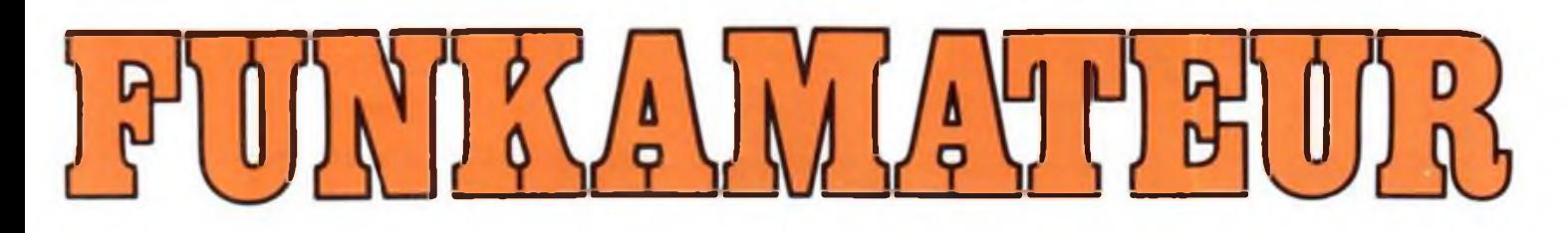

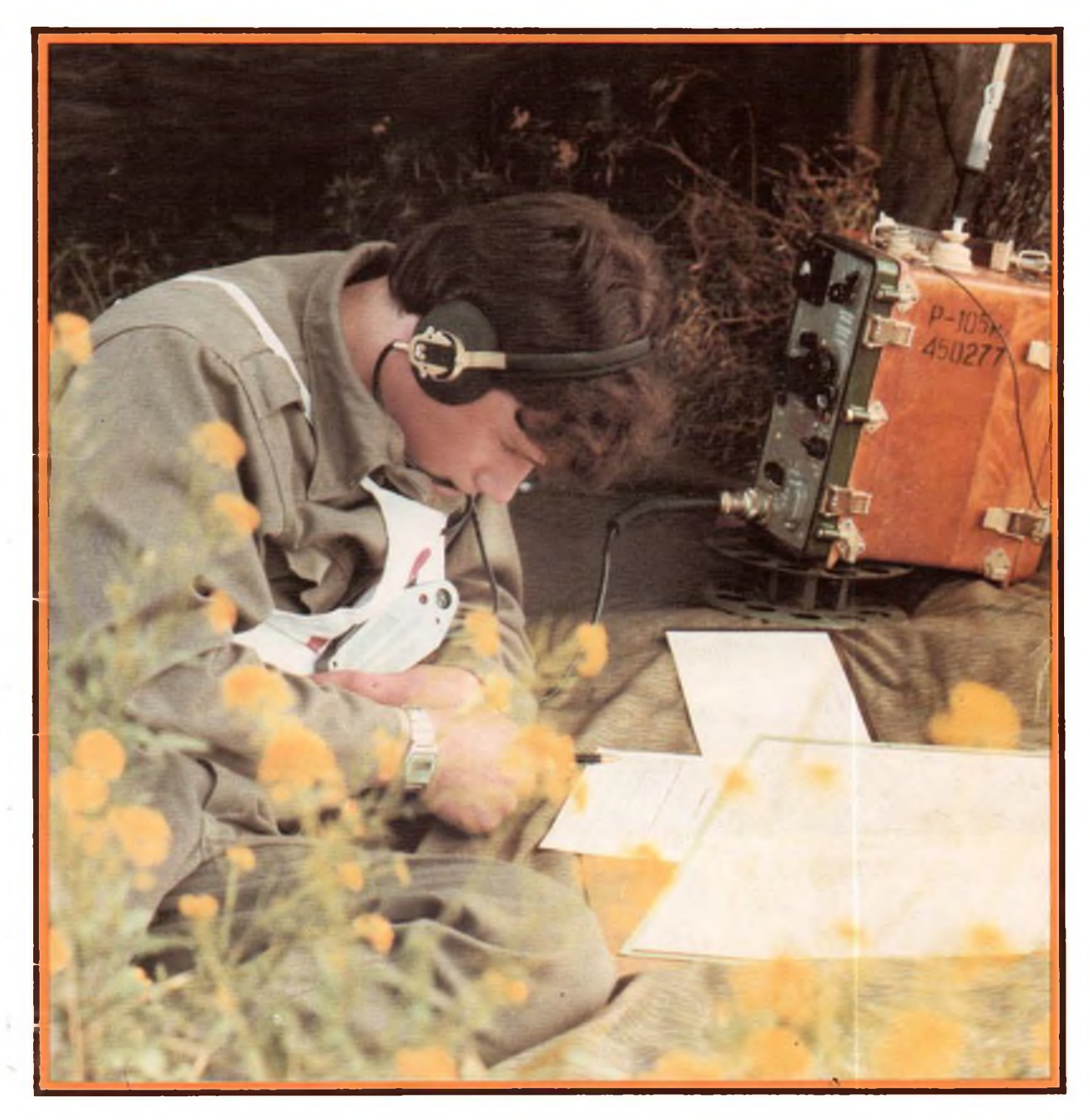

# **Zeitsdirift der GST**

- 
- 
- 
- 

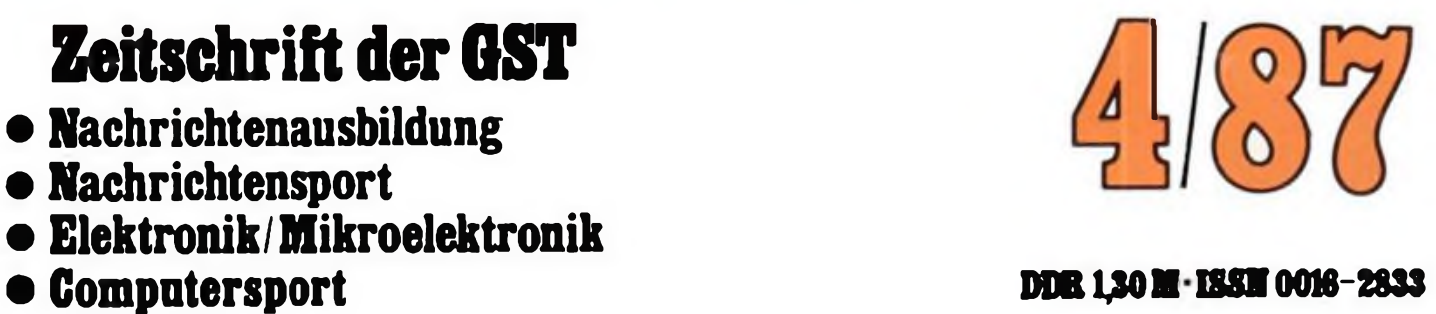

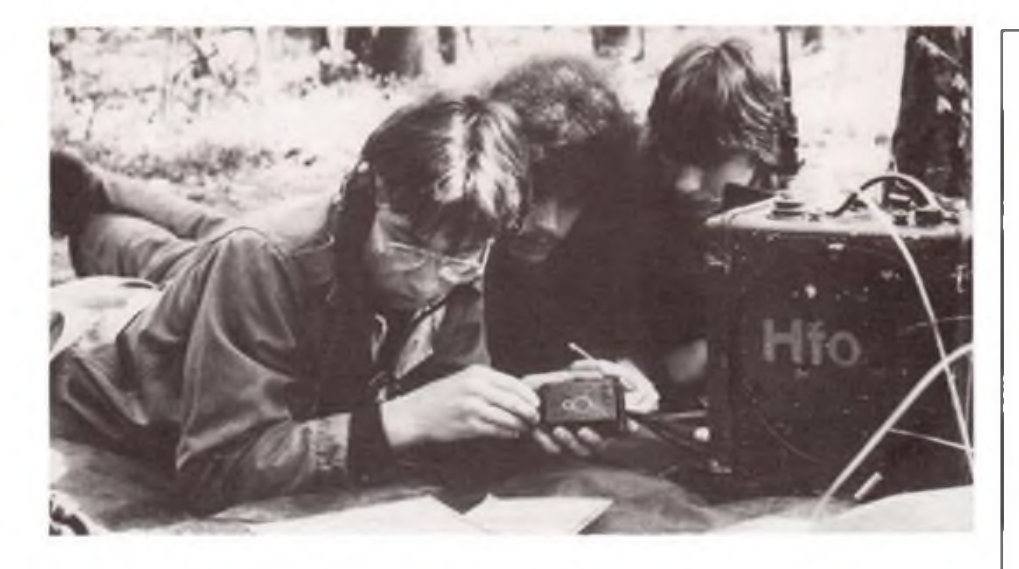

## **Dem VIII. GST-Kongreß entgegen ...**

**blicken di« Nachrichtcnsportlcr und Teilnehmer an der vormilitärischen Laufbahnausbildung Nachrichenspezialist. Optimismus und Tatkraft prägen besonders di« l«tzton Wochen vor dem Höhepunkt der sozialistischen Wehrorganisation, und sie werden dominieren, wenn es an die Erfüllung der Beschlüsse des höchsten GST-Forums geht.**

**Fotos; Noll (2). Archiv (2)**

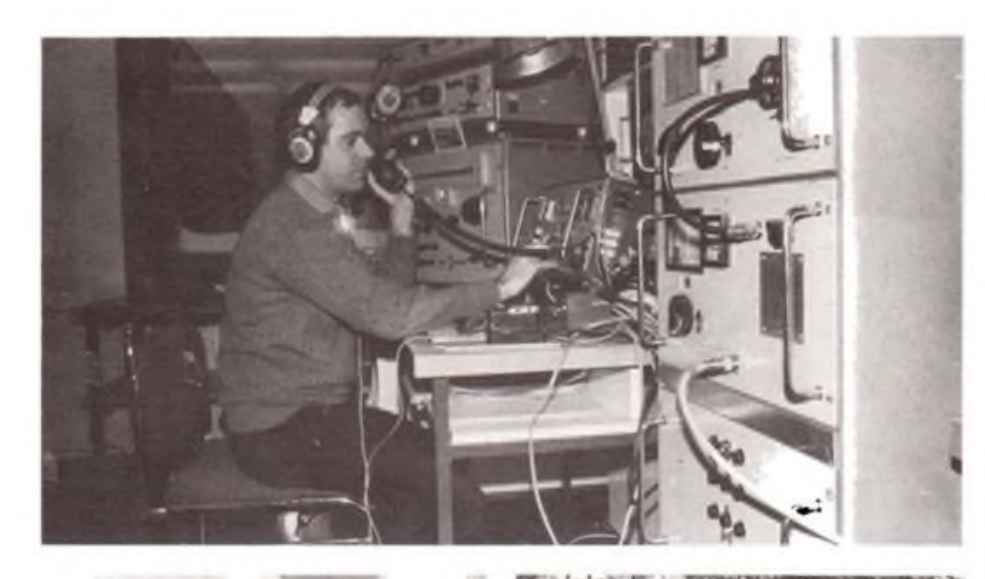

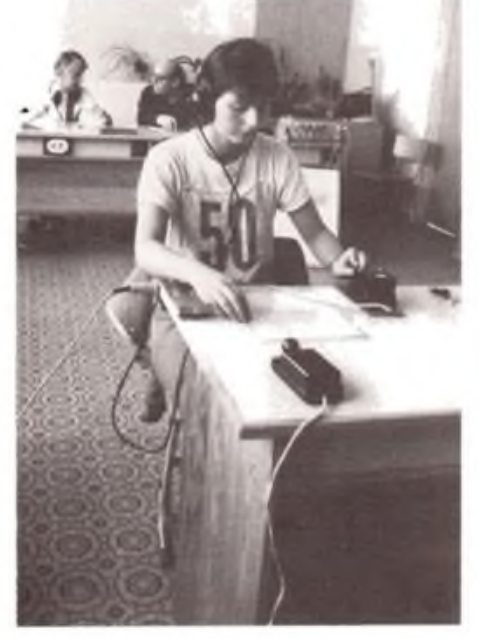

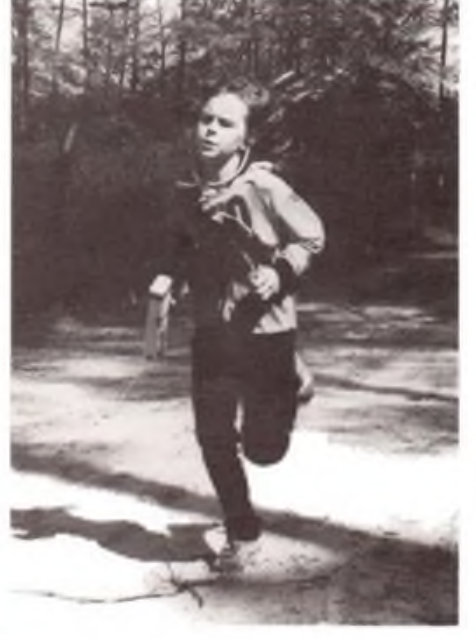

#### **FUNKAMATEUR**

**Die Zeitschrift FUNKAMATEUR wurde ausgezeichnet mit der Verdienstmedaille der NVA in Silber, die Redaktion mit der Ernst-Schneller-Medaille in Gold**

#### **Herausgeber**

**Zentralvorstand der Gesellschaft für Sport und Technik. Hauptrcdaktion GST-Presse. Leiterder Hauptredaktion. Dr. Malte Kerber**

#### **Verlag**

**Militärverlag der Deutschen Demokratischen Republik (VEB) - Berlin**

#### **Redaktion**

**Chefredakteur: Obering. Karl-Heinz Schubert. Y21XE, Storkower Str. 158, Berlin, 1055, Tele**fon: 4.30.06.18, App. 254, 276 und 338.<br>Dipl.-Ing. Bernd Petermann, Y22TO (Stellvertre:<br>ter), Dipl.-Journ. Friedrich Noll, Dipl.-Jur. Knut **Theurich (Redakteure), Hannelore Spielmann (Redaktionelle Mitarbeiterin), Heinz Grothmann (Zeichnungen). Klubstation: Y63Z**

#### **Redaktionsbeirat**

**Oberstleutnant Siegfried Batschick; Günter Fietsch, Y26SM; Studienrat Ing. Egon Klaffke. Y22FA; Dipl -Ing. Werner Sajonz, Y22FE; Gun-ter Werzlau. Y24PE; Dr. Dieter Wieduwilt, Y26CD; Horst Wolgast. Y24YA**

#### **Lizenz**

**Lizenznummer 1504 des Presseamtes beim Vorsitzenden des Ministerrates der DDR.**

#### **Herstellung**

**Lichtsatz INTERDRUCK Graphischer Großbetrieb Leipzig -IH/18/97. Druck und Binden: 1/16/01 Druckerei Märkische Volksstimme Potsdam.**

#### **Nachdruck**

**Der Nachdruck isl nur auszugsweise und nur mit Quellenangabe gestattet.**

#### **Manuskripte**

**Merkblätter zur zweckmäßigen Gestaltung von Manuskripten können bei der Redaktion angefordert werden (oder Siehe FUNKAMATEUR, Heft 6/19821.**

#### **Bezugsmoglichkeiten**

**In der DDR über die Deutsche Post. In den sozialistischen Landern über die Postzeitungsvertriebs-Amter. In allen übrigen Ländern überden internationalen Buch- und Zeitschriftenhandei. Bei Bezugsschwierigkeiten im nichtsozialistischen Ausland wenden sich Interessenten bitte an die Firma BUCHEXPORT, Volkseigener Außenhandelsbetrieb. Leninstr. 16. Post-fach 16, Leipzig, DDR-7010.**

#### **Anzeigen**

**laufen außerhalb des redaktionellen Teils. Anzeigenverwaltung. Militärverlag der DDR, Absatzabteilung, Storkower Str 158, Berlin. 1055, Telefon: 4 300618. App. 321. Anzeigenannahmestellen in Berlin und in den Bezirken der DDR. Zur Zeit gilt die Anzeigenpreisliste Nr. 10.**

#### **Erscheinungsweise und Preis**

**Oie Zeitschrift FUNKAMATEUR erscheint einmal monatlich. Preis je Heft 1.30 M. Bezugszeit; monatlich. Auslandspreise sind den Zeitschriftenkatalogen des Außenhandelsbetriebes BUCHEXPORT zu entnehmen. Artikel-Nr. (EDV) 58215.**

## Zeitschrift der GST

- Nachrichtenausbildung
- Nachrichtensport
- Elektronik/Mikroelektronik
- Computersport

4/87

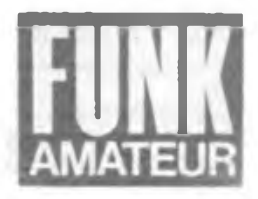

## 36.Jahrgang

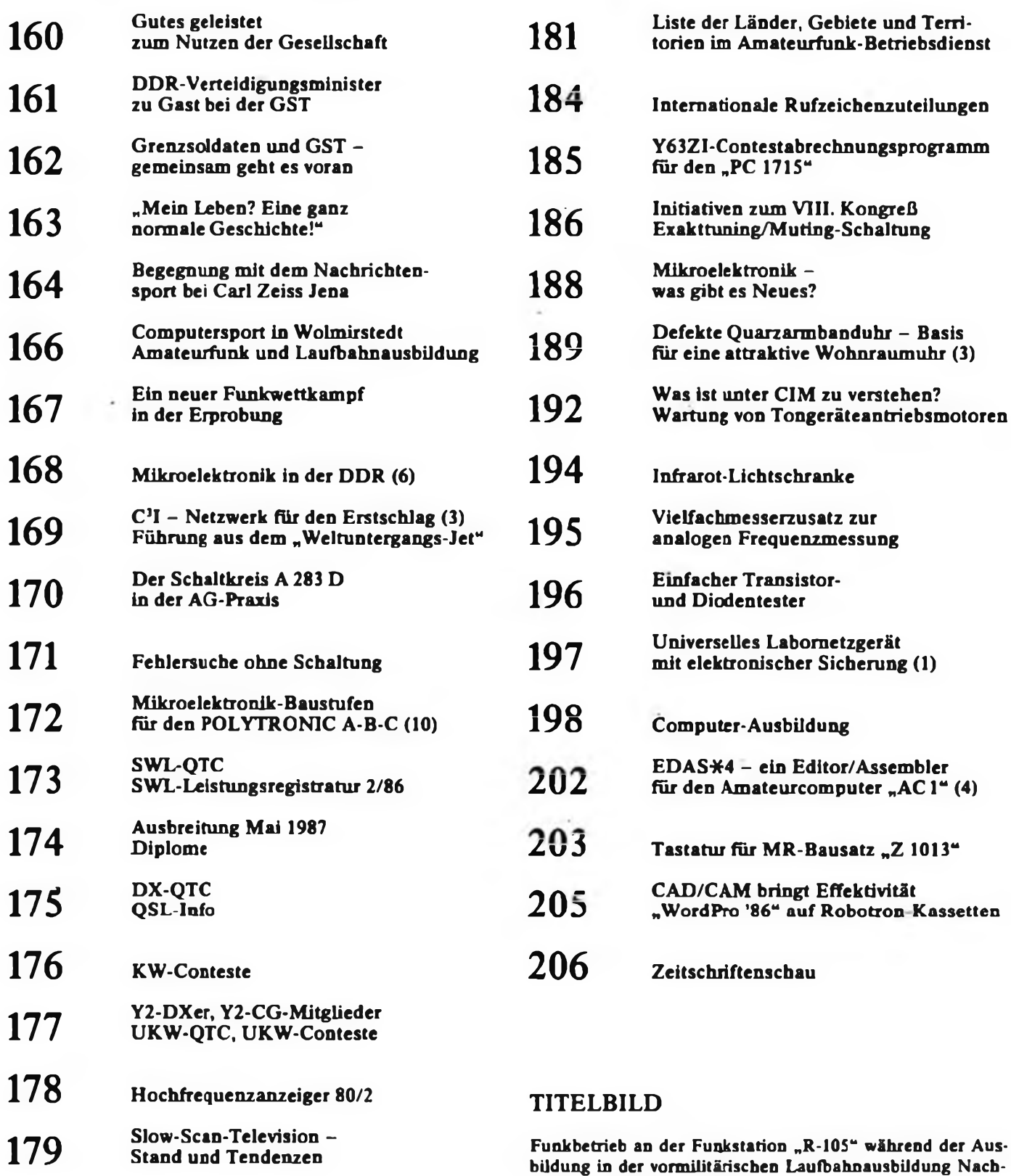

richtenspezialist der GST

**180** Mitmachen bringt Gewinn

### Foto: ADN-ZB/Grimm

# Gutes geleistet zum Nutzen der Gesellschaft

### **Nachrichtenausbildung und Nachrichtensport der GST zwischen zwei Kongressen**

Wenn in wenigen Wochen der VIII. Kongreß der Gesellschaft für Sport und Technik seine Arbeit aufnimmt, werden die Delegierten der Rechenschaftslegung über fünf Jahre angestrengter Tätigkeit aufmerksam zuhören. Gewiß wird es eindrucksvoll sein, was in Sachen vormilitärischer Laufbahnausbildung sowie webrpolitischer und wehrsportlicher Leistungen und Ergebnisse auf den Tisch und in das Protokoll kommt.

Die in den vergangenen Wochen durchgeführten Wahlversammlungen in den Sektionen

in unermüdlicher Arbeit, innerhalb kurzer Zeit alle Voraussetzungen für eine umfassende, allseitige organisatorische und personelle Sicherstellung des Ausbildungsprozesses zu schaffen.

Unsere sozialistische Gesellschaft stellte uns die benötigten materiellen Mittel zur Verfügung, womit wir die uns übertragenen Aufgaben Jahr für Jahr stabil erfüllen konnten. Insbesondere in Vorbereitung sowie in Auswertung des XI. Parteitages der SED wurden auch qualitativ immer bessere Erziehungs- und Aus-

### **D. SOMMER, Abteilungsleiter Nachrichtenausbildung im ZV der GST**

Alles in allem: Wir gehen auf dem Gebiet der Nachrichtenausbildung dem VIII.Kongreß mit guten Ergebnissen entgegen. Wenn wir auf das in den vergangenen fünf Jahren Geleistete zurückblicken, so ist insbesondere unseren Nachrichtenausbildem für ihre zuverlässige und erfolgreiche gesellschaftlich wertvolle Tätigkeit aufrichtig zu danken. Dieser Dank gilt gleichermaßen den Kreisausbildungsleitem, den Gerätewarten und allen anderen Kameraden, die sich initiativreich als Funktionäre mit Erfolg um die allseitige Erfüllung der Aufgaben

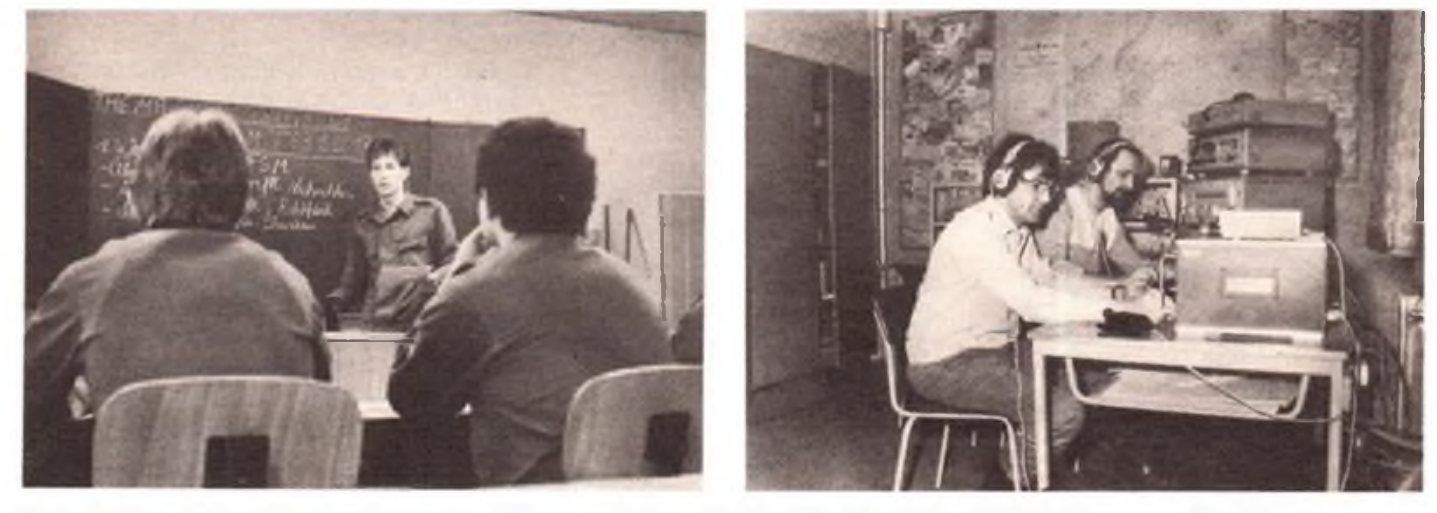

**Großes leistete der Ausbildungsbereich Nachrichtenausbildung an der Funktionärschule für die Qualifizierung von Ausbi'dem und Übungsleitern**

und Grundorganisationen des Nachrichtensports belegten überzeugend, daß auch auf den Gebieten der Nachrichtenausbildung und des Nachrichtensports eine solide Arbeit geleistet und Ergebnisse erzielt wurden, auf die wir mit Fug und Recht stolz sein können. Diese Einschätzung trifft insbesondere für die Ausbildung von Nachrichtenspezialisten einschließlich der von Tastfunkern und Fernschreibern zu.

Nachdem im Jahre 1982 neue Ausbildungsprogramme eingefuhrt wurden, verstanden es Hunderte von Ausbildern und Funktionären,

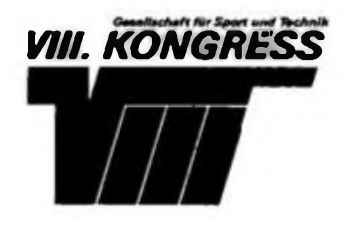

bildungsergebnisse erbracht. Die Beantwortung der Frage nach dem Sinn des Soldatseins im Sozialismus wirkte bei den Ausbiidungsteilnehmem immer unmittelbarer motivierend im Ringen um hohe Qualität bei der Erfüllung der geforderten Normen im Ausbildungsprozeß.

Die anerkennenswerte Tätigkeit des Bereiches Nachrichtenausbildung an der Funktionärschule in Blankenburg befähigt unsere Ausbilder mit steigender Wirksamkeit, den Prozeß der Erziehung und Bildung künftiger Nachrichtcnsoldaten politisch und fachlich auf hohem Niveau und methodisch richtig zu realisieren.

Das Verhältnis von Aufwand und Nutzen konnte günstiger gestaltet werden. Getreu dem Grundsatz, daß Ausbildungszeit Leistungszeit ist, leiteten fast alle Ausbildungskollektive Initiativen zur Intensivierung des Ausbildungsprozesses ein und steigerten dadurch merklich die Ergebnisse der Leistungsüberprüfungen und Abschlußübungen. In die konzentrierte Ausbildung von Tastfunkem und Fernschreibern fanden erste Elemente einer computergestützten Ausbildung Eingang.

Vor allem im Rahmen der »GST-Verpflichtung XI. Parteitag der SED« wird ein spürbarer Aufschwung beim Erwerb des Bestenabzeichens und des Qualifizierungsabzeichens registriert.

**Pofitisch überzeugt und fachlich gekonnt repräsentieren Amateurfunkkollektive und Funkamateure unseren Nachrichtensport**

**Fotos: F. Noll**

in der Nachrichtenausbildung sorgen. Mit Befriedigung können wir feststeilen, daß wir dem gesellschaftlichen Auftrag ehrenvoll entsprochen haben und die Voraussetzungen besitzen, auch in Zukunft den an uns gestellten Anforderungen in steigender Qualität gerecht zu werden.

Im Nachrichtensport gab es eine insgesamt ste.gende Entwicklung. Jedoch erwies sich, daß einige traditionelle nachrichtensportliche Bereiche den gegenwärtigen und zukünftigen Bedingungen angepaßt werden müssen.

Ein stetige Aufwärtsentwicklung gibt es im Amateurfunksport, wo die Zahl der erworbenes Berechtigungen und Genehmigungen Jahr für Jahr kontinuierlich zunahm, ebenso wie die Aktivitäten im Contestgeschehen sowie im Diplomerwerb. Besonders erfreulich ist der Aufschwung auf dem Gebiet der Ausbildungsund Hörertätigkeit, die dank des unermüdlichen Einsatzes von Kamerad Bernd Schönherr und den Mitstreitern seines Kollektivs augenscheinlich aktiviert wurde. Die Hinwendung zum Einsatz von Computern im Amateurfunkdienst ist maßgeblicher Verdienst vor allem des Kameraden Frank Heyder, der sich als Schöpfer des "AC 1" unumstrittene Verdienste erworben hat. Internationale Spitzenleistungen in der Contesttätigkeit erzielten über viele Jahre hinweg die Kameraden von Y34K, die damit einen wertvollen Beitrag für die würdige Vertretung der Funkamateure der GST im internationalen Amateurfunkdienst leisteten. Bemerkenswert sind auch die internationalen Erfolge von Y2 auf dem Gebiet der UKW-Conteste. Zahlreiche Aktivitäten im Amateurfunk der GST fanden aus Anlaß politischer Höhepunkte statt. Erinnert sei an Funkexpeditionen, Funkstafetten und an zahlreiche Sonder-Amateurfunkstellen. Ob bei diesen Gelegenheiten oder auch im ganz normalen internationalen Amateurfunkdienst - niemals ließen unsere Funkamateure einen Zweifel an ihrer parteilichen Haltung, an ihrem politischen Engagement und an ihrem Klassen- und Staatsbewußtsein aufkommen. Dies, hohe Disziplin und fachliches Können der GST-Funkamateure tragen weiterhin zu ihrem international guten Ruf bei.

Leistungszuwachs erbrachte die Funkstafette "XI. Parteitag der SED", in welcher die überwiegende Mehrheit der Kollektive an den Klubstationen der GST um Höchstleistungen kämpfte.

Große Potenzen werden bei der breiteren Entwicklung des Funkpeilsports deutlich. Eine Reihe von neu gebildeten Sektionen zeigen steigendes Interesse an dieser vielseitigen und anspruchsvollen Nachrichtensportart. In den nächsten Jahren wird es darauf ankommen, den Engpaß mit Funkpeilsendem zu beheben.

Im Funk- und Fernschreibmehrkampf gab es trotz zahlreicher Bemühungen keine merkliche Weiterentwicklung. Die Zeit ist herangereift, für diese Sportarten inhaltliche Veränderungen zu konzipieren, um durch Senkung des zeitlichen, materiellen und personellen Aufwandes eine intensivere nachrichtensportliche Betätigung möglich zu machen.

Jüngster Bestandteil des Nachrichtensports ist der Computersport. Mit ihm eröffnen sich insbesondere für Jugendliche neue Formen der Freizeitgestaltung innerhalb der GST. Mit der sinnvollen Nutzung und Anwendung von Kleincomputern wollen wir weitreichende technisch-wissenschaftliche Bedürfnisse befriedigen.

Zahlreiche Nachrichtensportler standen hilfreich Pate bei der Geburt dieser Wehrsportart und stellten sich auch als Übungsleiter zur Verfügung. Im vergangenen Jahr wurde die Teilnahme von Angehörigen der NVA und der Grenztruppen der DDR am Nachrichtensport erfolgreich erprobt. Das Wirken der Nachrichtensportler in Uniform wird sicherlich dem Nachrichtensport der GST neue Impulse geben.

Neben der selbstlosen Tätigkeit unserer Ausbilder, Übungsleiter und Kampfrichter haben die Mitglieder in den Kommissionen für Nachrichtensport und des Präsidiums des Radioklubs der DDR große Verdienste bei der insgesamt guten Entwickluag unserer Wehrsportart in der zurückliegenden Kongreßperiode. Ohne die umsichtige und fleißige Mitwirkung aller bei Hunderter, von nachrichtensportlichen Wettkämpfen, bei der Sicherstellung des Amateurfunkdienstes, beim Training unserer Auswahlkader und bei der Lösung von

vielfältigen Fragen des Organisationslebens wären diese Erfolge nicht denkbar gewesen. Solche Aktivitäten werden auch in Zukunft in steigendem Maße zur Erfüllung unserer Aufgaben erforderlich sein.

Insgesamt gehen auch die Nachrichtensportler

mit einer sehenswerten Bilanz zum VIII. Kongreß der GST. Darin eingeschlossen ist die Bereitschaft, alle zukünftigen Aufgaben, die der Kongreß auf dem Gebiet der Nachrichtenausbildung und des Nachrichtensports stellen wird, mit höchsten Ergebnissen zu erfüllen.

## **DDR-Verteidigungsminister zu Gast bei der GST**

Anläßlich des ersten Starts eines Schulgleiters vom Typ SG-38 vor 35 Jahren weilte Ende Januar Anneegeneral Heinz Keßler, Mitglied des Politbüros des ZK der SED und Minister für Nationale Verteidigung, zu einem Besuch an der Flie-

Verpflichtung XI. Parteitag der SED" und über ihre Initiativen bei der Vorbereitung des VIII. Kongresses der sozialistischen Wehrorganisation.

Im Verlaufe eines Treffens mit Flug- und Fallschirmsportlem, Veteranen des Flug-

**Sachzougan aus »jähriger GSTGe schichte gaben den hohen Gästen ein anschauliches Bild von der Entwicklung des Flug- und Fallschirmsports in der sozialistischen Wehrorganisation und deren enger Verbundenheit mit der NVA**

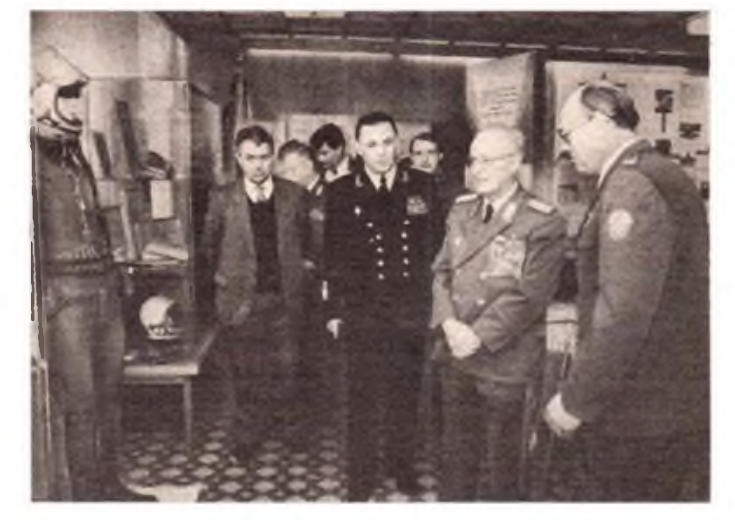

gerschule "Ernst Schneller" der GST in Schönhagen. An der Veranstaltung nahmen teil der 1. Sekretär der SED-Bezirksleitung Potsdam, Günther Jahn, der Vorsitzende des Zentralvorstandes der GST, Vizadmiral Günter Kutzschebauch, der Sekretär des Zentralrates der FDJ, Karl-Heinz Borgwadt, sowie weitere Persönlichkeiten. Während der Besichtigung von Unterrichtsräumen und Kabinetten berichteten Ausbilder, Funktionäre, künftige Militärflieger und Modellsportler den Gästen über ihre bisherigen guten und sehr guten Ergebnisse in der "GST-

sports sowie mit künftigen Offiziersschülern würdigte der Verteidigungsminister das gewachsene Leistungsvermögen der GST, die hohe Leistungsbereitschaft ihrer Mitglieder zur Stärkung des Sozialismus und zum Schutz des Vaterlandes.

In einem Brief an den Generalsekretär des ZK der SED, Erich Honecker, brachtet die Flug- und Fallschirmsportler ihren Dank für die allseitige Unterstützung und Hilfe zum Ausdruck. Sie gelobten, hohe Leistungen in der GST-Ausbikiung und im Beruf zu vollbringen.

## Ehrentitel "Meister des Sports" verliehen

Im Auftrage des Ministerrates der Deutschen Demokratischen Republik zeichnete der Staatssekretär für Körperkultur und Sport, Prof. Dr. Günter Erbach, Ende Dezember 1986 unter anderen die GST-Nachrichtensportler Frank Müller (Grundorganisation für Amateurfunk Neugersdorf), Manfred Platzek

(Grundorganisation im Kreisbetrieb für Landtechnik Nöbdenitz) und Heike Rothfeld (Grundorganisation des VEB Porzellanwerk Colditz) für hervorragende Leistungen entsprechend den Bestimmungen der Sportklassifizierung der DDR mit dem Ehrentitel "Meister des Sports" aus. Dazu unser aller Glückwunsch!

# **Grenzsoldaten und GST**gemeinsam geht es voran

Der XI. Parteitag der SED stellt an die vormilitärische Laufbahnausbildung und den Wehrsport neue höhere Ansprüche, die der gegenwärtigen internationalen Lage entsprechen. Unabdingbare Voraussetzungen, die weitreichenden Beschlüsse unserer Partei zu verwirklichen, sind der militärische Schutz des Sozialismus und die Sicherung des Friedens.

Die Grundorganisationen der OST tragen wesentliche Verantwortung, die Wehrbereitschaft und Wehrfähigkeit der Bürger der DDR. zu schaffen und zu erhalten. Da nur eine praxisnahe Ausbildung eine gute Vorbereitung auf den Wehrdienst ist, sind viele Einheiten der Nationalen Volksarmee und der Oreaztruppen Paton von Grundorganisationen der OST und damit aktive Mitgestaltor auch der vormilitärischen Laufbahnausbildung Nachrichtenspezlallst

Vielschichtig sind deshalb auch unsere Patenschaftsbeziehungen. Sie reichen von wehrpolitischer Arbeit, der Mitgestaltung des Lebens in der FDJ-Grundorganisation über die Betreuung des FDJ-Bewerberkollektives bis zur Unterstützung der Ausbildung der Nachrichtenspezialisten. Den Angehörigen der Pateneinheit kommt es darauf an, gezielt und konsequent künftige Nachrichtensoldaten heranzubilden. Dabei werden die vielfältigsten Formen und Methoden der wehrpolitischen Agitation und Propaganda sowie der fachlichen Anleitung und Hilfe genutzt, um das gestellte Ziel zu erreichen.

Das jeweilige Ausbildungsjahr wird durch einen Offizier der Nachrichteneinheit mit einem EinfUhrungsvortrag über die Bedeutung des Nachrichtenwesens in der NVA und den Grenztruppen, die Anfor-

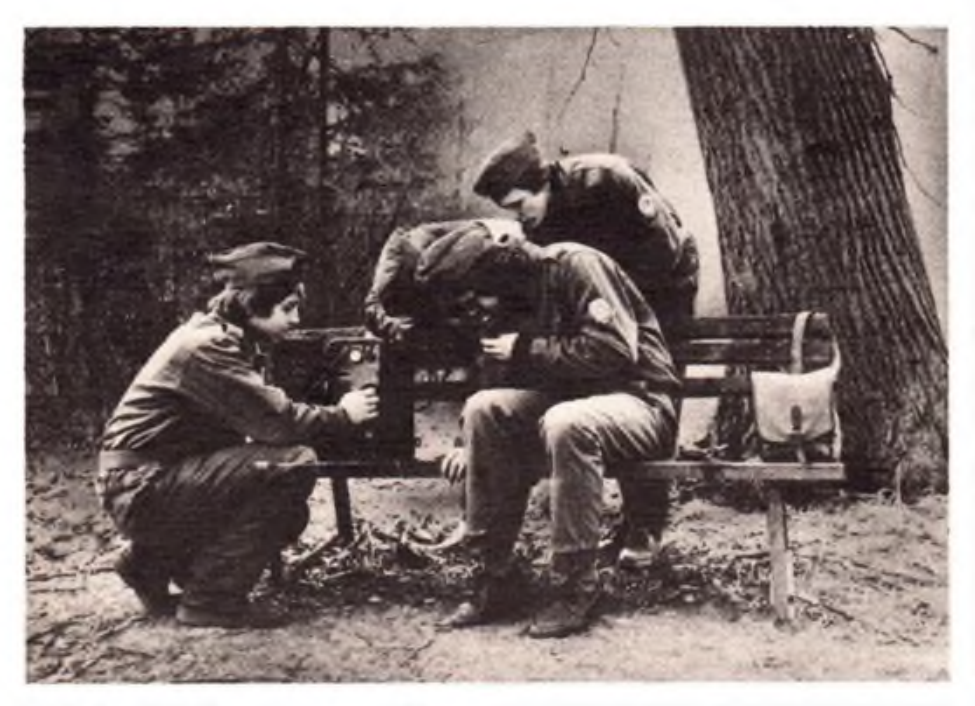

**Dank der zielstrebigen Zusammenarbeit von Grenzsoldaten und GST gibt es gute Erfolge in der Ausbildung von Nachrichtenspezialisten**

Seit nunmehr 13 Jahren gibt es sehr enge Patenschaftsbeziehungen zwischen der Nachrichteneinheit Knöfler des Truppenteils "Eugen Levine" der Grenztruppen der DDR und der GST Grundorganisation "Gustav Meyer" des VEB Mikroelektronik "Wilhelm Pieck" Mühlhausen. Dieser Betrieb zeichnet verantwortlich für die vormilitärische Laufbahnausbildung Nachrichtenspezialist für den gesamten Kreis.

derungen an einen Nachrichtensoldaten im modernen Gefecht und über Nachrichtenbetrieb und -technik in den bewaffneten Organen eröffnet.

Innerhalb .der ersten Wochen schließt sich ein Besuch in der Pateneinheit an, in der die Teilnehmer an der Laufbahnausbildung Nachrichtenspezialist über die Traditionen des Truppenteils informiert werden und wo sie Nachrichtentechnik besichtigen und anfassen können.

Im Laufe der Jahre unterstützte die Pateneinheit die GST-Ausbilder mit militärfachlichen Publikationen, Ausbildungsdokumenten und mit Nachrichtentechnik, die in der Ausbildung behandelt wird und in der NVA und den Grenztruppen der DDR Anwendung findet (FF 63, OB 62/10, Funkgeräte des U-700-Systems u.a.). Den GST-Ausbildern werden erfahrene Genossen der Nachrichteneinheit zu Schwerpunktausbildungen zur Seite gestellt und einmal jährlich eine Ausbildung der GST-Ausbilder organisiert. Sie alle sind ja gediente Reservisten. Da aber die Nachrichtentechnik ständig Erneuerungen und Modernisierungen erfährt, neue Erkenntnisse im Nachrichtenwesen hinzukommen, werden die GST-Ausbilder jährlich einmal geschult.

In den vergangenen Jahren erweiterte sich die Zusammenarbeit auch auf weitere Ausblldungszweige. So gab die Pateneinheit Unterstützung In der physischen Ausbildung, besonders in der Schutzausbildung und In der Schießausbildung. Zum Ende des Ausbildungsjahres bildet eine Abschtußübung den Höhepunkt unserer gemeinsamen Arbeit

Neue Möglichkeiten einer noch engeren Zusammenarbeit mit höherer Wirkung werden für das laufende Auäbilindigsjahr erwogen. Die konzentrierte Tastfünkausbildung lm Februar Jeden Jahres ist xur Zeit die einzige Ausbildung auf diesem Gebiet. Die Vergessensquote - das wird nicht nur unsere Erfahrung mit - ist bis zum Abschluß des Ausbildungsjahres sehr hoch. Deshalb führt die Nachrichteneinheit künftig einmal Lm Monat mit dea Tastfunkern ein Festigen des Hörens und Gebens durch und bereitet gleichzeitig die Teilnehmer auf die Bezirkswehrspartakiade vor.

Die Ergebnisse der guten und für beide Partner nützlichen Zusammenarbeit bei der Vorbereitung unserer Jugendlichen auf den Wehrdienst, der Förderung ihrer Wehrbereitschaft und Wehrfähigkeit sind, so glauben wir, nicht von der Hand zu weisen.

So erklärten sich über 90 Prozent der Lehrlinge bereit, länger als üblich bei der NVA oder den Grenztruppen zu dienen, davon 30 Prozent als Berufsoffiziere, Fähnriche oder als Berufsunteroffiziere.

Alic Lehrlinge erwerben das Nachrichten qualifizierungsabzeichen der GST und 25 Prozent das Bestenabzeichen der GST. Die GST-Hundertschaft erwarb lükkenlos den Bestentitel und wurde auf dem VII.GST-Kongreß 1982 für ihre vorbildlichen Leistungen mit dem "Emst-Schneller-Ehrenbanner" ausgezeichnet.

Das wichtigste Ergebnis ist jedoch, alle von uns ausgebildeten Jugendlichen, die ihren Ehrendienst in den Reihen der NVA oder der Grenztruppen der DDR versahen, haben ihren Klassenauftrag, haben ihren Friedensdienst vorbildlich erfüllt.

Text/Foto: Major U. Knöfler, W. Rauch

In den bitterkalten Januartagen dieses Jahres führte mich die Neugierde nach Jena zu einem Mann, der sich "nebenberuflich" der vormilitärischen Laufbahnausbildung Nachrichtenspezialist verschrieben hat. Mit dicker, wärmender

Wattejacke angetan, empfing er mich am Werktor des VEB Kombinat Carl Zeiss Jena, und als ich ihn wenig später bat, sein Leben zu schildern, sagte er, wie ein wenig verwundert:

# *"Mein Leben? Eine ganz normale Geschichte!"*

Sicher könnten wir ihm zustimmen, dem Genossen Helmut Krauße, wenn es bei solchen normalen Daten bliebe: 1938 geboren; nach der Schule kam die Lehre als Elektro-Monteur; seit 1956 ist er "Zeissianer"; nahm von 1957 bis 1960 die Waffe n die Hand und schützte die Grenze unserer Republik; ist verheiratet und Vater einer Tochter. Daß sich aber jemand ein Studium zum Lehrmeister ans Bein bindet, damit nicht zufrieden, auch den Ingenieur-Pädagogen erwirbt - schon das ist nicht alltäglich. Der Mann stellt sich dem Leben, das spürt man. Er waiß sich nicht erst seit 1961 mit den Genossen der Partei einig, als er den Schritt in ihre Reihen tat, wer etwas schaffen will, der muß auch etwas dafür tun.

Etwas schaffen - das heißt für Helmut, Facharbeiter auszubilden. Das heißt für ihn aber auch, seine Jungs, die Lehrlinge, auf das Leben vorzubereiten. Wozu gehört vorzuleben, den eigenen Maximen nicht abtrünnig zu werden. "Deshalb müssen Exaktheit und Präzision sitzen, sollen die junges Facharbeiter die Zeiss-Tradition für gute Qualität mit der Facharbeiterausbildungs-,Muttermilch' aufnehmen. Und für mich ist es der schönste Lohn, wenn sich meine ehemaligen Lehrlinge in der Produktion bewähren", so der Lehrmeister Krauße.

Dann kommen wir auf Kamerad Kraußes "Nebenberuf" zu sprechen - den des Kreisausbildungsleiters. Auf 25 GST-Jahre kann er heute zurückblicken. Als er sich an die Anfänge erinnert, überzieht ein Schmunzeln sein schmales

Gesicht: "Der Anfang - das war ein Handwagen, bestückt mit dem Panzerfunkgerät (!) ,10 RT\* und dem schweren Batteriesatz." Auch die gute alte "FK la" und die "FK 50" waren mit von der Partie. Damals war er stolz auf die Funkerlaubnis "kleiner Leistung", und er entdeckte sein Herz für die Technik. Im gleichen Jahr wurde er Funkgerätewart - "ein pingeliger", sagt er selbst - für die Geräte des ersten Nachrichtenzuges, der 1967 aus 30 Kameraden formiert wurde und seitdem festen Bestand in der Laufbahnausbildung hat.

Acht Jahre später: "Weil ein gerüttelt Maß persönliches Interesse dabei war, habe ich ja\* auf die Frage gesagt, ob ich Kreisausbildungsleiter Nachrichten werden wolle. Es wurde einer gebraucht." Für Helmut war auch das eine "normale Geschichte". Und: "Ich würde mich ärgern, wenn ich das nicht mehr machen könnte. Ein paar Jahre sollen es schon noch sein."

Einfach war es nicht immer, Familie, Beruf, Funktion(en) und Hobby miteinander zu vereinbaren. Einfach war es auch nicht, den heutigen guten Stand in der Laufbahnausbildung, also der Vorbereitung der Jugendlichen auf ihren Wehrdienst, zu erreichen. Aber Helmut Krauße - geduldig oder unduldsam, ruhig oder aufgeregt, nachsichtig oder unerbittlich, je nachdem was gerade notwendig ist - scharte Verbündete um sich, überzeugte gemeinsam mit ihnen die Zweifler, Säumigen oder Bequemen, sich um die Laufbahnausbildung die gleichen Gedanken zu machen wie um die Produktion oder um die theoretische Ausbildung des Berufsnachwuchses. Um es kurz zu sagen, an der Berufsschule "Emst Thälmann" des Kombinates in Jena-Göschwitz flutscht es, nachdem der "Baum der Erkenntnis" blühte, in den Laufbahnen. Auch hier werden die Pläne präzise und gut erfüllt.

Genosse und Kamerad - das sind für Helmut nicht einfach Bezeichnungen. Ihm sind das In\* halte, die sein Tun mit den Menschen bestimmen. Vom "Befehlen" einer Meinung oder Entscheidung hält er überhaupt nichts. "Überzeugt muß der Junge sein, das Richtige, das Nützliche zu machen, dann macht er es auch gut", bekräftigt Helmut Krauße seine Worte, daß ein persönliches Gespräch meist viel mehr bewirkt als zehn Anordnungen. Dafür nimmt er sich Zeit, erklärt das "Für", verschweigt nicht ein mögliches "Wider" an einer Sache. Sicher ist das ein Grund, warum er von längst gestandenen Facharbeitern, Ingenieuren oder auch von Zeissianem, die heute die Uniform der NVA tragen, achtungsvoll gegrüßt wird. Von Menschen, die einst durch seine Lehren gegangen sind.

Als mir Rainer Koch, Sektorenleiter Nachrichtenausbildung im Bezirk, sagt, daß ohne Helmut Krauße "eine Fuchsjagd im Bezirk keine Fuchsjagd wäre", weil er der Mann für die mater.ell-technische Sicherstellung sei, wehrt Helmut ab: "Das ist nichts Besonderes. Nur Arbeitsteilung. Der eine macht eben das eine und ein anderer das andere. Jeder macht seine Arbeit. Das ist alles!"

Helmut Krauße? Ein teilweise unbequemer Partner, der will, daß es schneller vorwärts geht. Poltrig und kritisch ist er, stellt jemand eine ,lange Bank' in den Weg. Wir sind schon viele Jahre mit ihm gut dran - und wir brauchten noch mehr solche Helmuts", so einige spontane Worte Dieter Eisenschmidts, dem Vorsitzenden des Industriekreisvorstandes der GST über den Mann, der auch heute noch der Meinung ist, ein ganz normales Leben zu leben.

**Text/Fotos: F. Noll**

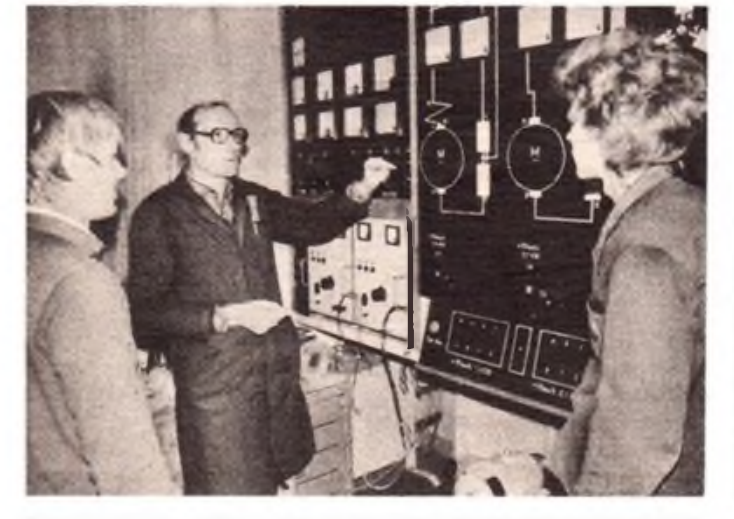

**Helmut Krauße - seinen Jungs ein fordernder, kameradschaftlicher Helfer. Ob als Lehrmeister oder...**

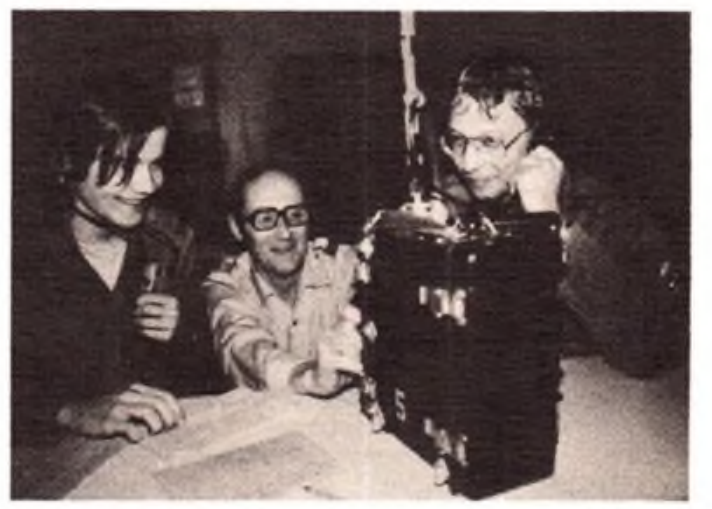

**... in seiner Funktion als Kreisausbildungslerter Nachrichten, Und dei Spaß gehört immer dazu**

# *Begegnung mit dem Nachrichtensport bei Carl Zeiss Jena*

Weltbekannt ist der VEB Kombinat Carl Zeiss Jena durch präzis gefertigte optische, optoelektronische und viele andere Erzeugnisse, wie durch qualitätsvolle Ergebnisse in der Forschung und deren schnelle Überführung in die Produktion materieller Werte. Da gibt es keine Frage, und noch weitschweifend darüber zu reden hieße, die berühmten Eulen nach Athen tragen zu wollen. Die Frage die wir uns stellten, war diese: Arbeiten die Nachrichtensportler des Kombinates mit der gleichen Präzision an der Realisierung ihres gesellschaftlichen Auftrages wie sie das in Forschung oder Produktion tun?

Jena, die ehrwürdige thüringische Kreisstadt, hatte sich in ein winterliches Kleid gehüllt. Klirrender Frost war unser ständiger Begleiter. Desto herzlicher und wärmer der Empfang, den uns die Genossen und Kameraden der GST-Grundorganisation "Emst Krenkel" im Forschungszentrum des Kombinates bereiteten.

Von den insgesamt 60 Kameraden sind 19 in der Forschung, 26 in Produktionsbereichen tätig. Das älteste Mitglied ist Erich Suppe. Er wird im September 75 Jahre alt. Ein zu nachrichtensportlichen Hoffnungen berechtigendes Talent - der 15jährige Frank Krause, einer der Jüngsten. Die drei Sektionen Amateurfunk nennen jeweils 20 Kameraden ihr eigen. Und jede der drei, besser die Kameraden, die in ihnen arbeiten, heben sich durch ihre Stärken ein wenig von den anderen ab.

Bei Y552J zum Beispiel werden hauptsächlich Thälmann-Pioniere an GST-Nachrichtensportarten herangeführt - über eine fundierte und zielgerichtete Amateurfunkausbildung. Daß die Jungs mit Herz bei der Sache sind, bemerkt der Beobachter schon bei einem kurzen Blick in die Hör- und Gcbeklasse. Wißbegierig nehmen sie alles auf. Freuen sich über das Begriffene, auch über das Lob des Ausbilders Gerhard Vieweg, Y24WJ, der gleichzeitig Trainer im Funkmehrkampf ist. Sicher wird es ihm noch wichtiger, Interesse daran zu haben, Kinder und Jugendliche frühzeitig als die Erben des Schaffens der Älteren zu gewinnen. Deshalb wird die GO seit einigen Jahren "ferienaktiv". Im Zentralen Pionierlager "Hermann Matern". Über insgesamt elf Wochen im Jahr. Sowohl in den Winter- wie auch in den Sommerferien verlegen Ausbilder die Amateurfunkgeräte nach Reila im Wetteratal, beziehen Hunderte von Pionieren in ein reges nachrichtensportliches und elektronisches Arbeitsgemeinschaftsleben ein. Da werden mit Feuereifer Blinkgeber und Sirenen gebastelt. Staunend registrieren Jungen und Mädchen aus anderer Herren Länder und aus Bezirken der Republik, wie schnell sich ein Funkamateur dank seines Könnens über Ätherwellen ins "Ausland begeben" kann. Zu diesen Staunenden gehörten auch einmal einige der 20 Kinder der Grundorganisation, und auch in anderen Regionen der DDR soll im Ferienlager gewonnener Nachwuchs existieren.

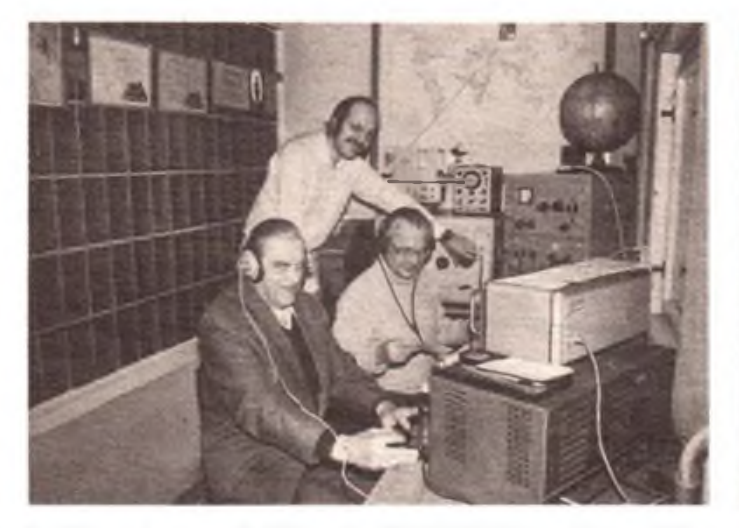

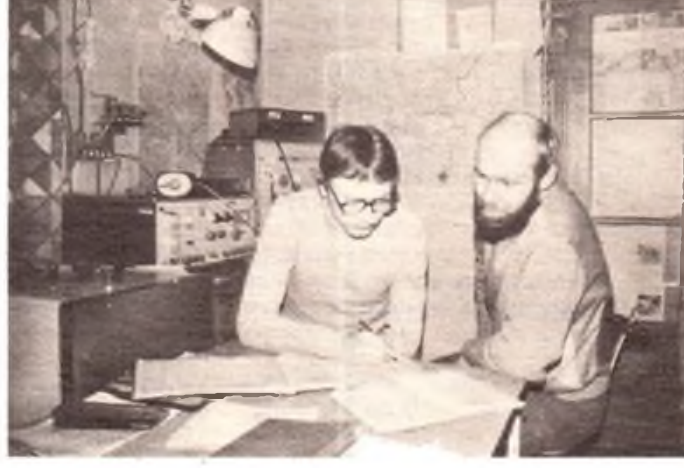

**Drei Generationen an der Kliiistation Y32ZJ: Erich Suppe, Thomas Halle, der neue Sektionslerter, und Volkmar Dettmann, der den Staffelstab gern an den Jüngeren übergab**

**Eine Logbuchkontrolle ist bei allen drei Klubstationen kein Problem. Sichtlich zufrieden zeigt sich Thomas Herrmann (r.) mit dem, was ihm Martin Stapelfeld bei YB6ZJ »rklert**

Bevor wir losfuhren, am geplanten Ort des Geschehens zu recherchieren, konnten wir in der Zeitung .Neues Deutschland" lesen, daß die Zeiss-Werker ihren 1986er Plan unter Dach und Fach hatten mit der Leistungsfähigkeit und Leistungsbereitschafi, der Initiative und dem Dazutun aller. Daran knüpfte die erste Frage an den Vorsitzenden der GO, den Diplom-Physiker Thomas Herrmann an, ob auch die Nachrichtensportler ihren Plan erfüllt hätten. Die Antwort fiele ihm leicht, bereiteten sich die Kameraden doch auf ihre Wahlversammlungen vor, in der GO und in den Sektionen Amateurfunk: "Ja, wir haben!" Ob aber ebenso präzise wie am Arbeitsplatz - dazu läßt Thomas Herrmann die Antwort offen, überläßt uns die Wertung. Bereitwillig jedoch gibt er Auskunft über die Kollektive der Grundorganisation, über deren Leistungswillen und deren Leistungsfähigkeit.

gelingen, für den Funksport guten Nachwuchs heranzubilden und mit den befähigtsten jungen Leuten eine Mannschaft aufzubauen, die aktiver und erfolgreicher bei Wertungscontesten wird

Das ist sein Fernziel und ein gemeinsames Vorhaben aller Sektionsmitglieder. Besonders zu letzterem gibt es ein gutes Fundament. Das ist die Freude der Thälmann-Pioniere über Erreichtes. Haben sie doch 1985 die Rundspruchsendungen der Amateurfunkstelle aus dem Berliner Pionierpalast lückenlos mitgehört, die Knobelaufgaben gelöst und die kontinuierliche Hörertätigkeit bestätigt bekommen. Acht dieser jungen Kameraden konnten übrigens ein Hörerpäckchen aufknoten.

Noch ein Wort zum Nachwuchs für den Nachrichtensport der GST: Aus eigener Erfahrung weiß bei den "Krenkels" nicht nur Thomas Herrmann, es ist wichtig, Interesse zu wecken.

Wenn wir den GO-Vorsitzenden richtig verstaaden haben, ist die Sektion Y32ZJ die .technische Sektion" der GO. Selbstverständlich gehen die Mannen dieser Amateurfunkklubstation ihren nachrichtensportlichen Ambitionen nach, beleben das politische und geistige Feld der Sektion. Nur - die Sektion verfugt über Volkmar Dettmann und Horst Häussler. Und die beiden waren und sind mit Idee beziehungsweise Realisation federführend an manchem Eigenbau, an mancher Neuerung beteiligt. Zum Beispiel an einem 5-Band-SSB-2OO-Watt-Sender, an der digitalen Frequenzanzeige für den "Teltow", an einer elektronischen Morseschreibmaschine.

Der arbeitsrechtliche Forschungsdrang und das präzise Umsetzen der Ideen in die Realität bei den Zeissianem setzen sich hier, wie in den anderen Sektionen fort. So realisierte Gerhard Vieweg technische Lösungen, die insbe-

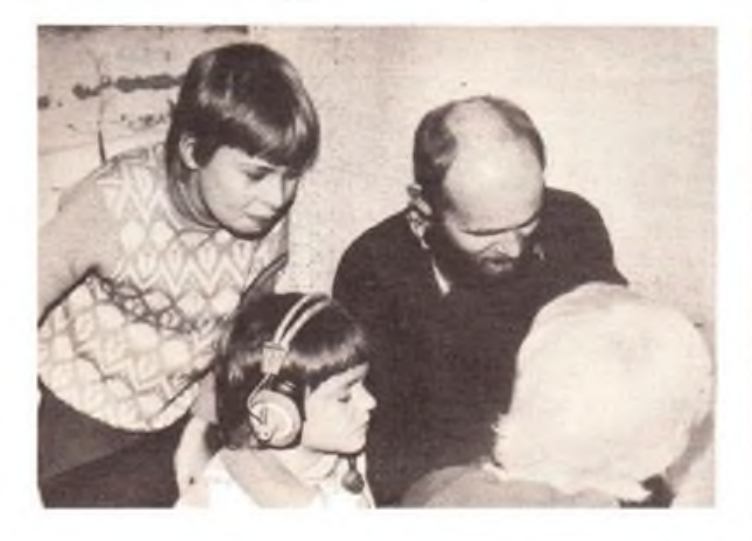

**Das haben die Zeiss-Nachrichtensportler fest im Griff: den Amateurfunk interessant und faszinierend darzustellen**

**Foto: GO "Emst Krenkel' Fotos: F. Noll**

sondere den jungen Pionierfunkem helfen, eine intensive und effektive Ausbildung zu erhalten: Squceze-Morsetaste mit CMOS-Schaltkreisen, "CW-Maschine 1" mit EPROM-Speicher und, damit man auch aus dem ungünstigen Standort von Y55ZJ gute QSOs fahren kann, eine 500-Watt-Linear-Endstufe als Peripheriegerät. Die Reihe der selbst geschaffenen \*Arbeits- und Ausbildungsgeräte könnte noch fortgesetzt werden. Lassen wir es bei den Namen von Kameraden bewenden, die ebenfalls aktiv sind bei der Erweitemng der materielltechnischen Basis: Kamerad Görlich, von Y55ZJ, und die Kameraden Seifert und Bohl von Y37ZJ.

Womit wir beim (die Rangfolge ist völlig unbedeutend) letzten im Bunde der drei Sektionen wären. Und die zeichnet sich aus, wenn wir den Worten Thomas Herrmanns folgen, durch guten Wettkampfbetrieb, durch das Erkennen und Herausbilden der Stärken jedes einzelnen Sektionsmitgliedes für erfclgträchtigen Amateurfunkbetrieb.

Ja. es wird schon eine ausgezeichnete und kontinuierliche Arbeit geleistet in dieser Grundorganisation. Und was besonders auffallt ist die gelungene Synthese von Amateurfunk, anderen Nachrichtensportarten und der vormilitärischen Laufbahnausbildung Nachrichtenspezialist. Es ist nicht so, daß die GO verantwortlich wäre für die Führung und Organisation der Laufbahnausbildung. Aber: Der Kreis der dort Auszubildenden soll, und das ist eindeutiges Bemühen aller, ein Reservoir des Nachrichtensports werden. So bat man sieb eng zusammengetan - die Ernst-Krenkel-Grundorganisation und die GO "Fritz Schraenkel" von der Betriebsschule des Kombinats. Das beißt präziser gesagt, die Nachrichtensportler und Funkamateure Helmut Krauße, Horst Schmidt und Sohn Bernd, Martin Stapelfeld und Wolfgar.g Legner sind als Abgesandte der "Krenkels" engagiert und erfolgreich auf diesem Sektor tätig. Sie hatten, gemeinsam mit anderen, großen Anteil am unerwartet guten 4. Platz des Bezirks Gera bei der V. Wehrspartakiade (bei der IV. war es Platz 14!). Ein für alle bedeutender Erfolg, der künftig gefestigt werden soll.

Ein weiterer Erfolg aber trat noch nicht ein. Für ihn soll in der kommenden Zeit der

Durchbruch erzielt werden: Die Gewinnung von Kameraden aus der Laufbahnausbildung für den Nachrichtensport, um einmal die eigenen Reiben zu stärken und zum andern zu erreichen, daß die Nachrichtenspezialisten ihre Wehrfähigkeit bis zum Antritt ihres Ehrendienstes bei der NVA und danach als gediente Reservisten erhalten und ausbauen können. Die Kameraden um Thomas Herrmann werden bestimmt auch dieses Problem packen. Ansätze dafür, wirksamer zu werden, sind vorhanden. So ist bereits geplant, eine Ausbildungsgruppe Amateurfunk für aus der Laufbahnausbildung gewonnene Kameraden zu bilden. Und auch der Ausbildungstag und die -zeit stehen schon fest: Donnerstag, 17.00 Uhr. All das, was den "Krenkels" an Erfolgen zu Buche steht, ist letztlich der unumstößlichen Haltung der Mitglieder und Funktionäre zu ihrem gesellschaftlichen Auftrag zuzuschreiben. Sie haben es verstanden, eine feste Einheit herauszubilden zwischen qualitätsvoller Arbeit im Betrieb und in den Nachrichtensportkollektiven. Und diese Einheit wird gefordert durch eine enge Zusammenarbeit mit der SED-Parteiorganisation und der staatlichen Leitung des Kombinates, mit dem Reservistenaktiv, der Arbeitsgruppe "Sozialistische Wehrerziehung" und den FDJlern des Forschungszentrums. Dies und das aktive, verantwortungsbewußte Mittun aller, vom Jüngsten bis zum Ältesten, waren die entscheidenden Eckpunkte dafür, daß die GO in Vorbereitung und Auswertung des XI. Parteitages der SED "Beste Grundorganisation" und die Sektionen allesamt "Bereich der vorbildlichen Ordnung und Sicherheit, Sauberkeit und Disziplin" wurden. Nun sind sie wieder wie ein Mann angetreten, um diese hohen Auszeichnungen mit Hilfe anspruchsvoller Vorhaben in der "GST-Verpflichtung XI. Parteitag der SED" zu verteidigen. Das Programm für diesen Kampf liegt auf dem Tisch, präzisiert auf der GO-Wahlversammlung, oft zur Hand genommen als Orientierungshilfe für die aktuellen Aufgaben.

Zum Beispiel für die Neuformulierung des Emst-Krenkel-Contests, der "eingeschlafen" war, weil ihn doch immer dieselben gewannen. Oder, daß die Arbeit an der Chronik der Grundorganisation fortgesetzt wird - kontinuierlicher und inhaltsreicher. Und aus den Er-

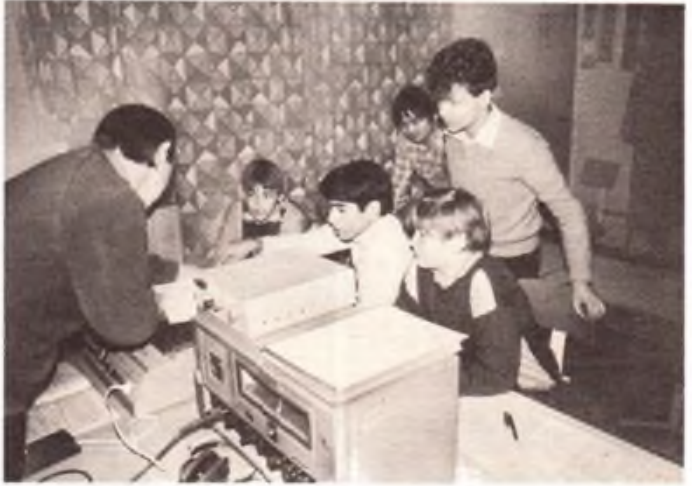

**Gerhard Vieweg versteht es, seine Jungen zu packen, sie zu begeistern für die Tätigkeit als Funkamateur**

fahrungen anderer will man nach wie vor ler-

nen, wie aus denen, die von Erfahrungsaustauschen mit den Nachrichtensportlern der TH Ilmenau mit nach Jena genommen wurden. Nun ist es an der Zeit, zum Abschluß zu kommen. Nicht alles, was die Jenaer Kameraden leisteten, nicht alle ihre Erfolge oder Probleme können hier "aufgelistet" sein. Die Frage, die wir uns eingangs gestellt hatten, ist trotz aller Unvollständigkeiten zu beantworten: "Die Grundorganisation Nachrichten leistet eine präzise und exakte Arbeit jm Amateurfunk, im Nachrichtensport und in der Laufbahnausbildung. Die Genossen und Kameraden sind zuverlässig, erprobt und einsatzfreudig. Das liegt sicher daran, daß sie alles, was sie sich vorgenommen haben, ernst nehmen, nichts auslassen, nicht den Mut verlieren, wenn's mal nicht so läuft wie sie es sich gedacht hatten und auf Neues schnell reagieren." Der das sagt, weiß es am besten. Er ist der Vorsitzende des GST-Industriekreisvorstandes im Kombinat Carl Zeiss Jena, Genosse Dieter Eisenschmidt. Dem schließen wir uns gern an. Wenn wir im "ND" vom 16. Februar von einer neuen Initiative der Zeiss-Werker Kenntnis

nehmen konnten - volle Produktion mit weniger Energie - behaupten wir, wohl mit allem Recht: Die Zeiss-Nachrichtensportler sind dabei. Ihre GST-"Produktion" aber werden sie weiter mit voller Energie - politisch-ideologischer, nachrichtensportlicher und persönlicher - fahren. Mit Präzision, wie sie sich für Zcissianer gehört.

F. Noll

### **Berichtigung**

In unserer Ausgabe 3/1987, Seite 111, unterliefen uns bedauerliche Fehler. In der Meldung über die Sonderamateurfunkstelle Y75O muß es in der 9. und 10. Zeile richtig heißen: ... Schnitt, Y27QO, und auf dem 2-m-Band Norbert Mathan, Y44SO ...

Die Redaktion

# **Computersport in Wolmirstedt**

Für unsere sozialistische Wehrorganisation wird es immer mehr selbstverständlich, daß Grundorganisationen und Sektionen des Nachrichtensports sich mit der Ausbildung von Jugendlichen an Computern befassen. Und so wurde vor wenigen Monaten auch in der GST-Kreisorganisation Wolmirstedt der Grundstein dafür mit zwei Kleincomputern KC 85/3 gelegt.

Mit der Ausbildung am Computer und mit dem Computersport beginnen wir dort, wo die besten personellen und materiell-technischen Voraussetzungen vorhanden sind: in der Amateurfunkklubstation unseres Kreises. Die dort tätigen Kameraden unter Leitung des Gefreiten der Reserve Holger Höding sind dabei, Software zu erarbeiten, um beispielsweise die umfangreichen und zeitaufwendigen

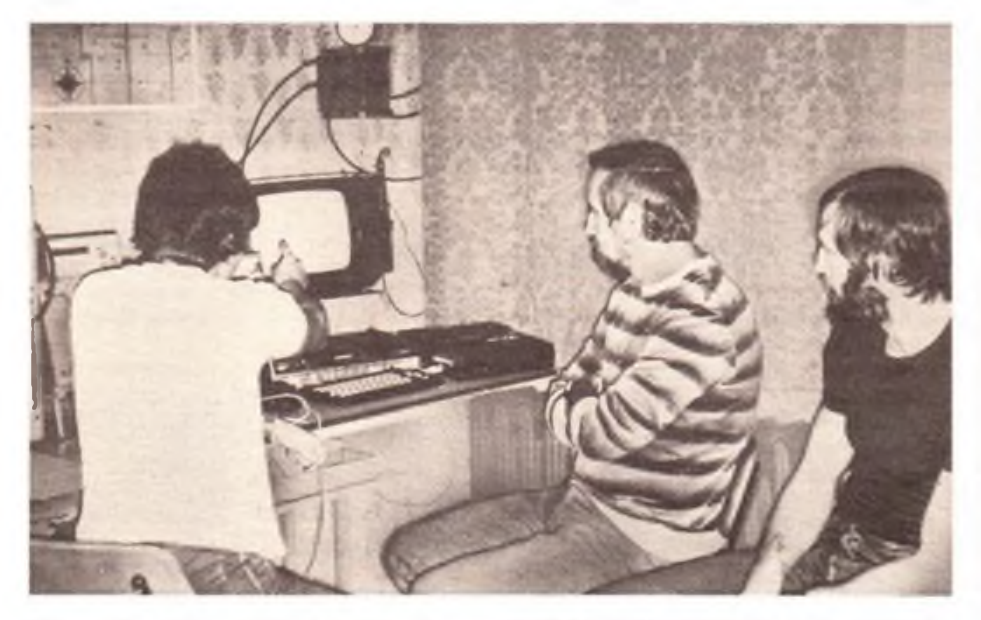

**Michael (I.) und Holger Höding beim Experimentieren am Kleincomputer**

Das war keine Sache von heute auf morgen, denn schon vor zwei Jahren berieten die Funkamateure mit dem Vorsitzenden des GST-Kreisvorstandes das Was und Wie sowie das Notwendige und das Mögliche der Informatikausbildung.

Funk-Conteste abwickeln und auswerten sowie die Ausbildung der Kameraden im Tastfunk effektiver gestalten zu können.

Michael Höding, vorjähriger DDR-Meister bei den SWLs unter 18 Jahren, will nach Abschluß eines Qualifizierungslehrgangs im Frühjahr alle Voraussetzungen für den Beginn der Ausbildung von Ju-

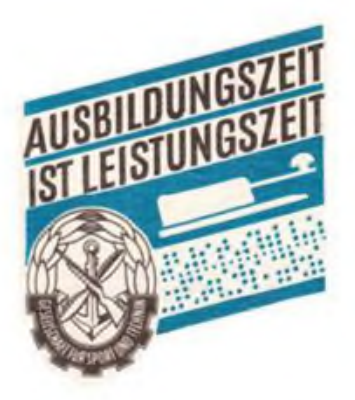

gendlichen in einer Sektion Cömputersport schaffen.

Im Mittelpunkt werden dabei die Bedienung des KC 85/3, das Erlernen der Programmiersprache BASIC und Vorträge über den Einsatz von Computern in den gesellschaftlichen Bereichen stehen.

Weitere Vorhaben bestehen in der Erarbeitung von Programmen zur schnellen und sicheren Auswertung der Ergebnisse in der vormilitärischen Laufbahnausbildung Nachrichtenspezialist und der von wehrsportlichen Wettkämpfen.

In Vorbereitung des VIII. Kongresses der GST haben wir Nachrichtensportler uns also auch für den Computersport Kampfziele abgesteckt, die vorrangig darin bestehen, unsere Jugendlichen auch mit Hilfe und Anwendung der Schlüsseltechnologie Mikroelektronik intensiver und effektiver auf ihren Ehrendienst in den Nachrichtentruppen unserer Streitkräfte vorzubereiten.

**Text/Foto: K. Flohr**

# **Amateurfunk und Laufbahnausbildung Hand in Hand**

Innerhalb des sozialistischen Wettbewerbs der Amateurfunkklubstationen Berlins im Ausbildungsjahr 1986/87 beschlossen die OMs der Klubstation Y53ZO, die Präsenz des Amateurfunks zu erhöhen. Bedingt durch die aktive Ausbildertätigkeit von Siggi, Y53XO, in der vormilitärischen Laufbahnausbildung Nachrichtenspezialist an der Betriebsschule des VEB Werk für Femsehelektronik Berlin "Conrad Blenkle", ergab es sich, das Vorhaben im Ausbildungslager dieser Betriebsschule zu realisieren. Nach intensiver Planung und Vorbereitung war Y53XO/p vom 1. bis 5. September 1986 portable im Einsatz.

Den Start konnten wir uns nicht besser wünschen: Genosse Schückel, der Vorsitzende des GST-Bezirksvorstandes Berlin, eröffnete das Ausbildungsjahr 1986/87 auf einem feierlichen Appell. Er und die Gäste vom GST-Kreisvorstand Berlin-Köpenick, von der Betriebsleitung und den gesellschaftlichen Organisationen nahmen den Aufruf der GO "Conrad Blenkle" zum sozialistischen Wettbewerb entgegen. Im Anschluß an den Appell nahm Y53XO/p seine Tätigkeit auf. Alle Anwesenden erlebten die ersten QSOs mit, OM Siggi stellte die Technik vor und beantwortete geduldig viele Fragen.

Schon am ersten Tag zeigten sich Kameraden der vormilitärischen Laufbahnausbildung stark interessiert, und sie umlagerten während des Amateurfunkbetriebes den Stationstisch. Aufmerksam und neugierig verfolgten sie die QSOs und fragten, fragten, fragten ... Eine übersichtlich und aussagefahig gestaltete Wandzeitung, von den Ausbildern des Nachrichtenzuges erarbeitet, vervollständigte die Informationen zum Amateurfuak und zur Laufbahnausbildung Nachrichtenspezialist.

Mit dem "Teltow 215 D" und einer für den Portable-Einsatz gebauten FD-4-Antenne wurden insgesamt 80 QSOs gefahren. Den Hauptteil nahmen die Sprechfünk-QSOs ein, und das brachte uns die "Laien" nahe. Vorrangig wurde auf dem 80-m-Band und dem 20-m-Band gearbeitet, wobei sich die FD 4 als recht brauchbar erwies, zumal der Antennenaufbau nicht sehr günstig ausfiel. Die Aufbauhöhe betrug nur 4 m über Grund, brachte aber trotzdem Stationen aus SP, OK, G, I, DL, UA, UT, und natürlich aus Y2. Die Rapporte lagen zwischen 5/6 und 5/9.

Am 4. September 1986 besuchten uns Mario, Y53ZO/Y25GO, Achim, Y53WO, und Claus, Y53YO. Natürlich standen Portable-QSOs auf dem Plan.

Ein Solidaritätsschießen mit dem Luftdruckgewehrsah neben vielen Kameraden der Laufbahnausbildung auch die OMs von Y53ZO in Aktion.

Wie schon erwähnt wurden "nur" 80 QSOs gefahren. Das tat der Sache aber keinen Abbruch, haben wir doch bei vie-

## **Ein neuer Funkwettkampf in der Erprobung**

In unserer Zeitschrift FUNKAMATEUR wird unter dem Motto "Ausbildungszeit ist Leistungszeit" der Erfahrungsaustausch zu den Mitteln und Methoden leistungsorientierter Ausbildung geführt. Im Zusammenhang hiermit betrachte ich es auch als wichtig, den Teilnehmern an der vormilitärischen Laufbahnausbildung Nachrichtenspezialist und an der nachrichtensportlicben Ausbildung interessante sportliche Betätigungsmoglichkeitcn am Funkgerät R-105 anzubieten. Hierbei könnten diese Kameraden ihr Leistungsvermögen in der Bedienung des Funkgeräts und im Funkbetriebsdienst wettkampfmäßig beweisen, was zweifellos anspornt, um noch bessere Ausbildungsergebnisse zu erringen.

Andererseits wäre ein solcher Wettkampf auch für gediente, vor allem aber für ungediente Reservisten eine Möglichkeit, in der GST-Ausbildung bzw. in der Armee als Nachrichtensoldat erworbenes Wissen und Können nachzuweisen und aufzufrischen. Die herkömmlichen Disziplinen des Nachrichtensports sind dafür wenig geeignet.

Gefragt ist also ein relativ einfach durchzuführender Funkwettkampf, der die während der vormilitärischen Laufbahnausbildung Nachrichtenspezialist beziehungsweise während der nachrichtensportlicben Ausbildung erworbenen wesentlichsten Fertigkeiten in der Arbeit am Funkgerät R-105 einschlieBt. Zugleich soll der Wettkampf - freilich unter Berücksichtigung der besonderen Bedingungen eines funkerischen Vergleichs - in möglichst attraktiver Art und Weise durchführbarsein.

An der Funktionärschule der GST wurde ein solcher Funkwettkampf mit Ausbildern und Offiziersbewerbem erfolgreich erprobt. Wie gestaltet sich der Wettkampf für die zwei zu einer Mannschaft gehörenden Kameraden?

• Auf das Kommando "Start" laufen die Wettkämpfer zu den etwa 100 m entfernten, bereits entfalteten Funkgeräten, stellen die Arbeitsfrequenz ein und stimmen das Gerät ab.

• Die Hauptfunkstelle der Funkrichtung führt Verkehrseröffnung durch und sendet einen Funkspruch an die Unterfunkstelle (Spruchumfang 10...20 Groppen). Das notwendige Verschleiern und Entschleiern wird mit Hilfe der Tabelle des Diensthabenden Funkers durchgeführt. Die Formulare des gesendeten bzw. des empfangenen Funkspruchs werden ausgcfüllt.

• Nach Quittung des Funksprochs weist die Hauptfunkstelle mit Hilfe eines Signals die Ausführung der Aufgabe "Führen Sie Luftgewehrschießen durch" an.

• Die Wettkämpfer laufen zu dem etwa <sup>50</sup> <sup>m</sup> entfernt (möglichst in Nähe Start und Ziel) aufgebauten Schießstand. Geschossen wird stehend freihändig - zweckmäßigerweise auf Klappscbeiben (sonst auf die Luftgewehrscheibe der GST, wobei als Treffer dann bei einem Abstand von 4 m zur Scheibe deren schwarzer Spiegel zählt) Im Magazin befinden sich drei Kugeln. Zu erzielen sind drei Treffer. Falls mit den im Magazin befindlichen Kugeln nicht drei Treffer erzielt werden, hat der Wettkämpfer zwei weitere Kugeln zur Verfügung, die, wie bei Biathlonwettkämpfen, einzeln nachzuladen sind.

• Falls auch nach Verschießen dieser beiden Kugeln nicht drei Treffer erzielt wurden, hat der Wettkämpfer fürjeden nicht erzielten Treffer eine Strafrunde zu laufen, also maximal drei. Eine Strafrunde hat eine Länge von etwa 75 m.

• Nach erfolgreicher Beendigung des Schießens beziehungsweise nach Absolvierung der Strafronde(n) laufen die Wettkämpfer zu den Funkgeräten zurück und führen emeut eine Verbindungsaufnahme sowie einen Frequenzwechsel durch.

• Auf der Ersatzfrequenz sendet die Unterfunkstelle nach Verbindungsaufnahme einen Funksproch an die Hauptfunkstelle.

• Mit Hilfe eines Dienstsignals wird der Funkverkehr beendet. Die Wettkämpfer laufen zur Start-Ziel-Linie zurück. Die Zeit wird gestoppt, wenn beide Wettkämpfer der Mannschaft die Start-Ziel-Linie passiert haben.

Zur erreichten Zeit wurden Strafsekunden addiert, zum Beispiel 15 Sekunden für jeden Fehler im aufgenommenen Funkspruch. War die Fehlerzahl von drei überschritten, wurde der Funkspruch nicht gewertet, was zu einer Strafzeit von 300 Sekunden führte. Auch gab es Strafzeiten für Fehler beim Ausfüllen der Funksprochformulare, für Verletzungen der Regeln des Funkbetriebsdienstes und für Fehler bei der Handhabung des Funkgeräts. Bewährt hat sich die Einteilung von Verletzungen der Regeln des Funkbetriebsdienstes je nach Schwere in zwei Kategorien. Gewertet wurde auch jeder wiederholte Fehler, ausgehend von dem Grundsatz, daß Qualität im Funkbetriebsdienst den Vorrang hat.

len Teilnehmern der Laufbahnausbildung Neugier wecken können. Und hauptsächlich wurden eben gute Leistungen in der Laufbahnausbildung Nachrichtenspezialist verlangt, die der Nachrichtenzug mit einem Durchschnitt von 2,0 abschloß. Alle Ausbilder des Nachrichtenzuges unterstützten Y53XO/p hervorragend, hal-

fen, das Ziel unseres Vorhabens - hinein in die Öffentlichkeit mit dem Amateurfunk - zu erfüllen. S. Schreiber, Y53XO

Der Wettkampf wurde in der Betriebsart Sprechfunk durchgeführt. Selbstverständlich sind solche Wettkämpfe, wenn Tastzusätze vorhanden sind, auch in Telegrafie möglich. Bewährt hat sich, daß zwei Mannschaften gleichzeitig starteten. Dadurch wird der Wettkampf für Zuschauer - wenn sie auch die Funknachrichten nicht hören können - verfolgbar. Dieser Vorteil kommt besonders dann zum Tragen, wenn das Wettkampfgeläode zum Beispiel auf einem Sportplatz übersichtlich angeordnet ist.

Für einen Durchgang beträgt die Zeit etwa 20 Minuten. In Abhängigkeit von der insgesamt zur Verfügung stehenden Zeit und von der Anzahl der startenden Mannschaften kann der Wettbewerb auch als Duellwettkampf gestaltet werden. Dabei startet jede Mannschaft gegen jede, und die Mannschaft mit den meisten Siegen wird Gesamtsieger. Diese Variante ist für die Teilnehmer am Wettkampf durch die zahlreichen Starts besonders günstig, stellt aber höhere Anforderungen an die Vorbereitung von Funkunterlagen.

Insgesamt ist der materiell-technische und personelle Aufwand relativ gering. In den Erproburgen starteten jeweils zwei Mannschaften gleichzeitig. Hierbei reichten vier Kampfrichter aus. Ein Kampfrichter war für den Start, die Zeitnahme sowie für das Luftgewehrschießen verantwortlich. Zwei Kampfrichter überwachten als Verantwortliche an der Hauptbzw. Unterfunkstelle zugleich je eine Funkbeziehung. Der vierte Kampfrichter wertete die Sprüche aus und ermittelte das Ergebnis.

Günstige Anordnung der Wettkampfanlageo unc zweckmäßige Vorbereitung der Überwachungs- und Auswertungsformulare vorausgesetzt, stehen die Ergebnisse eines Wettkampfdurchgangs fest, noch bevor der nächste seinen Wettkampf beendet hat.

Unser Fazit: Beim Funkwettkampf handelt es sich um eine interessante, den Anforderungen an die Nacbrichtenausbildung entsprechende, mit relativ wenig Aufwand - auch von der Zeit her gesehen - verbundene, dynamische Wettkampfform, die eine Bereicherung des Nachrichtensports zu werden verspricht. Diese Meinung vertraten auch die Lehrgangsteilnehmer, mit denen die Erprobungen durchgefuhrt wurden.

An der Funktionärschule werden bis zum VIII. Kongreß der GST weitere Erprobungen stattfinden. Interessant wären solche Tests auch auf kreislicher Ebene bzw. in Ausbildungseinheiten. Gut wäre es, wenn die dabei gesimmelten Erfahrungen der Abteilung Nachrichtenausbildung des Zentralvorstandes der GST bzw. der Redaktion FUNKAMA-TEUR übermittelt würden.

Dr. D. Wieduwilt

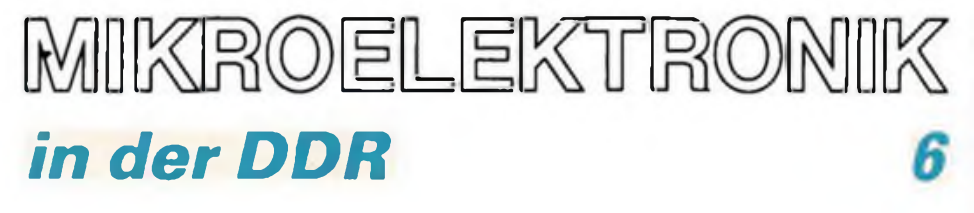

Das ISA-System des VEB Halbleiterwerk Frankfurt (Oder) und die CMOS-Gate-Array- und CMOS-Standardzellen-Systeme des VEB Zentrum für Forschung und Technologie Mikroelektronik Dresden sind ein Weg, um Kundenwunsch-Schaltkreise kostengünstig herzustellen. Ein zweiter Weg besteht darin, daß Finalproduzenten mit einem großen Bedarf an speziellen Schaltkreisen eigene Entwurfszentren für mikroelektronische Schaltkreise selbst einrichten. Solche Beispiele findet man in größerer Zahl in der Elektronikindustrie der USA, Japans und Westeuropas.

Auch in der DDR-Industrie wird dieser Weg bei großem Eigenbedarf des Finalproduzenten gegangen, wobei eine höhere Effektivität in der Produktion und die breite Anwendung der Mikroelektronik im Vordergrund stehen. Dafür gibt es schon einige interessante Beispiele. Im VEB Kombinat Elektro-Apparate-Werke Berlin wird z. B. ein neuer Stereo-Radiorekorder entwickelt, der 1987 in die Produktion übergeleitet werden soll. Aber schon heute ist zu erkennen, daß das Gerät ein "Renner" wird. Denn für seine hohe Qualität wird ein spezieller Schaltkreis mitentscheidend sein, der im Kombinat entworfen wurde und auch dort produziert werden soll.

Im VEB Zentrum für Forschung und Technologie Nachrichtenelektronik Berlin (früher: Institut für Nachrichtentechnik), im VEB Kombinat Automatisierungsanlagenbau, in den VEB Kombinaten Textima, Polygraph und anderen werden in den eigenen Schaltkreis-Entwurfszentren zahlreiche Schaltkreise entwickelt, die einen hohen volkswirtschaftlichen Nutzen bringen. Und die erreichte Wettbewerbsfähigkeit dieser Kombinate auf dem Weltmarkt zeigt deutlich, wie man mit einer breiten Anwendung der Mikroelektronik vorankommt, besonders auch dann, wenn man als Kombinat einen eigenen Beitrag zur Entwicklung und Fertigung von mikroelektronischen Bauelementen leistet.

Eines der erfolgreichsten Beispiele aus der DDR-Industrie können die Ruhlaer Uhrenwerker für sich verbuchen. Die 7 000 Werktätigen im VEB Uhrenwerke Ruhla produzierten 1985 rund 12 Millionen mechanische und elektronische Uhren. Fünf Millionen integrierte Uhrenschaltkreise wurden dafür von ihnen in den eigenen Schaltkreis-Fertigungsstrekken hergestellt. 1984 erhielt das Jugend-<br>forscherkollektiv "Schaltkreisentwurf" "Schaltkreisentwurf" den Auftrag, einen neuen Schaltkreis für Wohnraumuhren zu entwickeln. Das Pflichtenheft war hart: Der neue Uhrenschaltkreis sollte die Funktionen von zwei weiteren Bauelementen aufnehmen, die Chipfläche sollte etwa um ein Fünftel verringert werden, und nach zwei Jahren sollte die Serienproduktion laufen.

Ende 1985 waren die ersten Uhrenfunktionsmuster fertig - mit kleinerer Leiterplatte, flacherem Aufbau und geringerem Stromverbrauch - eine zeitgemäße Lösung mit großem volkswirtschaftlichem Nutzen. Inzwischen werden Schaltkreis und Modellvarianten der Wohnraumuhr in großen Stückzahlen produziert. Der

um die Entwicklung eines Schaltkreises für eine neue Generation von Quarz-Armbanduhren mit analoger Anzeige der sehr klein, aber leistungsfähig sein soll.

In seinem Referat auf der Beratung des Sekretariats des ZK der SED mit den 1. Sekretären der Kreisleitungen sagte Genosse Erich Honecker: "Wir haben mit der wachsenden Dynamik der Produktivkräfte Schritt zu halten und im Wettlauf mit der Zeit an wichtigen Punkten Vorsprung zu erzielen. Das ist der Weg, die Produktion weiter kräftig zu steigern, dabei den Produktionsverbrauch zu senken, also kurz gesagt, hohe ökonomische und soziale Ergebnisse zu erreichen."

Ein anderer kostengünstiger Weg, um Kundenwunschschaltkreise bei kleineren Serien zu realisieren, ist die sogenannte Hybridtechnik, die auch als Filmtechnik bezeichnet wird. Man unterscheidet Dickfilm- und Dünnfilmtechnik. Bei Dickfilm-Hybridschaltkreisen werden<br>Widerstände. Leiterbahnen. Isolier-Widerstände, Leiterbahnen, schichten und Kontaktfelder mittels Siebdruck und anschließendem Sintern

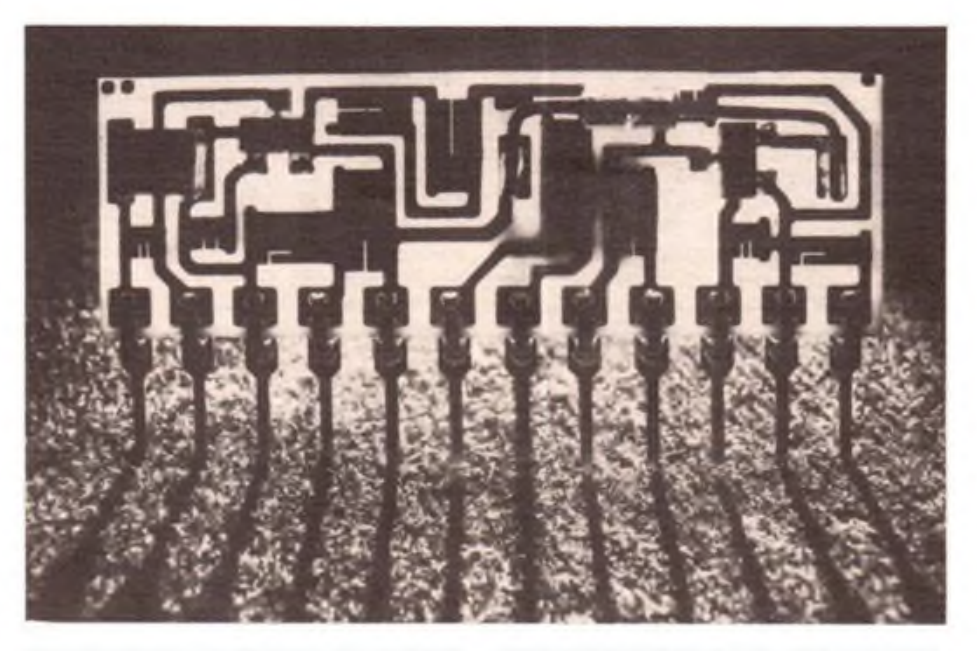

**Kaum ein Gramm wiegt dieser mikroelektronische Hybridschaltkreis für Drehstromlichtmaschinenregler aus dem VEB Kombinat Kerami sehe Werke Hermsdorf. Auf dem Keramiksubstrat befinden sich Dünnschichtwiderstände und Chip-Bauelemente.**

#### **Foto: ADN-ZB/Kasper**

VEB Uhrenwerke Ruhla gehört zum VEB Kombinat Mikroelektronik Erfurt, unserem Hersteller von Halbleiter-Bauelementen. Und die Erfurter "Schaltkreis-Väter" haben nicht schlecht gestaunt über die Ruhlaer Schaltkreis-Entwicklungsleistungen. Aber schon hat das Ruhlaer Jugendforscherkollektiv eine neue Aufgabe aus dem Plan Wissenschaft und Technik des Betriebes erhalten - patentträchtig und anspruchsvoll. Es geht

auf dem Substrat (Glas oder Feinkeramik) hergestellt. Für Dünnfilmschaltkrcisc wird dagegen die Vakuumbedampfung oder die Katodenzerstäubung auf einem Glassubstrat eingesetzt. Alle anderer. Bauelemente werden als sogenannte Chip-Bauelemente auf die Filmschaltkreise aufgelötet. Der VEB Kombinat Keramische Werke Hermsdorf arbeitet seit mehr als 15 Jahren erfolgreich auf dem Gebiet der Hybridschaltkreise, aber auch in anderen Kombinaten wurden solche Fertigungskapazitäten aufgebaut. Anwendungsbeispiele für Hybridschaltkreise findet man in der Nachrichtenelektronik, der Kfz-Technik, der medizinischen Elektronik u. a.

Obering. K.-H. Schubert

<sup>C</sup>3<sup>I</sup> - Netzwerk für den Erstschlag (3)

# *Die Führung aus dem " Weltuntergangs-Jet"*

Wichtiger Bestandteil von C<sup>3</sup>I sind fliegende Führungsgefechtsstände des Typs Boeing "E-4B", von denen aus der Präsident oder sein Stellvertreter den Einsatzbefehl an die strategischen Kernwaffenkräfte geben können. Die "Doomsday Jet" ("Weltuntergangs-Jet") genannten Maschinen können sich 72 Stunden in der Luft aufhalten. Sie verfügen über eine 8 km lange Spezialantenne zur Befehlsübermittlung an die U-Schiff-Flotte. Von ihnen aus sollen, so die "Frankfurter Allgemeine Zeitung" am 18. August 1982, "der Präsident oder sein Vertreter in der Lage sein, selbst dann einen Atomkrieg weiterzufuhren, wenn ein Großteil der amerikanischen Städte zu Asche zerfallen und mehr als 50 Millionen Amerikaner tot sind" (!).

Das sind wahnwitzige politische Prämissen. Ihnen entsprach jedoch ein Symposium zum Thema "C<sup>3</sup>I und Elektronische Kriegführung", das die amerikanische Luftwaffen-Assoziation, Organ des militärisch-industriellen Komplexes, am 26. Juni 1986 in Boston veranstaltete. Hauptredner war der Stellvertreter des USA-Verteidigungsministers für C'I, Donald G. Latham. Er verwies darauf, daß die Rüstungsausgaben für sein Fachgebiet zwischen 1981 (dem ersten Haushaltsjahr der Reagan-Administration) bis zum Finanzjahr 1986 von zehn auf 20 Milliarden Dollar gestiegen sind. Für das Finanzjahr 1987 würden 25 Milliarden und für 1988 sogar 27 Milliarden gefordert. Im Grunde beanspruche C<sup>3</sup>I schon heute, wie Latham darlegte, 25 Prozent aller neuen Rüstungsprogramm-Elemente des Pentagon.

Folgerichtig lautete die Überschrift des Washingtoner "AIR FORCE Magazine" zu einem in der Septemberausgabe 1986 veröffentlichten Symposiumsbericht: "Laut Weisung des Weißen Hauses genießt C3I die höchstmögliche Priorität bei der Modernisierung der strategischen Streitkräfte". Gesprochen wurde auch über GWEN, "Ground Wave Emergency Network", das neue und angeblich gegen den elektromagnetischen Impuls (EMP) bei Kemwaffendetonationen gehärtete Niederfrequenz-Fernmeldenetz der obersten politischen und militärischen Führung der USA. Es erstreckt sich nur auf das Territorium des eigenen Landes und soll die Verbindung zwischen den "nationalen Führungsautoritäten", dem Raketenfrühwamsystem und den in den USA stationierten Nuklearstreitkräften sicherstellen. Die Kapazität der einzelnen Sender beträgt 600 Watt, geplant sind 100 bis 200 Sendemasten in dünn besiedelten Gebieten.

Wie das C3I-System bei den neuen Erstschlagwaffen funktionieren soll, belegte sein Chef Latham am Beispiel der in der Entwicklung befindlichen strategischen Rakete "Midgetman" (Zwerg), eines der Systeme, mit der die USA an SALT II vorbeigerüstet und dieses Abkommen

**Die Zentrale des Strategischen Luftkommandos in Omsha. Von hier würden im Atomkrieg nach der Entscheidung des USA-Präsidenten die Einsatzbefehle an Bomber und Interkontinentalraketen weitergegeben. Die Schautafeln zeigen Flugdaten und Bereitschaftszustände einzelner Verbände.**

über die Begrenzung der strategischen Waffen gebrochen haben. Demzufolge werden die mobilen Startrampen der "Midgetman" von zwei Fahrern bedient, deren einzige Funktion darin bestünde, die Raketenrampe zu bewegen. Der Startbefehl erfolgt von außerhalb. Er bewirkt, daß die Rampe anhält, die Rakete sich aufrichtet und abgefeuert wird, ohne daß die Rampenbedienung damit irgend etwas zu tun hat. "Auf diesem Gebiet", rühmte die Zeitschrift "AIR FORCE Magazine", "hat das Pentagon allerhand unternommen."

Noch mehr unternommen wird, um C<sup>3</sup>I für die geplante Militarisierung des Weltraums nutzbar zu machen beziehungsweise diesem Programm eigene C<sup>3</sup>I-Komponenten zu geben. Ungefähr die Hälfte des SDI-Budgets seien für C<sup>3</sup>I sowie Software-Probleme bestimmt, hieß es auf dem Symposium. SDI benötige "Augen und Ohren". Schon ist die Rede von einem speziellen C3I-System der kosmischen Kriegführung. Darüber verbreitete sich Mr. Peter Warden von der Washing-<br>torer - Verteidigungsuniversität" am "Verteidigungsuniversität" am 3. Dezember 1986 in Bonn. Er war früher technischer Berater der USA-Delegation bei den Verhandlungen über nukleare und Weltraumwaffen in Genf und Mitarbeiter des SDI-Büros. Seiner Meinung nach könnten die USA bis Mitte des nächsten Jahrzehnts etwa 1000 "Kampfsatelliten" im Weltall stationieren, mit denen man die sowjetischen strategischen Raketen bekämpfen will. Stillschweigend vorausgesetzt wird ein amerikanischer Erstschlag nach dem berüchtigten SIOP-Modell, womit sich die "Strategische Verteidigungsinitiative" SDI als Angriffsystem entpuppt.

Über die Satelliten-Phantasie des "führenden SDI-Experten" vermeldete die Münchner "Süddeutsche Zeitung" am 4. Dezember 1986: "Die notwendigen Auf-

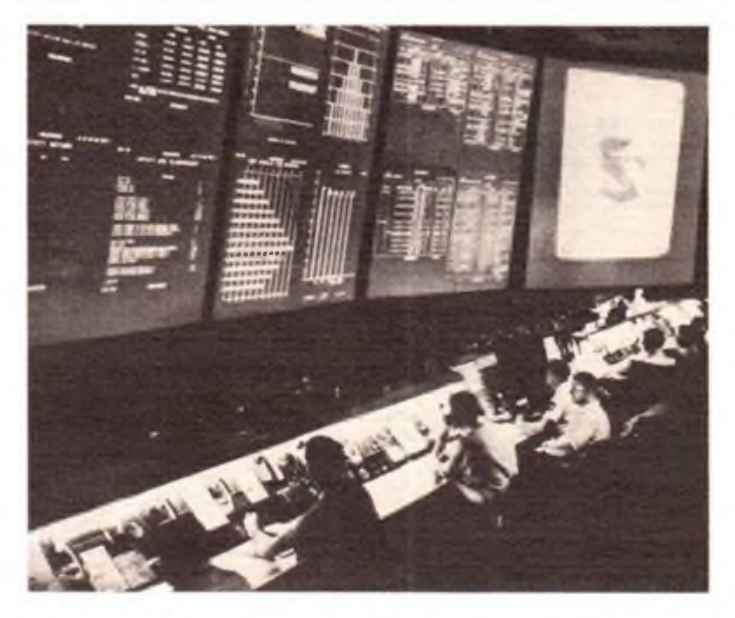

klärungs- und Zielverfolgungssensoren sollen nach Wardens Worten ,tief im Weltraum' plaziert und so gegen Angriffe sowjetischer Killer-Satelliten beziehungsweise -Raketen abgeschirmt werden." Obwohl das zur Führung eines irdischen Kcmwaffenkrieges fähige Führungssystem nicht komplett ist, spekuliert man schon mit dem kosmischen C<sup>3</sup>I.

Und der US-Präsident schickte seine Emissäre zu den westeuropäischen Verbündeten, um sie zu bewegen, einer "Erweiterung der Auslegungen des ABM-Vertrages", der zwischen der UdSSR und den USA besteht, durch die USA zuzustimmen. Aber auch dort beginnt der Widerstand gegen SDI- und C'I-Wahnwitz zu wachsen ... (wird fortgesetzt) Oberstleutnant H. Rabe

# Der Schaltkreis A 283 D in der AG-Praxis

### **W. PAPENTIN**

Seit Jahren leite ich eine Arbeitsgemeinschaft, in der Schülern der 7. und 9. Klasse Grundkenntnisse auf dem Gebiet der Elektronik vermittelt werden. Dabei habe ich das Baukastensystem POLY-TRONIC A-B-C vom VEB Polytronik Saalfeld schätzen gelernt das in der AG-Arbeit gute Dienste leistet. Als nachteilig hat sich jedoch erwiesen, daß sich die Grundschaltungen der Elektronik lediglich mit Transistoren und diskreten Bauelementen aufbauen lassen. Vor allem für Anfänger werden die Schaltungsaufbauten dadurch schnell unübersichtlich. Um diesen Nachteil zu beseitigen, lag die

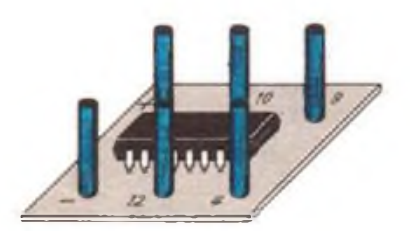

**Bild 1: Ansicht des fertigen Moduls**

Idee nahe, die mit dem POLYTRONIC A-B-C möglichen Grundschaltungen auf der Basis eines integrierten Schaltkreises zu realisieren, und die Schüler damit gleichzeitig mit modernen Bauelementen bekannt zu machen. Zu diesem Zweck bot sich der Einchip-AM/FM-Empfängerschaltkreis A 283 D an, der als R 283 D im Amateurfachhandel preisgünstig erhältlich ist. Der in diesem Schaltkreis enthaltene NF-Leistungsverstärker besticht durch seine einfache Außenbeschaltung. In der sparsamsten Variante benötigt man außer dem Lautsprecher lediglich vier Kondensatoren, um einen NF-Verstärker aufzubauen, der einige hundert Milliwatt NF-Leistung abzugeben vermag. Weitere Vorteile dieses Verstärkers sind sein hoher Eingangswiderstand, der zulässige maximale Ausgangsstrom von 400 mA und der große Betriebsspannungsbereich +3 V und +12 V.

Mit dem vorgestellten A-283-Modul ist es möglich, zahlreiche Grundschaltungen des POLYTRONIC A-B-C nachzubauen. Bild <sup>1</sup> zeigt die Ansicht, Bild 2 und Bild 3 zeigen die Leiterzugseite und den Bestückungsplan des Moduls. Im folgenden sollen einige ausgewählte Schaltungsbeispiele mit dem A-283-Modul vorgestellt werden. Da das "Innenleben" des A 283 D in diskreter Darstellung nicht verfügbar war, ist in Bild 4 der Übersichtsschaltplan wiedergegeben.

#### **Sensorschalter**

Der sehr hochohmige Eingang des NF-Leistungsverstärkers gestattet es, das A-283-Modul zur Veranschaulichung der Wirkungsweise eines Sensorschalters zu verwenden. Bild 5 zeigt die sehr einfache Schaltung. Mit dieser Anordnung lassen sich bei Einhaltung des maximal zulässigen Ausgangsstromes gegen  $+U_h$  niederohmige Lasten, wie beispielsweise Glühlampen (3,8 V/0,07 A), Relais oder kleine Motoren, problemlos schalten. (Bei der Ansteuerung induktiver Lasten sollte der Ausgang des NF-Leistungsverstärkers mit Schutzdioden versehen werden, um einer Zerstörung des Schaltkreises durch Spannungsspitzen vorzubeugen. - d. Red.) Der Elektrolytkondensator Cl entspricht der Standardbeschaltung laut [1] und dient in Verbindung mit dem internen Spannungsteiler zur Gegenkopplung.

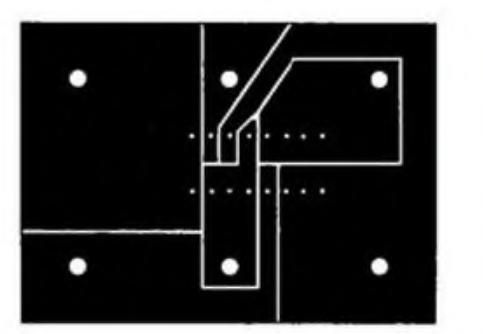

**Bild 2: Leitungsführung der Platine für das A-283-Modul (55 mm x 40 mm)**

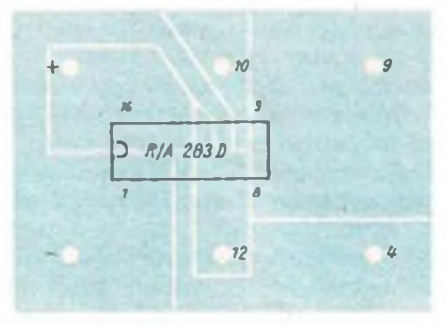

**Bild 3: Bestückungsplan zur Platine Bild 4: Übersichtsschaltplan des A 283 D**

Ersetzt man die Sensorflächen durch Stiftelektroden, so entsteht ein Aufbau, mit dem die Wirkungsweise von Feuchtemeldem, Füllstandsanzeigen oder auch einer 'einfachen Füllstandsregelung demonstriert werden kann.

#### **Lichtschranke**

In Bild 6 ist der Einsatz des A-283-Moduls als Lichtschranke dargestellt. Rl und der Fotowiderstand stammen aus dem POLYTRONIC A-B-C und bilden den Eingangsspannungsteiler. Mit Rl kann die Ansprechschwelle variiert werden. Das Vertauschen von Rl und Fotowiderstand ergibt die umgekehrte Wirkungsweise.

#### **Temperaturfühler**

Wie ein Temperaturfühler realisiert werden kann, zeigt Bild 7. Der Thermistor stammt wiederum aus dem POLYTRO-NIC A-B-C. Zur Demonstration der Wirkungsweise eines Temperaturschalters kann man das Relais durch einen kleinen Ventilator ersetzen. Nach Einstellung eines Schwellwertes schaltet sich dann der Motor immer ein, wenn eine bestimmte Temperatur überschritten wird.

#### **Rechteckgenerator**

Einen Rechteckgenerator mit nur zwei externen Bauelementen kann man gemäß Bild 8 aufbauen. Die Frequenz ist von Cl und Rl abhängig. Nach Zuschaltung von C2, C3 und BL (Standardschaltung aus (IJ) können die tonfrequenten Schwingungen laut wahrgenommen werden.

Wird für Cl ein Elektrolytkondensator von etwa 47 pF eingesetzt und zwischen Ausgang (Stift 12) und  $+U_b$  eine Glühlampe geschaltet, so entsteht eine Blinkschaltung, deren Frequenz mit Rl verändert werden kann.

#### **Zeitschalter**

Mit dem A-283-Modul läßt sich auch die Funktionsweise eines Zeitschalters demonstrieren. Entsprechend Bild 9 wird mittels eines Schalters Cl aufgeladen, der sich dann über den Eingang des NF-Leistungsverstärkers (Stift 9) entlädt. Interes-

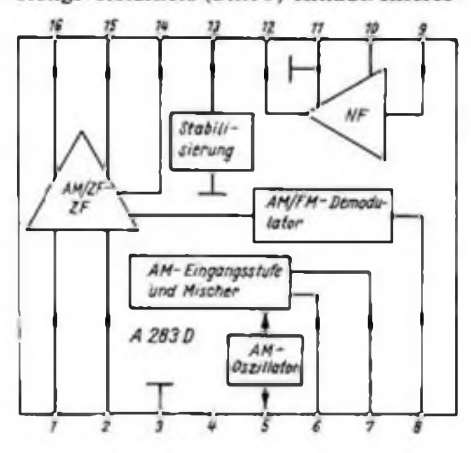

tung ist nachbausicher und wenig aufwendig. Der Eingangsschwingkreis besteht aus dem Kondensator C und der Spule L (280 Wdg. auf AM-ZF-Spulenkörper mit roter Kembremse), mit der er auf eine Festfrequenz abgeglichen wird. Bei guter Empfangslage kann man eventuell zwischen mehreren Ortssendern wählen. Mit dem Potentiometer läßt sich die Lautstärke einstellen. Die übrigen Bauelemente sind entsprechend der Standardbeschaltung [1] dimensioniert. Die Demodulation erfolgt durch die hohe Verstärkung des NF-Leistungsverstärkers in ihm selbst. Zum Betrieb ist es erforderlich, die Schaltung zu erden und ein 2 bis 3 m langes Stück Draht als Antenne anzu-

Alle vorgestellten Schaltungen wurden in unserer Arbeitsgemeinschaft mit mehr als 20 Schaltkreisen (überwiegend R-Typen) aufgebaut und funktionierten problem-

**Die Bohrungen der nicht benötigten Pins (Bild <sup>2</sup> - 1. 2, <sup>5</sup> bis 8, <sup>14</sup> bis 16) sollten freige**

(1) Schubert. K.-H.: Elektronisches Jahrbuch 1984, Vorspann-Seiten, Militärverlag der DDR, Berlin

Verfügung stehen. Bei ZF- und HF-Stu-

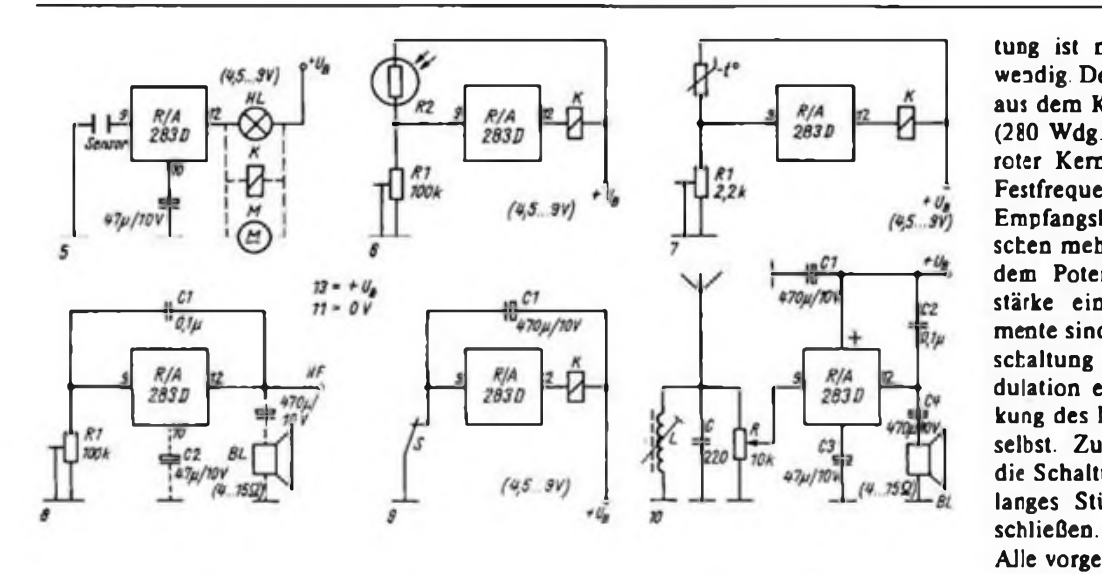

**Bild 5: Sensorschafter Bild 6: Lichtschranke Bild 8: Rechteckgenerator**

**Bild 9: Zeitschalter**

Fehlersuche ohne Schaltung

sant ist, daß sich mit dem angegebenen Kapazitätswert eine Schaltzeit von etwa 10 min ergab. Innerhalb eines engen Temperaturbereiches lassen sich die Schaltzeiten mit guter Genauigkeit reproduzieren, sofern man einen hochwertigen Kondensator verwendet.

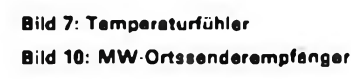

#### **MW-Ortssenderempfänger**

Mit gutem Erfolg wurde in unserer Arbeitsgemeinschaft Elektronik ein einfacher Mittelwellenempfanger entwickelt, der auch auf der Kreis-MMM vorgestellt wurde. Die in Bild 10 angegebene Schal-

> fen kann man sich auch mit einem der bekannten Prüfstifte behelfen. Hat sich herausgestellt, daß ein aktives

**serkt werden - die Redektionl**

los.

**Literatur**

1983

Bauelement defekt ist, muß dessen Typ ermittelt werden. Aus Datenblättern o. ä. können dann Hinweise auf zu erwartende Spannungen (Sollwerte) entnommen werden. Bei analogen Schaltkreisen existierer. in der Regel Standardschaltungen, die von den Produzenten empfohlen und von den meisten Gerätehersteilem annähernd beachtet werden. Sinnvoll ist auch ein Vergleich mit dem Stromlaufplan eines ähnlichen Geräts oder eines anderen Geräts des gleichen Herstellers.

Kennte das Problem mit den vorstehenden Hinweisen noch nicht gelöst werden, bleibt immer noch eine weitere Variante, die zwar wenig elegant, aber recht erfolgversprechend ist. Dabei werden alle Bauelemente der als defekt erkannten Stufe ausgelötet, überprüft und beim geringsten Zweifel an ihrer Funktionstüchtigkeit durch neue ersetzt. Dieses Verfahren ist gar nicht so zeitaufwendig, wie man zunächst vermuten könnte. Zwei Dinge sind bei diesem Herangehen besonders wichtig: Schreibzeug, um alle Arbeiten und Meßwerte exakt zu notieren, und Pausen, in denen die gewonnenen Erkenntnisse ruhig überdacht werden.

J. Buckow

In jedem Haushalt finden sich elektronische Geräte der verschiedensten Art. Fällt ein Gerät aus, so wird der Elektronikamateur in vielen Fällen versuchen, den Defekt selbst zu beheben. Steht ein Stromlaufplan zur Verfügung, so ist das noch relativ einfach. Was aber, wenn es trotz intensiver Suche in Fachzeitschriften usw. nicht gelingt, die Schaltung des betreffenden Gerätes zu ermitteln? Besonders bei älteren Modellen oder bei Importen wird die Fehlersuche dann zweifelsohne erheblich erschwert. Bei Beachtung der nachfolgenden Hinweise ist sie für einen erfahrenen Elektronikamateur in vielen Fällen leichter, als zunächst anzunehmen wäre.

Da am Netzteil erfahrungsgemäß die meisten Fehler auftreten, beginnt die Fehlersuche mit einer Überprüfung von Netzkabel, Netzschalter und Störschutzkondensatoren. Auf der Sekundärseite des Netztrafos kommen Gleichrichter und Siebelkos als Fehlerquelle in Betracht. Schlägt eine erneuerte Sicherung sofort oder nach kurzer Zeit wieder durch, so deutet dies auf einen Schluß im Gerät hin, zu dessen Lokalisation die Betriebsspannungszuftihrung zu den nachfolgenden Stufen aufzutrennen ist. Ein

eventuell vorliegender Masseschluß kann jetzt mit einem Ohmmeter festgestellt werden. Allerdings muß der gemessene Widerstand wegen der gegebenenfalls vorhandenen weiteren Siebmittel nicht unbedingt Null Ohm sein.

Keinesfalls sollte man auf eine sorgfältige Sichtprüfung verzichten, bei der vor allem auf verschmorte Bauelemente, abgerissene Drähte, schlechte Lötstellen und ähnliches geachtet werden muß. Besonders schwierig sind Haarrisse von Leiterzügen und Bauelementen zu entdecken. Hierbei leistet eine Lupe gute Dienste.

Leistungsstufen sind an Kühlkörpern, zumindest aber an größeren Transistoren zu erkennen. Bei der Ermittlung der defekten Stufe hat es sich bewährt, zunächst die Ein- und Ausgänge festzustellen und anschließend durch die Einspeisung eines Signals und dessen Verfolgung in der Schaltung auf das mangelhafte Bauelement zu schließen. Bei der Suche nach Ein- und Ausgängen orientiert man sich zweckmäßigerweise an den am Gerät vorhandenen Buchsen, allen Arten von Wahlschaltem und den Verbindungsleitungen zu anderen Stufen. Die Signalverfolgung vereinfacht sich sehr, wenn ein NF-Generator und ein Oszilloskop zur

# Mikroelektronik-Baustufen für den POLYTRONIC A-B-C (10)

### **Dipl.-Ing. K.DEISTUNG**

Der Fotowiderstand ändert seinen Widerstand je nach Beleuchtung zwischen 1 k $\Omega$ und 50 kQ. Als Mindestbereich können  $5 k\Omega$  (hell) bis 20 k $\Omega$  (dunkel) angenommen werden. Ohne Beleuchtung erhält -E eine negative Spannung, wodurch  $U_A$  positiv wird und über den Transistor die Beleuchtung einschaltet.

Beim Feuermelder schaltet das Licht (Flammen) eine optische und akustische Alarmeinrichtung ein, Bi.d 5.17. Es empfiehlt sich, zunächst den ST mit Schaltverstärker und Lampe aufzubauen und zu erproben. In die Mjnuslcitung des Tongenerators ist ein Transistor eingeschleift, der hier als Schalter für die negative Betriebsspannung wirkt. Mit dem Einstellwiderstand 10 k $\Omega$  wird der Arbeitspunkt eingestellt. Es gelten zwei Kriterien, die durch Bauelementetoleraozen, besonders der Transistoren, bedingt sind:

1. Wenn die Lampe leuchtet, muß der Tongenerator eingeschaltet werden (kleiner Widerstand).

2. Wenn die Lampe erlischt, muß der Tongenerator wieder abgeschaltet werden (großer Widerstand).

Es wird der Mittelwert eingestellt. Als "Feuerquelle" kann eine LED verwendet werden. Bei einem Abstand der LED von <sup>1</sup> bis 2 cm vom Fotowiderstand erfolgt der Schaitvorgang. Andere Lichtquellen sind auch geeignet. Mit dem Lichtstrahl einer Taschenlampe kann eine Lichtschranke über mehr als <sup>1</sup> m Entfernung realisiert werden.

Die Schaltung nach Bild 5.18 kann zwei Funktionen erfüllen: Schallmelder und Initiator. Eine durch Schall im Mikrofon (Kopfhörer) oder durch magnetische Induktion mittels Dauermagnet in der (LW-)Spule erzeugte kleine Wechselspannung wird mit einem Transistorverstärker verstärkt und schaltet den ST um. Mit dem Einstellwiderstand  $10 k\Omega$  wird der ST eingestellt (Bild 5.19), so daß der ST kurz vor dem Schaltpunkt "Ein" steht. Wird eine größere Wechselspannung erzeugt, kann sie den ST auch wieder ausschalten. Eine große Hysterese ist in den meisten Fällen zweckmäßiger, da sie eine bessere Störunterdrückung gewährleistet. Nach der Auslösung des Schaltvorganges durch kleine Impulse muß der ST mit großer Hysterese mittels Taste T zurückgesetzt werden, was z. B. für eine Alarmeinrichtung zweckmäßig ist.

#### 5.6. Spezielle Schaltungen

Die nachfolgend näher beschriebenen Schaltungen wurden den Literaturquellen [14] bis [18] entnommen. Sie mußten so modifiziert werden, daß sie sich in das Gesamtkonzept des POLYTRONIC A-B-C problemlos einfügen und ihre Funktionsweise für den Anfänger leicht erkennbar wird. Die zu den einzelnen Schaltungen gehörenden Berechnungsgrundlagen sind in der angegebenen Literatur ausführlich dargelegt. Zur Vertiefung der Kenntnisse sei dem Anfänger deren Studium angeraten.

 $0,1 \mu$  $7.8k$  $7.8k$ **RH** 270  $10k$ 

**Bild 5.18: Schmitt-Trigger als Schallmel der (mit'Kopfhörer als Mikrofon) oder als Initiator (mit LW Spule)**

**Bild 5.17: Schmitt-Trigger als optischer und akustischer Feuermelder**

Der OV in Stromdifferenzverstärkerschaltung läßt sich auch für digitale Schaltungen verwenden. Bei entsprechender Betriebsspannung ist die Schaltung im Pegel TTL-gerecht [14], Die Schaltung im Bild 5.20 wird mit unsymmetrischer Betriebsspannung betrieben und zeigt das NAND-Gatter. Die Schaltung funktioniert nur bei entsprechenden Widerstandsverhältnissen, Gleichung (5.1).

$$
\frac{R_2}{2} + R_2 < R_1 < 1,5\left(\frac{R_3}{2} + R_2\right) \tag{5.1}
$$

Der 10-kQ-Einstellwiderstand ist als Rl mit 1.8 k $\Omega$  zu kombinieren bzw. auf etwa 4kQ bei Variante 2 einzustellen. Das NOR-Gatter (Bild 5.21) verknüpft die Eingangsgrößen  $X_1$ ,  $X_2$  und  $X_3$ , wenn die Widerstände nach (5.2) aufgeteilt sind: Diese Schaltung funktioniert auch bei zwei und mehr Eingängen. Statt der Taster können auch Kabel verwendet werden. Es sind weitere R-Kombinationen entsprechend (5.2) möglich. Zur Anzeige wird ein Transistor mit LED verwendet.

$$
R \approx \frac{R_1}{2} \tag{5.2}
$$

Für die Realisierung von Gleichrichterschaltungen mit Hilfe von OV gibt es eine Reihe von Möglichkeiten. Im Bild 5.22 ist ein linearer Einweggleichrichter (EWG) dargestellt. Um den Gleichrichtereffekt zu erzielen, werden nichtlineare Bauelemente (z. B. Dioden) im Gegenkopplungszweig des OV eingesetzt. Damit ist eine lineare Gleichrichtung auch für kleine Spannungen möglich. Bei positiver U<sub>E</sub> am OV wird die Diode in Durchlaßrichtung betrieben, so daß die Schaltung für positive Spannungen als Spannungsfolger arbeitet. Für negative Spannungen U<sub>E</sub> liegt die Diode in Sperrichtung und  $U_A$  wird Null. Beim Umpolen der Diode werden nur negative U<sub>E</sub> am Ausgang wirksam, [14] auch mit Zweiweggleichrichterschaltung. Bild 5.23 zeigt eine Möglichkeit der Realisierung.

(wird fortgesetzt)

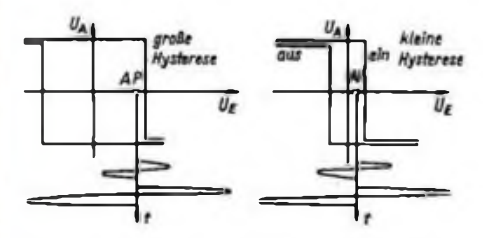

**Bild 5.19: Arbeitspunkteinstellung am Schmitt-Trigger**

## Hörerbetreuung

# *SWL-QTC*

#### **Bearbeiter: Ing. Bernd Schönherr, Y27MN PSF 34, Kari-Marx-Stadt, 9061**

#### **Die Nachweisführung**

#### **des Funkempfangsamatcurs**

Mit Beginn seiner Hörertätigkeit sollte der Funkempfaogsamatcur auf eine exakte und sorgfältige Nachweisführuog achten, denn sie ist notwendiger Bestandteil der SWL-Tätigkeit. Nun gibt es eine ganze Reihe Möglichkeiten, die gehörten Funkverbindungen nachzuweisen. In jedem Fall sollte von Anfang an das Tagebuch für Funkempfangsamateure (SWL-Logbuch), das der SWL an seiner Klubstation erhält, verwendet werden. Um dem Grundsatz des zielgerichteten Hörens gerecht zu weiden, gehören in dieses Logbuch grundsätzlich nur Stationen, die für den QSL-Versand betreffs Diplomtrwerb, Länderstand u. ä. wichtig sind. Nicht zu vergessen solche Stationen, die für das Studium z. B. von Ausbreitungsbedingungen oder bei bestimmten Aktivitäten interessant sind. Für Contest-QSOs fertigt man am besten einen Durchschlag der Contest-Abrechnung an und legt ihn in einem gesonderten Hefter oder Ordner ab, wobei das Logbuch einen entsprechenden Hinweis enthalten sollte.

Was sind nun die wichtigsten Angaben im SWL-Logbuch? Zu jeder geloggten Station sind Datum und Uhrzeit in UTC, Rufzeichen, Frequenz (bei Relais-Empfang auf UKW auch Kanal-Nr. bzw. Relaiskennung), Sendeart (auf UKW gg), auch die Ausbreitungsart wie z.B. Aurora, Es, Tropo usw.), der eigene Rapport für die gehörte Station, der Rapport der gehörten Station an ihre Gegenstation und natürlich auch deren Rufzeichen einzutragen.

Ich möchte in diesem Zusammenhang noch einmal erwähnen, daß ein Rufzeichen als wertbar geloggt gilt, wenn der von ihr (an den Partner) gegebene Rapport und deren Rufzeichen notiert sind. Beides ist später auch auf der SWL-Karte nachzuweisen. Weitere Eintragungen im Logbuch sollten bzw. können sein: laufende Nummer, SWL-Karte ab/QSL an, Name, QTH, Y2-KK, Locator, Oblast, Provinz, QSL-Information sowie ähnliche Angabe. Als sehr sinnvoll haben sich Karteien oder Listen zur Nachweisführung erwiesen: Man sollte sic auch schon zu Beginn seiner SWL-Tätigkeit nutzen. Am wichtigsten ist dabei wohl eine Rufzeichenkartei. Sie ermöglicht zuerst einmal, den Doppelversand von SWL-Karten zu vermeiden, aber auch schnell und sicher zu erfahren, ob das geloggte Rufzeichen bereits auf einem anderen Band oder in einer anderen Seadeart gehört wurde. Eine Rufzeichenkartei muß sofort Auskunft über Datum, Frequenz, QSL-Bestätiguog, Sendeart und evtl, noch den Namen Auskunft gebtn können. Sie kann streng alphabetisch (alphanumerisch), nach Rufzeichenbuchstaben, Rufzeichenziffem oder in Y2 auch nach Bezirkskennem aufgebaut sein. Weiterhin sollten unbedingt Länder-, Y2-Bezirks-, Y2-KK-, Y2-CG-, Y2-DXer, Y2-CWD-KontroUisten und je nach eigenem Bedarf und Interesse weitere spezifische. Kontrollisten angelegt werden. Sie stellen gleichzeitig eine Übersicht Tür den künftigen Diplomerwerb dar.

#### Bezirksinformation "B"

Mit Wirkung vom Februar 1987 übernahm die Funktion des Bezirks-Hörerbetreuers im Bezirk Schwerin Y24MB (Y33ZB), Dieter Weber, Johannes-Dieckmann-Str. 20, Ludwigslust, 2800. Diese Angabe wäre in der Liste der Hörerbetreuer (FA 9/85, S.433) nachzutragen; die Funktion des Bezirks-Hörerbetreuers Karl-Marx-Stadt (N) ist übrigens 2.Z. leider nicht besetzt.

#### Aus der Postmappe

Wolf, Y2-5238/H44, erhielt mit ZC4 sein 256. DXCC-Land bestätigt. Ein großer QSL-Stapel im Januar trug dazu bei, den Länderstand bei 1,8 MHz auf 26 Länder (neu waren DL7, HB0, PZ) und bei 10,1 MHz auf 7 Länder zu verbessern. Für das HTCA (Half Thou-

send Countries Award) sind bereits 434 Punkte vorhanden und für das WIP (Worked Italian Prefixes) von 62 gehörten Präfixen immerhin schon 41 bestätigt. Besonders gefreut hat sich Wolfüber den Sticker "alle Oblaste" mit der Nr. 60 vom 25. 7. 86 zum R-100-O!

Henry, Y91-01-L (ex Y2-8213/L91), konnte bei dem am Jahresende 1986 stark herabgesetzten Preis des "AFF 12" nicht widerstehen. (Leider waren es die letzten "AFE 12" in Y2, bleibt nur zu hoffen, daß solche Geräte oder ähnliche bald wieder preiswert für unsere SWLs angeboten werden!) Henry, der bisher immer mit Eigenbaugeräten hörte, war besonders von der 160-m-Leistungsfähigkeit des "AFE" überrascht, obwohl er "nur" seine kurzen Langdrähte anstelle der sonst wünschenswerten Beverage anstcckte.

Mit den letzten notwendigen QSLs konnte nun auch Jörg, Y42-10-H (ex Y2-14 584/H42), das CWD beantragen. Diplomeingang: Sladami Lenina. Der für ihn schönste Erfolg 1986: fn der Klasse SWLs bis 18 Jahre belegte Jörg in der Amateurfunk-Meisterschaft der DDR 1985/86 den 6. Platz. Jörgs Freude über dieses Ergebnis ist berechtigt; waren es doch die ersten großen Contcstc für die Meisterschaft, an denen er teilnahm.

Nach reichlich einjähriger SWL-Tätigkeit beginnt nun auch Tür Irene, Y53-O3-D, der QSL-Rücklauf. so daß sie am Jahresanfang endlich das CWD beantragen konnte. Während ihres Winterurlaubs nahm Irene natürlich portable am Y2-Aktivitätscontest teil. Da ihr der ,AFE 12" für das Urlaubsgepäck zu groß erschien, hat sie ihn kurzentschlossen miniaturisiert. Nach einigen Stunden waren'die beiden Leiterplatten, der Drehkondensator ohne Feintrieb, die Bedienelemente und sogar drei Flachbatterien in einem Gehäuse von nur 260 mm × 160 mm × 50 mm untergebracht. Bei ausschließlichem 80-m-Empfang stehen immerhin 233 Contest-QSOs im Log. Irene ist auch als Y53ED sehr aktiv und interessiert sich besonders für QSOs in Esperanto. Sie lernte es innerhalb weniger Wochen in einem Volkshochschulkurs. Nun beteiligt sich Irene natürlich an der Y2- und auch an internationalen Esperanto-Runden. Für Interessenten hier einmal einige Daten über Zeiten und Frequenzen von Esperanto-Runden: Y2: jeden 1. und 3. Donnerstag, 1645 ME(S)Z auf 3,666 MHz; HA: jeden Mittwoch. 1700 ME(S)Z auf 3,666 MHz; Europa: Montag bis Freitag, 0930 UTC auf 7,066 MHz (vor allem XYLs und YLs); Südamerika: jeden Sonnabend und Sonntag, 1230 UTC und 2030 UTC auf 14,266 MHz.

# *SWL-Leistungsregistratur 2/86*

#### **Bearbeiter: Wolfgang Rebling, Y21UJ Stend 31.12.86**

**eile Angaben durch QSL bestätigt**

#### **I änderstand - KW**

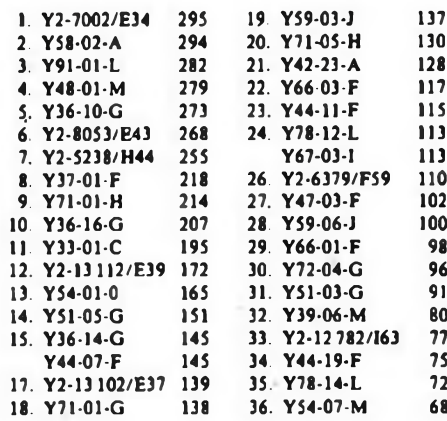

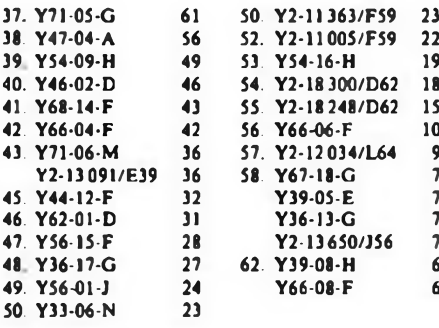

#### 1.8-MHz-Länderstand

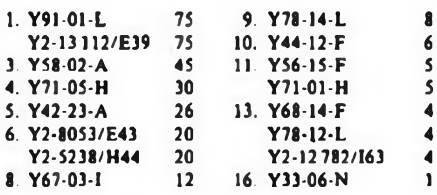

#### Kreiskenner-Stand - KW

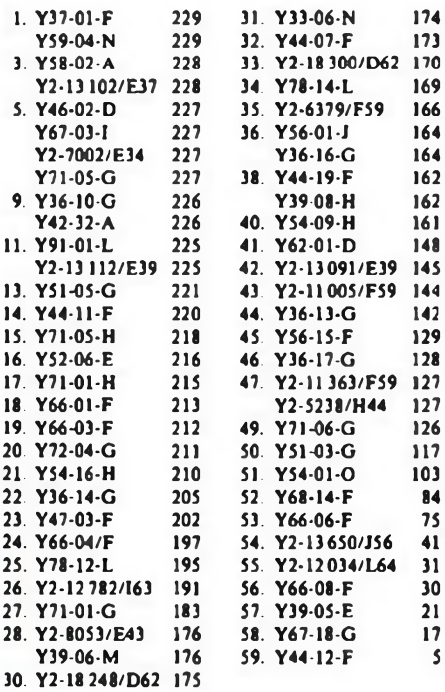

#### Länderstand - UKW

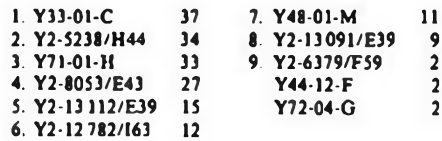

#### Locator-Mittelfelder - UKW

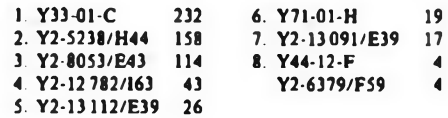

#### Kreiskenner-Stand - UKW

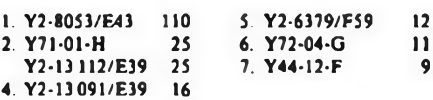

# *Ausbreitung Mai 1987*

#### **Bearbeiter: Dipl.-Ing. Frantiiak Janda, OK1HH 251 65 Onrffejov 255. ÖSSR**

Die Stabilisierung der Sonnenaktivität in den höheren hcliographischen Breiten (20® bis 30®) während der Herbst- und Wintermonale unterstützt immer stärker die Annahme, daß das Minimum des elfjährigen Zyklus im Jahre 1986 lag. so daß wir schon die Hälfte bis Dreiviertel des Jahres im zweiundzwanzigsten Zyklus liegen. Gleichzeitig mit seinem Beginn schälen sich auch die Daten für die Vorhersage seines Maximums heraus; also für die Periode der guten DX-Bedingungen auf den hochfrequenten KW-Bändem. Die meisten renommierten Autoren stimmen darin überein, daß wir das nächste Maximum in den Jahren von 1989 bis 1991 erwarten können, wobei R<sub>u</sub> 110 bis 120 erreichen kann. Eiac größere Streuung finden wir in den Vorhersagen tschechischer Astronomen. Dr. L. Khvsky sagt nach Anwendung klassischer Methoden R<sub>11</sub> um 90 voraus, umgekehrt kommt Dr.V.Letfus auf Grund der Analyse einer großen Anzahl von Erscheinungen, einschließlich geoaktiver, auf  $R_{12}$  = 180. Das wäre verhältnismäßig viel, wenn wir bedenken, daß der 21. Zyklus 162,5 erreichte.

Der R-Durchschnitt betrug im Dezember 1986 nur 6,4. Durch seinen Einfluß kommt R13 für Juni 1986 auf 13,9. Die Tagesmessungen des Sonnenstroms im Dezember ergaben folgende Werte: 73, 73, 72, 71, 72, 71, 70, 71, 73, 75, 75. 73, 74, 74,13, 73, 74, 74, 73, 73, 73, 74. 72. 72. 72. 72. 72. 72. 72. 72 und 70. Der Durchschnitt beträgt hier 72,6. Der Tagesindex der geomagnetischen Aktivität  $A_4 - 17, 9, 9, 10, 3, 4, 8, 3,$ 6, 16. 10. 6. 12. 20. 4, 14. 7. 6. 6.9, 19.17. 22.12,12, 17, 10. 2, 3, <sup>5</sup> und <sup>8</sup> - zeigte einen ruhigen Verlauf mit günstigen KW-Ausbreitungsbedingungen, besonders in der zweiten und dritten Dekade. An 20 Tagen war die Sonne ohne Flecken, vom 9. bis 14.12. und vom 21. bis 24.12. gehörten die Flecken zum neuen und vom 31.12. bis 7.1. zum alten Zyklus.

Die R<sub>11</sub>-Vorhersage für Mai bewegt sich zwischen 16 und 19, die quasiperiodische Schwankung könnte aber ein mäßiges Sinken der Sonnenstrahlung gegenüber April bringen, lm Ergebnis wird es durch die saisonmäßigen Veränderungen zu einem bedeutenden Sinken der nutzbaren Frequenzen am Tag und zu einem Anwachsen in der Nacht kommen, vor allem aber zu einem weiteren allmählichen, jedoch merkbaren Anwachsen der Dämpfung. Diese Dämpfung in den Polargebieten schränkt die Kommunikationsmöglichkeiten mit dem Pazifik stark ein. Bestenfalls kann man mit folgenden Öffnungen rechnen: 1,8-MHz-Band: UA1P von 1900 bis 0230, UA1A von

1500 bis 0600. Ul von 1640 bis 0130, J2 von 1700 bis 0230, PY von 0200 bis 0400. KP4 von 0300 bis 0400, W3 von 0200 bis 0400, W2 bis VE3 von 0000 bis 0520, W5 von 0330 bis 0400, TF von 1820 bis 0600.

3,5-MHz-Band: YJ von 1730 bis 1920. JA 1630 bis 2100, P2 von 1630 bis 2130, ZL von 1700 bis 2020, VK6 von 1700 bis 2400, 4K von 1900 bis 0340, PY von 2200 bis 0530. ZL über den langen Weg von 0400 bis 0500, OA bis W4 von 2400 bis 0530, W5 von 0130 bis 0530, W6 von 0240 bis 0450, VE7 vielleicht gegen und nach 0300.

7-MHz-Band: 3D vor und um 1800, YJ gegen 1900, JA von 1600 bis 2)30, YB von 1530 bis 2300, VK6 von 1700 bis 2100 und 2300 bis 2400. 4K von 0130 bis 0420, PY von 2100 bis 0500, ZL über West gegen 0500, W4 bis W3 von 2300 bis 0530, VR6 von 0400 bis 0500, W5 von 0040 bis 0530, VE7 von 0300 bis 0400.

10-MHz-Band: UA0K gegen 1600 und von 2000 bis 0130, UA1P ununterbrochen, YJ um 1900, JA von 1430 bis 2200, P2 von 1600 bis 1800 und gegen 2100, VK6 von 1800 bis 2000 und 2300 bis 2400, 4K von 0300 bis 0400, PY von 1930 bis 0530, OA bis W4 von 2230 bis 0630, VR6 von 0430 bis 0600, W6 von 0000 bis 0530.

14-MHz-Band: UA0K ununterbrochen, JA von 1400 bis 2130, P2 gegen 1600, PY von 1830 bis 2400, W4 von 2100 bis 2400, KL7 von 0400 bis 1700 mit den Maxima um 0730 und 1200 und von 2000 bis 2300 mit dem Maximum um 2130, VE3 von 0900 bis 0100.

18-MHz-Band: JA von 1500 bis 1700, YB von 1500 bis 1600, W3 von 1100 bis 2300.

21-MHz-Band: UA1P von 1100 bis 1700, UA0C um 1500, PY von 1830 bis 2100.

24-MHz-Band: UI bis EP von 0400 bis 2000, 3B von 14W bis 16UU, PY um 19WJ, KF4 um 2OW.

28-MHz-Band: UI von 0500 bis 1000 und 1500 bis 1800, ZD von 1300 bis 2000.

# *Nachruf*

#### Am 5.12.1986 verstarb im Alter von 81 Jahren OM **Kari Krüger, Y21EB,**

cx DM2AEB. Karl war dabei, als 1953 die ersten Genehmigungen auf Vorschlag der GST vergeben wurden. Karl war stets in CW QRV mit selbstgebautcn Empfängern, mit selbstgebautcn Sendern. Er war auch der erste Fuchsjäger im Bezirk, auch wieder mit selbstgebautem Funkpeilempfangcr. Er weckte und förderte das Interesse für diese Wehrsportart. Trauernd haben wir Abschied von ihm genommen, unvergessen wird er uns bleiben.

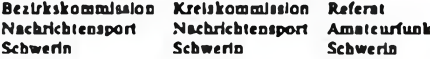

# *Diplome*

**Bearbeiter: Ing. Max Perner, Y21UO Frenz-Jacob-Str. 12, Bertin, 1156**

#### WAIA Worked all Indonesia Award

Für das WAIA sind bestätigte Verbindungen mit zwei verschiedenen Stationen aus jedem der 10 Rufzeichengebiete YB/YC/YD 0...9 (20 QSLs) erforder-

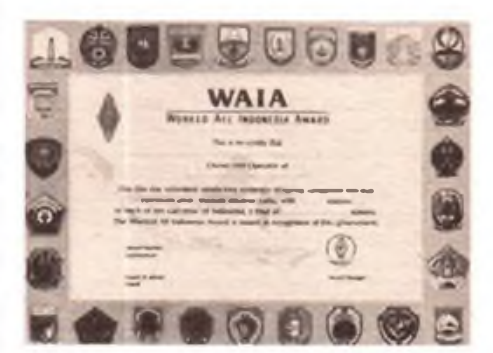

#### DT Danau Toba Award

Das DT gibt es für bestätigte Verbindungen mit mindestens 10 verschiedenen Stationen der Provinz North Sumatra (YB6), darunter mindestens eine Klubstation der Provinz. In North Sumatra gibt es folgende Klubstationcn: YB6ZAA, ZAB, ZAC, ZAD, ZAE, ZAF, ZAG. ZAH, ZAI. ZAJ. ZES. ZZ

#### BA Borobudur Award

Hier sind bestätigte Verbindungen mit mindestens 25 Stationen aus YB2, dem Zentralteil von Java (Provinzen Central Java und Yogyakarta) nachzuweisen.

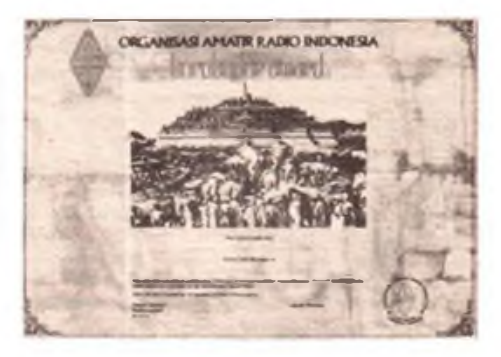

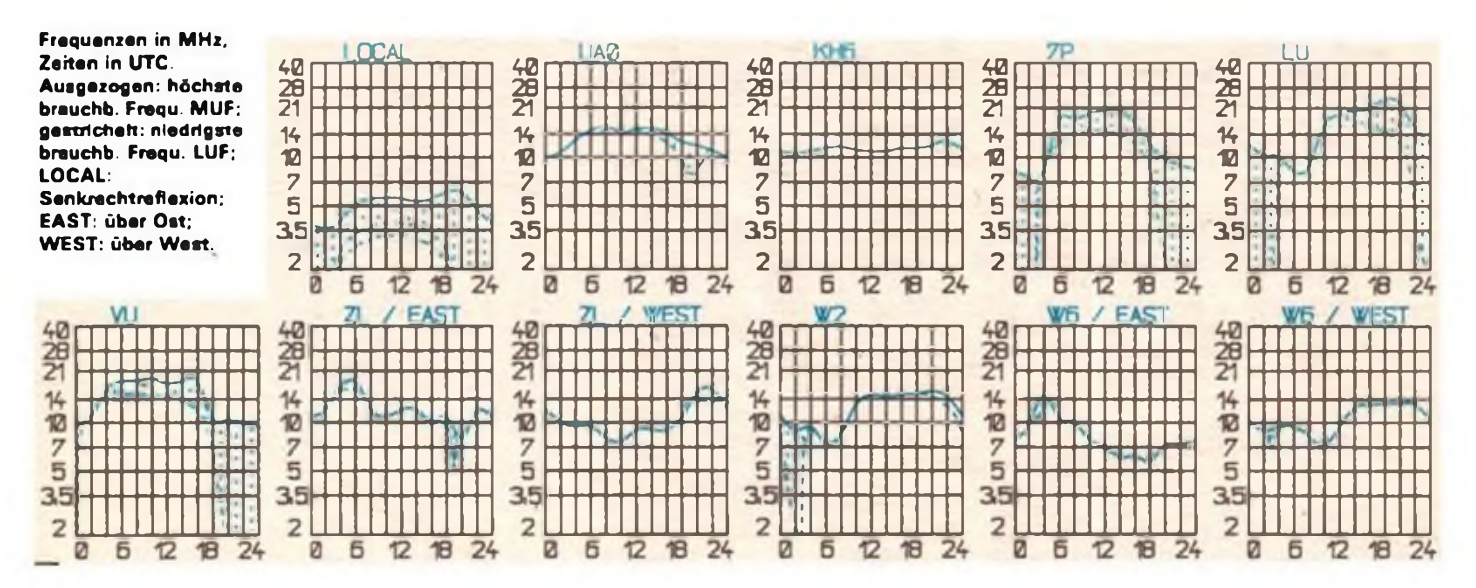

# *DX-QTC*

#### **Bearbeiter: Wolfgang Bedrich, Y2SZO Görschstr. 7, Bertin, 1100**

#### Alle Zeitangaben ia UTC, Frequenzen in kHz Berichtszeitraum: Januar 1987

#### DX-Auslese

3,5 MHz CW: RZ1OWA 21. OA4JR 05. UA1OT 07, VP2MIX 00, A71BK 04, 3B8CF 02, FO5FO 07, ZL7DE 07, KL7U 04. FY4EE 01. ZD8CW 01. SSB: TR8AHO 23. 9Y4SO 06. YS1ECB 06. HH2DC 06. 3B8FP 21. KN4BPL/KH3 07/18. KH0AC 20. DU9RG 20. KC6IN 16, KX6DS 19, A22BW 19, JD1AMA (Oga.) 19, A61AB 2O.T32AN 07. 7 MHz CW: FG5BM 05, T32DD (?) 03, KP2J 21, PZ1AV 00, VP2VA 02. SABA 18, YI1BGD 20, CU3AA 08. ZD8CW 23. 4K1C 19. KL7Y 02. KL7U 02. A61AB 21. A61XL 18. KH9AC 07. 9M2AX 18. KK7K/DU2 17. KC6MR 15. TU2CV 05. VP8BFM 03. KH6O 06. V85AA 16. SSB: TR8AHO 23. KN4BPL/KH3 08. TZ2XN 22. VP2EC 22, ZL7DE 08. J6LE 06. 8R1RBF 23. 9Y4AT 02. DU9RG 23, H44JA 06.

#### DX-Informationcn

Europa: John, OY6FRA. aktiviert öfters diese Klubstation ab <sup>1800</sup> auf <sup>3</sup>785. - LZ-Stationen sind seit 1.Jan. auch auf <sup>10</sup> MHz zugelassen. - Market Reef: OH0M wird vom 25.7. bis 2.8. durch eine Gruppe Gs und OHs aktiviert. Es ist CW/SSB/RTTY-Betrieb von 160 bis 10 m vorgesehen.

Asien: BV2DA bevorzugt an Wochenenden vormittags 21005 in CW. Er ist ebenfalls auf 40 m QRV. Für 80 m werden demnächst Antennen errichtet. -BV2FA ist ebenfalls gut ab 0800 auf 21010 zu arbeiten. - BV2B war zuletzt fast nur in SSB zu hören, ab <sup>1400</sup> auf 14195. - Im Irak gibt es derzeit nur drei offizielle Stationen. YllBGD, YI0BIF, und YI4AY. Alle QSLs laufen über die Box 5 864 in Baghdad (Angabe des OP-Namens erforderlich). - UAØBCO ist auch auf 160 m in CW/SSB von Vize-Isl. ORV. HS0B ist eine neue Station der RAST in Bangkok. Es darf jeden Freitag von 1000 bis 1500 und Sa/So von 0800 bis 1800 Betrieb gemacht werden. QSL via RAST-Büro. - A92EM belauschte A61AB und A61XL auf 2 m und hörte, daß bald in A6 ein Radioklub gegründet werden soll. Wer von den etlichen A6-Stationen derzeit legal arbeitet, läßt sich definitiv nicht sagen - Peter. 9V1TL, ist seit Januar auch auf 10 MHz QRV. Sein Signal war gegen 1700 recht gut zu hören.

Afrika: Ahmed, 3V8PS, war sporadisch auf 3 790 ab <sup>1900</sup> zu hören. - Kevin, ZD9CK, ist mit <sup>50</sup> <sup>W</sup> und Dipol von Gough-Isl. QRV. Er war gegen 1800 auf 14170. QSL via W4FRU. - Der QSL-Manager von 5A8A bestätigte, daß Bert neben 15 m (21005) auch auf 20 und 40 m in CW Betrieb macht. Ausgangsleistung ist nur 0.5 W! Beide erwarten, in Kürze SSB-Allband machen zu können. QSLs via SP6BZ werden für das DXCC anerkannt. - 7Q7LW wurde täglich ab 0400 auf 7002 beobachtet. - Sehr aktiv ist FT8WA: 3775 ab 1900, 7005 ab 1700 und 14115 ab 1500. - Die Colvins (YASME) fuhren als S79KG 9000 QSOs mit Stationen aus 130 Ländern. Anschließend sollte 8Q7 besucht werden. - FR5AI/T wollte im Marz und April auf Tromelin-Isl. mit 100-W-TRCVR und Dipol speziell in CW auf 15 und 20 m QRV sein. Nach langer Zeit sind wieder J52UAC und J52UAH aufgetaucht. 14200-14240 gegen 1800.

Nordamerika: C6ARD war ab 0200 auf 7 003. QSL via W2LZX. - XF4DX war eiae DXpedition nach Revilla-Gigedo (Socorro-Isl.) von 3. bis 8. 2. an der fünf XE-OPs und fünf W-OPs teilnahmen. Europa wurde diesmal wirklich gut bedient (14 145 mit QSX 130 bis 140!). Es konnten 15000 QSOs. davon 60% in CW gemacht werden. QSL via K9AJ. - KT4A wird vom 15. bis 18. Mai von Tangier-lsl. (VA) im seltenen Accomack-County QRV sein. QSL an K3KMO. - WI4K. der die QSLs von 8R1X (1986 WWDX). 8R1Z und TA2C bcarscitct, hat eine neue

Adresse: C. Schneider, P.O. Box 5614, Virginia Beach, VA 23455. - XF3D war von Cancoun-Isl. QRV (XE).

Südamerika: CX0XY wollte von South Shetland QRV sein. QSL via CX2CS. - Mats, HC7SK, (Heimatrufzeichen SM7BUA) ist für 3 Jahre aus der Dschungel-Stadt Santa Rosa in der Napo-Provinz QRV (160 bis 10 m). QSL via SM6DYK.

Antarktis: Hector. LU6UO/Z. machte viel CW auf 40 m und 20 m von Marambio-Isl. aus. Ab Mitte Februar isl er auf King-George-lsl., das zu South Shetland gehört. QSL via GACW. - Fast <sup>2</sup> Wochen lang waren 3Y1EE und 3Y2GV von Peter-l.-lsl. QRV. Sie wurden in Eu von 80 bis 15 m in CW und SSB und in USA auch in RTTY gearbeitet. Das Pilc-up war besonders an den ersten beiden Tagen (WE) riesig. In CW "kochte" das Band von 14025 bis'14080! Jahrelang erfolgreiche Strategien bekannter DXer wurden außer Kraft gesetzt. PA und Richtantennen, starke Nerven und Glück, das war das Minimum. An verschiedenen Wochentagen (nachdem sich auch der erste Trubel gelegt hatte), gelangen sogar auf 15 m in SSB QSOs auf seiner Arbeiufrequenz. Die Signale waren teilweise recht ordentlich; auf 20 m durfte man allerdings gegen 0830 nicht verpassen, den Beam Richtung Long Path zu drehen. Verblüffende Feldstärken waren auch gegen 0700 auf 40 m in CW zu verzeichnen. Wichtig waren hier, die jeweiligen Angaben der Hörfrequenzen mitzubekommen (die sogenannten "Aufpasser" machten wie immer mehr QRM als die üblichen Störer). Die OPs LA1EE und LA2GV gaben sich redliche Mühe und fuhren über 15 000 QSOs. Standort war Cape Evas Oddc (ein 75 m über NN liegendes Gletschermassiv), Temperaturen waren im Durchschnitt -2°C. QSL-Karten werden im März gedruckt und von LA6VM bearbeitet.

Ozeanien: Rick, KH6JEB/KH7. tauchte wieder mal kurzzeitig auf, <sup>14</sup> 23V um U8JU. - 9M8AH dürfte eine neue Station von Sarawak sein, 14180 ab 1400. - KC6IN von Ponape (E.C) macht für ein halbes Jahr QRT. - QSLs von ZL8BQD kamen auch via W6REC. - ZL7TZ von Chatham ist sehr aktiv auf 20m: 14005 um 0900, 14195 um 1100. QSL an N. Rio, Tuku Road, Waitangi, New Zeeland.

#### DX-Conteste

Dietmar, Y33VL, versuchte sich im WWDX 160 m recht erfolgreich: 9 x W, VE1. 4X, NP4A, VO1HP, UA9, UL, UD und UG waren die Ausbeute. Insgesamt wurden 360 QSOs und 90 Multis gemacht! -Lar, Y24UK, ließ sich im WaEDC-1986-CW nicht die "Butter vom Brot" nehmen! Hier die internationalen Ergebnisse: Single-OP (EU): Y24UK 1.370 Mio Pkte. YT3AA 1.189, G3FXB 1.150, G3MXJ 0.745, 1K2DVG 0.712, UBSZAL 0.660, DF7YE 0.640. DL7ON 0.64, OH8PF 0.625, OH7RF 0.606. Klubs: DL6FBL 2.171, UP1BZZ 1.876. UZ2FWA 1.769, LZ2KTS 1.725, UZ4FWO 1.614. UP1BWW 1.462.

#### Y2

Bemd. Y43VL, konnte Mitte Januar binnen 2 Stunden auf 20 m alle Kontinente arbeiten. Sein Kommentar: "Sicher keine überragende Leistung, aber es läßt zumindest auf gute Frühlings-CONDX hoffen und war nach dem mühsamen DXen der letzten Monate doch eine willkommene Abwechslung". - Pete, Y22EO, sandte Grüße aus Madagaskar und wünscht allen Y2-DXem eine erfolgreiches Jahr. Er selbst ist <sup>z</sup> Z. als SWL Y22EO/5R8 aktiv. - Henry. Y56SG, berichtete von der DX-Tätigkeil bei Y56ZG. Auch mit 100 W und Dipol standen Exoten wie 9J2HD. 5L2BY und 9Y41T im Log. - Bemd. Y26PL. fuhr mit 500 mW mit LA5SAA auf 80 m QSO. Er bevorzugt dabei die internationale QRP-Frequenz 3 560 und bittet in diesem Zusammenhang alle Y2er mit QRO um Rücksichtnahme gegenüber den QRPcm auf dieser QRG. - Siegfried, Y46-21-H, schickte einen sehr ausführlichen Bericht seiner 80 m-DX-Erfolge. die er mit "AFE" und LW erzielte.

bedanke mich für die Zuschriften bei: YN3EO, SP6BZ, Y22EO/5R8, Y24UK, Y26PL. Y33VL. Y37RB. Y37XJ, Y43VL, Y44PF, Y56SG, Y66YF, Y71VG. Y32-14-H. Y37-04-A und Y46-21-H.

# *QSL-Info*

**Bearbeiter: Ing. Ludwig Mentschel, Y23HM Straße der Jugend 88/04, Leipzig, 7060**

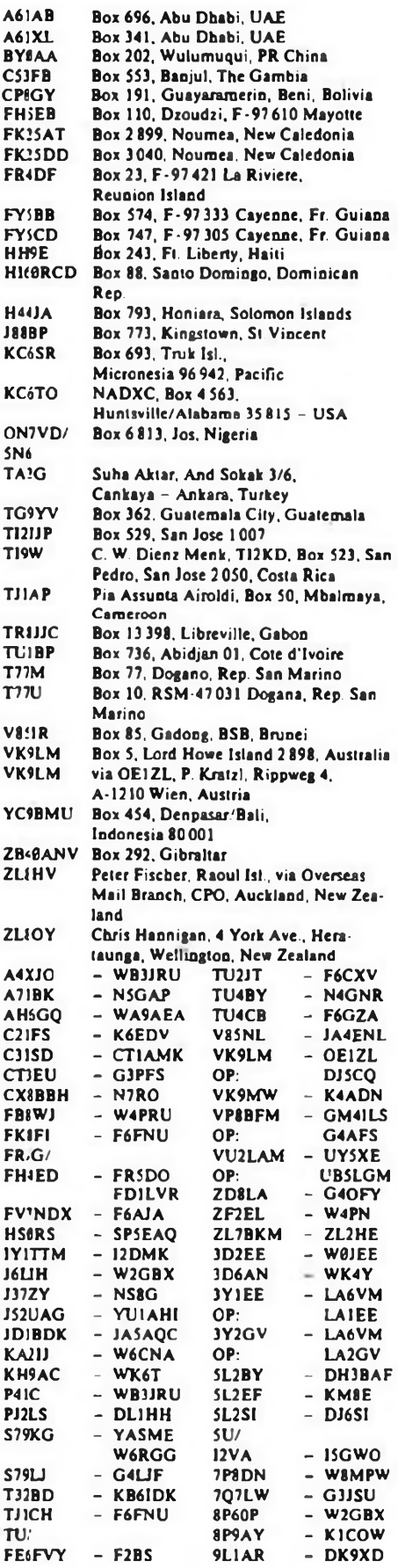

# *KW-Conteste*

#### **Bearbeiter: Dipl.-Ing. Klaus Voigt, Y21TL PSF 427 Dresden, 8072**

#### CQM 1987 (Melsterachaftscontest)

l.Zelt: 9 <sup>5</sup> 87, 2100 UTC hla 10 5 87. 2100 UTC *1.* Logs: Bis 20.5.87 an die Bezirksbearbeiter. Diese senden die kontrollierten Logs bis 1. 6. 87 an Y21TL.

3. Alle weiteren Bedingungen sind dem FUNKAMA-TEUR 4/86, S. 176, zu entnehmen.

### World-Telecomunications-Day-Contest 1987

1. Zeit: CW: 30. 5. 87, 0000 UTC bis 2400 UTC, FONE: 31.5.87, 000 UTC bis 2400 UTC 2. Logs: Bis 10.6.87 an die Bezirksbearbeiter. Diese

senden die kontrollierten Logs bis 23. 6. 87 an Y21TL.

3. Alle weiteren Bedingungen sind dem FUNKAMA-TEUR 4/86. S. 176, zu entnehmen.

#### Italian International Contest 1987

l.Zeit: 16. 5. 87, 1600 UTC bis U. 5. 87,1600 UTC 2. Logs: Bis 27.5.87 an die Bezirksbearbeiter. Diese senden die kontrollierten Logs bis 10. 6. 87 an Y21TL.

3. Alle weiteren Bedingungen s. FUNKAMATEUR 4/86, S. 176.

#### 14. Bezirkscontest Magdeburg

¡.Zelt: 8.5.1987, 1500 bis 1700UTC 2. Ausschreibung und Bedingungen: s. FUNKAMA-1 EUR 4/8>, S. 176. wegen der neuen Kutzeichenordnung der SWLs entfällt die Teilnahmeart D 3. Logs: Bis 23. 5. 1987 an Rudolf Ermrich. Neue Str. 4, Elbingerode/Harz, 3705 W. Preußler, Y23LG — R. Ermrich, Y24FG, Y47ZG<br>Referatsleiter Afu "G" — Contestbearbeiter "G"

#### Ergebnisse der SAC 1986

#### **CW**

E>10W: 1. Y44UI 25894, 2. Y22WF 24096, 3.Y51XG 23850, 4.Y51XH 22413, 5. Y23CO 21 528, 6. Y37ZE 18620, 7. Y21TL/a 16160, 8. Y43GO 15 792, 9. Y25FF/a 13797, 10. Y31NJ 10080. 11.Y41ZH/P 9248, 12. Y47ZG 8 960, 13. Y21NM/a 8 520, 14.Y66ZN 8050, 15. Y58ZA 7 998, 16.Y25TG 7 497, 17.Y23QD 5280, 18.Y21UL 4 876. 19.Y61XM 3995, 20.Y39UL 3634, 21.Y24YM 3400. 22.Y23CM 3 268, 23. Y66YF 2 205. 24. Y38YE 2 178, 25. Y42HA 1938. 26.Y23HJ 1924, 27.Y21EA 1802, 28.Y22HF 1518, 29.Y24HB 1280, 30.Y43HO 1014, 31.Y27QH 810. 32.Y53XM627. 33.Y26VH 468, 34.Y42FA 384, 35.Y66ZF 168. 36.Y25PE 108 E<10W: 1.Y24SB <sup>1</sup> 620, 2. Y23UA 1488, 3.Y21HE 567, 4. Y28QH 99, 5. Y26VG 72; M: 1. Y42ZB (Y23UB, Y42ZB) 1728; S: 1. Y2-0742/F32 6372, 2. Y2-11032/F32 289, 3. Y2-13 278/E39 208, 4. Y2-11962/L82 30; K: Y21UB. Y23LG, Y25MG. Y26IL, Y27BN, Y49ZD, Y53ED, Y66QL

#### FONE

E>10W: 1. Y78XL 26 349, 2. Y47PN 16900, 3.Y23CO 14 784, 4.Y22WF 14104, 5.Y61YA 7 552, 6. Y51TG 5162, 7. Y41OH 4 590, 8. Y53ID 4029, 9. Y22HF 1575, 10. Y23PD 648, 11. Y23ZL 588, 12. Y23HE/a 567, 13.Y66ZF 520, 14. Y27AO/a 300, 15. Y23WO 140, 16. Y34XF .08, 17. Y58ZA 36, 18.Y38WE 12, 19.Y66YF 4;

E<10W: 1.Y22TN 108; S: 1.Y2-14546/H41 17088, 2.Y56-10-M 12 956, 3. Y2-6405/N31 8052, 4.Y2-EA-2O5O1/F32 7995, 5. Y2-0742/F32 2 880, 6. Y2-EA-15 591/N59 2295, 7. Y2-1413/F32 621, 8. Y2-EA-19164/G38 437, 9. Y2-12 783/163 336, 10. Y2-EA-19OO2/B31 270, 11. Y2-EA-19213/B31 210, 12. Y2-11962/L82 84, 13. Y2-6701/F61 30; K<sup>j</sup> Y25MG, Y27HN/a, Y42XF, Y44WA, Y57ED; Log zu spät: Y2-11 498/F46.

### Ergebnisse der CQ-WW-DX-Conteste 1986

### **CW**

E: 1. Y24UK 2459772, 2. Y78UL 402 840, 3. Y44UI 191490, 4. Y39SH 183150, 5. YS4UE 183048. 6.Y25FF/a 180804, 7.Y53YN/p 149547, 8.Y28XL/S 141600, 9. Y49RF 125640, 10. Y39UL 106080, 11.Y22DK/S 86040, 12.Y53XN/p 81613, 13.Y36YM 81585, 14. YS6VM 81400, 15. YS5TI 71568 16. Y53ED 68 400, 17. Y23CM 63036, 18. Y22WF 62016, 19. Y24SK/a 60840, 20. Y51XH 59220, 21. Y25MG/1 57921, 22.Y48YN 52650, 23. Y25TG 51660, 24. Y23UL 46599, 25. Y22UB 42000. 26. Y55VJ 41952. 27. Y43VL 40690, 28. Y33ON 40 641, 29. Y21UL 34013, 30. Y32VN 33 165, 31. Y58ZA/Y31SC 32 896, 32. Y52TE 32258, 33. Y26WVa 30988, 34. Y24YH 27946, 35.Y31NJ 27405, 36. Y22GC 26 967, 37. Y26WM 26 544, 38. Y43VA 25764, 39. Y22HF 25410, 40. Y27BN 23735, 41. Y67UL 23 288, 42. Y37ZK 21252, 43. Y25TM/8 19000, 44. Y24HB 15960, 45. Y37WB 15912, 46.Y24GB/a. 47. Y21GO 14694, 48. Y25JA/a 10720, 49. Y37WK 10586, 50. Y31TM 10320, 51.Y31ON 9792, 52.Y36SG 9 570, 53.Y23YE 9240, 54.Y59ZF 8905, 55.Y38ZM 8 384, 56.Y33TB 8 268, 57. Y27AVa 8211, 58. Y26LG 7906, 59. Y62SM 7770, 60. Y53XM 6600, 61. Y66RL 4727. 62.Y24SG 4600, 63.Y37RB 3910, 64.Y23VB 3 760, 65.Y22LE 2 666, 66.Y72VL 2 436, 67.Y51TO 2 145, 68.Y23WO 1530, 69. Y54WM/p 1500, 70. Y73XH 1400, 71. Y48ZF 792, 72. Y3ISJ 588, 73.Y24VF 304; QRP: 1.Y21XC 44831. 2.Y23UA 32242, 3.Y22PM 30184, 4.Y26JD 16120, 5.Y24TG 15252, 6.Y24XA 10488, 7. Y24SB 9798, 8. Y24KG 5934, 9. Y23TL 5148, 10. Y23FI 4059, 11.Y25XA 3485, 12. Y22AN 2 968, 13.Y26VG 2257, 14.Y23OH 1875, 15.Y26EH 1000, 16.Y24HG 392, 17. Y24ZF 234; 1,8: 1.Y37XJ 13 552, 2.Y52WG 7448. 3.Y27QH 3 520, 4. Y22IC 660; 3.5: l.Y21NE/a 85 880, 2. Y26DM/a 13 716, 3. Y26XM 12 744, 4. Y44PK 7697, 5. Y25IH 3225, 6. Y52XF <sup>1</sup> 326, 7. Y23CK 1250, 8. Y21HE 1062, 9. Y23MA 300; 7: 1.Y26SO 18410, 2. Y31PA 5 822, 3. Y32EE 3 815, 4. Y37XO 2 975, 5. Y25SA/a 2 448, 6. Y24DG <sup>1</sup> 710, 7.Y24OL 1540. 8. Y36VM <sup>1</sup> 280,9.Y21CL 378, 10.Y33UB 266, 11.Y49ZL 15; 14: 1.Y32KE 155880, 2.Y23RJ 23744, 3.Y51XE 22 338, 4.Y42YG 21229, 5. Y21FC/a 20865, 6.Y23ZF 11760, 7.Y27GL 6650, 8. Y66YF 5425, 9. Y21FL 3605, 10. Y23JN <sup>1</sup> 344, 11. Y23BF 1248, 12. Y24UA 798, 13. Y23CJ 648. 14.Y92ZL 363, 15. Y35SA 110; 21: 1. Y37ZE 47658, 2. Y23JA/a 11316, 3. Y87VL 8690, 4. Y38ZB 6 392, 5. Y82ML 3944, 6. Y57ZA/p 3 120, 7.Y21EA 2106, M: 1. Y33ZL (Y33VL, Y41RM, Y66QL) Y26BL, Y26IL, Y26WL) 1255632, 2. Y45ZM (Y45WM, Y45YM, Y45ZM) 196168, 3. Y42ZB (Y42WB, Y42ZB) 49200; K: Y21AE, Y21DG/a, Y21UC/a, Y21UD, Y21XH/a, Y22JD, Y22TD, Y22TO, Y22YJ, Y23CO, Y23EL, Y23QD, Y23RB, Y23VH, Y24CG, Y24EA Y24GE, Y24LN/a, Y24LO, Y24WJ/a. Y24XD, Y25BE, Y25PA, Y26BN, Y26DO, Y26GN, Y26IH, Y261L, Y27VH, Y27YH, Y28HL, Y28TO, Y31YT, Y32P1, Y32QH, Y33UB, Y35VG, Y35WF, Y38YE, Y39XC. Y41MH, Y43XL. Y46TO, Y46XF. Y49MH, Y51YJ, Y52ZE, Y53VL, Y54ZA Y56YF. Y56ZN, Y57ZL, Y61XM, Y62QH, Y64ZL, Y71VG. Y75YL; Fehlende Multiplikatorkontrolliste: Y21RO, Y42HA

#### FONE

E: 1. Y22YD 883449, 2. YS6YF 764 750, 3. Y22JJ 613 547, 4. Y38YK/p 251873, 5. Y28AL 225090, 6. Y36UE 217626, 7. Y33QJ/p 191226, 8. Y47PN 146718, 9. Y24NG 134 504, 10. Y33UJ/p 112175. 11.Y23DG 107055. 12.Y22WD 84056. 13.Y53VN 74 980, 14. Y53FD 73688, 15. Y43XE 72160, 16. Y53DD 71232, 17. Y48ZA 65107, 18. Y41NK 61740, 19. Y23RJ/a 59353, 20. Y64OI 55195, 21. Y58ZA/Y56WG 54 831, 22. Y54TA 51508, 23. Y21HB 47 946, 24. Y51XO 44034, 25. Y43GO 43 575, 26. Y43XL 40176, 27. Y54WI 39648, 28. Y22WF 36844, 29. Y49YC 36047, 30. Y22HF 35 750. 31. Y67UL 34 551, 32. Y47WJ/p 34 320, 33. Y39SH 28 320, 34. Y22VI 26712, 35. Y82ML 23100, 36. Y27AO/a 22464, 37. Y24XJ 18 630,

38. Y44TN 17850, 39. Y44TI 17476, 40. Y36YM 16082, 41. Y79XN 15987, 42. Y32DN 15936, 43. Y25IF 14792, 44. Y36SG 13 992, 45. Y58ZA/Y31SC 12 629, 46. Y25BE 11968, 47. Y54TI 11736, 48.Y25ML 11400, 49. Y25MG/a 10450, 50.Y31RB 10128, 51. Y66YF 9943, 52. Y47YM 9 360, 53.Y42HA 8468, 54. Y54VA 7488, 55.Y22GC 6882, 56.Y26WM 6440, 57.Y55LA 5229, 58. Y55VJ 5 100, 59 Y2SIA/Ä 4 785, 60 Y76RM/« 4455, 61 Y25TA/a 4429, 62.Y55TJ 3700, 63.Y22UB 3 276. 64.Y27BN 2622, 65.Y48ZF 2 576, 66.Y33TB/p 2 565,67.Y51PG 2376, 68. Y23XF 2244, 69. Y34XF 2175, 70. Y33UB/p 2142, 71. Y32ZF 1519, 72. Y39TH 1472, 73.Y47PM 1377, 74.Y44WA <sup>1</sup> 334, 75.Y38WE 1232, 76.Y27ML 1230, 77.Y26IM 1012, 78.Y36RG 882, 79.Y45VJ 756; 3,5: 1.Y32FE 15936, 2.Y44UI 5740. 3.Y24RK 3540. 4.Y24FB <sup>1</sup> 326; 7: l.Y25DF/a 2448; 14: 1. Y32KE 174608, 2. Y78XL 17732, 3.Y57VJ 11078, 4. Y25FF/a 9000, 5. Y48YN 4880, 6. Y41OH 4160, 7. Y2IIC 3276. 8. Y23CJ 1755. 9. Y24HB 1560, 10. Y21UL 1532, 11. Y63VN 542, 12. Y21W1 192; 21: 1. Y24SG 86730, 2. Y22EK 74766, 3.Y37ZE 67210, 4.Y39TF 52 560, 5.Y23LG 30750, 6.Y38ZB 8037, 7.Y46ZC 7770, 8.Y26DM/a 6795, 9.Y23VB 1276, 10.Y24GB/a 1058, 11.Y37RB 814, 12. Y51TG 392; 28: 1. Y33VL <sup>1</sup> 500; QRP: 1. Y22AN 2 808, 2. Y24SB 2 511, 3. Y24XA 860, 4. Y49RF/p 792. 5. Y21XC 703. 6. Y25CF 600. 7. Y24MB 425. 8. Y49OF/p 225. 9 Y26EH 204; M: 1.Y34K (Y21YK, Y23EK, Y24UK, Y42LK, Y42MK, Y42NK) 7.075.832 2. Y54ZL (Y43EO, Y54NL, Y54QL, Y54TO) 247 544, 3.Y49ZF (Y49MF, Y49PF, Y49RF, Y2-11 249/F49) 180184, 4. Y22TF (Y22TF. Y34SF) <sup>1</sup> 904; K: Y21BG, Y21RO/a, Y21UD, Y22YJ, Y23CO, Y23NL, Y24CE/8, Y24EG, Y24LN/a, Y24WJ, Y24XD, Y25BL, Y25SM, Y26GN, Y26JD, Y26SO, Y26ZI/a, Y27GL/a, Y28UN, Y32KI, Y3JON, Y35VG, Y38YE, Y39ZC, Y41SM, Y54ZL/ Y43EO, Y43VF. Y48YB, Y52NE, Y53PN, Y53UL. Y53VL, Y53YN/P, Y54NL, Y54TO, Y55UG, Y55YA, Y56SG, Y56VF, Y58YM, Y62SM, Y66QL, Y67RI Y73XH, Y75YL

#### Ergebnisse 80-m-Activity-Contest 1986

E: 1. Y42LK 365285, 2. Y39ZH 139259, 3. Y51XE 131130. 4 Y47YN 98685, 5. Y25FF/a 84 375, 6. Y28GO/a 76 368, 7. Y43SM 60835, 8. Y44PF 54 544, 9. Y28QH/a 49896, 10. Y54UE 48070, 11. Y37ZE 43 860, 12. Y68VN 41600, 13. Y25TG 36 363, 14. Y48YN 34080. 15. Y64UF 30780, 16. Y27GL 29716, 17. Y43VL 25668, 18. Y26VH 15 540, 19. Y52XF 11340, 20. Y22WF 10740, 21.Y21XH/a 10672, 22. Y55NA 8 320, 23. Y44YB 7 738, 24. Y26EH 6783, 25. Y21UL 6500, 26. Y23GB 4 796, 27. Y77YH 4 320, 28. Y49MH 4160, 29. Y21WH 3 240. 30.Y67UL 3 157. 31.Y23AN 2 580. 32.Y23SF 2574, 33.Y21TN 2490, 34.Y82ZL 2363, 35.Y26PL 2272. 36.Y26IH 2 233, 37. Y66YF 1260. 38. Y31NJ u. Y42ZB 1000, 40. Y42MK 960, 41. Y25FH 570. 42. Y59ZF 364; QRP: 1. Y24IK 28896. 2.Y23FI 26928, 3.Y21WI 26013, 4. Y27HL 1-2935, 5. Y21YH 9280, 6. Y23TL 9150, 7. Y24HG 3182, 8. Y54OL/p 2 387; M: 1. Y33ZB (Y33TB. Y33UB) 123 728: K: Y24AK. Y24VF. Y25CF. Y26IL. Y42HA, Y48ZF. Y51YJ; Disqualifikation: Y35WF wegen fehlender Pausen.

#### Ergebnisse von RSGB-Contesten 1986

21-MHz-CW: 1. Y22WF 117 2U2«-MHz-SSB: 1.Y24MB 63

## *KK-Expeditionen*

- $-$  10.4. bis 3.5.1987; KW-Allband in CW und SSB; 144 MHz, CW, SSB und FM; <sup>1</sup> 12 von Y32ZN.
- 22. 5., <sup>1600</sup> bis 24. 5.1987, 1500; KW-Allband in CW und SSB;
- D 05 von Y33ZB

## *Ehrenliste der Y2-DX-Amateure* **UKW-OT**

Y21FA, RA; Y22HA, SA; Y23UA; Y24EA, FA, MA; Y25JA, XA, Y31PA; Y33TA, VA; Y38ZA; Y43VA, ZA; Y45YA; Y51ZA; Y54TA, UA, VA, ZA, Y58SA, ZA; Y35-03-A; Y42-26-A; Y45-O1-A; Y51-01-A; Y54-08-A; Y55-1O-A, Y58-02-A, 07-A

Y21CB, HB; Y22NB, UB; Y23BB, GB, SB. VB; Y24KB, NB; Y33TB, XB; Y37WB; Y39ZB; Y43ZB; Y48ZB; Y31-47-B; Y33-O1-B

Y21EC, FC, IC, VC; Y22GC, HC, IC; Y32ZC; Y33-O1-C

Y21HD, RD; Y22DD, JD. WD. YD; Y23ED, TD; Y24OD; Y26JD; Y39XD, ZD; Y55XD, ZD; Y56MD

Y21BE, CE, PE; Y22JE, LE, ME, YE; Y23FE, HE, PE, XE, YE; Y24CE, GE. HE, LE; Y25LE, QE. WE; Y31ZE; Y32KE; Y34SE; Y37ZE; Y38YE; Y51WE, XE. ZE; Y53ZE; Y32-O1-E, Y37-07-E; Y38-O3-E, 04-E; Y43-02-E, 03-E; Y52-03-E

Y21EF, MF. UF; Y22CF. HF. PF. XF. YF; Y23PF, VF. ZF; Y24DF, GF. HF. MF. QF, VF; Y25IF, Y32ZF; Y41ZF. Y46XF; ZE Y48ZF; Y49RF. Y53ZF; Y56YF; Y68YF; Y34-O2-F, 05-F, 06-F; Y44-06-F; Y4901-F, 08-F; Y53-O3-F; Y56-O5-F, 08-F; Y61-02-F, Y64-01-F

Y21BG, DG, RG; Y22DG; Y23DG; Y24NG, QG, SG; Y25FG, MG, TG; Y33LG; Y34ZG; Y36SG; Y51XG; Y52WG; Y56SG, WG; Y67ZG; Y68RG; Y36-10-G, 16-G, Y39-01-G; Y51-O5-G; Y56-01-G, 05-G; V71-01-G

Y21DH, JH, QH, XH; Y23OH. Y24OH, SH, WH, YH; Y25GH, KH; Y26PH; Y27YH; Y39ZH; Y41ZH; Y57ZH; Y62ZH, Y71ZH; Y73WH; Y76YH;

# *Mitgliederliste der Y2-CG*

Y21EA, FA, XA. YA; Y22FA. HA. SA. VA. WA; Y23SA. WA; Y24EA. FA, MA, OA, TA, UA; Y2SDA. JA. KA. UA. XA; Y33TA, VA; Y38ZA; Y39ZA; Y42VA; Y43VA, ZA; Y44WA. Y45YA, ZA; Y48ZA; Y51ZA; Y54TA, UA. VA; Y56ZA, Y57ZA; Y58SA, ZA; Y59IA, VA, ZA; Y63ZA; Y33-O1-A; Y35-O3-A; Y41-01-A; Y42-26-A; Y44-03-A; Y45-01-A; Y51-01-A; Y54-08-A; Y55-O2-A, 03-A; Y56-O1-A; Y58-O2-A; Y58-07-A

Y21CB, HB, UB, ZB; Y22JB, NB OB, UB; Y23GB, RB, SB, VB. Y24HB, JB, KB, LB; Y37WB, ZB; Y38ZB; Y39ZB, Y46ZB, Y48ZB, Y31-19-B, 47-B; Y33-O1-B

Y21FC, IC. VC: Y22BC. CC, EC. HC. IC, MC, NC. UC; Y33-O1-C

Y21HD, RD. UD. WD; Y22DD, YD; Y23ED, KD. TD. XD; Y24VD; Y25ID; Y26CD, JD; Y39XD. ZD;

Y44XD; Y54YD; Y55ZD; Y56MD, Y42-04-D Y21CE. ME. PE; Y22JE, LE; Ì23HE. JE. NE, XE, YE; Y24CE, GE. LE. PE; Y25EE, HE. LE. PE, QE, VE. WE; Y31ZE; Y32KE; Y34SE; Y37ZE; Y38YE, ZE; Y45ZE; YS2TE, ZE; Y53ZE; Y37-07-E; Y38-O3-E, Y41-01-E; Y41-02-E; Y43-02-E. 03-E; Y52-03-E

Y?IEF. JF, MF. NF. WF; Y77CF. HF. IF. IF, TF. XF. YF. Y23EF, GF, JF, PF, SF.TF, XF, ZF. Y24DF, GF, LF. QF, VF; Y25BF, CF. DF, FF, OF. Y32ZF, Y34XF, ZF; Y41ZF; Y43VF; Y44ZF; Y46XF; Y48ZF; Y49RF; Y52XF; Y54ZF, YS6YF, ZF; Y59ZF; Y61UF; Y63ZF; Y642F; Y65ZF, Y66ZF; Y68YF, ZF; Y32-O1-F; Y34-02-F, 05-F, 06-F; Y36-O3-F; Y44-06-F; Y52-O1-F; Y56-O1-F, 05-F; Y59-01-F; Y64-01-F; Y66-01-F

Y21DG, IG, TG, RG, Y22GG, KG. LG. PG; Y23OG, PG. YG; Y24DG. FG. NG. QG, SG, TG; Y25FG. TG; Y26VG; Y31ZG; Y32ZG; Y35YG; ZG; Y36ZG; Y38TG, ZG; Y47ZG; Y48YG; Y51TG, XG. ZG; Y52WG; Y56SG; Y61ZG; Y67ZG; Y68RG, WG; Y73ZG; Y35-O1-G; Y39-01-G; Y43-01-G; Y51-O5-G

Y21DH, JH, NH. QH. UH. XE, YH; Y23DH, OH. UH; Y24SH, VH, WH, YH, ZH; Y25FH, WH; Y26BH, IH, MH; Y27LH, WH, YH; Y28QH; Y34WH; Y39SH, ZH; Y41ZH; Y42ZH; Y45ZH;

#### **Stand 1.1.1987**

Y71-01-H, 05-H; Y73-03-H

Y21WI; Y22NI; Y24MI; Y38SI, TI; Y42ZI; Y43ZI, Y44UI, VI; Y54UI, ZI; Y32-03-1, 11-1; Y37-01-I; Y64-11-I, 15-1

Y21UJ, Y22CJ, Y23JJ, RJ. UJ, Y24WJ, XJ, Y25IJ, WJ; Y35UJ, Y37ZJ; Y45TJ; Y31-O7-J; Y45-05-J; Y51-O1-J; Y59-03-J; Y61-01-J

Y21DK, YK; Y22BK, DK, EK, KK. WK; Y23EK, KK, YK, Y24UK; Y38YK; Y42LK; Y43ZK; Y44YK; Y33-O1-K

Y21CL, OL, TL; Y22ML, UL; Y23DL, IL; Y241L, RL; Y25BL, HL, IL; Y26BL, IU KL; Y27DL. FL, GL. JL. KL; Y28CL, SL. XL; Y33VL, ZL; Y37RL; Y41VL; Y43VL; Y54JL. NL. XL; Y55VL, XL, ZL; Y57ZL; Y66QL; Y76XL, ZL; Y78VL. XL; Y85WL; Y89ZL; Y53-O2-L; Y71-04-L; Y75-06-L; Y78-03-L; Y91-01-L

Y21HM; Y23CM, HM; Y24AM, PM; Y25QM. SM, TM; Y26DM. WM. XM; Y31TM; Y36YM, ZM; Y38ZM; Y41RM. VM, ZM; Y47YM; Y48RM; Y62WM, ZM; Y39-03-M; Y41-06-M; Y47-01-M; Y48-01-M; Y51-O3-M; Y58-O2-M, Y22ON, UN, YN; Y23BN, FN; Y24DN, LN. QN; Y25NN, ZN; Y26BN. GN, LN. NN; Y27FN, NN. QN; Y28AN; Y44TN, ZN, Y45RN; Y47ZN; Y53YN; Y63VN; Y75XN; Y79WN; Y31-03-N; Y53-02-N; Y78-06-N, 07-N; Y79-04-N

Y21XO; Y22EO. LO, TO, UO; Y23DO, UÖ; Y24EO. QO; Y25TO; Y26DO, HO, SO; Y37XO. ZO. Y48TO. WO; Y54SO, XO; Y42-04-O

OK8ABQ, ABR, ACX, AEI, AFF; SO3YF.

#### **Stand 1.1.1987**

Y46YH, Y48ZH, Y55WH; Y56ZH; Y62ZH, Y64SH, ZH, Y67VH, YH; Y68ZH; Y71ZH; Y75YH. ZH; Y34-01-H; Y62-01-H; Y71-01-H; Y75-O3-H

Y21KJ, MI, QI, Wl; Y22GI, NI, UI; Y24XI, Yl; Y25TI; Y26II; Y38SI, TI; Y42ZI; Y44UI; VI; Y45ZI, Y54UI; Y63WI; Y37-01-I; Y64-11-I

Y21DJ. UJ. YJ; Y22BJ, CJ, TJ. YJ; Y23HJ. JJ, RJ, YJ, ZJ, Y24HJ, JJ. OJ. VJ. WJ. XJ; Y25GJ. IJ. WJ. Y32ZJ; Y33UJ; Y35UJ; Y44OJ; Y45TJ. Y48ZJ; Y62ZJ; Y31-07-J; Y39-O2-J; Y41-Q3-J; Y45-05-J; Y62-01-J

Y21DK. HK. MK; Y22BK, DK. KK. RK. WK; Y23KK, YK, Y24BK, SK. UK, VK; Y35ZK; Y38YK; Y39VK; Y44PK

Y21BL, FL. ML. NL, OL, TL, UL; Y22LL, ML, WL. Y23AL, CL, EL, IL, KL, ZL; Y24IL, OL, PL; Y25BL, CL, HL. IL. KL. NL. VL. XL; Y26BL, IL, KL, WL; Y27AL, DL, FL, GL, HL, IL, JL. KL. SL; Y28JL, SL. XL; Y33VL. ZL; Y34ZL; Y37RL. XL; Y38XL; Y41VL; Y42ZL; Y43VL, XL; Y46XL; Y47ZL;. Y52ZL; Y53WL. ZL; Y54JL, XL; Y55XL, ZL; Y64ZL, Y67ZL; Y76XL. ZL; Y78VL. XL; Y86TL; Y89ZL. Y42-02-L, Y53-02-L; Y64-01-L; Y71-04-L; Y75-06-L; Y78-03-L; Y91-01-L

Y71FM. HM, NM. PM. UM, XM; Y23CM. IM/RM: Y24AM, LM. PM; Y25KM. QM. SM. TM; Y26CM. DM. NM, QM, RM, WM. XM; Y31SM; Y33ZM; Y36YM, ZM; Y37QM, ZM; Y38ZM; Y39YM; Y41VM, ZM; Y45ZM; Y47VM. YM; Y49QM; Y53ZM; Y62ZM; Y39-03-M; Y45 O2-M, Y47-01-M, Y51-03-M; Y65-02-M

Y21KN. WN; Y22DN, ON. UN; Y23BN. HN. MN. ZN; Y24CN, NN, QN. RN; Y25KN, MN. NN. QN. ZN; Y26BN, LN. ZN; Y27FN. MN, QN; Y28AN; Y44ZN; Y47ZN; Y48ZN; Y53YN, ZN; Y63VN. XN: Y67YN; Y74ZN; Y79WN, XN. Y81ZN; Y31-O3-N; Y53-02-N; Y63-02-N; Y74-01-N

Y21GO. RO. UO. XO; Y22DO. EO. 00, TO. YÒ; Y23DO, 00. Y24NO. RO; Y25TO; Y26DO, HO. PO. SO. ZO; Y27AO, BO. QO; Y28GO; Y37ZO; Y42ZO; Y45ZO; Y51XO; Y54YO; Y32-05-O; Y42-04-O 0K8 ABQ. ABR. ADL. ADM, ADN. AEG. AEI. AEK. AEO, AEP, AEW, AFF, CAL; S03YF

**Bearbeiter: Ing. Hans Uwe Fortier, Y23OO Hans-Loch-Str. 249, Berlin, 1136**

#### RTTY

Eike. Y22UL. und Norbert. Y24NL. nutzten die langen und kalten Januarabende, um die Möglichkeiten des U-880-Betriebssystems für Amateurfunkcomputer Y22UL-SOFT/2, das auch einige andere Dresdener OMs nutzen, zu testen. Auf der laut IARU-Bardplan für RTTY-Iocal vorgesehenen Frequenz 145,300 MHz führten sie in der Sendeart F2B mit einem Hub von 850 Hz (Kenntönc 1275 und 2 125 Hz) RTTY-Funkverkehr mit den Baudraten 45, 50,75, 100, <sup>1</sup> IG und 300 durch. Dabei kamen sowohl das Internationale Tclcgrafenalphabet 2 (Baudot-Kode) als auch das Internationale Telegrafenalphabet 5 (ASCII, nach CCITT-Empfehlung V.3) zur Anwendung. Bei ASCII wurde ein Zeichenformat mit einem Start-Bit, sieben Datenbits, einem Prüfbit (auf Dauer-Null gehalten) sowie einem (wahlweise 2) Stopp-Bit(s) verwendet. Für die Tests erhielt der Empfangskonverter nach FA 2/85 eine Bandbreite von etwa 500 Hz je Kanal, um Baudraten bis 300 Baud verarbeiten zu können.

Eike und Norbert unternahmen auch Versuche mit einer automatischen Steuerung, bei der die Gegenstation Test-Texte mit unterschiedlicher Länge und Baudrate, sowie in Baudot- oder ASClI-Kodc abrufen konnte. Die Steuerung arbeitete dabei unter Regie eines BASIC-Programms, wobei die Betriebssystemkomponenten eine Ein- und Ausgabe über den RTTY-Kanal ermöglichen.

Die technischen Einzelheiten wurden vor Dresdener UKW-Funkamateuren bei einer der regelmäßigen UKW-Zusamraenkünfte am 29. 11. 86 vorgesteUt. Y24NL und Y22UL wurden sich über weitere Mitstreiter freuen.

#### OSCAR 10

AMSAT OSCAR 10 mußte nun doch aufgegeben werden. Der Bordrechner ist Ende Dezember endgültig abgestürzt, so daß von den Steuerstationen keine Kommandos mehr zum Satelliten übertragen werden können. AO 10 arbeitet ansonsten mit dem Mode-U-Transponder mit voller Ausgangsleistung. Die Allgemeine Bake gibt nur noch einen Dauerton ab. Es werden keine Daten mehr ausgesendet. Absolute Funkstille gilt für MA 20 bis MA 200, da AO 10 in diesem Bereich im Erdschatten fliegt und die Batterier hier nicht aufgeladen werden können.

Daake für die Berichte von Y21WD, Y21DI (s. nächstes UKW-QTC) und Y22UL. OMs, ich warte auf eure Zuschriften - mir geht der Stoff aus!

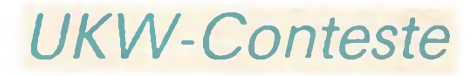

**Bearbeiter: Ing. Klaus E. Sörgel, Y25VL Zieqlerstr. 12, 72-34, Dresden, 8020**

2. Subregionaler UKW-Contest 1987

l. Zeit: 2.5.87, <sup>1400</sup> UTC bis 3.5.87, <sup>1400</sup> UTC 2. Frequenzbereiche: Alle in der DDR zugelassenen VHF-, UHF-, SHF-Bänder entsprechend den IARU-

Bar.dplänen

3. Sendcarten: CW, SSB. FM

4. Tcilnahmcarten: Einmann-, Mehrmannstationen. SWLs

5. Kontrollaustausch: RS(T) laufende QSO-Nummer. Locator

6. Punkte: QRB-Punktc, ermittelt aus der Punkttabelle des L'KW-Europa-Diploms

7. Multiplikator: Summe der gearbeiteten bzw. gehörten Locator-G/M-F

8. Endergebnis: Summe der QRB-Punktc multipliziert mit dem Multiplikator

9. Abrechnung: Bitte bis zum 13.5.87 (Poststempel) an Y25VL.

# Hochfrequenzanzeiger 80/2

### **W. WIPPERMANN - Y25IA**

Das beschriebene Gerät eignet sich zur Kontrolle einer ordnungsgemäßen Abstrahlung der Sendungen von Funkpeilkennungsgebem. Es ermöglicht der Bedienmannschaft, den automatisch betriebenen "Fuchs" aus sicherer Deckung zu kontrollieren und bei Störungen rasch einzugreifen. Dem . Gebrauchswert des Geräts steht ein relativ geringer Aufwand an Material und Arbeitszeit für seinen Aufbau gegenüber.

Die Stabantenne nimmt das hochfrequente Signal auf und ein Kaskodeverstärker mit den Transistoren VT1 und VT2 verstärkt es. (Da der SF245 bereits eine "integrierte Abschirmung" zwischen Basis und Kollektor enthält und die Rückwirkungen dementsprechend gering sind, erscheinen der SF 235 und die Erweiterung zur Kaskode entbehrlich. Die entsprechenden Schaltungsänderungen sind bereits in Bild <sup>1</sup> und Bild 3 angedeutet - d. Red.). Der Bandwahlschalter schließt den jeweils nicht benötigten Schwingkreis und die dazugehörige Ankoppelspule zum Demodulator kurz. Die

gewählte Schaltungstechnik war einer Breitbandversion in der Empfindlichkeit überlegen. Eine Spannungsverdopplerschaltung mit VD1 und VD2 richtet die<br>Hochfrequenzspannung gleich; die Hochfrequenzspannung Gleichspannung gelangt zum Triggerschaltkreis Al. Erreicht die Gleichspannung einen ausreichenden Pegel, schaltet der Trigger durch und steuert das im Ausgangskreis liegende "Piezophon", das seinerseits einen kräftigen 2,7-kHz-Ton abgibt. Die Betriebsspannung beträgt 6 V; der Ruhestrom etwa 8 mA.

Alle Widerstände sind 1/20-W-Typen mit axialen Anschlüssen, die Kondensatoren, außer dem 47-pF-Elko, keramische Ausführungen. Für VT1 eignet sich auch ein SF240. VD1 und VD2 sollten Ge-Dioden sein. Das 5-k $\Omega$ -Potentiometer zur Lautstärkeeinstellung ist nur für den "Fuchsiagd"-Einsatz erforderlich, da das "Piezophon" sonst zu weit zu hören wäre Die Leiterplatte besteht aus doppelt beschichtetem Cevausit; die Masseseite ist die Bestückungsseite. Alle Bohrungen für Baueiementeanschlüsse, die zur Leiterseite

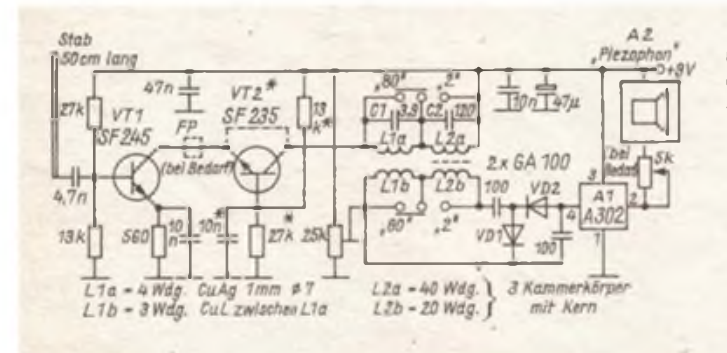

**Bild 1: Stromlaufplan des Hochfrequenzanzeigers 80/2. (Die mit\* bezeichneten Bauelemente können auch entfallen; dafür ist gestrichelt eingezeichnete Brücke einzusetzen)**

führen, werden freigesenkt. Alle Masseanschlüsse steckt man durch, lötet sie aber von der Bestückungsseite her an. Die Antenne besteht aus einem 500 mm langen Rollbandmaß, beidseitig mit je 300 mm verstärkt und unten verlötet. Das Muster fand in einem Plast-Taschenlampengehäuse seinen Platz (Plast- oder Holzgehäuse wegen Handkapazität).

De: Abgleich beschränkt sich auf die beiden Schwingkreise Lla/Cl, abzugleichen auf 145 MHz, und L2a/C2, abzugleichen auf 3,55 MHz. Das 25-kΩ-Trimmpotentiometer wird zunächst in Richtung "Masse" verdreht, bis das "Piezophon" ertönt, dann in Richtung "Plus", bis das "Piezophon" verstummt. Danach ist das Gerät einsatzbereit.

Bei der Kontrolle von Funkpeilkennungsgebem werden im freien Gelände bei Leistungen um <sup>1</sup> W an den herkömmlichen Antennen (10 m Draht senkrecht, 10 m Draht auf der Erde bzw. Winkeldipol) leicht Entfernungen von mehr als 30 m sicher überbrückt. Im feuchten, dichten Wald sind mindestens 15 m erreichbar. Dabei ist die Polarisation der abgestrahlten Hochfrequenz zu beachten. Für den Antennentest ist das Gerät in der ausgestreckten Hand in Antennenhöhe von dieser solange wegzuführen, bis das "Piezophon" verstummt. Die Testergebnisse werden genauer, wenn dieser Punkt mehrmals ermittelt wird und die Körperhaltung des Testenden etwa gleich bleibt. Auf diese Weise läßt sich die Richtwirkung einer Antenne ermitteln. Der mittlere Radius für eine Rundstrahlcharakteristik eines X/4-Stabes bei 5 W Hochfrequenz (145 MHz) betrug 60 m. Schließlich fand das Gerät für die Anfängerausbildung im Funkpeilmehrkampf Verwendung, indem die Kennungen MOE bis MO5 vorgeführt werden konnten.

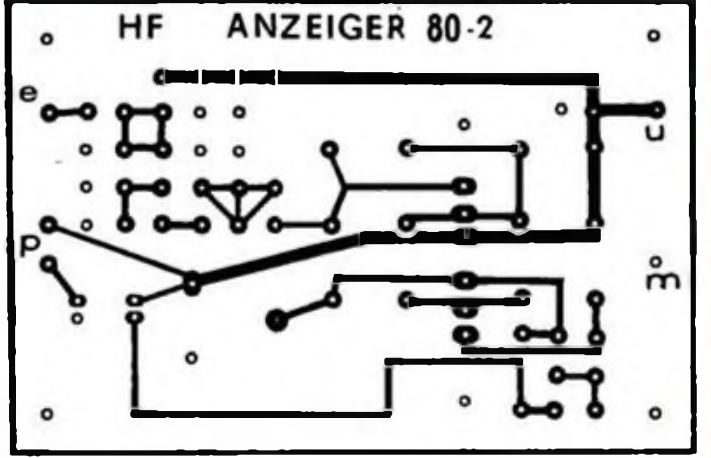

Bild 2: Leitungsführung der Platine für den Hochfrequenzanzeiger

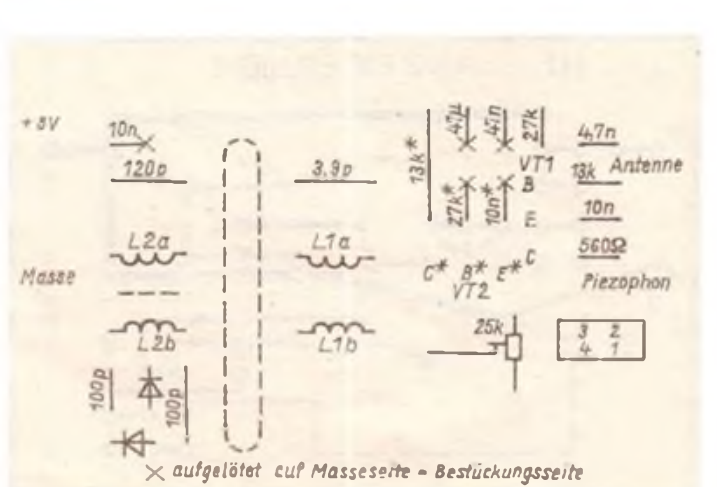

**Bild 3: Bcstuckungsplan der Leiterpiatto des Hochfrequenzanzeigers j\* können entfallen, dafür Brucko zwischen <sup>E</sup> und <sup>C</sup> von VT2)**

# Slow-Scan-Television -**Stand und Tendenzen**

### **U. HALUSA - Y28WH**

Vor einiger Zeit wurde ich gebeten, diesen kleinen Erfahrungsbericht über SSTV (J3C) zu schreiben. Die Sendeart Slow-Scan-Television, mit der ich mich seit 1983 beschäftige, ist eine besondere Richtung im Amateurfunk, die international begeisterte Anhänger gefunden hat. Die zusätzliche Bildinformation bietet die Möglichkeit, ein QSO abwechslungsreicher, informativer und vor allem persönlicher zu gestalten. Damit verbunden ist der Einsatz moderner Elektronik, wozu seit einigen Jahren insbesondere Heimcomputer sowie spezielle Hardware gehören. SSTV ermöglicht die Übertragung von Bildern und Schrift im 8/16/32-s-Verfahren. Üblich sind dabei die Übertragung des eigenen Porträts, von Bildern der Station, des QTHs und vielem mehr. Nicht zuletzt sei hier auf die Publikumswirksamkeit verwiesen, die bei Portableeinsätzen zu entsprechenden Anlässen zum Tragen kommt. Welches sind nun der Stand und die Tendenzen in der Sendeart SSTV?

Seit etwa 1976 sind auch bei SSTV umwälzende technische Neuerungen zu beobachten. Der Einsatz von hochintegrierten IS, das heißt modernen Halbleiterspeichern, machte die lang nachleuchtende Radarföhre überflüssig. Die Möglichkeit, ohne große Probleme Speicher-IS genügenden Speicherumfangs einsetzen zu können, erlaubte es, einen normalen Fernsehempfänger zur Betrachtung einzusetzen. Jedes empfangene Bild wird heute so bearbeitet, daß es flimmerfrei wie ein normales Femseh-Bild bei guter Brillanz und Schärfe zu sehen ist. Die vollständig gespeicherten Bilder kann man ohne Inhaltsverlust, so lange man möchte, ansehen. Die Auflösung der Bilder ist durch die 128 Bildpunkteje Zeile und 128 Zeilen (= 16384 Bildpunkte) recht gut, wie die Beispielfotos sicher belegen. Normale SSTV-Bilder enthalten immerhin 16 Grautöne, was praktisch einem Bild aus einer Zeitschrift entspricht. Natürlich besteht die Möglichkeit, die Bilder noch höher aufzulösen. Man realisiert das durch Zeitverdopplung und eine Erweiterung der Speicherkapazität, d. h., letztlich durch höhere Bildpunkt- und Zeilenanzahl. Üblich sind dabei die Übertragung eines Bildes in 16 s bzw. 32 s. Die Auflösung ist dann natürlich deutlich besser und unterscheidet sich kaum noch von "normalen" Bildern.

Die recht starke Kommerzialisierung des Amateurfunks im Ausland brachte Geräte hervor, die es erlauben, SSTV auch in Farbe zu übertragen. Diese Farbübertragungen sind derzeit das sogenannte i-Tüpfelchen in dieser Sendeart. Die dazu erforderliche Technik ist schon enorm aufwendig. Bereits bei "normalem" SSTV gehören zur Ausrüstung der Konverter, eine TV-Kamera (z.B. TFK 500), ein Magnetbandgerät sowie nach Möglichkeit ein Keyboard. Wer also irgendwann auf der. Geschmack kommt, sollte sich im Klaren sein, daß man alles "Drum und Dran" nicht von heute auf morgen installieren kann.

Gerhard, Y21MH, der sich inzwischen bereits einige Jahre empfangsmäßig mit SSTV beschäftigt, machte mich darauf neugierig, so daß ich zuerst einmal mit dem Literaturstudium begann. Deshalb im Anschluß auch einige Literaturquellen, die einem zukünftigen Slow-Scanner weitere Informationen vermitteln.

Nun einiges zu derzeitigen Aktivitäten in Y2 Außer mit Y21MH konnte ich schon mit Max, Y21UO, arbeiten. Y55ZA habe ich leider noch nicht "gesehen". Damit sind die nationalen sendemäßigen Aktivitäten anscheinend schon erschöpft. International gibt es aber wesentlich mehr Partner. Prinzipiell kann man auf den von der IARU festgelegten Vorzugsfrequenzen immer SSTV empfangen bzw. arbeiten. Genannt seien 3,73 MHz, 14 23 MHz, 21,36 MHz sowie 28,68 MHz.

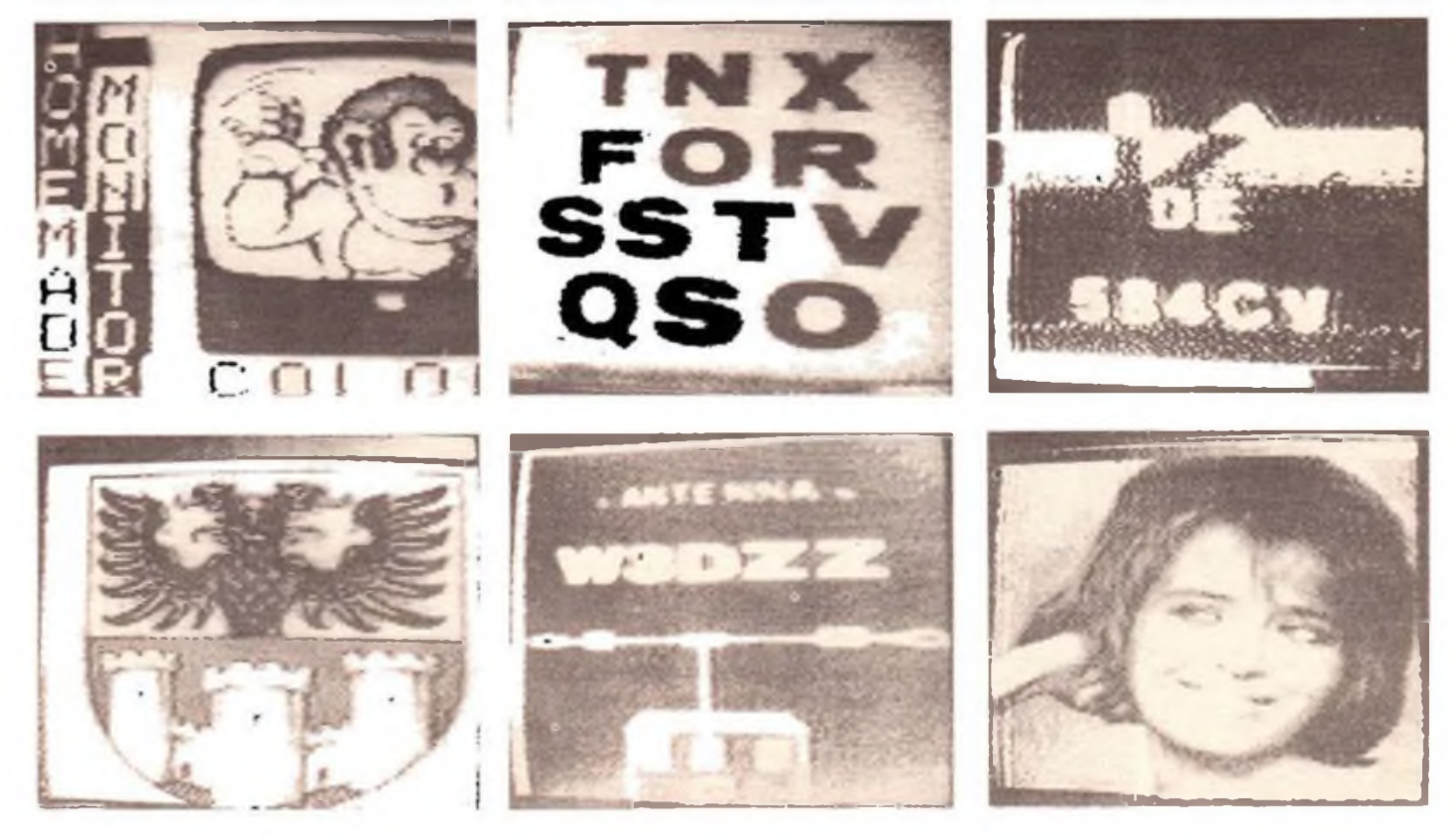

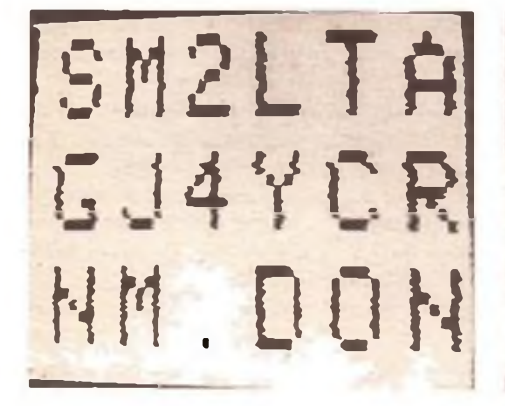

Was ist nun im einzelnen auf dem SSTV-Frequenzen zu sehen? Nun, die Fülle ist natürlich groß. Man kann außer den jeweiligen OMs in den meisten Fällen die Technik, mit der gearbeitet wird, Familienangehörige, die QTHs, Fotomontagen u. v. m. sehen. Wie reizvoll es ist, den OM, den man sonst bestenfalls sprechen hört, auch zu sehen, brauche ich wohl nicht näher zu erläutern. Das ferne Land und dessen Eigenarten rücken greifbar nahe ins Shack. Daß man dazu noch die Möglichkeit hat, die Sendungen mit Hilfe eines normalen Magnetbandgerätes

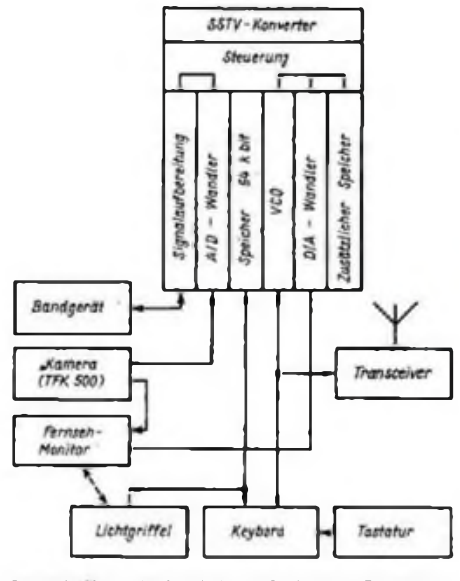

Inzwischen habe ich auf diesen Frequenzen F, HA, DL, SP, Y2, EA loggen, sowie 9K, TU, G, W2, I, JA und PA beobachten können.

Die Qualität ist dabei recht unterschiedlich. Signale mit S6 bis S9 lassen sich gut auswerten. Die Bilder kommen je nach Art der Aussendung mit einer sehr schönen Brillanz. Bescheidener fallen Bilder von S2- bis S5-Sigaalen aus. Doch selbst diese Stationen sind "lesbar". Leider kann man immer wieder beobachten, daß andere OMs, wohl aus Unkenntnis, auf den SSTV-Vorzugsfrequenzen in SSB arbeiten und so zu unliebsamen Störern werden. Man sollte deshalb gerade diese Frequenzen sorgfältig beobachten und an die lARU-Empfehlungen denken!

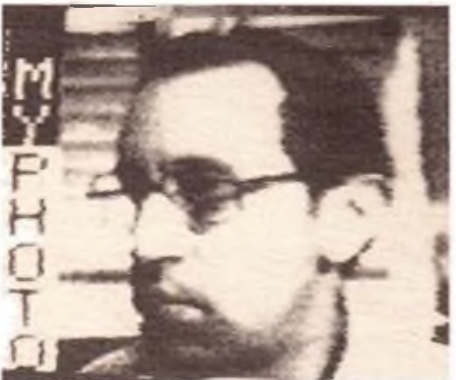

zu konservieren und sie jederzeit zu reproduzieren, ist ein weiterer positiver Aspekt der SSTV-Arbeit. Vieles ist sicherlich bei dieser 'Sendeart noch nicht voll ausgeschöpft, und man kann erwarten, daß im Laufe der Zeit weitere technische Raffinessen dazu beitragen werden, die SSTV-Technologie weiter zu vervollkommnen.

Zweck dieses Beitrages sollte es sein, Stand, und Tendenzen der Sendeart SSTV zu zeigen und in Y2 Interesse für diese Sendeart zu wecken. Sicher gäbe es zu den theoretischen Aspekten, von den technischen zunächst abgesehen, noch viel zu berichten. Sollte die Resonanz auf diesen Beitrag einen gewissen Umfang annehmen, besteht die Möglichkeit, detaillierte schaltungstechnische Einzelheiten bis hin zur Beschreibung einer kompletten Sende/Empfangs-Anlage zu popularisieren.

Allen OMs, die sich dieser schönen Sache bereits widmen oder die es demnächst tun werden, wünsche ich viel Erfolg und ein "Wiedersehen" auf den Bändern.

#### Literatur

- (1) Wraas«. V., DL2RZ: Busorientierter SSTV Emp fìnger, CQ-DL 35 (1981), H. 7, S. 316 bis 319
- [2| Wraase, V., DL2RZ: SSTV-Monitor. Funk-Technik 28 (1973). S. 767 bis 772
- (3| Wraase, V., DL2RZ: SSTV-Kameraanlage, Funk-Technik 28 (1973). H. 21, S. 818 bis 820
- (4| Pietsch, H.-J.: SSTV-Schmalbandfernsehcn, Funkschau 45 (1973), H. 5. S. 155 bis 157
- (5| Pietsch, H.-J.: SSTV-Aufnahme- und -Sendetechnik, Funkschau 46 (1974), H. 2. S. 55 bis 57
- (6) Berthold, W.: Störunempfindlicber Empfangskonverter für das Schmalband-Amateurfernseheo, Funk-Technik 29 (1974), H.6, S. 209 bis 211
- (7| Lechner, D.: Schraalbandfernsehen Kurzwellenempfänger, Militärverlag der DDR. Berlin 1985, 2. Auflage, S. 133 bis 137
- [8 Hann, G. S.. DL4SAW: Slow-Scan-TV. Teil I. Funkschau 58 (1986), H. 18, S. 61 bis 64
- [9 Hann, G. S., DL4SAW: Slow-Scan-TV. Teil 2. Funkschau 58 (1986), H. 19. S. 72 bis 74
- [10| Schulz, P.. DL2SAW, SSTV-Speicherenreiterung für den SC 140. CQ-DL 40 (1986), H.2, S.81
- (111 Nemeth, Z., HA1ZH: SSTV-HA6VK-Monitor. Radiotechnika, H. 9. S. 12 bis 15; H. 10. S. 13 bis 16
- (12| Nemeth, Z., HAIZA: Kamera, Radiotechnika 35 (1985), H.ll. S.12 bis <sup>14</sup>
- [13] Nemeth, Z., HA1ZH: Transistor-SSTV-Kamera, Radiotechnika 35 (1985), H. 12, S. 13 u. 14; 36 (1986), H. 1. S. 15 bis 17; H. 2, S. 6F u. 62
- [14' Nemeth, Z., HA1ZH: Digitales Memory-Panel (nach G3WCY), Radiotechnika 36 (1986). H.4 u. 5, S. 219 bis 222
- (15| Mészáros, Z., HA5OB: SSTV-Interface ZX-Spectrum, Radiotechnika 36 (1986), H.ll, S. 545 bis 548; H. 12. S. 593 bis 595

## Mitmachen bringt Gewinn

Gesund und leistungsfähig sein - wer will das nicht! Eine gute Hilfe dafür gibt die gemeinsame Initiative der Gesellschaft zur Förderung des olympischen Gedankens und von Sportjournalisten der DDR, die Bürger und auch uns Mitglieder der GST in Vorbereitung des VIII. Tum- und Sportfestes und der XI. Kinder- und Jugendspartakiade massensportlich zu aktivieren.

Beweglichkeit, Ausdauer und Kraft sind gefragt und bilden gewissermaßen die Wurzeln des Baumes; die sportliche Selbstbetätigung, sei es Gymnastik oder Tanzen, Radfahren oder Schwimmen, Holzhacken oder Gartenarbeit oder etwas anderes, lassen seine Blätter und unsere Gesundheit gedeihen.

Die Teilnehmerkarten (auch Leistungspaß genannt) können für 2,00 M an jedem Kiosk des Postzeitungsvertriebes erworben werden. Jeder Leistungspaß berechtigt bei Erreichen von 100 Punkten zur Teilnahme an einer großen Sporttombola mit 10000 Preisen - vom Segelkajütboot "Greif" über Sporträder und Fußbälle bis zur Plasthantel. Ob nun das eine, das andere oder gar kein Preis gewonnen wird - jeder Teilnehmer gewinnt an Kondition und Wohlbefinden, um konzentrierter und leistungsfähiger auch sein Hobby - Amateurfunk, Computersport, elektronisches Basteln

oder nachrichtensportliche Wettkämpfe - ausfüllen zu können.

Der Einsendeschluß (Poststempel) für die Teilnehmerkarten, selbstverständlich ehrlich und vollständig ausgefullt, ist der 15.Juli 1987. Die Ziehung in der Sporttombola wird am 29.Juli 1987 sein, und die Ergebnisse werden am 31.Juli 1987 im "Sportecho" (Hauptgewinner) veröffentlicht. Alle Gewinner werden benachrichtigt bzw. bekommen die Gewinne bis zum 30. September zugesandt. Sport frei - und viel Glück!

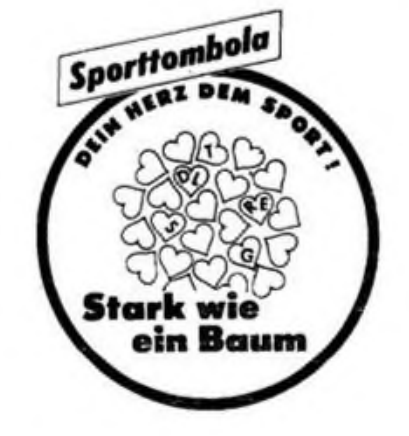

# Y63ZI-Contestabrechnungsprogramm für den "PC 1715"

**Ing. H. BOMBERG - Y26UI, Y63ZI; Dipl.-Ing. J. KOSCH - Y25KI**

Die zunehmende Zahl von Funkamateuren und die fortschreitende Entwicklung der Amateurfunktechnik führten in den letzten zehn Jahren zu einer deutlichen Steigerung der in Contesten erreichbaren QSO-Zahlen. Diese zunächst erfreuliche Tatsache erfordert jedoch einen immer höheren Aufwand für die Contestabrechnung. Vor allem das Überprüfen auf doppelte QSOs und Multiplikatoren und das Schreiben der entsprechenden Kontrollisten nehmen erhebliche Zeit in Anspruch. Aber auch das Bestimmen der Kilometerpunkte bei UKW-Contesten oder das Ermitteln der Landeskenner stellen manchen Operator vor Probleme. Im Computer-Zeitalter sollte man diese Routinetätigkeiten besser dem Rechner überlassen. Das von Y33VL erarbeitete komfortable Contestabrechnungsprogramm konnte in Ermangelung eines Großrechners leider nicht genutzt werden. Die jährlich beträchtliche Anzahl von Contesten an der Klubstation Y63ZI, die auch Basiskiubstation der UKW-Contestmannschaft Y37Q und der Kurzwellen-Contestmannschaft Y37I ist. ließ den Aufwand für die Entwicklung eines eigenen Programms für die verfügbare Hardware als vertretbar erscheinen. Rechner des Typs "PC 1715" sind in vielen Trägerbetrieben der Amateurfunkklubstationen vorhanden, so daß optimale Nachnutzungsvoraussetzungen für das Contestabrechnungsprogramm gegeben sind. Das im folgenden beschriebene Programmsystem wurde im wesentlichen von OM H. Bomberg, Y26UI, innerhalb eines halben Jahres erstellt. Hier sei den Kollegen des Trägerbetriebes von Y63ZI, der Ingenieurschule für Transportbetriebstechnik Gotha, die das Vorhaben mit Rat und Tat unterstützten und die Hardware zur Verfügung stellten, sowie den vielen Funkamateuren für kritische Diskussionen gedankt.

### **Nutzungsvoraussetzungen**

Hardware: Personalcomputer "PC 1715" mit Diskettenlaufwerk für doppelseitige Disketten mit doppelter Speicherdichte; Nadeldrucker "K 6313" oder Typenraddrucker "SD 1152"; mindestens eine Diskette.

Software: Betriebssystem "SCP VERS. <sup>004</sup> - 06/12/85 - <sup>48</sup> KB"; Programmsystem REDABAS (Version 1.0).

Für die Nutzung des Y63ZI-Contestabrechnungsprogramms sind keine Pro-<br>grammiersprachenkenntnisse erfordergrammiersprachenkenntnisse lich. Y26UI überspielt das Programmsystem kostenlos auf Diskette, die "SCP" und "REDABAS" enthalten muß, wenn sich der Nachnutzer verpflichtet, keine Änderungen im Programm vorzunehmen und es nicht weiterzugeben. Außerdem wird vorausgesetzt, daß SCP und REDA-BAS rechtmäßig erworben wurden.

### **Das Programmsystem**

Das Contestabrechnungsprogramm besteht aus einer großen Anzahl von Einzelprogrammen (mit einem Speicherbedarf von insgesamt 124 KByte), deren Abarbeitung im Dialogbetrieb über Bildschirm-Menüs gesteuert wird. Die Programmierung erfolgte in REDABAS [1], [2], das sich zum Bearbeiten von Tabellen sehr gut eignet. Dabei haben wir den Nachteil einer relativ großen Rechenzeit bewußt in Kauf genommen. Die Auswertung eines Contests mit beispielsweise 1000 QSOs erfordert je nach Umfang der Auswertung (Länderbestimmung, Duplikatkontrolle usw.) ohne die Datenerfassung zwei bis vier Stunden Rechenzeit. Um mit dem Y63ZI-Contestabrechnungsprogramm zu arbeiten, sind folgende Be-

dienhandlungen erforderlich: Der Kaltstart bringt den Rechner in das Betriebssystem SCP. Das Startprogramm, das von der Ingenieurschule für Trans-

portbetriebstechnik Gotha zweckgebunden zur Verfügung gestellt wurde, fragt nach dem Druckeranschluß (nur für die Druckausgabe wird ein Drucker benö-

**Ausschnitt aus dem Bildschirm-Hauptmenü des Y63ZI-Con testabrechnungspro-**

**gramms**

tigt). Danach zeigt SCP seine Bereitschaft mit " $A >$ " (bei Diskettenlaufwerk " $A^*$ ) an. Danach gibt man REDABAS ein, das sich nach der Datumsabfrage mit "i" meldet. Nun wird das Contestprogramm mit DO CONTEST aufgerufen. Bemerkung: Alle genannten Befehle sind mit der ET-Taste zu quittieren.

Auf dem Bildschirm erscheinen wichtige Beautzungshinweise und anschließend das Hauptmenü des Programmsystems (Bild). Das Contestprogramm kann aus dem Hauptmenü durch "Z" (ENDE) wieder verlassen werden, wonach sich REDABAS wieder mit "#" meldet. Bevor man jedoch die Diskette aus dem Laufwerk entfernen darf, ist unbedingt QUIT einzugeben und die SCP-Nachricht  $_{\text{m}}$ A $>$ " abzuwarten.

Bei Programmabschnitten, die große Rechenzeiten benötigen, zeigt das Gerät zur Beruhigung des Operators an, womit es sich gerade beschäftigt. Während laufender Rechnungen sollten Manipulationen unterlassen werden.

### **Hauptmenü**

Zunächst kann man über die Menüauswahl "A" die "Benutzungshinweise" abfragen. Sie bieten die wichtigsten Informationen zu den einzelnen Teilabschnitten der Contestabrechnung. Bevor mit der Datenerfassung für einen neuen Contest begonnen werden kann, sind die Banddateien mit "B" zu löschen und mit "C" (Öffnen) für die Eingabe vorzubereiten. Danach sind die Logdaten aller Bänder gelöscht! Mit "E1" (1,8 MHz) bis "E9" (1,2 GHz) läßt sich das entsprechende Band für die Datenerfassung auswählen. Ein separates Erfassungsmenü steuert die Datenerfassung. Um den Speicherbedarf in vertretbaren Grenzen zu halten, gibt es bei der "Bewertung" und "Druckausgabe" keine separaten Dateien für die einzelnen Bänder, sondern gemeinsame Hilfsdateien. Das macht es erforderlich, vor der "Bewertung" und "Druckausgabe" jeweils eines Bandes die Hilfsdateien mit "D" zu löschen und mit

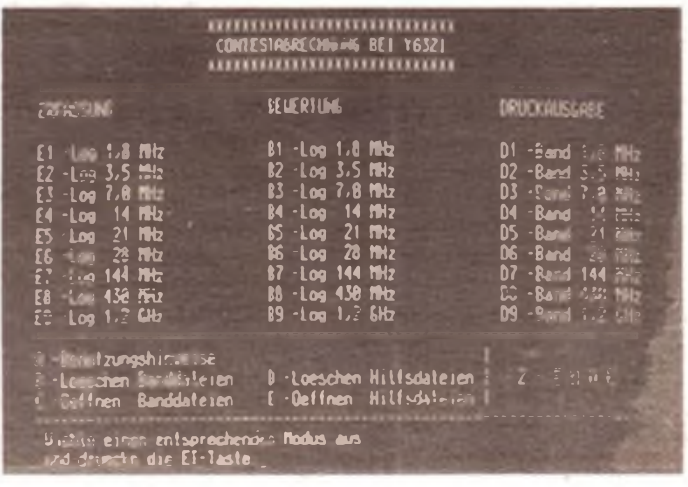

Initiativen zum VIII. Kongreß

In ihrem Kampfprogramm zur "GST-Verpflichtung XI. Parteitag der SED" stellten sich die Kameraden der Amateurfunkklubstation Y57ZM des Kreisiusbildungszentrums "Max Christiansen Clausen" in Torgau das Ziel, bis zum VIII. Kongreß der sozialistischen Wehrorganisation einen Amateurcomputer "AC 1" zu bauen. Diese Verpflichtung wurde unter Leitung des Kameraden Jürgen Köppe erullt. Zusätzlich zum Originalgerät entwickelte der Oberleutnant d. R. eine Anpaßschaltung für eine moderne Tastatur sowie eine Speichererweiterung, die den Anwendungsbereich des "AC 1" erweitern

Die Kameraden um den wissenschaftlichen Mitarbeiter im VEB Flachglaskombinat Torgau sind jetzt dabei, Programme für die Nachrichtenausbildung zu entwickeln.

Kamerad Hans-Joachim Weber, Entwicklungsingenieur im VEB Flachglaskombinat Torgau, Abteilung Rationalisierung, verpflichtete sich, die Funkpeilsendetechnik der GST-Kreisorganisation Torgau zu rekonstruieren und zu modernisieren. Er will somit den vorhandenen Bestand dieser Technik für die weitere Ausbildung nutzbar erhalten.

Die Sektion Nachrichtensport'der GST-Grundorganisation "Etkar André" an der Betriebsberufsschule im Chemiefaserwerk Guben bestätigte auf ihrer Wahlversammlung im Januar 1987 ein anspruchvolles Kampfprogramm. Mit ihrem Sektionsleiter Roland Böttcher wollen die Jugendlichen auch 1987 den Titel "Beste Sektion" erringen. Deshalb ist u.a. die Teilnahme an der Kreiswehrspartakiade, an den bezirklichen Vergleichskämpfen und am traditionellen Marsch der Bewährung über 30 Kilometer vorgesehen.

Alle Sektionsmitglieder erverben das Qualifizierungsabzeichen, und jeder zweite des Zuges erfüllt die Bedingungen für das Bestenabzeichen. Ausbilder und Sektionsroitglieder bereiten sich auf dis Prüfungen des ersten Ausbildungskomplexes so vor. daß . Note ..Sehr gut" erreicht wird.

Informationen von P. Gitte und G.Arlt

"E" (Öffnen) für die Bearbeitung vorzubereiten. Die Bewertung  $($ "B1" bis "B9") und die Druckausgabe ("D1" bis "D9") werden wiederum über Menüs gesteuert. "Z" (ENDE) realisiert die Rückkehr aus den jeweiligen Untermenüs in das Hauptmenü.

#### **Datenerfassung**

Das Erfassungs-Menü erlaubt folgende Auswahlmöglichkeiten:

 $nA - WA-Y2''$ 

- "B Y2-Jahresabschlußcontest"
- "C Y2-Aktivitätscontest (KW)"
- $nD CQ$  Mir"
- "E IARU-Kurzwellenmeisterschaft"
- "F Sonstige KW-Conteste"
- "G UKW-Conteste"

Durch die Auswahl des Contests ist es möglich, bestimmte Log-Informationen automatisch zu erzeugen, so daß sie nicht eingegeben zu werden müssen; dabei handelt es sich um:

1. die gesendete Kontrollnummer bei allen Contesten (außer bei "Sonstigen KW-Contesten"),

2. die Punkte bei WA-Y2, Y2-JAC, Y2-AC, IARU-KW-M (Die Punkte für die UKW-Chnteste werden erst bei der "Bewertung" ermittelt; die Punkte der IARU-KW-M anhand der ITU-Zone, wenn dies eindeutig möglich ist; andernfalls sind die Punkte von Hand einzutragen; bei den ITU-Zonen 20, 29, 36 und 37),

3. die Multiplikatoren für Y2-JAC, Y2-AC, IARU-KW-M. Für den WA-Y2, den CQM und die UKW-Conteste werden die Multiplikatoren erst bei der "Bewertung" bestimmt. Beim Y2-JAC und  $Y^2$ -AC muß bei Stationen mit "/p", "/a", "/m" und "/mm" im Rufzeichen die empfangene Kontrollnummer mit dem Bezirkskenner ergänzt werden (z. B. 599A11). Die Prüfung auf doppelte Multiplikatoren erfolgt bei allen Contesten erst bei der "Bewertung".

Auch konstante Uhrzeiten und Standardrapporte (599) brauchen nicht eingetragen zu werden (entsprechende Spalten mit der ET-Taste überspringen'). Die entsprechenden Daten werden nach Abschluß der Logzeile automatisch erzeugt.

Nach der Auswahl des Contestes werden bei Contesten mit laufenden QSO-Nummern als Kontrolldaten die Ifd. QSO-Nr. und bei allen Contesten die laufende Nummer im Band, mit der die Eingabe beginnen soll, abgefragt, bevor die Erfassungsliste erscheint. Die laufende Nummer im Band ist zum Zusammenbinden von Dateien erforderlich, wenn die Erfassung der Logdaten mit mehreren Computern (oder Disketten) erfolgte. Die "Benutzungshinweise" im Hauptmenü enthalten die nötigen Erläuterungen.

Bei der Logdatenerfassung wird die jeweils nächste Spalte durch Betätigung der ET-Taste erreicht. Korrekturen innerhalb einer Zeile sind mittels Kursors möglich. Soll die Eingabe beendet werden, ist die Zeile mit "N" abzuschließen. Korrekturen von abgeschlossenen Logzeilen sind nur im REDABAS möglich (siehe "Benutzungshinweise" des Hauptmenüs). Treten Doppelrufzeichen auf, so ist das Rufzeichen des Operators in die Spalte "CALL" und das Rufzeichen der Station, an der gearbeitet wurde, in die Spalte "REMARKS" einzutragen. Die Duplikatkontrolliste enthält dann nur das Rufzeichen des Operators.

#### **Bewertung**

Für die Bewertung existieren getrennte Menüs für Kurzwellen- und UKW-Conteste. Bei Kurzwellencontesten sind folgende Logbearbeitungen möglich:

"A-Duplikatkontrolle SSB/CW getrennt" (z. B. für WA-Y2).

"B-Duplikatkontrolle" (unabhängig von der Sendeart).

Die doppelten QSOs erhalten 0 Punkte, werden in der Logspalte "REMARKS" gekennzeichnet und als alphanumerisch sortierte Duplikatkontrollisten erstellt.

"C-Landeskermerbestimmung"

(DXCC-Länderliste).

"D-Landeskennerbestimmung"

(R-150-S-Länderliste).

Die Landeskennerbestimmung erfolgt für jedes QSO, bei dem in der Logspalte "MULTI" nichts eingetragen ist. Die Bestimmung ist sehr zeitaufwendig; etwa 10 s je Rufzeichen. Wenn der Rechner das Rufzeichen nicht eindeutig zuordnen kann, trägt er "?" in die "MULTI"-Spalte ein. Werden sölche Fälle schon bei der Datenerfassung erkannt oder handelt es sich um komplizierte Rufzeichen (z. B. PA0ABC/HB9), so empfiehlt sich das Einträgen des richtigen Landeskenners bereits beim Erfassen. Enthält das Log nichtidentifizierte Rufzeichen, wird der Nutzer im Anschluß an die Landeskennerbestimmung aufgefordert, die Landeskenner in die "MULTI"-Spalte der angezeigten QSO-Nummer einzutragen. Bildschirmausschriften zeigen an, wie dies zu realisieren ist.

"E - Multiplikatorberechnung" Der Rechner streicht die doppelten Multiplikatoren aus dem Log und baut die alphanumerisch sortierte Multiplikatorkontrollisle auf. Für UKW-Conteste sind neben der Duplikatkontrolle (D) folgende Bearbeitungen möglich:

"A - Entfemungsberechnung" aus dem Locator. Hierfür werden der eigene Locator abgefragt und die Kilometer-Punkte in das Log eingetragen.

 $<sub>n</sub>B - Punkteberechnung" nach dem 1, 2,$ </sub> 3. 4-System

Als eigener Standort gilt das Locator-Mit-

telfeld JO50. Bei anderen Standorten sind die Punkte von Hand einzutragen oder die Referenztabelle ist entsprechend zu modifizieren (Datei SYST1234.DBD). "C - Multiplikatorberechnung" aus dem Locator. Der Rechner bestimmt aus den empfangenen Locatoren die Mittelfeld-Multiplikatoren und stellt die Kontrolliste zusammen.

#### **Druckausgabe**

Auch die Druckausgabe läuft über ein spezielles Menü. Zu Beginn werden das Contestrufzeichen, der Contestname und das Contestdatum abgefragt, da diese Angaben für das Drucken des Logs (Kopfzeilen) erforderlich sind. Folgende Druckausgaben sind möglich:

"A - Druck der Multiplikatorkontrolliste" Die Liste enthält zur besseren Überprüfbarkeit neben den alphanumerisch sortierten Multiplikatoren auch die laufenden QSO-Nummem des jeweiligen Bandes.

"B - Druck des Logs" Ein Logblatt enthält 50 QSOs. Darüber hinaus entspricht der Aufbau dem des offiziellen Logvordruckes (Blatt 2). Der Ausdruck enthält auch Seitensummen der Multiplikatoren und Punkte.

"C - Druck der Duplikatkontrolliste" Die alphanumerisch sortierte Duplikatkontrolliste umfaßt maximal 200 Rufzeichen je Blatt.

"D - Druck (oder Bildschirmausgabe) der Statistik QSO/h" Zu Beginn jeder Druckausgabe werden Drucker-Bedienungsanweisungen gegeben und die Seitennummer abgefragt.

#### **Schlußbemerkungen**

Das beschriebene Contestabrechnungsprogramm ist seit Beginn des Wettkampfjahres 1986/87 bei Y63ZI/Y37Q/Y37I erfolgreich im Einsatz. Dabei wurde es bis zur hier vorgestellten Version (12/86) ständig erweitert. Da wir keine Software-Spezialisten sind, ist uns klar, daß man es

# Exakttuning/Mu ting-Schaltung

### **E. KLAUK**

Die vorgestellte Schaltung eignet sich besonders zum exakten Einstellen von Rundfunksendern in Stereotunem und Stereosteuergeräten. Während des Abstimmvorganges werden die NF-Kanäle stummgeschaltet. Prinzipiell können sowohl Empfänger mit diskretem Demodulator (Ratiodetektor) sowie intergrierter Deraodulatorschaltung (Koinzidenzdemodulator) damit nachgerüstet werden. Einzige Bedingung für die Funktion der Schaltung ist die Existenz eines Feldstärkeindikators. Es wird eine Variante für Empfänger mit Demodulator-IS (A220D, ' A223 D, A225 D) beschrieben.

#### **Schaltungsbeschreibung**

Zur Ermittlung der Sendermitte von Rundfunksendern wird die der NF-Spannung überlagerte Gleichspannung am Dcmodulatoiausgang des Empfängers ausgenutzt. Die Auswertung erfolgt mit dem universell einstellbaren Fensterdiskriminator A1/A2. Dabei kann die Einund Ausschaltschwelle getrennt eingestellt werden. Der Bereich dazwischen entspricht der Fensterbreite. Da die Gleichspannung des Demodulatorausganges im Wert ohne Sendereinstellung gleich dem bei exakt abgeglichenem Sender ist, werden die Komparatoren Al und A2 des Diskriminators so eingestellt, daß das "Fenster" in diesem Bereich liegt. Die Ausgangsspannung des Diskriminators gilt dabei als "Null".

Bei Senderverstimmung ändert sich auch die Gleichspannung S-förmig (Ratiokurve), wobei die Spannungsdifferenz von Richtung und Hohe der Verstimmung abhängt. Liegt nun am Diskriminatoreingang (Rl) eine Spannung, die geringer als die mit R4 eingestellte Referenzspannung ist, so schaltet Al die LED VD1 ein. Bei Überschreitung der mit R5 eingestellten Referenzspannung wird

sicherlich auch einfacher und besser machen könnte. Deshalb werden Vorschläge und Kritiken dankbar angenommen. Es ist geplant, in Abständen von etwa einem Jahr erweiterte und verbesserte Programmversionen anzubieten.

Zum "Kennenlernen" des Programmsystems empfiehlt es sich, die Contestabrechnung erst einmal mit wenigen QSOs zu üben, denn Bedienfehler sind immer möglich (der Rechner irrt sich selten). Wer die Möglichkeit hat, sollte sich vor der Programmnutzung das Programm (für den Eigenbedarf!) aüf eine zweite Diskette kopieren, da Software zerstört werden kann und auch Disketten nur eine begrenzte Lebensdauer besitzen.

#### Literatur

- (1) REDABAS Relationales Datenbankbetriebssystem für SCP. VEB Robotron-Projekt, Dresden 1985
- (2] Eggerichs, <sup>W</sup> : dBASE II Einführung in die Datenbanksprache dBASE II (Band <sup>1</sup> und 2). VEB Verlag Technik. Berlin 1986

VD2 über A2 eingeschaltet. Die LEDs VD1 und VD2 signalisieren also die Über- bzw. Unterschreitung des vorgegebenen Spannungsbereiches. Da diese auszuwertenden Spannungen sämtlich positive Werte darstellen, können die Operationsverstärker mit nur einer Betriebsspannung betrieben werden (Minusanschiuß an Masse!).

Um das Zwischensenderrauschen während des Sendereinstellens zu unterdrükken, wurde eine Mutingschaltung (Siummschaltung) mit der Tuninganzeige gekoppelt. Die Funktion der Mutingschaltung soll primär vom Grad der Senderverstimmung und sekundär vom Antennenpegel des empfangenen Senders abhängen. Die Ansteuerung der Mutingschaltung übernimmt der Initiatorschaltkreis A 301 D. Mit R8 wurde er zu einem Schmitt-Trigger beschältet. Seine antivalenten Ausgänge 6 und 10 können durch zwei in Reihe zu betrachtende Steuereingäoge 3 und 12 geschaltet werden.

Zum Schalten der Ausgänge 6 bzw. 10 ist am Steuereingang 3 eine Spannung von mindestens 0,8 V notwendig. Diese wird mit dem Spannungsfolger A3 hochohmig vom Indikatorgerät abgegriffen und mit

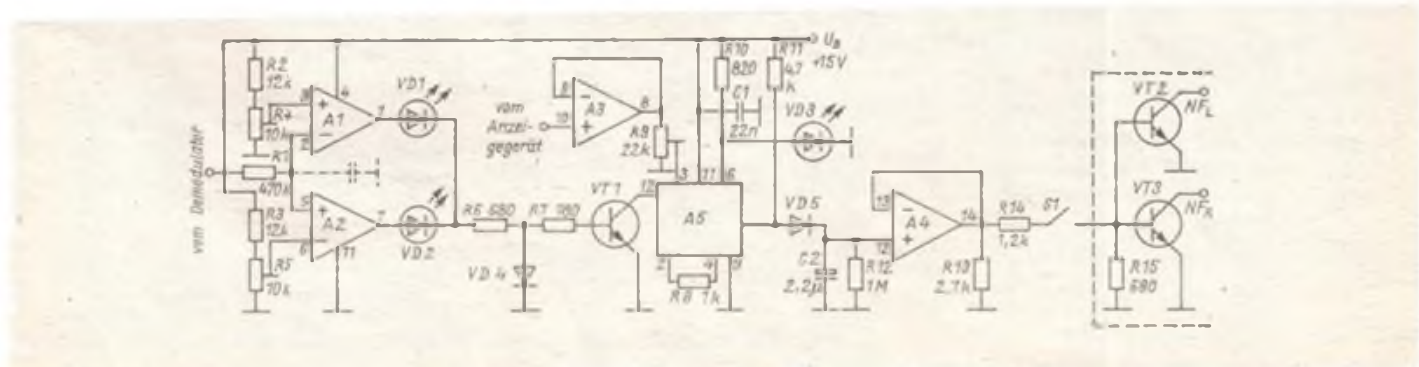

## Mikroelektronik was gibt es Neues?

Die Kollektive im Werk Meiningen des VEB Robotron-Elektronik Zella-Mehlis haben den 500. Festplattenspeicher vom Typ "Robotron K 5501" fertiggestellt. Mit diesem neuen Datenspeicher, der gegenüber Vorgängern eine 2000fach höhere Speicherkapazität besitzt, tragen die Beschäftigten des Betriebes hohe Verantwortung bei der Einführung von Rechentechnik in vielen Bereichen der Volkswirtschaft und für den wachsenden Bedarf nach Speicherkapazitäten für immer größere Datenmengen und Programme. So kann der "K5501"<br>vergleichsweise den Inhalt eines vergleichsweise den Inhalt eines 24 000 Seiten dicken Buches in seinem 39,2-MByte-Speicher aufnehmen. Ein bisher produzierter Trommelspeicher faßte nur 10,7 Seiten.

Auf mehr als das Dreifache im Vergleich zu 1986 steigt in diesem Jahr die Produktion elektronischer Schreibmaschinen im Robotron-Optima-Büromaschinenwerk Erfurt. Der Anteil mikroelektronischer Erzeugnisse soll erstmals über 50 Prozent an der Gesamtproduktion des Betriebes erreichen. Gegenwärtig erfolgt die Überleitung einer neuentwickelten Kleinschreibmaschine. Sie ergänzt die Modellreihe "Robotron S6100", zu der auch eine Büroschreibmaschine mit sechsmal größerer Speicherkapazität als die bisherige Variante gehört.

Sechs technologische Lösungen zur Anwendung der Elektronen- und Laserstrahltechnik entstehen im DDR-Werkzeug- und Verarbeitungsmaschinenbau. Für die Wärmebehandlung von Werkstücken gedacht, sollen sie in flexiblen Maschinen- und Fertigungssystemen zum Einsatz kommen. Die gemeinsam mit dem Forschungsinstitut "Manfred von Ardenne" Dresden entwickelte Anlage "ESA 5/60-CNC" ist auch für das Elektronenstrahlschweißen sowie Gravieren und Signieren von Bauteilen einsetzbar.

\*

Mit Laserstrahlen werden Blechteile für Schneidwerkzeuge von Mähdreschern im Landmaschinenbau Torgau bearbeitet. Das erspart erhebliche Materialkosten und Fertigungszeit. Waren bisher elf verschiedene Arbeitsgänge an Tafelscheren und Stanzpressen notwendig, so zieht der Laserstrahl mit einer Geschwindigkeit bis zu 40 Metern je Minute genaue Konturen, führt Bohrungen und Durchbrüche ohne Umspannen des Werkstückes aus. Der Laserstrahl wird von einem Rechner gesteuert, der die Flächenausnutzung beim Zuschnitt optimiert und dabei den Virschnitt auf ein Mindestmaß begrenzt.

×.

dem Einstellregler R9 eingestellt. Da die Änderung der Indikatorspannung bei Senderverstimmung zu gering ist bzw. bei genauer Einstellung einen festen "Senderpegel" darstellen würde, wird zum Steuern des Mutingschalters die Verstimmungsanzeige ausgewertet.

Bei Senderverstimmung leuchtet VD1 bzw. VD2. Der LED-Strom fließt über R6 und VD4. Dabei fällt an VD4 eine Flußspannung von etwa 1V ab, die zum Schalten von VT1 ausgenutzt wird. Im gesättigten Zustand von VT1 legt dieser Stift 12 von A5 an Masse und macht somit das anliegende Steuersignal an Stift 3 wirkungslos. Der OC-Ausgang Stift 6 von A5 führt dann annähernd OV, wodurch VD3 verlischt. Gleichzeitig stellt sich am antivalenten Ausgang Stift 10 positives Potential ein, das den Mutingschalter aktiviert.

Um ein knackfreies Stummschalten der NF-Wege zu erreichen, wurde zur Ansteuerung der Schalttransistoren VT2 und VT3 der Spannungsfolger A4 eingefügt. An dessen nichtinvertierten Eingang sind mit Ril, R12 und C2 zwei Zeitkombinationen dimensioniert, die ein schnelles Stummschalten, jedoch ein langsames und weiches Aufblenden der NF-Kanäle realisieren. Mit dem Schalter Sl kann die Mutingfunktion zwangsweise außer Betrieb gesetzt werden.

### Aufbau

Der Aufbau der Schaltung ist unkritisch und erfolgt auf einseitig kupferkaschiertem Basismaterial. Die Bedien- und Sichtelemente VD1, VD2, VD3 und Sl werden zweckmäßigerweise an der Frontseite des Steuergerätes oder Tuners angebracht. Die LEDs werden senkrecht oder waagerecht in unmittelbarer Nähe des Indikatorinstruments angeordnet, wobei VD3 in der Mitte liegt. Um Brummeinstreuungen zu begegnen, wurden die Schalttransistoren VT2, VT3 und R15 direkt an die Anschlüsse der NF-Ausgänge des Stereotuners gelötet. Abgeschirmte Leitungen können dadurch entfallen.

Der Ausgang des Demodulators (identisch mit dem Eingang des Stereodekoders) ist mit Rl zu verbinden. Weiterhin ist eine Verbindung von A3 (Stift 10) mit dem "heißen" Anschluß des Indikatorinstruments herzustellen. Die Betriebsspannung kann vom Rundfunknetzteil abgeleitet werden.

### Abgleich

Beim Abgleich der Schaltung kommt man ohne meßtechnische Hilfsmittel aus. Zunächst wird die Funktion des Fensterdiskriminators überprüft. Dazu wird der Antennenstecker des Rundfunkempfängers gezogen. An Rl stellt sich dabei eine vom Demodulatorschaltkreis abhängige Gleichspannung von etwa 2 bis 6 V ein.

Nun sind nacheinander die Einstellregler R4 und R5 über den gesamten Bereich durchzudrehen. Dabqi muß VD1 bzw. VD2 aufleuchten und wieder verlöschen. Ist das nicht der Fall, sind R2 und R3 im Wert etwas zu verringern. Können die LEDs VD1 und VD2 durch Variieren von R4 und R5 zum Leuchten gebracht werden, sind beide Einstellregler so einzustellen, daß die LEDs gerade verlöschen.

Anschließend ist der Antennenstecker wieder zu stecken und ein gut einfallender UKW-Sender einzustellen. Beim Verstimmen des Empfängers müßte jetzt jeweils eine LED leuchten. Der Fensterbereich, in dem weder VD1 noch VD2 leuchtet, ist nun so festzulegen, daß einerseits nur das Rauschminimum der Rundfunksender, andererseits aber alle Sender des UKW-Bandes sicher erfaßt werden. Sollte im abgestimmten Zustand ein Flackern der LEDs im Rhythmus niederfrequenter NF zu beobachten sein, ist die Gleichspannung nach Rl mit einem Kondensator nach Masse abzublocken. Die Exakttuning-Anzeige ist somit eingestellt.

Die Muting-Schaltschwelle wird mit R9 eingeregelt. Dazu wird zuerst die Funktion des Initiatorschaltkreises A301D überprüft. Ein starker UKW-Sender ist einzustellen und durch Variieren von R9 muß VD3 zum Leuchten gebracht werden. Nun ist ein schwacher, aber noch empfangswürdiger Sender zu suchen, und R9 so abzugleichen, daß VD3 leuchtet. Wenn VD3 leuchtet, ist der Stummschalter inaktiv, d.h., die NF-Kanäle sind freigegeben.

Sämtliche Schaltkreise und Leuchtdioden sind Amateurtypen. Für Al bis A4 wurde der Vierfach-BiFET-OV R084D benutzt. Die Schalttransistoren VT2 und VT3 sollten einen Stromverstärkungsfaktor von  $B > 200$  haben.

### **Erfahrungen**

Die vorgestellte Schaltung arbeitet seit über einem Jahr zu meiner vollen Zufriedenheit in einem modifizierten Tuner "506". Da vorher Tuningschaltungen nach dem Differenz-Verstärker-Prinzip getestet wurden, wirkt das schlagartige Schalten der Rechts/Links-Dioden ungewöhnlich, bringt aber die Abweichung von der Sendermitte besser zur Geltung als oben erwähnte Schaltungen. Bei temperaturempfindlichen Eingangstunem sollte die Mutingtaste nur bei der Senderwahl gedrückt sein, um unbeabsichtigtes Stummschalten beim Rundfunkhören zu unterbinden.

#### Literatur

- (1) Jakubaschk, H.: Elektronikschaltungen mit dem Operationsverstärker A 109, Reihe "electronica", Band 182, Militärverlag der DDR. Berlin 1980
- |2| Glaser, M.: Stereosteuergerät Akkord SR 1500, radio fernsehen elektronik 30 (1981). H. 12. S. 791

# Defekte Quarzarmbanduhr -Basis für eine attraktive Wohnraumuhr (3)

### **Dipl.-Ing. H. WEBER**

#### **Baugruppe BG6 "Bedienteil/Puffer"**

Auf der Leiterplatte des Bedienteiles sind zwei Mikrotaster Sl und S2 angeordnet, die anstelle der Bedienknöpfe der Quarzannbanduhr die Funktion des Stellens und der Funktionsumscbaltung ermöglichen (Bild 19). Auf die Nutzung einer möglicherweise vorhandenen Stoppuhrfunktion kann bei der hier vorgestellten Systemlösung verzichtet werden. Wer dennoch Wert auf diese Funktion legt, kann einen zusätzlichen Mikrotaster an der Rückwand ET 8.7. positionieren, der mit Anschluß <sup>1</sup> der BG6 und mit dem entsprechenden Anschluß auf der Uhrenhybridschaltung zu verbinden ist. Dabei ist zu beachten, daß aufgrund des begrenzten Ziffemumfanges der Anzeigeeinheit bis maximal 12.59 bei Stoppuhrbetrieb eine Verfälschung der Zeitangabe in der ersten Stelle auftritt!

Die beiden Knopfzellen GBl und GB2 aus dem Taschenempfänger "Kosmos" gewährleisten die Stromversorgung des Uhrenmoduls bei Netzausfall. Bei Netzbetrieb werden sie ständig über den Widerstand Rl nachgeladen. **BG6**

### **Baugruppe BG7 "Uhrenfunktionseinheit"**

Im Stromlaufplan Bild 22 ist die Zusammenschaltung der bereits erläuterten Baugruppen erkennbar. C2 und C3 dienen der Glättung der pulsierenden Gleichspannung (s. auch BG4). Die Transformatordaten sind Tabelle 2 zu entnehmen.

Die Stromversorgung des Uhrenmoduls wird bei Nctzausfall durch die auf BG6 befmdlichen Knopfzellen aufrechterhalten. Die Spannung am Anschluß 21 des Uhrenmoduls beträgt dabei etwa 1,8 V. Bei Netzbetrieb erhöht sich diese funk-

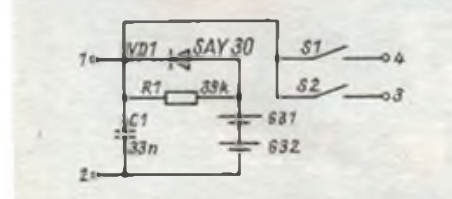

**Bild 19: Stromlaufplan der 3G6 .Bedienteil/ Puffer"**

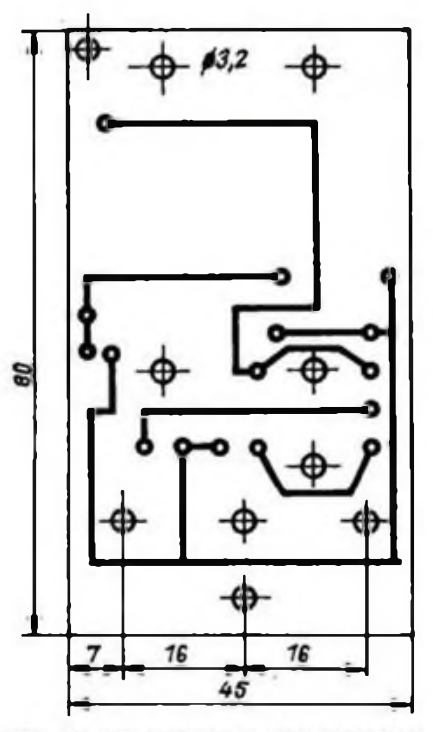

Bild 20: Leitungsführung der Leiterplatte

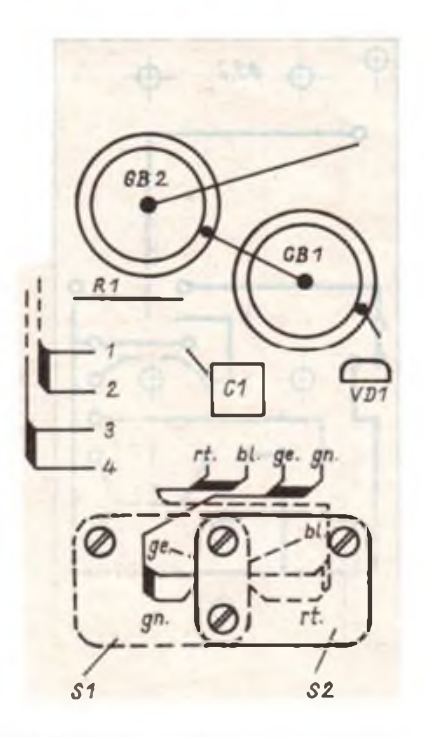

**Bild 21: Bestuckungsplan der Leiterplatte nach Bild 20**

tionsbedingt auf 6 V. Beim Umschalten von Batterie- auf Netzbetrieb kann es durch diesen Spannungssprung zu einer unkontrollierten Beeinflussung der integrierten Teiler kommen, was zu einer willkürlichen Zeitangabe fuhrt und ein erneutes Stellen der Uhr erforderlich macht. Dem entgegen wirkt das Zeitglied C1/R1, das ein langsames "Hochlaufen" der Betriebsspannung gewährleistet, so daß die Teilerstellungen stabil bleiben. R2 dient der Einstellung der Grundhelligkeit der Anzeigeeinheit in einem völlig dunklen Raum. R3 wird so dimensioniert, daß der Strom je aktiviertem Segment bei normalen Umgebungslichtverhältnissen 15 mA nicht übersteigt.

#### **Mechanischer Aufbau der Baugruppe BG7**

Die Uhrenfunktionseinheit ist modular aufgebaut und trägt alle funktionbestimmenden Elemente. Im Bild 24 ist die Anordnung der Module, Bau- und Befestigungselemente auf der Basisleiterplatte (Bild 23) dargestellt, so daß bei der Montage keine Probleme auftreten dürften. Es ist zweckmäßig, zuerst die Drahtbrücken zu bestücken und danach die Module. Das Uhrenmodul ist erst zu bestücken, wenn die Funktionsprüfung, wie unter Inbetriebnahme beschrieben, abgeschlossen ist. Eventuelle Fehler auf der Leiterplatte können eine unzulässige Belastung der hochohmigen Segmentausgänge der Uhrenhybridschaltung darstellen, was deren Zerstörung zur Folge hätte. Die Netzleitung, eine handelsübliche PVC-Anschlußleitung 2,5 A nach TGL 34 542, ist über eine in die Rückwand ET8 eingeknöpfte Gummidurchführung der Leiterplatte zuzufuhren. Ein aus einem Schukostecker entnommener oder selbst angefer.igter Metallbügel dient der Zugentlastung für die Netzleitung. Weiterhin ist zu beachten, daß die maximale Lötaugenhöhe auf der Leiterzugseite <lmm betragen darf! Die Befestigungselemente ET7.2....7.4. sind mit Schrauben M3 auf der Grundplatte ET7.1. zu montieren. Die Schraubenkopfhöhe bestimmt den Abstand zwischen Grundplatte und Gchäuseboden.

Im Interesse einer einfachen Inbetriebnahme der Baugruppe BG7 sind nur vorgeprüfte Module zu bestücken. Ein mehrmaliges Auswechseln der Module wegen auftretender Fehler bereitet größere Schwierigkeiten und schadet mit Sicherheit der Grundleiterplatte.

Zwischen den Modulen BG2.1....2.3. und BG3 sind 0,5 mm dicke Isolierstreifen mit den Abmessungen  $70 \text{ mm} \times 30 \text{ mm}$ einzulegen, um Schlüsse zwischen den Baugruppen zu vermeiden!

Alle Modulanschlüsse bestehen aus 0,8 mm dickem verzinntem Kupferdraht oder speziellen Knotenblechen, wie sie in industriellen Baugruppen Anwendung finden.

Aus Bild 30 ist erkennbar, wie der Transformator Tl und die über ihm angeordnete Baugruppe BG6 zu montieren sind. Zwischen Baugruppe BG6 und Transformator Tl ist eine 0,5 mm dicke Isolierplatte mit den Abmessungen 50 mm  $\times$  30 mm einzufügen.

#### **Inbetriebnahme der Baugruppe BG7**

Die Baugruppe BG7 ist über die Netzleitung mit dem Netz zu verbinden. An der LED-Anzeige darf kein Segment aktiviert werden. Das hängt damit zusammen, daß am Kollektor des VT3 auf BG3 H-Potential anliegt, das auf alle OR-Glieder der 23 Segmenttreiber gelangt, wodurch diese gesperrt werden. Durch Anlegen von H-Potential an das Lötauge für den Anschluß 23 (RE) des Uhrenmoduls muß sich die Anzeige "18.88." einstellen. Für die Darstellung des Dezimalpunktes in der vierten Stelle sind die Hinweise, die zur BG2 "Segmenttreiber" gegeben wurden, zu beachten!

Durch Anlegen von H-Potential an die entsprechenden Lötaugen, die für die einzelnen Segmentausgänge des Uhrenmoduls vorgesehen sind, darf immer nur das Segment aktiviert werden, das entsprechend dem Stromlaufplan (Bild 22) dem betreffenden Lötauge zugeordnet ist. Bedingt durch die eingangs erläuterte Schaltungstechnik dürfen beim Antasten von "BC1" nur die Segmente B und C der ersten Stelle, von "A3" nur A und D der dritten Stelle und bei allen anderen je-

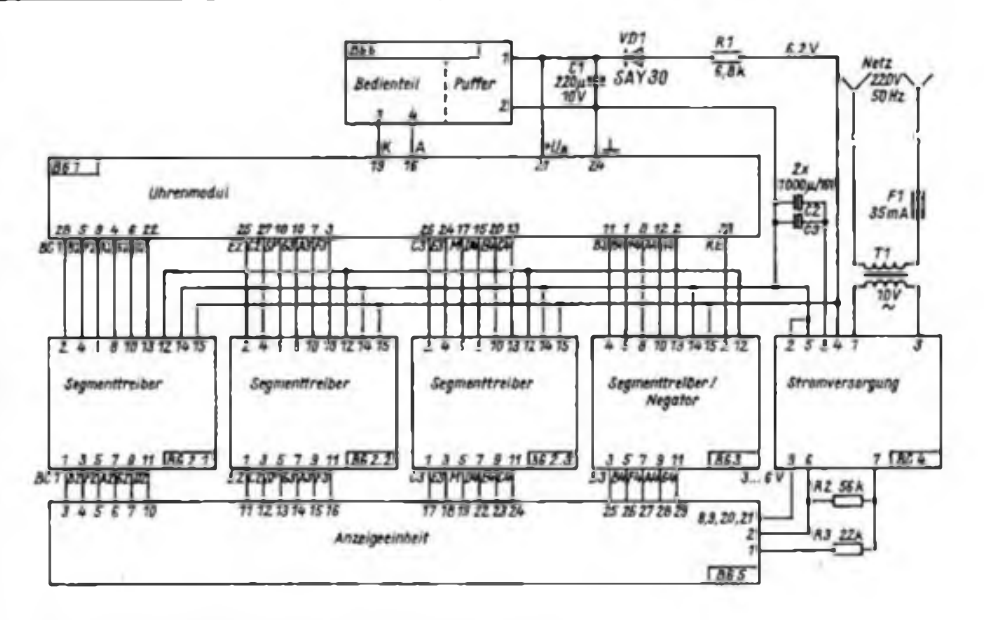

**Bild 22: Stromlaufplsn der BG7 "Uhrenfunktionseinheit"**

weils nur ein Segment aktiviert werden. Ist dieser Test erfolgreich abgeschlossen, kann das Uhrenmodul bestückt werden.

Beim erneuten Inbetriebnehmen der Baugruppe BG7 muß sich an der LED-Anzeige eine willkürliche Zeit einstellen. Mit Sl und S2, die anstelle der Bedienknöpfe der Quarzarmbanduhr die Funktion des Stellens und der Funktionsumschaltung ermöglichen, muß sich nun die Uhrenfunktionseinheit analog der Quarzarmbanduhr bedienen lassen. Sl ist dabei für die Stellenauswahl (Monat, Tag, Stunde, Minute) und S2 für die Korrektur der jeweils mit Sl angewählten Stelle

vorgesehen. Ist die Uhr gestartet, muß bei einmaligem Betätigen von S2 das Datum und zweimaligem Betätigen die Sekundenanzeige zur Anzeige gebracht werden.

Stehen Uhrenhybridschaltungen zur Verfügung. deren LCD-Displays ein Layout en'.sprechend Bild 23 aufweisen, ist eine Sekundenanzeige aufgrund der auf vier Stellen begrenzten Anzeigeeinheit nicht möglich. Das wirkt sich aber nicht nachteilig aus. Auch in der Kennzeichnung der Zeit von 12 bis 24 Uhr gibt es, abhängig von der Uhrenbybridschaltung, abweichende Lösungen. Beim Einstellen der Stunde erscheint entweder ein A (für vor-

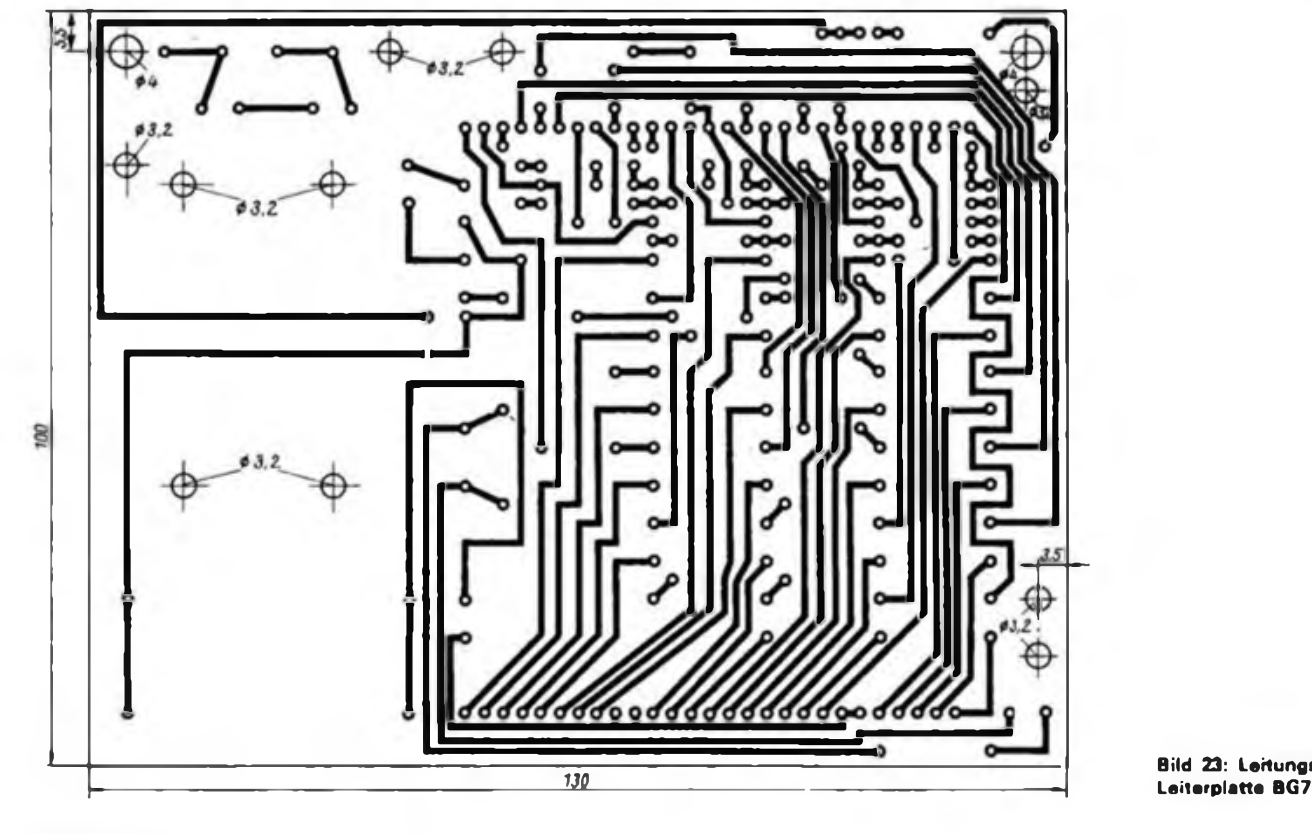

**Bild 23: Leitungsführung der**

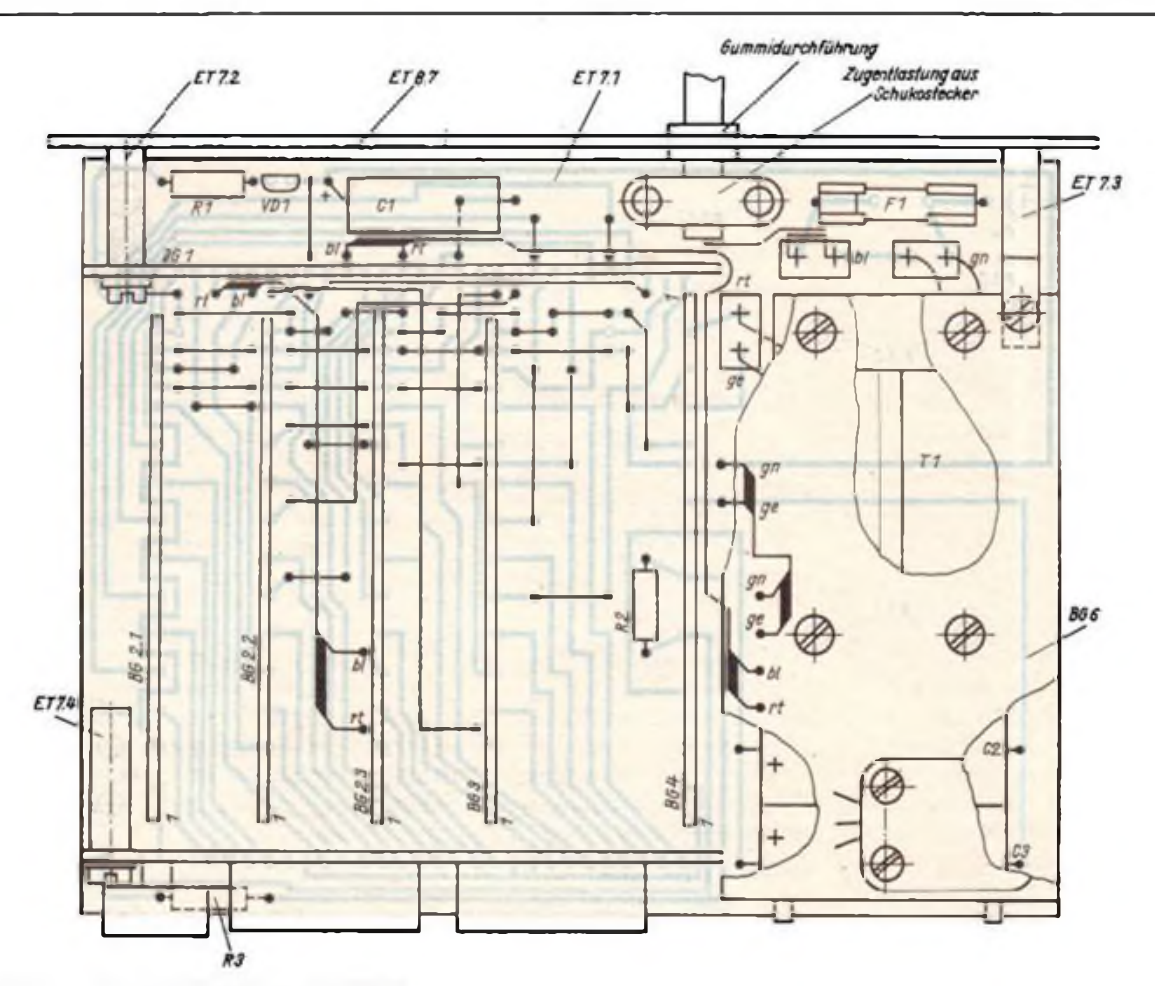

**Bild 24: Bestückungsplan der Leiterplatte nach Bild 23**

mittags), ein P (für nachmittags) oder die Kennzeichnung erfolgt mit einer Marke M entsprechend Bild 3. Letztere Variante hat den Vorteil, daß die Marke nicht nur beim Stellen der Uhr, sondern ständig zwischen 12 und 24 Uhr aktiviert wird. Die konkrete Bedienung der Uhr (Stellen und Funktionsumschaltung) erfolgt analog der der Quarzarmbanduhr. Mit der in diesem Beitrag dargestellten Interface-Elektronik wird keine Manipulation bei der Bedienung der Uhr vorgenommen, sondern das LCD-Display durch ein minimiertes LED-Display, das die Standardanzeigen (Stunde <sup>1</sup> bis 12, Minute 00 bis 59, Monat <sup>1</sup> bis 12 und Tag <sup>1</sup> bis 31) gewährleistet, ersetzt.

#### **Aufbauhinweise**

Die konstruktiven Einzelheiten sind den Bildern 26 bis 30 zu entnehmen. Die Gehäuseteile ET8.1....8.4. wurden aus Sperrholz gefertigt. Natürlich sind auch andere Materialien wie Piacryl, Hartgewebe oder ähnliches geeignet. Die Einzelteile werden stumpf aufeinander geklebt. Entsprechend der verwendeten Materialien ist ein geeigneter Klebstoff auszuwählen.

Die Stabilität wird mit dem Stabilisierungsteil ET8.4. erreicht. Das zum Gehäusebau beliebte kupferkaschierte Material sollte wegen eventueller Schlußgefahren und im Interesse einer sinnvollen Materialökonomie nicht verwendet werden. Sind die Gehäuseteile gefügt, ist das Gehäuse zu schleifen, wobei auf Formschluß der einzelnen Gehäuseteile zu achten ist. Danach kann der Außenbelag aus farbigem Kunstleder aufgebracht werden. Als Klebstoff eignet sich "Chemisol". Nach dem Trocknen sind die überstehenden Teile des Außenbelages an den Stirnseiten des Gehäuses mit einer Rasierklinge vorsichtig zu entfernen.

Die Lichteintrittsöffnung für den Fotowiderstand ist auf der Frontplatte mit einer passenden farblosen Kappe einer Leuchtdmcktaste oder einer Piacrylscheibe abzudecken. Die Sichtscheibe ET 8.8. sollte aus grünem Piacryl oder ähnlichem Ma-

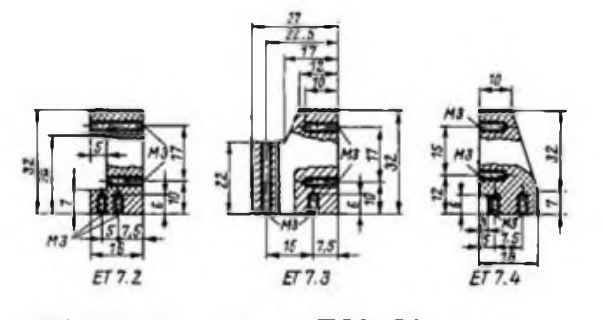

**Bild 25: Befestigungseiemenle ET 7.2....7.4. Bild 26: Baugruppe BG8 "Gehsuse"**

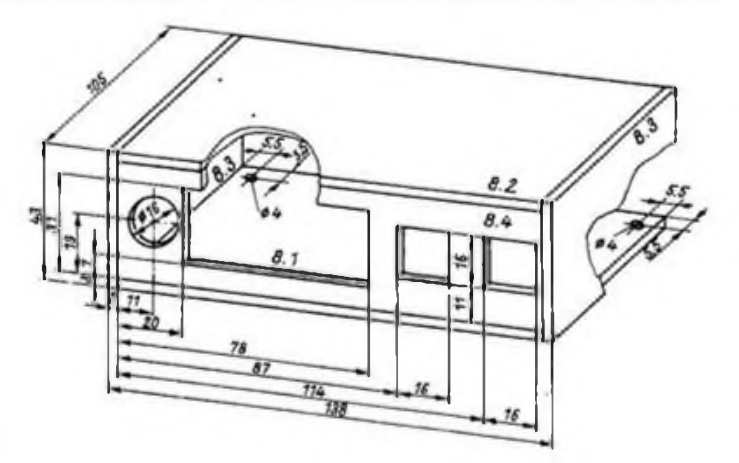

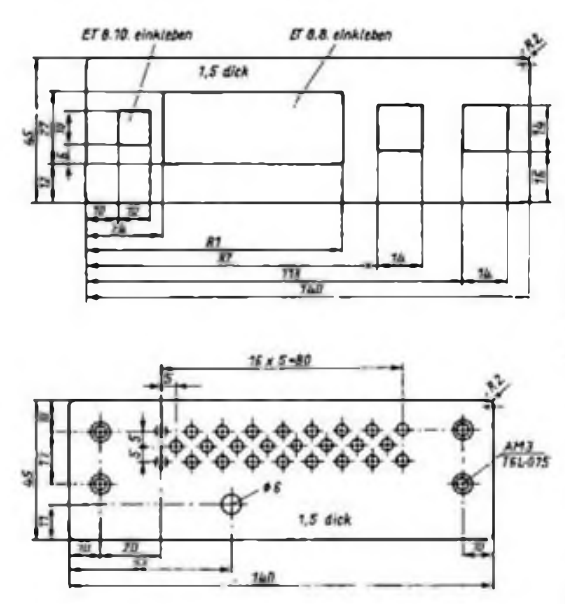

**Bild 29: Einzelteil ET 8.7. "Rückwand' tionseinheit im Gehäuse**

terial gefertigt werden. Die Gestaltung der Frontplatte mit Schriftelementen ist individuell vorzunehmen. Die Frontplatte aus eloxiertem Aluminium wird mit "Chemisol" auf das Stabilisierungsteil geklebt. Damit ist das Gehäuse fertiggestellt. Die Redienelemente bestehen aus einer Grundplatte ET 8.9.1. und einer abgeschliffenen farbigen Kappe einer Leuchtdrucktaste. Die Uhrenfunktionseinheit, auf der die Rückwand ET 8.5. bereits vorher zu montieren ist, wird entsprechend Bild 30 in das Gehäuse eingefuhrt und mit zwei Senkschrauben  $M3 \times 10$  arretiert.

#### **Betriebserfahrungen**

Seit März 1984 arbeiten zwei Funktionsmuster im Dauerbetrieb. Ein Funktionsmuster wurde mit einer Uhrenhybridschaltung mit vierstelligem (Bild 2) und eines mit einer Uhrenhybridschaltung mit sechsstelligem LCD-Display (Bild 3) ausgerüstet. Anfängliche Schwierigkeiten gab es mit den Importkondensatoren 10 nF auf den Baugruppen BG2.1....2.3. und BG3. Diese Kondensatoren verursachten immer wieder Feinschlüsse. Bedingt durch die hohe Verstärkung der Darlingtonvcrstärkcr kommt cs aufgrund dieser Feinschlüsse zur Aktivierung nichtangesteuerter Segmente. Diese Fehlererscheinung konnte restlos beseitigt werden als diese Kondensatoren durch DDR-Typen SDVUZ-10000/100-20/63 ersetzt wurden. Beide Funktionsmuster arbeiten damit ohne Beanstandungen. Andere Fehler traten bisher noch nicht auf.

Die Ganggenauigkeit der Funktionsmuster ist abhängig von der Qualität der zur Verfügung stehenden Uhrenhybridschaltungen. Die maximale Abweichung beträgt im Monat etwa 5 s. Sicher kann diese Abweichung durch einen exakten

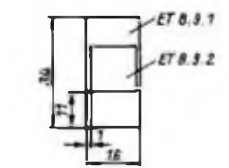

**Bild 27: Einzelteil ET 8.6. "Front platte"**

**Bild 28: Einzelteil ET 8.9. "Bedienelement"**

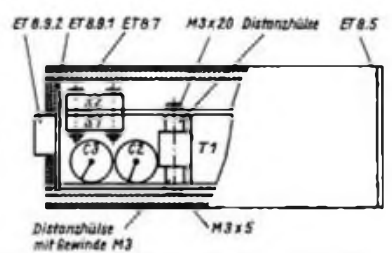

**Bild 30: Anordnung der UhrenfunM'**

Abgleich und den Einsatz eines Minithermostaten minimiert werden, die Anwendung als Wohnraumuhr rechtfertigt aber nicht den meßtechnischen und materiellen Aufwand.

### **Hinweise für eine 24-Stunden-Darstellung**

Wie bereits zum Anfang erläutert, ist in der Konzeption des in diesem Beitrag erläuterten Funktionsmusters der Einsatz einer Uhrenhybridschaltung mit 24-Stunden-Darstellung nicht vorgesehen. Wer über eine derartige Uhrenhybridschaltung verfugt und diese nutzen möchte, sollte die folgenden Hinweise beachten!

Eine 24-Stunden-Anzeige erfordert zwei zusätzliche Segmenttreiber für die erste Stelle mit folgenden Funktionen:

- ST 1: Ansteuerung des Segmentes C,

- ST 2: Ansteuerung der Segmente A, D, E und G.

Der zur Ansteuerung des Dezimalpunktes in der vierten Stelle zur Kennzeichnung der Zeit von 12 bis 24 Uhr vorgesehene Segmenttreiber ST 3 auf Baugruppe BG2.3., wird bei der 24-Stunden-Darstellurg zur Ansteuerung der Segmente A, D, E und G der 1. Stelle genutzt. Der Strombegrenzungswiderstand R9 auf BG2.3. darf aber dann nur noch ein Viertel des Wertes aufweisen, der für die Ansteuerung eines Segmentes erforderlich wäre. Der Segmenttreiber ST1 auf BG2.1., der bisher zur Ansteuerung der Segmente B und C der ersten Stelle notwendig war, wird nun nur noch zur Ansteuerung des Segmentes B benötigt. Segment C muß von einem zusätzlichen Segmenttreiber, der an geeigneter Stelle zu positionieren ist, angesteuert werden.

#### Literatur

- (1] Müller, W.: Neue Flüssigkristall-Anzcigcbauclcmente, radio fernsehen elektronik 30 (1981) H.ll, S.691
- (2) Müller. W.: Lichtemitter-Anzeigebauelemente in Reflektortechnik, radio fernsehen elektronik 31 (1982) H. 1. S. 24
- [3] Müller. W.: Lichtemitter-Ziffemanzeigebauelemente VQE 11 bis VQE 14, radio fernsehen elektronik 33 (1984) H. 8, S. 507
- [4] Müller, W.: Lichtemitter-Ziffemanzeigebauelernente VQB26 bis VQB 28, radio fernsehen elektronik 33 (1984) H.10, S. 649

# Was ist unter CIM zu verstehen?

CIM ist die Abkürzung für "Computer Integrated Manufacturing" (rechnerintegrierte Fertigung). Hinter diesem Begriff verbirgt sich automatisierte Produktion, der höchste und produktivste Grad der flexiblen Automatisierung - die Fabrik der Zukunft.

CIM umfaßt alle produktionsorientierten Hauptaufgaben eines Betriebes: rechnergestützte Entwicklung und Konstruktion der Erzeugnisse - CAD. rechnergestützte Produktionsplanung - CAP, rechnergestützte Produktionssteuerung und -durchfuhrung - CAM.

Grundlage für einen CIM-Bctrieb in der metallverarbeitenden Industrie bilden numerisch gesteuerte Werkzeugmaschinen, die mit Informationstechnik verknüpft sind. Mit Industrierobotertechnik für den Werkstück- und Materialtransport sowie automatisierter Qualitätsüberwachung komplettiert entstehen Fertigungszellen. Mehrere solcher miteinander verketteten Zellen ergeben flexible automatisierte Fertigungssysteme, kurz FMS (Flexible Manufacturing Systems) genannt.

Durch komplexe Automatisierung entstehen geschlossene CAD/CAM-Lösungen, in denen per Computer alle erzeugnisbezogenen Arbeitsschritte von der Entwicklung und Kon-

struktion bis zur Fertigung gesteuert werden. Kommt die Produktionsplanung hinzu, sind alle Voraussetzungen für einen CIM-Betrieb gegeben.

Die weitere Entwicklung und der Einsatz von CAD- und CAM-Systemen bis hin zum CIM-Betrieb ist eng mit dem Fortschritt der Mikroelektronik, das heißt mit leistungsfähiger<br>Rechentechnik, sneicherprogrammierbaren speicherprogrammierbaren Steuerungssystemen sowie Industrierobotertecanik einschließlich den dazugehörenden Sensoren verbunden. Der Qualität der Software, also der Programme zur Beherrschung der gesamten Systeme, kommt außerordentliche Bedeutung zu.

Alle diese Schlüsseltechnologien, die von Menschen entwickelt werden und diese von geistigen Routinearbeiten befreien, führen zu einem völlig neuen Verhältnis des Menschen zur Technik. Steigerungen der Arbeitsproduktivität um das Mehrfache sind erreichbar. Es erweitern sich die Möglichkeiten für die schöpferische Tätigkeit des Menschen. Zugleich werden höhere Ansprüche an sein Wissen und Können gestellt.

# Hinweise zu Wartungsarbeiten an Tongeräteantriebsmotoren

### **R. STADERMANN**

Beim Lesen des Beitrags "Verbesserungen an Spulenmagnetbandgeräten B 116" in [1] stieß ich auf eine weitverbreitete Unsitte: das Nachschmieren von Sinterbronzebuchsenlagem. Aus meiner Berufspraxis in der Firma Präzisionselektronik Riestedt, die sich mit der Regenerierung von Kassettenrekordermotoren befaßt (siehe [2], (3], [4]) und aus den dort eingehenden Anfragen ist mir bekannt, daß der ausdrückliche Hinweis der Hersteller auf ein Schmierverbot der Sinterbronzebuchsenlager nicht verstanden wird und daher oft ohne Beachtung bleibt. Anhand einer technischen Erläuterung möchte ich die Nctwendigkeit dieser Vorschrift belegen, um die durch unsachgemäße Behandlung der Motoren eintretenden Schäden zu vermeiden und demAmateurdamitunnötige Kosten zu ersparen. Um die für den Betrieb von Tongeräten erforderlichen hohen Anforderungen an die Konstanz der Winkelgeschwindigkeit der Antriebsmotoren zu erreichen, werden vor allem bei kleineren Typen in der Ankerlagerung selbstschmierende Sinterbronzebuchsenlager eingesetzt. Diese bestehen aus Bronzepulver, aus dem sich ein poröses Lagermaterial ergibt. Nach einer sorgfältigen Reinigung der Sinterbronzebuchsen, bei der aus den Poren etwaige Verunreinigungen herausgewaschen werden, erfolgt im Vakuum eine Tränkung mit einem Spezialöl, wodurch die Luft in den Poren vollständig entfernt und durch Tränköl ersetzt wird. Die im Lager vorhandene Schmierölmenge reicht weit über die angegebene Grenznutzdauer der Motoren aus. Beim Betrieb läuft die Motorwelle im Öl der untersten geöffneten Poren des Lagers. Durch die sich im öl drehende Welle wird ein Unterdrück an der Lagerstelle erzeugt, der weiteres Öl aus den darüberliegenden Poren ansaugt und auf der Motorwelle vor und hinter der Lagerstelle einen dicken Ölfilm erzeugt. Durch den atmosphärischen Dnick wird ein weiteres Heraustreten von Öl verhindert. Der sich einstellende Gleichgewichtszustand versorgt die Wellenlagerung zuverlässig mit Schmierstoff.

Der Ölverlust durch die Rotation der Welle, durch die Wanderung des Ölfilms und durch Verdunstungserscheinungen wird im allgemeinen als Ölkorrosion bezeichnet und beim Betrieb durch neu angesaugtes Öl aus den äußeren Bereichen des Buchsenlagers ausgeglichen. Dieser Selbstschmierungseffekt funktioniert um so besser, je geringer das Radialspiel der Motorwelle ist. Schon bei einem durch Verschleiß der Lager bedingten Radialspiel von mehr als 15 um kann es zu einem Abreißen des Ölfilms kommen, wodurch Luft in die Wellenlagerung gelangt und ein Ansaugen von neuem Öl unmöglich wird. Dann hilft auch Nachölen nicht mehr, das nur für einige Laufstunden wieder eine Schmierung bewirkt. Da sich die unteren Buchsenporen mit Luft gefüllt haben, ist ein Ansaugen von neuem Öl aus den äußeren Bezirken des Buchsenlagers nicht mehr möglich, die<br>Selbstschmierung funktioniert nicht Selbstschmierung funktioniert nicht mehr.

Wie kann es nun dennoch während der garantierten Betriebsdauer der Motoren zu einem Trockenlaufen der Lagerung kommen? Hierfür sind nach unseren Untersuchungen folgende Ursachen möglich:

1. Es liegt eine Überlagerung der Motoren vor. Für Kassettenrekordermotoren beträgt die Lagerhöchstfrist beispielsweise <sup>1</sup> Jahr. Während der Lagerung entsteht durch die oben erwähnte Ölkorrossion ein Ölverlust, der zum Eindringen von Luft in die Lagerstelle führen kann. Das fuhrt dann zwangsläufig zum Trokkenlaufen der Lager, da kein Öl nachgesaugt wird. Um diese Gefahr zu vermindern, sind die Lagerbedingungen für neue Motoren unbedingt einzuhalten. Der Amateur kann sich dadurch helfen, daß er seinen Motor je Quartal mindestens einmal für 4 bis 5 Stunden in Betrieb setzt.

2. Das Radialspiel der Motoren ist zu groß. Durch Fertigungstoleranzen oder durch zu weiches Bronze- oder Wellenmaterial kann das oben erwähnte Radialspiel schon vor Erreichen der Grenznutzungsdauer überschritten werden. Bei der Regenerierung bemühen wir uns durch eine individuell angepaßte Buchsenlagerung an die jeweilige Motorwelle unabhängig von der Fertigungstoleranz der Teile, ein Radialspiel von 5 um einzuhalten, um dadurch die Ölkorrossion während der Lagerung zu verlangsamen.

3. Durch unsachgemäße Eingriffe wird der Schmierungsmechanismus zerstört. Dies kann sowohl durch eine wie in [IJ beschriebene Demontage der Motoren geschehen, durch die sich infolge des weichen Lagermaterials unvermeidbaren Verkantungen bei Montagearbeiten ohne Präzisionsmaschinen das Lagerspiel vergrößert. Ebenso wirkt ungeeignetes Schmiermittel, wie das dort angegebene Heißlagerfett, das mit dem Tränköl zu Ausflockungserscheinungen fuhrt und somit die Poren des Sinterbronzelagers verstopft.

Aus den angegebenen Ausfallursachen ist ersichtlich, daß die Möglichkeiten des Amateurs, Reparaturmaßnahmen der Motorlagerung betreffend, gering sind. Die einzigen akzeptablen Möglichkeiten bestehen im kompletten Lagerwechsel mit neuen getränkten Buchsen und die Wiederaufarbeitung der Lager durch Auswaschen mittels Ultraschall, Präzisionsstauchens zur Verringerung des Lagerspiels und anschließender Heißtränkung mit Tränköl, z. B. RL 32 im Vakuum bei mindestens 88 kPa (0,9 kp/mm2).

Für die Mehrzahl der Amateure werden die hier genannten Methoden jedoch ausscheiden, da sie nicht über die technischen Voraussetzungen verfügen. Sie sollten beim Kauf von Motoren darauf achten, daß die Lagerzeit nicht überschritten und das Radialspiel der Welle nicht zu groß ist. Hinweise zur Prüfung von Kassettenrekordermotoren finden sich in [3]. Gegebenenfalls kann auf die Wellenlagerung der Antriebswelle vor der Erstinbetriebnahme <sup>1</sup> Tropfen Tränköl RL 32 oder ein mit diesem mischbares Öl aufgebracht werden. Dies nützt aber nur, wenn der Ölfilm noch nicht abgerissen ist, d. h. der Motor noch voll funktionsfähig ist. Aus den oben erwähnten Gründen ist dies jedoch allgemein nicht erforderlich. Jede andere Schmiermaßnahme, insbesondere nachdem Ratter- und Quietschgeräusche eingesetzt haben oder nach einer unsachgemäßen Demontage, mindert die Laufeigenschaften der Motoren und wirkt im allgemeinen nie länger als 50 bis 100 Betriebsstunden. Es ist dringend zu empfehlen, bei defekten Motoren die Regenerierung über den VEB Industrievertrieb Rundfunk und Fernsehen oder bei Kassettenrekordermotoren die in [4] angegebene Möglichkeit zu nutzen.

#### Literatur

- [1] Friedrich, S.: Verbesserungen am Spulenmagnetbandgerät "B 116", FUNKAMATEUR 16 (1987), K.l, S.31
- [2] Stadermann, R.: Anmerkung zu "Verbesserung am Stem R 160°, FUNKAMATEUR 31 (1982), H.7, S.339
- (3| Stadcrmann, R.: Ermittlung von Fehlern an Kassettenrecordermotoren, FUNKAMATEUR 32 (1983). H.5. S. 224
- (4) Fa. Stadcrmann: Unser Beitrag zur Konsumgüterproduktion. FUNKAMATEUR 35 (1986). H. 5. S.252

# Infrarot-Lichtschranke

### **I. KASTNER**

Im Gegensatz zur Wechsellichtschranke, die ständig moduliertes Licht aussendet und im Lichtempfänger die aufgefangene Strahlung auswertet, wurde für die hier vorgestellte Lichtschranke konsequent das Oszillatorprinzip nach [1] verwirklicht. Dabei werden Eir.- und Ausgang eines Verstärkers über die optische Strecke gleichphasig (Mitkopplung) verbunden. Dieses System beginnt bei genügend hoher Verstärkung 2u schwingen.

Auf der Grundlage des preiswerten Initiatorschaltkreises R 301 (Basteltyp des A 301 D), der auch einen internen Eingangsverstärker enthält, wurde ein solches schwingfähiges System (Bild) aufgebaut. Es besteht aus dem schaltkreisintemen Verstärker, dem ebenfalls als Verstärker wirkenden Transistor SF 126 D (VT2) sowie aus der mittels Infrarotleuchtdiode VQ 110 (VD1) und Fototransistor SP 201 (VT1) gebildeten optischen Strecke. Der SF 126 D ist an den Mitkopplungsausgang (5) des R 301 geschaltet. Die Schaltung schwingt bei "geschlossenem" Infrarotlichtstrahl mit etwa <sup>1</sup> kHz.

Der im R 301 enthaltene und an (12) mit 47 nF beschaltete Schwellwertschalter (Trigger) wertet den Schwingungszustand aus und wirkt auf die Ausgangsstufen. Über die beiden Ausgänge Q (10) und Q (6) werden ein Relais (12-V-Typ) bzw. eine LED (VD4, z.B. VQA 13) ausgesteuert. Zur Auswertung kurzer Unterbrechungen des Infrarotlichtstrahles kann auch ein Relais mit Selbsthaltekontakt Verwendung finden. Ein ausgelöster Alarm läßt sich dann einfach durch Unterbrechen der Stromversorgung löschen. Die LED VD4 dient zur Kontrolle der Versorgungsspannung (schwaches Aufleuchten) und zum exakten Einrichten der Lichtschranke (helles Aufleuchten).

Mit dem Einstellregler R2 wird die maximale Verstärkung eingestellt. Mit einem hochohmigen Kopfhörer (evtl. Vorwiderstand 1 k $\Omega$  verwenden) parallel zur Infrarotdiode VD1 läßt sich die maximale Verstärkung als möglichst niedrige Frequenz hörbar machen. Durch die interne Spannungsstabilisierung ist die zuzuführende Betriebsspannung völlig unkritisch. Deshalb können entweder zwei Flachbatterien öder ein 0,5-A-Klingeltransformator Verwendung finden. Infolge der vollständigen Nutzung aller IS-internen Schaltungskomplexe reduziert sich def Bauelementeaufwand gegenüber bekannten Schaltungen beträchtlich.

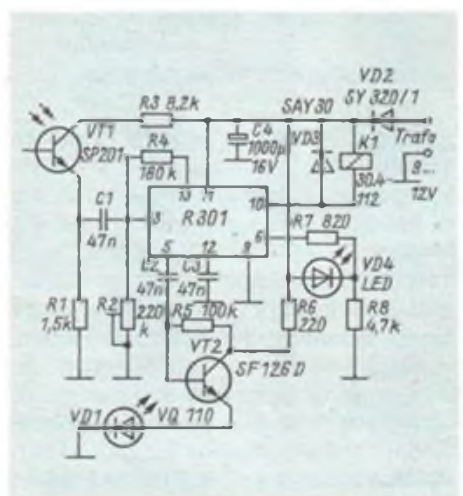

**Stromlaufplan der Infrarotlichtschranke**

Um die nur wenige Zentimeter betragende Reichweite zu vergrößern, werden beim Optiker erhältliche runde Schülerlupen verwendet. Befinden sich Infrarotdiode und Fototransistor im Brennpunkt (Brennweite 85 mm), so lassen sich leicht bis zu 10 m überbrücken. Dabei

## Präzisionseichwiderstand für digitale Ohmmeter

Amateure sind häufig nicht in der Lage, die schaltungstechnisch mögliche Genauigkeit ihrer Eigenbaumeßgeräte auszunutzen, da sie zu Vergleichszwecken weder auf industriell hergestellte Meßtechnik noch auf engtolerierte Referenzbauelemente zurückgreifen können. Besonders gravierend ist dieses Problem bei digitalen Ohmmetem. Während sich die zu Eichzwecken erforderlichen engtolerierten Widerstände gelegentlich noch in der Bastelkiste anfinden, kommt man in echte Bedrängnis, wenn der Nullpunkt der Meßbereiche kalibriert werden soll, da die dazu notwendigen Widerstände mit einem Wert von  $0 \Omega$  nicht handelsüblich sind. Der Eigenbau eines solchen Eichwiderstandes ist die Alternative.

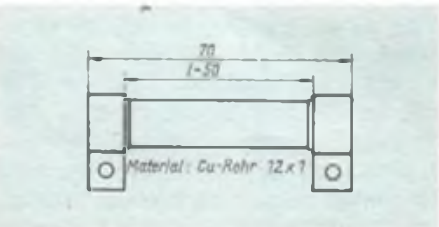

sollte der Fototransistor unmittelbar in Leiterplattennähe angeordnet werden. AJs Gehäuse dienen zwei dem Durchmesser der Linsen entsprechende PVC-Rchre.

Die vorgestellte Schaltung hat sich bereits vielfach bewährt. Durch das neue Wirkprinzip, das unter dem Aktenzeichen WPG 01 DZ/75.280.1. beim Amt für Erfindungs- und Patentwesen angemeldet wurde, stört auch wechselnde Umgebungshelligkeit die Funktion der Lichtschranke nicht. Das breite Anwendungsfeld erstreckt sich von Impulsgebem für den Rundenzähler der Autorennbahn über automatische Garagentor- oder Türöffner bis hin zur Raumsicherung und Beleuchtungssteuerung. Vor dem Relais läßt sich dazu auch leicht ein weiterer R 301 als Zeitschalter nach (2] einfügen.

#### Literatur

- |1] Berkenkamp, F.; Die Oszillatorschranke neu und vielseitig, FUNKAMATEUR 28 (1979). H.8, S 384 fT
- (2] Jakubaschk, H.: Das große Schaltkreisbastelbuch Militärverlag der DDR Berlin 3. Auflage 1984, S.439
- [3} Kombinat Mikroelektronik: Aktive elektronische Bauelemente, Katalog, Ausgabe 1985

Der skizzierte Widerstand besteht aus einem 70 mm langen Cu-Rohr mit einem Außendurchmesser von 12 mm und einer Wanddicke von <sup>1</sup> mm, auf dessen Enden Schellen aus dünnem Cu-Blech sorgfältig aufgelötet wurden. Bei einer wirksamen Länge von 50 mm ergibt sich rechnerisch ein Widerstand von  $0.023$  m $\Omega$ . Am fertigen Widerstand wurden 0,11 m $\Omega$  gemessen. Die Differenz zwischen Rechen- und Meßwert ist konstruktionsbedingt (Übergangswiderstände).

Bei Verwendung des Eichwiderstandes zur Kalibrierung eines mit dem C 520 D aufgebauten Ohmmeters ergibt sich im niedrigsten praktisch in Frage kommenden Meßbereich (0,999 Q) eine Abweichung von 0,011 % bzw. von 0,11 Digit. In den höheren Meßbereichen sind die Ergebnisse entsprechend besser. Abschließend wird dringend empfohlen, dieses für den ernsthaften Amateur unentbehrliche Hilfsmittel z. B. mit einer Tauchlackierung gegen oberflächliche Korrosion zu schützen.

# Vielfachmesserzusatz zur analogen Frequenzmessung

### **G.HOLZ**

Für viele Zwecke ist die analoge Frequenzmessung mit ihrer eingeschränkten Auflösung und Anzeigegenauigkeit völlig ausreichend. Besonders bei Verwendung eines vorhandenen Vielfachmessers, z. B. Vielfachmesser III, läßt sich durch den Einsatz der Timer-Schaltkreise R 555 D eine preiswerte Möglichkeit zur Frequenzmessung bis 100 kHz realisieren, die zuverlässig und mit ausreichender Genauigkeit arbeitet. Mit einem Impulsformer, der die Eingangswechselspannung in Rechteckimpulse umwandelt, und einem monostabilen Multivibrator wird unter Nutzung der integrierenden Wirkung des Anzeigeinstruments eine frequenzproportionale Anzeige erzielt. Als Impulsformer wird hier der Timer-

schaltkreis Al eingesetzt. Da der Eingang 2 auf Massepotential liegt, arbeitet Al als Komparator (Spannungsvergleicher) und vergleicht die am Eingang 6 liegende Spannung mit der Kontrollspannung am Ausgang 5. Durch R5 und R6 wird die Hysterese bestimmt. Im Bild 2 sind die Umschaltspannungen in Abhängigkeit von der Summe der Widerstände R5 und R6 dargestellt. Mit den Widerständen R2, R3 und R4 wird der Eingang 6 vorgespannt. Durch Rl und die antiparallel geschalteten Dioden VD1 bis VD6 wird der Eingang vor unzulässig hohen Spannungen geschützt.

Der Schaltkreis A2 ist als monostabiler Multivibrator geschaltet, der durch eine L/H-Flanke an den Eingängen 2 und 4 ausgelöst wird. Die Verzögerungszeit wird durch den mit Sl eingeschalteten Widerstand und durch C4 bestimmt. Um ausreichende Konstanz auch bei wechselnder Umgebungstemperatur zu sichern, ist für C4 ein Foliekondensator zu verwenden. Die Ansteuerung über den Transistor VT1 war erforderlich, um die Scaaltkreis-Herstellerforderung zu sichern, daß an die Eingänge keine höheren Spannungen gelangen dürfen als die Betriebsspannung. Außerdem wurde nur mit dieser Variante ein sicheres Arbeiten bis über 100 kHz erreicht.

Während der aktiven Zeit des monostabiler. Multivibrators liegt am Gegentaktausgang 3 des Schaltkreises A2 H-Pegel und über R17 fließt durch die Dioden VD7 und VD8 ein Strom, der über den Dioden die relativ konstante Flußspannung abfallen läßt. Damit ist die Höhe der Impulsspannung kaum abhängig von der Versorgungsspannung (aber mit etwa 0,3 %/K von der Temperatur).

Über die Widerstände R20 bzw. R18 und R19 gelangen Stromimpulse konstanter Größe (durch VD7 und VD8 bestimmt) und konstanter Länge (durch den monostabilen Multivibrator bestimmt) in das Drehspulmeßwerk PM und werden durch dessen Trägheit zu einem Anzeigewert integriert, der proportional der Anzahl der Impulse je Zeiteinheit (= Frequenz) ist. Der Widerstand R20 ist dabei so dimensioniert, daß Vollausschlag bei etwa <sup>1</sup> bis 1,1V erreicht wird. R1R und R19 sind so zu bemessen, daß schon bei 25% davon Vollausschlag erreicht wird.

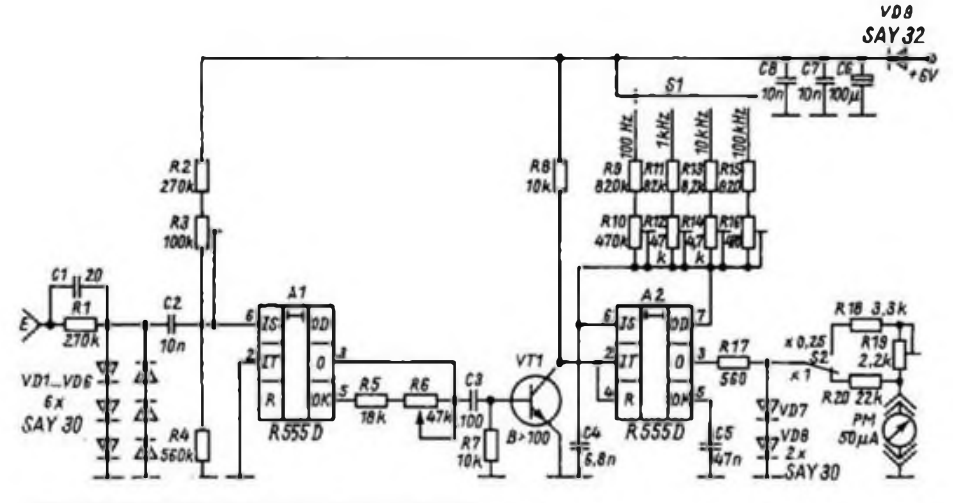

**Bild 1: Stromlaufplan des Frequenzmeßzusatzes Bild 2: Die Abhängigkeit der Umschalt-**

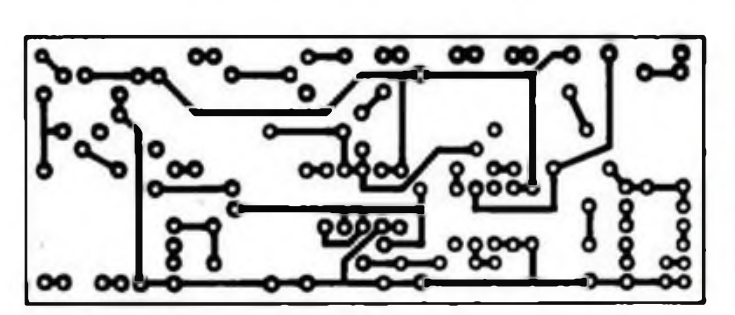

**Bild 3: Leitungsführung der Platine für den Frequenzmeßzusatz Bild 4: Bestückungsplan der Leiterplatte des Frequenzmeßzusatzes**

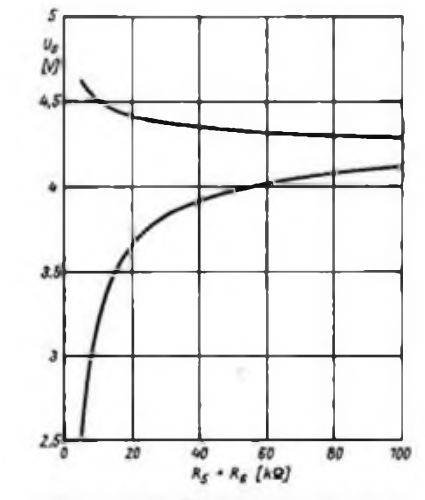

 $spannum$ gen von  $A^* + A^*$ 

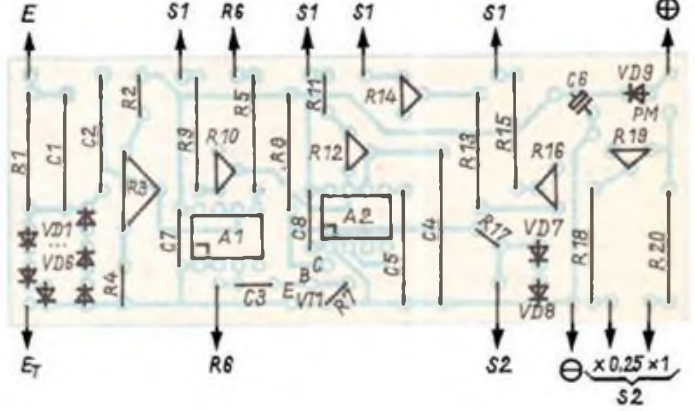

Der Hauptteil der Schaltung ist auf einer Leiterplatte aufgebaut (Bilder 3 und 4). Das Gerät wurde zusammen mit der Stromversorgung aus Trockenakkumulatoren 2 V/500 mAh in einen ELRADO-<br>Transportkasten der Größe Transportkasten der Größe<br>178 mm × 132 mm × 55 mm eingebaut. 178 mm  $\times$  132 mm  $\times$  55 mm Weil der Eingang relativ hochohmig ist, empfiehlt es sich, das Gehäuse mit Aluminiumfolie auszukleben, die mit der Gerätemasse elektrisch zu verbinden ist.

Zur Inbetriebnahme des Gerätes wird der Komperator auf die kleinste Hysterese eingestellt (R6 auf Höchstwert). Durch Verdrehen des Schleifers von R3 ermittelt man anschließend die Umschaltpunkte des Triggers. Die betreffenden Schleiferstellungen werden markiert und der Schleifer danach endgültig auf eine Stellung etwas unterhalb der geschätzten Mitte zwischen den Markierungen gebracht. Mit R6 läßt sich die Empfindlichkeit des Triggers verringern.

Nun ist an den Eingang eine bekannte Eingangsfrequenz zu legen und mit den Widerständen RIO, R12, R14 und R16 in den jeweiligen Meßbereichen auf richtige Anzeige abzugleichen. R19 kann durch Gleichspannung auf Vollausschlag beim 0,25fachen Wert gegenüber Vollausschlag bei R20 abgeglichen werden (dabei darf R17 nicht in die Schaltung eingebaut sein) oder bei einer entsprechenden Frequenz. Dieser Abgleich erfolgt nur in einem Bereich. Danach ist das Gerät einsatzbereit.

Linearität und Genauigkeit der Frequenzanzeige sind beim Mustergerät gut. Bei Frequenzen unterhalb von etwa 10 Hz wird die Ablesung durch das Pendeln des Zeigers erschwert, eine gute Abschätzung ist aber noch bis etwa 3 Hz möglich. Die Stromaufnahme des Mustergerätes liegt bei etwa 13 mA und paßt gut zu der gewählten Stromversorgung. Durch die Umschaltung der Anzeige kann man (außer im Bereich 25 Hz) prak-

# Einfacher Transistorund Diodentester

### **Dipl.-Ing. V. STÖCKMANN**

Dieser einfache Transistor- und Diodentester wurde von mir 1980 für die Elektronik-Arbeitsgemeinschaft der Spezialschule "Friedrich Engels" Riesa (phys./ techn. Richtung) entworfen, vielfach von den Schülern nachgebaut und auch als Exponat auf der Schul-MMM vorgestellt.

Bild <sup>1</sup> zeigt das Prinzip des mit einer Leuchtdiode als Indikator recht einfach

aufzubauenden Geräts. In der dargesteliten Variante eignet es sich zum Testen von npn-Transistoren und zum Überprüfen der Sperr- und Durchlaßrichtung von Dioden. Schließt man anstelle des Transistors an die Anschlüsse C und E eine Leuchtdiode an, so lassen sich deren Leuchtstärke und Flußspannung mit der eingebauten LED vergleichen.

Die Schaltung arbeitet nach dem Kom-

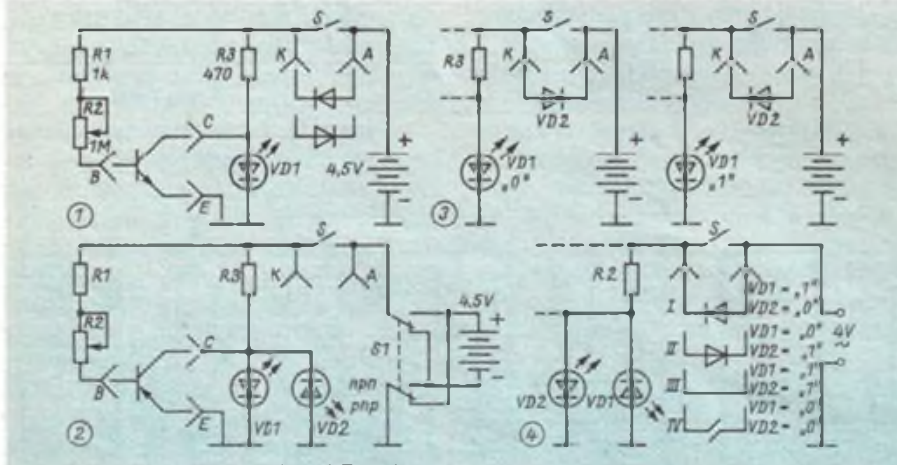

**und Diodentesters Diodenprüfen**

**Transistoren nung**

**Bild 1: Stromlaufplan des (npn ) Transistor- Bild 3: Definition der Anzeigezustände beim**

**Bild 2: Erweiterung des Testers auf npn- Bild 4: Diodenprüfung mit Wechselspan-**

tisch immer vermeiden, im unteren Viertel des Anzeigebereichs zu arbeiten, was der Genauigkeit der Frequenzmessung entgegenkommt. Steht für den Abgleich kein stabiler Generator zur Verfügung, kann behelfsmäßig der Bereich 100 Hz durch Gleichrichten der Netzfrequenz (hinter einem Schutztransformator, z. B. Klingeltransformator) mit einem Brükkengleichrichter (ohne Ladekondensator) abgeglichen werden. Dann baut man sich behelfsmäßig einen einstellbaren Impulsgenerator und einen Frequenzteiler 10:1 und 100:1, z. B. mit dem Schaltkreis P 351 D. Die vom Generator erzeugte Frequenz wird durch 10 und durch 100 geteilt und der Generator im Bereich 100 Hz auf Vollausschlag der Anzeige eingestellt. Damit stehen die Frequenzen <sup>1</sup> kHz hinter dem Teiler 10:1 und 10 kHz Generator zur Verfügung. Für 100 kHz ist dieses Vorgehen dann nochmals zu wiederholen, womit alle Bereiche geeicht wären.

pensationsprinzip, d. h., indem man den mil Rl einstellbaren und durch den Transistor (VQA 13...33 o.ä.) verstärkten Basisstrom so lange vergrößert, bis VD1 verlischt. Das tritt ein, wenn die Kollektor/ Emitter-Spannung des Transistors die Flußspannung der Leuchtdiode unterschreitet. Indem man den Einstellwinkel am Potentiometer markiert, bei dem VD1 gerade verlischt, läßt sich unter Verwendung ausgemessener Transistoren mit bekannten Stromverstärkungsfaktoren leicht eine große Skale aufbauen, die man vorteilhaft nach den festgelegten Stromverstärkungsgruppen aufteilt: Wie  $z$ .B.:

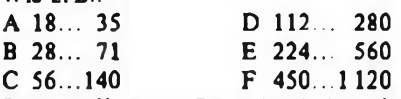

Bei geöffnetem Batterieschalter lassen sich an den Anschlüssen A und K Dioden überprüfen. Zur Prüfung von pnp-Transistoren wären Batterie und Leuchtdiode umzupolen (vierpoliger Umschalter). Wesentlich einfacher und kostengünstiger ist es allerdings, eine weitere Leuchtdiode antiparallel zu VD1 anzuschließen und die Batterie "zu wenden" bzw. dafür einen zweipoligen Umschalter einzusetzen, wie es Bild 2 zeigt.

Die einzelnen Funktionszustände sowie weitere Anwendungen können die Schüler theoretisch und praktisch leicht erforschen:

- Vergleich der Leuchtstärke unterschiedlich farbiger LEDs beim Parallelschalten zu VD1; Erklärung anhand des Einflusses der Flußspannung;

- Definieren der Anzeigezustände beim Diodenprüfen (s. Bild 3 a und 3 b);

- Diodenprüfung mit Wechselspannung (s. Bild 4).

# Universelles Labornetzgerät mit elektronischer Sicherung (1)

### **R. MESSAL**

In diesem Beitrag wird ein elektronisch stabilisiertes Stromversorgungsgerät vorgestellt, das sich durch einige Besonderheiten auszeichnet, die vor allen Dingen den Bedienungskomfort betreffen. Es wurde als universelles Laborgerät konzipiert, das durch folgende Eigenschaften charakterisiert ist:

- Die Ausgangsspannung ist zwischen <sup>0</sup> und 20 V einstellbar.
- Der maximale Ausgangsstrom beträgt 2 A.
- Die Ansprechschwelle der elektronischen Sicherung ist in vier Stufen programmierbar. Dabei liegt die Ansprechzeit bei etwa einer Millisekunde.
- Durch akustische und optische Signale werden Lastüberschreitungen angezeigt.
- Das Anschalten des Verbrauchers nach Lastüberschreitung erfolgt verzögert.
- Das Wiedereinschalten kann automatisch oder von Hand erfolgen.
- Durch automatisches Umschalten der Rohspannung erfolgt eine Reduzierung der Verlustleistung des Leistungsteilers.
- Das Gerät verfügt über eine Temperaturschutzschaltung.
- Eine Dualstromversorgung für Operationsverstärker wurde ebenfalls vorgesehen. Deren Strombegrenzung setzt bei 100 mA ein.<br>Durch die Vo
- Durch die Verwendung moderner<br>Schaltkreise liegt die prozentuale liegt die prozentuale Schwankung der Ausgangsspannung unter 1%.

#### **Schaltungsbeschreibung des Regelnetzteils**

Bild <sup>1</sup> zeigt den Stromlaufplan des Regelnetzteils. Es handelt sich um einen Längsregler unter Verwendung der IS B 3171 D [1]. Zur Vergrößerung des maximalen Ausgangsstromes und der Verlustleistung der Regelstrecke wurde der Leistungstransistor VT8 nachgeschaltet. Dieser wird über VT7 und die IS angesteuert. Die Stromübemahme wurde durch R24 auf etwa 0,3 A festgelegt. Wenn die Materialsituation es zuläßt, kann mit etwas weniger Aufwand ein pnp-Leistungstransistor eingesetzt werden. Im Bild 2 ist diese Schaltungsänderung dargestellt.

VD13 gehört zur Schutzbeschaltung der IS <sup>B</sup> 3171 D. Sie verhindert den gefährlichen Inversbetrieb der IS bei Ausfall der Rohspannung. Mit R27 stellt man die gewünschte Ausgangsspannung ein. Ohne zusätzliche Schaltungsmaßnahmen wäre aufgrund der inneren Struktur der IS nur eine untere Ausgangsspannung von etwa +1,2 V möglich. Das würde sich für die Wirkung der elektronischen Sicherung als ungünstig erweisen, da auch nach Ansprachen der Sicherung noch eine Spannung von 1,2 V am Ausgang anlicgcn würde. Durch Zuschalten einer Gegenspannung von  $-1,2$  V am Punkt B ist es möglich, eine Ausgangsspannung von praktisch Null einzustellen. Gemessen wurden 15 mV. Die Gegenspannung wird mit Hilfe der IS B 3370 D gewonnen. Eine andere Variante wäre der Einsatz der Band-gap-Referenzspannungsquelle B 589 N.

Die Stabilität der Gegenspannung beeinflußt wesentlich die Stabilität der Ausgangsspannung. Wichtig ist auch noch, daß beim Einschalten des Geräts die Geger.spannung vor der Rohspannung an der IS A2 wirksam wird. Beim Ausschalten muß die Gegenspannung länger an-

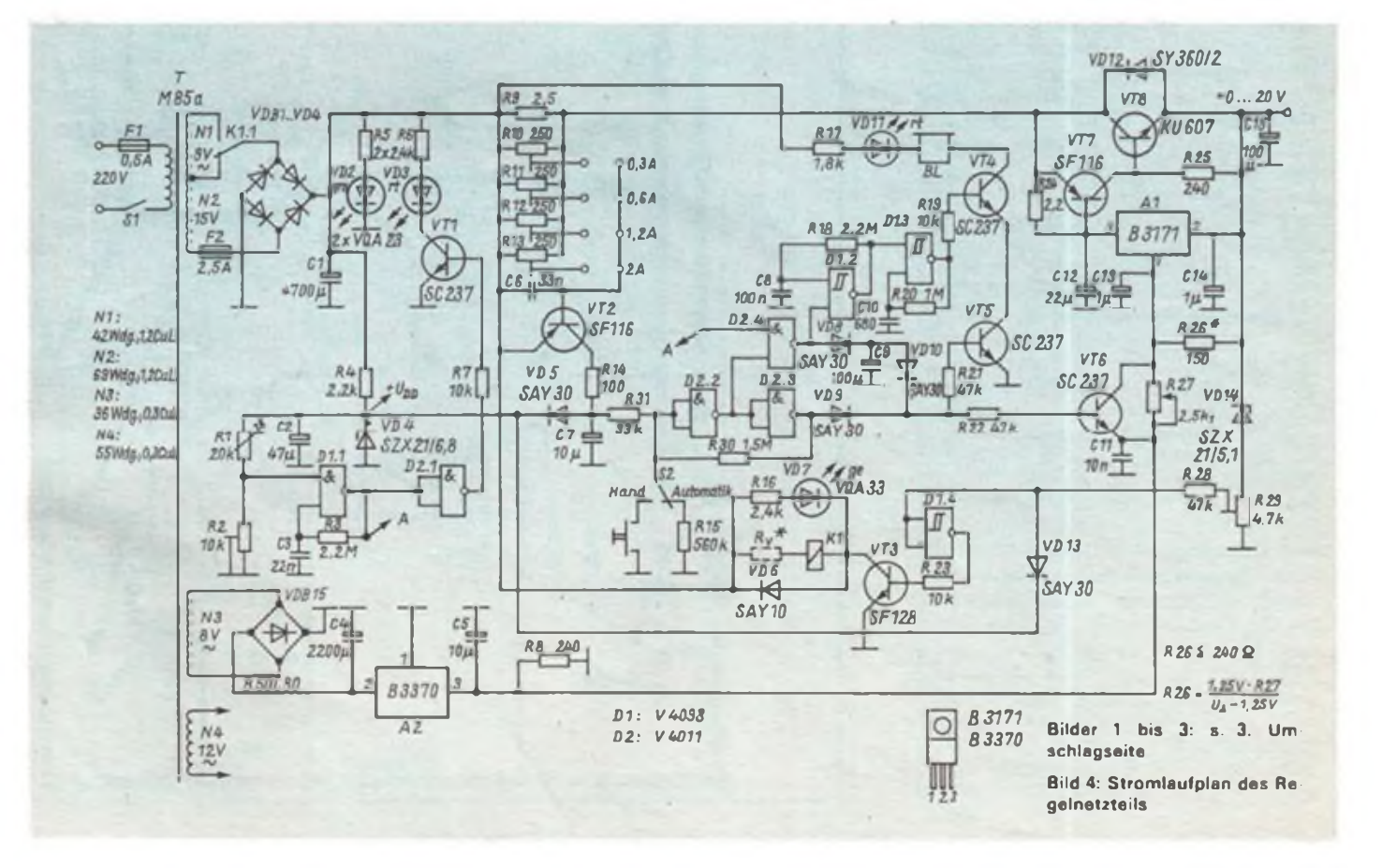

## Computer-Ausbildung

Rund 20 Prozent der Berufsschulen in der DDR sind bereits mit Computerkabinetten ausgestattet. Bis 1990 erhalten entsprechend der Orientierung des XI. Parteitages der SED alle angehenden Facharbeiter in unserer Republik eine Ausbildung in Informatik. Schrittweise werden dafür die materiellen Voraussetzungen geschaffen. So werden bis 1990 nicht nur 10000 Kleincomputer für die Berufsbildung der Lehrlinge zur Verfügung stehen, cs sollen bis dahin auch, das ist in der FDJ-Patenschaft über die Informatikausbildung festgehalten, insgesamt 3000 wisseaschaftlich-technische Arbeitsgemeinschaften "Informatik" neu gebildet werden.

In der Betriebsberufsschule des Wohnungsbaukombinats Erfurt erhalten jährlich 550 Lehrlinge eine Ausbildung im Computerkabinett. Die Lehrlinge werden so befähigt, mit dem Computer in der Praxis umzugehen.

\*

Der zukunftsorientierten Berufsbildung im Fach "Grundlagen der Automatisierung" dienen im Stammbetrieb des PCK Schwedt sieben Arbeitsgemeinschaften "Informatik". Lehrlinge des PCK. der Papier- und Kartonwerke sowie Mädchen und Jungen der Erweiterten Oberschule in Schwedt nutzen das für sie eingerichtete Computerkabinett an der Betriebsberufsschule "Ernst Schneller" oft auch in den Abendstunden bis 21.00 Uhr effektiv, um sich Kenntnisse in den Schlüsseltechnologien anzueignen. Die besten Mitglieder der Arbeitsgemeinschaften bere teten sich auf das 1. Spezialistenlager "Computertechnik" im PCK vor, wo sie unter fichkundiger Anleitung von Wissenschaftlern ihre Kenntnisse im Programmieren weiter vertieften und mit Computerhilfe Leiterplatten für die Eigenfertigung entwickelten.

Wissenschaft und Technik sind heute ohne Computer nicht mehr denkbar, deshalb muß man frühzeitig lernet damit umzugehen. So erlernen 60 Frankfurter Schüler im Computerkabinett der Station Junger Techniker und Naturforscher der Bezirksstadt das Einmaleins für den Umgang mit dem Kleincomputer "KC 85/2". Sie sind Mitglieder der acht Arbeitsgemeinschaften "Informatik", in denen sie von Fachleuten aus der Praxis, wie dem Halbleiterwerk, dem Institut für Halbleiterphysik, dem VEB Bau u. a. in die Ditenverarbeitung mittels Computer eingeführt werden und einige Grundkenntnisse für das Programmieren erlernen. Die Schüler wurden von ihren Schulen in diese Lehrgänge delegiert.

liegen als die Rohspannung über Cl. Im anderen Falle kommt es zu erheblichen Spannungsspitzen beim Ein- bzw. Ausschalten des Stromversorgungsgeräts, die z. B. TTL-Schaltkreise gefährden. Die Zeitkonstanten der beiden Gleichrichterstrecken und der zugehörigen Eikos müssen dem Rechnung tragen. Eine Verringerung der 8-V-Wechselspannung ist aus diesem Grunde auch nicht zu empfehlen. R8 sichert die Mindestbelastung der IS A2 von 10 mA.

## **Arbeitsweise**

### **der elektronischen Sicherung**

Durch den Einsatz zweier CMOS-Schaltkreise läßt sich der Bedienungskomfort des Stromversorgungsgeräts erheblich verbessern. Mit steigender Stromentnahme vergrößert sich der Spannungsabfall über R9 und damit an den Einstellwiderständen R10 bis R13. Erreicht die Spannung am Schleifer von z.B. R13 die Schwellenspannung von VT2, so öffnet dieser, und der jetzt fließende Kollektorstrom lädt C7. Überschreitet die Spannung an C7 die Schaltschwelle des

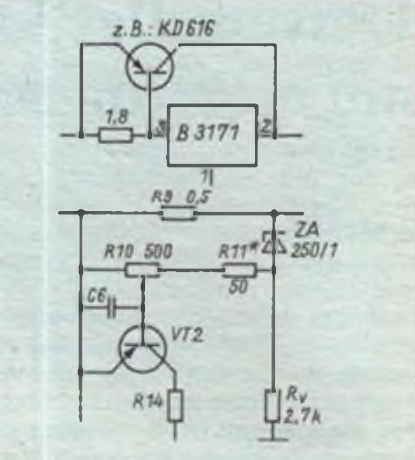

**Bild 5: Schaltungsänderung bei Verwendung eines pnp-Leistungstransistors Bild 6: Schaltungsvorschlag für eine Verringerung von R9**

CMOS-Gatters D2.2, so schaltet dessen Ausgang auf L-Potential. Dadurch schaltet der Ausgang von D2.3 auf H-Potential. Über VD9 und R22 erhält VT6 Basisstrom. VT6 arbeitet als Pull-down-Transi-

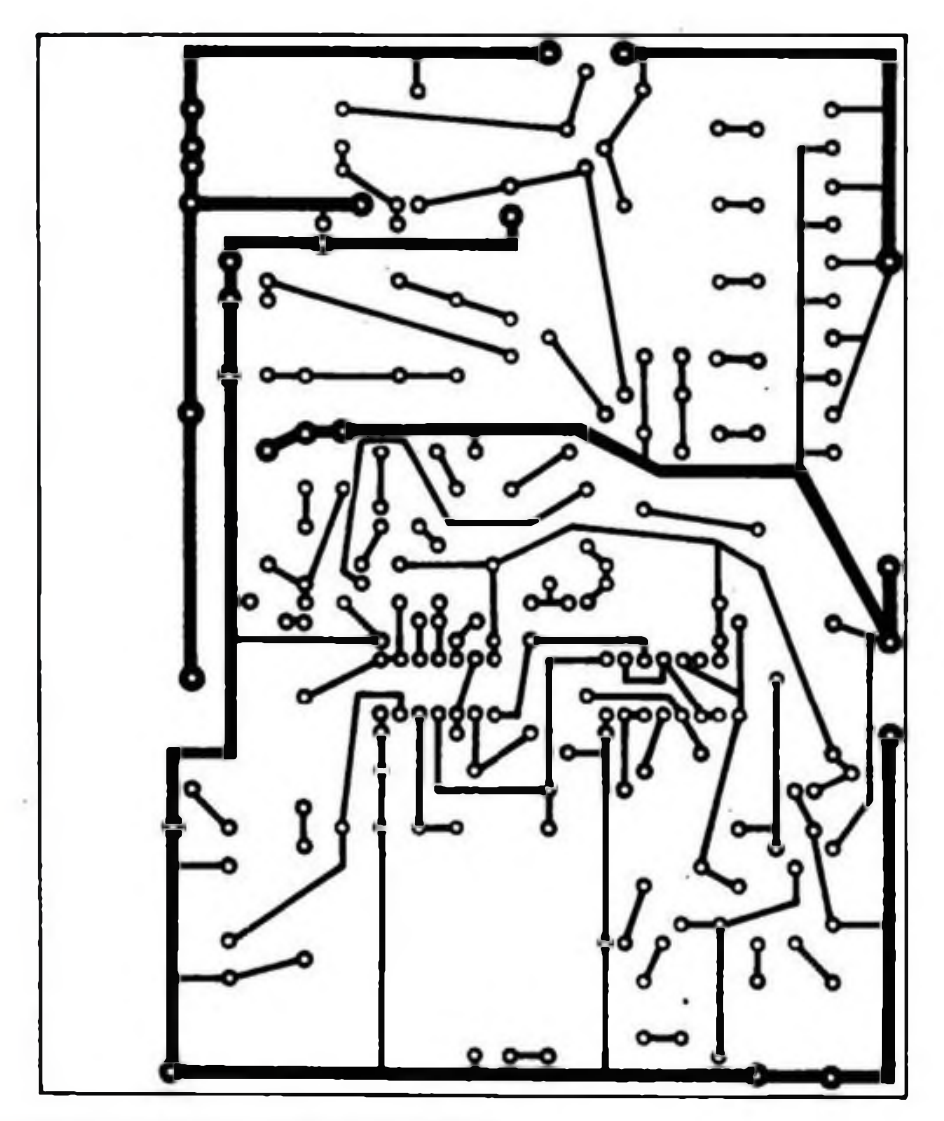

**Bild 7: Leitungsführung der Platine des Regelnetzteils**

stör und überbrückt nun R27. Die Ausgangsspannung wird auf Null gestellt. Die Zeitkonstante von R14/C7 bestimmt die Ansprechgeschwintigkeit wesentlich.

Parallel zu D2.3 schaltet der Ausgang von D2.4 auf H-Potential. Über VD8 wird der Kondensator C9 aufgeladen. Beim Automatikbetrieb entlädt sich C7 über R15. Die Gatter D2.2, D2.3 und D2.4 schalten nach etwa 6 s wieder zurück. Jetzt liefert C9 den Basisstrom für VT6. Der sich verringernde Entladestrom führt zum allmählichen Sperren von VT6. Als Folge ergibt sich ein weiches Einschalten der Ausgangsspannung.

Dieses Einschaltverhalten nach Ansprechen der elektronischen Sicherung hat u.a. folgende Vorteile. Es kann am internen Spannungsmesser abgelesen werden, bei welcher Spannung die Stromaufnahme der Versuchsschaltung die zulässige Grenze übersteigt. Beim Vorhandensein größerer Kondensatoren bzw. von Glühlampen käme es ohne diese Zusatzschaltung zum erneuten Ansprechen der Sicherung, es sei denn, man regelt die

Spannung von Hand hoch oder verringert die Ansprechgeschwindigkeit der elektronischen Sicherung. Das Umschalten von S2 auf Handbetrieb bewirkt eine Selbsthaltung der Sicherung über R30. Nach Betätigen des Tasters setzt der Vorgang wie oben beschrieben wieder ein. Diese Betriebsart hat sich bei Langzeittests bewährt.

D1.2 und Dl.<sup>3</sup> bilden zwei gekoppelte astabile Multivibratoren. D2.4 schaltet D1.2 ein. Gleichzeitig mit VT6 erhält auch VT5 Basisstrom. VT4 und VT5 stellen eine UND-Verknüpfung dar. Der Überlastfall wird durch das Aufblinken von VD11 und das Ertönen eines intermittierenden Signals angezeigt.

Ein möglicher Nachteil dieser elektronischen Sicherung ist der relativ große Wert des Meßwiderstands R9. Immerhin kann der Spannungsabfall im 2-A-Bereich fast 5 V betragen, was einer Verlustleistung von rund 10 W entspricht. Abgesehen von der Wärmeentwicklung verschlechtert sich durch R9 der Wirkungsgrad des Stromversorgungsgeräts. Durch Einsatz eines OPV läßt sich R9 verrin-

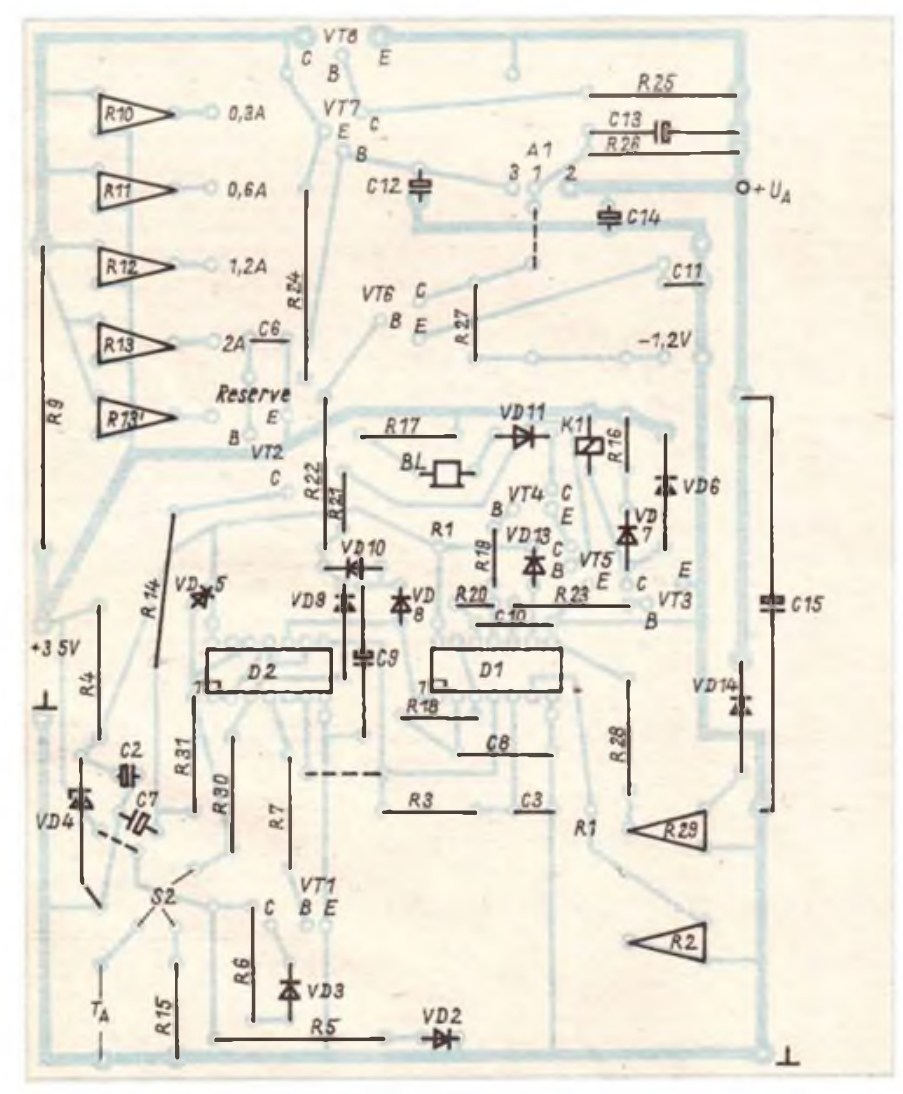

**Bild 8: Bertückungsplan der Platine des Regelnetzteils**

gern. Bild 3 zeigt einen anderen erprobten Schaltungsvorschlag, der erheblich verringerte Widerstandswerte für R9 zuläßt.

Mit Hilfe der Z-Diode, die in Durchlaßrichtung betrieben wird, erhält VT2 schon ein bestimmtes Basispotential. R11 wird so bemessen, daß die Schwellenspannung von VT2 noch nicht eingestellt werden kann. Fließt nun ein Strom durch R9, so addiert sich der Spannungsabfall über R9 zur Spannung an der Z-Diode. Wie leicht zu ersehen ist, genügt bereits eit kleiner Spannungsabfall über R9 zum Durchsteuem von VT2. R9 kann entsprechend verringert werden. Mit RIO läßt sich die Ansprechschwelle der elektronischen Sicherung kontinuierlich einstellen. Bei höheren Ansprüchen an die Genauigkeit kann man Rv durch eine Konstantstromquelle ersetzen. Bei geringeren Anforderungen verwendet man an Stelle der Z-Diode eine ebenfalls in Durchlaßrichtung betriebene Siliziumdiode.

#### **Reduzierung der Verlustleistung**

Verschiedene Schaltungskonzeptionen schenken dem Problem der Verlustleistungsreduzierung besondere Beachtung. Durch den Einbau von Vorreglem hält man den Spannungsabfall über dem Regeltransistor auf einem Minimum. Das führt zu einer Verringerung der im Leistungstransistor umgesetzten Wärme und zu einer Verbesserung des Wirkungsgrads. In der Fachliteratur gibt es Beispiele mit vorgesetzten Schaltreglem auf Transistor- und Thyristorbasis. Der Aufwand ist zum Teil sehr hoch. Vergleiche 12] und [3].

Beim beschriebenen Gerät wird eine Umschaltung der Sekundärspannung vorgenommen. Diese einfache Lösung bringt schon eine Verringerung der maximalen Verlustleistung um mindestens 30%. Der Umschaltpunkt des Triggers Dl.4 wird mit Hilfe von VD14 und R29 auf 10 V Ausgangsspannung festgelegt. Bei Ausgaagsspannungen unter 10 V ist Kl angezogen, und damit liegen an der Gleichrichterbrücke VDB1 15 V Wechselspannung. Überschreitet die Ausgangsspon nung der Regelschaltung 10 V, so schaltet D1.4 auf L-Pegel und Kl.l fällt ab. Nun liegen am Gleichrichter 24 V Wechselspannung. Für Kl genügt ein 12-V-Relais. VD14 wirkt als nichtlinearer Widerstand und sorgt dafür, daß sich die Schalthysterese, gemessen an der Ausgangsspannung, auf etwa 1,5 V verringert. Mit einem ohmschen Spannungsteiler am Eingang von Dl.4 beträgt die Hysterese etwa 3 V. Bei der vorgeschlagenen Dimensionierung wird also die Sekundärwicklung des Trafos bei 8,5 V zurückgeschaltet.

(wird fortgesetzt)

## Anzeigen

- Antennendreh vorrichtung "Telerdor" m.<br>2 Motoren u. Anzergsteil, 350 M, zu verk.<br>M. Welse, Caspanstraße 06, Kar<del>l Mars</del>. **Stadt, 9023, Teleton 504 22**
- Verk. Baus. LLC 2 m, kpl. Netzl. durchkoni<br>Lpl. progr. EPROMs; Bausnil., Debug..<br>Tiny: Urlsder u. besp. Keas..dv..<br>... IC-Fassq., Band-Kabel I. nur 1000 M. A. **NoOau. August-Bebel-Straße 17, Hartha. 7302**
- Neuw. Farb-TV Elektronika 430, 220 u. 12<br>- V. 365x240x270 mm<sup>3</sup>, Secarn u. Pal.<br>- 2500 M, zu verk. Suche Heimoomputer u<br>- VT-Dec, Mampa, Mittweidaar Str. 9, PF<br>- 10, Gröbiltz, 9291
- Verit, Commodors VC 20 (Farbe, Ton),<br>2010 Mi, 271 6 ja 100 Mi, U 565, 411 6, is<br>50 M; S 555, 7447, ja 20 M; VQB 71, A<br>220, VQB 73, is 8 M; S 215, R 290, R 223,<br>P 195, js 5 M; 2 Endsl, m. A 2030, js 30 M **J. Riegel.Str d Jugend t. Bad Freienwalde, 1310**
- **Dipper, 0,4–300 MHz, 230 M; Digitalvellandmesser, 350 M, zu verk Ferdiga<br>LeAmesser, 350 M, zu verk Ferdiga<br>LeAmplatten u. elektronische Baugrup-<br>pen nach Wunsch an, Kopczek, hr. 48<br>Obergrunstedt, 5301**
- **Vark./Isuache analoge, dig. MR-BE/BG4.**<br>von 5 bis 200 M und su. HC, M**. Gilenie.**<br>Thálmannsti...13, **Schönberg, 2440**
- **Verk. Bauplan für Kassetteninterface Atan** 800 XL m. DDR-Bauelementen. 40 M.<br>Informationen per Freeumschlag<br>Laupold, Leninstr. 22/24, Plma 2
- **Hobbysuffdeung! Verk. per Nachn : UNI**<br>7.260 MI; Tu, Typ 7, 185 MI; Tu. Cornel,<br>120 MI; SD 2.5, 85 MI; CD-UHF-Tu,<br>Raduge. 115 M; Fembed. Touring, 30 MI;<br>Videomod, Chrom, 60 MI; SD 2.1, 25 M<sub>i</sub>;<br>10.10 MI; Vv. Versl., n. FA
- **Verk. C** 128 und Floppy 1571 + 10 Dek.<br>- (u. a. CP/M, DOS 3 0) + Kass, Interlece.<br>- zus. 21 000 M. Schriftlich an **A. Hübner.**<br>- Hauptstraße 44, Alt**endembach, 6051**
- Lemcomputer LC 80, m. Netzteil und<br>- Beschreibung, 700 M, zu verk. Werner,<br>- Stiller Tor 16, PF 39–38, Bchmallialden,<br>- 6000
- **FM-Stereo-Tuner mit guten lechnise**<br>Parametern im Metalliconehåuse<br>(Eigenbau), Selbug def., dist. Fraguenz-<br>anziege in Vorbereitung, 8-Progr. Sen-<br>ant.u. Tuner Typ 7 sind handelablich,<br>Kopfhäreranschi. frontselbg. f. 1050
- Hallo Hobbybestler! Verkaufe umfangrai-<br>Chobbyauffoarther! Verkaufe umfangrai-<br>Hobbyauffoarreg, u.a. VOA 14, 24, 34, ja<br>2 Mi, VOA 60, 80, ja 5 Mi, VOB 16, 23, 201,<br>12 Mi, MA 1456 (Doppel-OV), ja 2014.<br>MDA 2020. in 25 Mi, M **überprüft, ungebraucht H. Krienke, Clara-Zetkin-Str 10. Birkenwerder, 1403**
- **G. jn 3 M**; D. 100, 200, 01, 201 E. SF 240, KT 3107<br>
G. jn 3 M; D. 100, 200, 01, 20, 7491, P. 274, 28<br>
260, 1x <sub>14</sub>A 3089 PC, D. 193, 0147, 74141, 1x B<br>
260, 1x <sub>14</sub>A 3089 PC, D. 193, D. 147, 7442, 201<br>
172, jn 5 M; 74121
- Verhante EPHOM 2708, ja 80 M; Prog.<br>253, ja 10 M; 7400, 10, 29, ar 25 M; U<br>253, ja 10 M; 7400, 10, 20, 30, 50, 74, 81<br>121, 122, ja 2 M; Dickardichisaline 10 K;<br>20 Wid/c, ja 4 Einst, ja 10 T/D, 10 IC, ja<br>50 Wid/c, ja 4 Eins **Jena-Loboda. 6902**
- Varhaufa Urterlegan I. Decorder TV, 25 M;<br>E-Röhmn, Relais, Trato, 2M; IS 109,<br>5 M; Drahzahlmesaar, 50 M; UP, 5 M bis<br>25 M; Drahzahlmesaar, 50 M; UP, 5 M bis<br>25 M; Stem Dynamit, 200 M; 100-W-Ver,<br>Motore, Fachbüchar von 0, 1
- Verk. 2: Strahl-Oazi EO 2/130 m, Serviceun:<br>Terl. u., Erastri., leicht rep.-bed. 1. 700 M.<br>Surpeistr... 14, Freitail, 8210<br>Sõrgeistr... 14, Freitail, 8210
- **KCZ101316KBm BASIC. 700 M. Sehr, an Schneider, Büschmgstr. 3. Bertin, 1017**
- **Verk. neuen Atari 800 XL, 64 K-RAM,<br>24-K-ROM, mil Datasetia, 3800 M. Bitte<br>52-schriftlich an Moebue, Altenberger Str., 48. Drooden, 8021**
- Blata Basic-Literatur (Werner Müller)<br>- Suche Literatur über Assem, SYPS K<br>- 1520 .S. Kügler, Albert-Mücke-Ring 12a,<br>- MelBen, 8250
- **Verk. SF 129 d a 2 M. SP 102, a 2.XM. Jung, Wölfnitzet Rmg 58, Dresden,**
- Sinclair Personalcomputer ZX 81 zu<br>- verkaufan für 1960 M, 17-KByle-RAM<br>- 6-KByle-ROM, Grufik, 6 Munate eR,<br>- Kralaal, Str, dar Balralung 22, Willen**berg, 4800, ab 17 Uhf**
- **Z1013. verkaufe kommentiertes Assemblensting des ROM als Ausdruck für IOM Israel, M.-Ptahck-Ring9« 104, Ilmenau, 6300**
- C 64 zu 6000 M; Floppy 1541 zu 6000 M;<br>Color-Monitor (inid. Grün- u. Bernstein-Derstellung), 6000 M. Alle Geräte im<br>Bestzustand. Pro Gerät 450 Progr. grade<br>Horsbreann, Stuckstr. 12. Berlin, 1193
- Verit. 4-Kanal-Femsteuerung (Sender,<br>Emptihnger, Servoel, Zubehär), zus.<br>Soo M. R. Winkler, Nr. 29, PF 33,<br>Minkwitz, 7321
- **Video-Recorder. JVC-VHS, Fembed.. 3 Mon. Garant. 9 TM Toi. Bin. 5428990**
- **Verli.** Commodora VC 20 m. Joyst., Progr<br>Handbuch, für 1200 M. **E. Henckel,**<br>Gadebuscher Str. 13, **Berlin, 1144, T**el. **5487931**
- Günstigi Verkaule VOE's, VOC's, LED's<br>| (auch zweitarbig), C-500er-IC u. v. a. 1 M<br>| bis 80 M. Lisle gegen Freiumschlag<br>| Kulpa, Garlenstedtweg 75, Berlin,
- MSX-Comp. SONY HB-75P, 64-K-RAM,<br>16-K-Video-RAM, 48-K-ROM, komto,<br>BASIC m, Grafik + Sound, Integr<br>Datenbank, Anach! .f. Kaas /TV/Video/<br>Drucke/Joysticks/Module , 7 TM: SONY<br>Floppy HBD-500. 3 1/2 m. 10 Dish, 7.5<br>1968, ader
- **Tauecho Z-Meier-Stahlgrftormast (500 M). klappbar. Spannschiössec und Drahtseile worden mrtgeltefort. gegen 8 Stück Glasfiberstabe, 4 Meter lang Jörg Scholtz. Büschingstr 2. Bertin. 1017**
- Verk. u. a. 723, 15M; 7805, 7815, ja 15M; 2<br>N 3055, ja 25 M; 80 139/140, ja 25M; Q<br>1,00 MHz, 50 M; 80 105/140, 45M; Q<br>709/710, ja 60 M; 74 LS 90, ja 10 M; 74 LS<br>47, is 10 M, Lusa ant, Karau, Panevalstu<br>47, ilertin, 1160
- Günetigi Elektronikillerakur (Lisle gegen<br>Freiumschlag); C 520, KD 502, ja 30 M<br>Hildebrandt, Finowstr. 8, Berlin, 1035
- **Verk. Oazi "E0174 A\* m. Zubehör, juter Zustand. 1000M Petars. Ravons-burgstr. 6. Neubrandenburg, 2000**
- **Vank, mod. RTTY-Filterkonverter (Anachi<br>An jaden Computer mogl.) 1. 280 N. U.<br>Petzoldt, A-Sonwertzer-Str. 25. WemIgorode, 3700**
- **Laufwerke, 3 Motore/18-cm-Sp/78 cm/s, je<br>220 M; Kasa, Laufwerke ähni. KGB 4, je<br>120 M, z. verk. Mahihua, Nr. 3, Friedeneeu.3271**
- Verk, Leiterpi, AC 1, 20 M; StR 150/30, EAA<br>- 81, EL 95, DL 95, PCF 802, EL 11, PY 88,<br>- ja 5 M, F. Schulze, Dorfstraße 490,<br>- Bleberstein, 9201
- Elektroniacha Bauelamente, von 0,10 M<br>- bis 50 M, zu verkaufen, Lisie anforderni<br>- H.-P. Förminir, Masterier Straße 22,<br>- Döbein, 7300
- **Verk. ZX Spectrum. 48-K-RAM. f 4000 M Ki. Heidel, Amseltai 59 Zwickau. 5960, Telefon 749231**
- Verk.: U 125, je 50 M; U 40511, je 25 M;<br>VQE 22/24 D, U 855/857, je 30 M; U 711<br>HT 206/600, U 4035, je 100, P, 3170, P, 3170,<br>KT 206/600, U 4035, je 15 M; D 100, B<br>565, P 195, je 5M; dvi v TTL u LED 2 Mb.<br>12 M, Liste antor **IX Parteitag 7. Thurm. 9527**
- **10 Stück K 565 RU 5 D (64 K x <sup>1</sup> Bt). a 85 M. Mende. Hermann-Duncker-Str 43. Berim.1157**
- Verit, Tastalur, 69 T., 300 M; 4164-15, a<br>60 M; 81416-12, a 60 M; 2732 D, 100 M;<br>60 Y 217 AJPJ, 200 M; KU 601, 25 M;<br>602, 25 M; 605, 15 M; 606, 10 M; AS2<br>1015, 8 M; 3 NU 74, 25 M; 8PY 911, 15 M;<br>50-0-50 M, 80x100, 50 M, Te
- Verk. per Nachn, 16 K-RAM f. ZX 81,<br>24. 20 M; CMOS-Gatter, 4 M; 3170, 5 M; S<br>224. 20 M; U 214 (f. K.a. 4 RAM), 15 M;<br>2716, 90 M; 2732, 140 M; 4164, 80 M; B<br>064. 20 M; B 062, 12 M; U 852, 8 M; KU/00 805<br>15 M; KU/KD 801/865, 8M; KR 107 (Diac), 10M; KT 207/400,<br>20M; Thy. 400 V, S A, 7 M; 10 A, 10M;<br>LED VQA 13, 2 M; 23/33, 2,50 M; VQA<br>14. 3 M; VQA 24/34, 4 M; A 277, 10M;<br>Jana Will, W.-Guddorl-Str. 24, Barlin, **11X**
- **Videorecorder VCR 4000 für 7500 M zu verkaufen. Tei. Bad Langensalza28 48 Od.6298**
- **Hobbyaufiäeung, Ver**k von élekti<br>- Bauelementen, 0,10 M ba 150 M, und<br>- Lieratur, Liste antordem, Bube,<br>- Adelbertstr, 56, Erfurt, 5020
- **Verk. .Funktechnik \* . 1971 bis 1979, XX) M. Albrecht, G -Boenke-Str. 20. Görlitz. 8902**
- Verk, Breitbandoazi S. 1–6.0–40 MHz u.<br>- Zusatzfidm., Bl. 65, guter Zust., I. 450 M.<br>- Zusatzi, an F. **Bohwele**, Franz-Latzel St.<br>11, **Dreeden, 8045**
- Verk, V 4012, 8M; V 4028, 11 M; V 4035<br>- 9 M; V 4050, 9 M; NSF 30–24, 3 M<br>- Großmann, Laubastr, 13, Dreaden,<br>- 8019
- **Verk. Tuner Typ 7 f. 200 M. Suche Service<br>Oszillograph EO-02 o. A. Angeb. an Ch.<br>Bürgel, Nr. 2b, Piotzen, 8601**
- **Verk. Computer .Commodore 64". rat Zubeh . 8000M Ruf Dresden 477818**
- **Verk., 2X 81", 1200 M, mil 16-K-Speicher.**<br>- 600 M u., C. 64", 6500 M, mil Datsselle.<br>- 750 M. Knorr, A.: Hoffmann-St. 3,<br>- **Seifhennersdorl, 8812**
- **Leiterplatten, ein- u. zweiseitig (auch Elgenvoft.). 5WSt St Römer, Otto-Gro tewohl-Str. 27. Coewig, 8270**
- **rogmm: Ihre EPROMa (555; 2708-2255)**<br>27256) nach Ihran Lissinga, Pro K-Byli<br>15 M. Sucha 2084 u. 6264, 81, Ebart,<br>Babalstraßa 39, Crimmitachau, 9830
- **Achtung, gilt immeri Programmera**<br>EPROMa, 10 M bia 30 M, intos antordem<br>H.-P. Förstar, Mastener Straße 22, **H.-P. Förstar, Master**<br>Döbeln, 7300
- **Atari 800 XL m. Gar., 3900M Hampe, Wlchertstr. 33. Berlin, 1071**
- **Fertige für Sie LP nach Ihrer Schaltung in Handarbeit Vertu Trafo, <sup>12</sup> V/2 A 25 M; Relais NSFX. 12-4.5M. Suche KC 8S/1 zu tauschen oder zu kaufen Schleeln-ger, Diesterwegatr. 9. Bertin, 1055**
- **Bleta 4 Stück 6116 LP 3 (2 K Stat, RAM), d<br>110 M; 4 Stück 4364-15 (8 K), 8 250 M. A.<br>Münchine, Lindenelles 4, Berlin, 1162**
- 
- Starsotondekoder-Bauenlaitung<br>40 Muslühri, 16est, Dokumentation), f.<br>40 M zu verkij Schalt, m. Kennungsaus-<br>wertung u. sulom. Stereo- u, Zweitonum<br>schaltung, Isane intercanterisforungen<br>durch Quasi-Parallelion-Empfeng.<br>Ein
- Verk, programmierb. TR SR 56, 100<br>Pr.-schrifte m. NT, Anteitung, Pro-<br>gramma, I. 700 M, w. Neuanschaft, a.g<br>geoign, I. Arbeit. Tel. Gera 2.36.35
- **Verkaufe C 116 für 2800 M; Datasette 1531**<br>1. Suom; Floppy 1551 1 tesud M; 4 St.<br>Diaketten & 70 M; Original Diskette<br>BASIC: KURS f. 130 M. Ufl **Schigaler**, **Johannesstr. 6a. Nienburg, 4352**
- **T-Rechner T1 58, frei programmierber, mit<br>Softwarenmodul v. Literatur, stationär u<br>Mobibetneb Druckeranschluß, 1900 M.<br>Karlsoechloa, A.: Babal: Str. 23a,<br>Hoyenswertle, 7700**
- **AntannondrehVorrichtung, 12 Voll. 2XM. zu verkaufen Klaue Weber. Hauptstr 52. Groß OuonetedL 3601.**
- **Verk. Geko-Kontakte, 0,50 M; D 146, 12 M**<br>D 193, 9 M; 1 A Decleri, 150 V, 0,50 M;<br>SAY 30, 0,10 M; VQA 13, 2 M; B 461,<br>3,50 M; Mini-Disketten, 80 M; **Memmed**<br>Kuasbauch, Emal-Thälmann-Str.31, **Biere. 3303**
- Elektroniktechiteratur: Computertschnik<br>digitals und analoga Schallungstschnik<br>Bauslementedsteholcher und App ka:<br>tionsschriften gesucht, Tausch mil<br>mäner Fachiteratursamnlung möglich,<br>auch leitweise z. B. Satelliterempfan **3X3**
- **Vertu 10-W-NF-VerstâJkerbausiein mrt R 20X(ohne Kühlkörper) f. 45M. Holger Prüfer, DohJenwog 4. Zorbet. 3400**
- **HolmcomputofZX 81 f. 1200 M. Zusatz- »oicher16Kf 800 M zu verkaufen Tel. Wernigerode 2932**
- **Homecomputer 64 K, 2XFarben und Dataset. 4900 M. Sauerwald, Achter-mannstr. 19. Bertin, 11X**
- **Holmcomputor zu kauf, ges Gord Böhm, IG Nord AWU PSI 363. Z.-Nr 23. Suhl. 8000**
- **Sucho Schreibmaschine od Drucker m V-24-Anschluß. Uebo, Westemstr 18. Womlgerodo. 37X, Tol. 2209**
- **Su. KC 85/2 (HC 900), KC 85/1 (Z 9001) o<br>KC m, Ahni. Param. (16 K, Gral ). Anget<br>In A. Reddetz, Dettelbacher Weg 25, Berlin. 11«**

**Verk. 2 × EPROM 2784, 4 250 M, 2x 2708,<br>Progr. 1. Malodiskingel FA 4788, 4 80 M,<br>ZX 81, 24: RAM, 850 M. Qurtig, Sir. 48,<br>Nr. 18, Berlin, 1123** 

**Bincleir Specirum 128K, Spekcher<br>- 128-K-RAM, RS-222-Schmittel,<br>- RGB-Auag., alle Propr, des 48 K<br>- verwerdb., f. 5900 M. Berger, Im See 6, Plauen, 8800**

**Schachcomputer Borie Diplomai. 7»<sup>M</sup> Wolfgang Mai, W-Lamberz-Str 88. Berlin, 1138**

**Verte Commodore64.4500M; Datas, 500 M Fritze, SüaSa 134 Nr. 39. Berlin, 1002,Tel. 3 764811**

**Heimcomputer, Atari 800 XU 64 K, tn. Adapterkabel f Recorder, neuw.. n. Garantie, 3900 M. Tel. Badin 5296123**

**Verk, Dusk, 5,25 Z , 72 M; Grafikdr.,<br>550 AVC, 4,2 TM; Schrifti, an Drebea,<br>Haileradorier Str., 85, Berlin, 1144** 

**Verte Commodore-64, neuw.. 8 TM.Tel. Berlin 2 29 57 90**

Verk: B 303, A 277, je 100 M; A 4100, A<br>4510, A 2000, p 35 M; B 3170, 12 M; A<br>1818, 25 M; B 2781, 6 M; VOA 15, 25, je<br>1,50; VOA 18, 28; je 2,20, Suche C<br>50:502, U 125, B 511, U 131, DL 8121,<br>DL 822, 24, Rohja Wusherhausen,

**C 128 tûr 7000 M zu verk ; 80-Zelchen-Mo-**<br>milor zu 3500 M. Pro Gerilli 450 Progr.<br>gratiai, Zuschriften an O. Bühn, Hana-<br>Thoma-Str. 2, Berlin, 1193

Verit, Pocket-Comp. PC 1401, 40-K ROM<br>-4-K-RAM Kass,-Interface, axt, Balt, tell.<br>- Systemhandbuch, Lilj., 1800 M, Gäbler,<br>- Straße d. Beheiung 127, Berlin, 1136

**Verk. 16 x D-RAM K 565 RU 1 A, ja 45 M; U<br>- SS1, ja 12 M; LED-Rechteck rol, gelb,<br>- grün, je 3,50 M; 2 Diskritern, 5 1/4", je<br>- 90 M; Su, Fotolack; 2,5-MHz-Quarz, S.<br>- Malur, Stechlinstr, 30, Berlin, 1187** 

Verit. U 565, 4 60 M; S 565, 4 40 M; U 202, 4<br>- 30 M; U 552, C 520, 4 25 M; B 081, R<br>- 3170, R 3370, R 2030, P 345, PL 074, 4 6 M; B 3170, VOE 22, 24, 4 15 M; DL 123,<br>NH 7742, 4 10 M; R 211, 4 2,50 M; VOA<br>17, 27, 37, 47, 4 1,50 M; Rechteck LED<br>rol, gnin, gelb, 4 2 M, Priebe, Berliner Str<br>62, Berlin, 1100

**Blets U125/126.74S112. a 50 <sup>M</sup>; 74154 <sup>a</sup>** 30 M; Su, f. Vietfachmesser IV HF- u.<br>NF-Tastkopf, auch defekt, sowie<br>Betriebsanleitung. W. Kallicelein, An den<br>7 Eichen 12. **Sakruedel, 356**0

**Verkaufe Sinclair Spectrum, neuwertig. f. 3200 M Barowsky. Nr. 33. Erdmanns-dorf. 6541**

**Verkaufs .Commodore 64\*. 6100 M; Autoradio, 6/12V, 150M ZswsdzM. PF 8«V062. EMra, 8292**

Verlasufu Tuner Typ 7, 180 Mil und<br>- Stansodekoder mil "A 290" und<br>- MPX-Filmr, 50 M. J. Flacher, Bergstr. 4,<br>- Görlitz, 8900

**Bista 2 8001, 46-K-RAM, BASIC-ROM.**<br>Assembler-ROM, Farba, Monitor,<br>Taxtversrberung, S600 M; Color 20,<br>470 M; BF 981, 28 M; U 125/12/4164 in 89 M;<br>U 214/224, 25 M; U 125/128, in 46 M;<br>Oazi H 313, 740 M; 2708, 28 M, suchs<br>T

**Elektronische Bauelemente, neuw., zu<br>verk., 0,19 M bis 90 M; brite Liste<br>anfordern, Su. Prüfgen., Frequenzzähler,<br>Oazilograph, Irai Gau, Magdeburger<br>Chausee 25, Postfach 317, Aschernieben.4320**

**RC-Generator GF 20, 18 Hz-22 kHz, 2**<br>mV-100 V, 250 M; Rehrenochnamic URV<br>2, 10 MOhm; 0, 1-1000 V (30 kV), 1-100<br>W18 Hz-300 MHz; R-Me8g, 1 Ohm-300<br>M0nm, 350 M zu verk. Frank Lâssing,<br>Ng, 29, Obamalori, 4701

Verk, ICa A 204 K, 205 K, 209 K, 210 K, 210 K, 220<br>220, 221 (224, 277, 109, 301, 283,<br>3 M b, 10 M, B 340, 342, 315 K, 080-84,<br>4786 BM, MAA 436, 223 10 M, MAA 550<br>5 M, D 148, 147, 121 BM, 74123 10 M, C<br>5 SQ, CA 3089 15 M, T LED VOA 13/23/33 2 M, VOA 18 3 M,<br>VOE 23/24 20 M, VOB 71/73 10 M; Mod.<br>Chromat-Grundpl, 200 M, Secarn,<br>Video Tuner, 100 M, VK, NF, ZF, 50 M<br>SY 40 M, AFC 30 M; Tratics M 42/55-P<br>220 V-S 2x 8 V, 1 A od 2x 12 V, 1 A, 20 M,<br>Ba 220–2,2 M, 5 M, Einst-regl. 100–4,7 M,<br>0,50 M. Lisle mit Freiumechieg, antord..<br>M. Georgi, Gr. Sommerielle 27.<br>Annaberg-Buchholz, 9300, Telefon **43®**

**Baataibeutel, <sup>50</sup> <sup>M</sup> (50 R, <sup>50</sup>C. <sup>10</sup>Elk. X D. XTR. <sup>5</sup> LTR. <sup>5</sup> ER. <sup>2</sup> IC. <sup>1</sup> REL). nouv,** yvojkowsu **. j, rumnwwoo, 1240**

**Lemcomputar LC X. 4-K-RAM. 7®<sup>M</sup> zu verk. Herrmann, Hemrich-Rau-Sfr 49. Strausberg. 1280**

**Vorkaufs FMctranrktMla von 0.05bis 50 M Usta anlordem Raichmuth. Kiefemweg X. PF 13-19. Fürstenwalde. <sup>1240</sup>**

Kaufe/tauecha Ultrarôhren 5 M und 20 M),<br>. su: komm, RX b, 1950 (Anton, Emil, Berta<br>.usw.) sowie RF u, Röhneniti. bls 1950.<br>. Grenzow, Casekow, 1321

**Helmcomputer zu kaufen gesucht.<br>- Verlaste diverse, alektronische Bauelenente von 0,50–25 M, bitte Liste<br>- Bauelenente von 0,50–25 M, bitte Liste<br>- Wiesensu, 1201** 

**Vertraute Computer SmelarZX81 mit Zusatzspercher 16-K-8yte. neuw., 1850 M Kirsten. Lettner Str. 11A.PF 45-929. Halls, 4050**

Mustriadrucher Seltosha QP-100 A mil<br>Interface for Sinclar kompli für 8800 M zu<br>verk, P. Thun, Kasselerstr.31, Eleleben<br>4260, Tel. 26.31, bis 17 Uhr

**Commodore <sup>64</sup> +»Progr. zus. r6000<sup>M</sup> zu verk. Tel. Hefts 4X53**

**Verte. Atari 8® XL m Recorder f. 3500 M Nur Schrift. an R. Schulz, Ackoratr 51c, Staßfurt, 32»**

Verk, Commodore-Computer, VC-20"<br>- hochaufideende Grafik, Farbe, Sound<br>- mill 16 K-Selbstbewerkerung, I.<br>- 2400 M, F. Richter, Rudolf-Herbig-Str.<br>- 26, Riese, 8400

**Breithand-RC-Gener.**, GF 21" (1 Hz-3<br>MHz), 1300 M, zu verk., **Jager, Loui-**<br>senatr. 61, **Dreeder, 8080** 

**Verk. .Atari 800XL\* für 2500 M B. Gllnksr, Am Röhrtxunnon 3. Meißen, 82»**

**2708 (SU), neuw. je 40M G. Müller, Oberholzstr 1. LJebertwofkwttz, 7125**

**MTX 500, Z-60-CPU, 24-K-ROM, 32-K-RAM, VID-Prozessorm. 16-K-RAM; BASIC. Assem . 6 TM. Tel. Berlin 481 3972**

**Verk. Oszi E0<sup>174</sup> A. 11XM.Tei. Bertin 4 49 8317. ab 16 Uhr**

Verit, Heimcomputer Aircomp 16 (Nach-<br>| bau), grafiddhing, BASIC, Z-80-Aasem-<br>| blar, 14-K-ROM, 16-K-RAM, Z-80 4<br>| CPU + PIO, eingebauter Datenrecorder<br>| 1800 M., Müller, A.-Bebel-Str. 52 A **Leipzig, 70»**

**Atari 800 XL. 3800 M Hansmann. A -Menzel-Str 34. Bertin, 1144**

**Verk. unben. Atari 800 XL (64 K-Byts) militären. -Laufw., 4500 M. W. Bergell,<br>Gosthestr. 23, Oedran, 9388, nach 17. Uhr**

**Verk. SIOSCOP 730 M; Alt. Viel-I.-meas...**<br>90 M; Oszi-Rô, B 7 S 1. E. Rôener, Thùi<br>Weg 11/214, Karl-Mars-Stadt, 9022

Verk, IC D 100-D 210, B 260 A 910, SN<br>7004-SN 74174, U 121 D, 20 M; UAA<br>160, SN 74174, U 106/778, an 7 M; PRC 5141,<br>16 M; U 106/778, an 7 M; PRC 5141,<br>16 M; U Innn-ICs MM 5375 AF + AY-5-<br>1220, jn 99 M; 1-A-S+Dboden 1 N<br>400

Verk, programmierb. Taachenrechner<br>- HP-12 G, heuptaichi, manzm. Ber. m.<br>- Badianhandbuch, 600 M, M, Manachner,<br>- Böhmenstraße 18, Meersna, 9812

Fertige Mechanikan für Squeezetaster m.<br>
Genäuse, 100% Kortekingabe durch<br>
Sexuerdurg von Reisis-Kortekin<br>
gewährerisitet, Abstand u. Druck<br>
strukenios regelber, stabile 10-mm-Stahl<br>
strukenios regelber, stabile 10-mm-Stah

Bleta monophonen Synthesizar Siareo,<br>Eigenbau nach Erektronica 190, 2000 M.<br>E-Orgai ET 6-1 (2), Nachbau, 1500 M.<br>Suche Digital-U; I-, Fq., R-, C-Messer,<br>Ourz: Silmmoardi, Bladenhach, 9708.<br>Ulerstraße 20, Rodewlach, 9708.

Alphatastatur, 200 M; R, C, IC, u. visies<br>anders zu verk. Bitte Prasilista antorderr<br>an Dachart, Döbrischer Str. Bib.<br>Großechtsabhausen, 5301

Verbaufe Oszili, EO 201 bis 8 MHz nit<br>Tester 1:1, 1:10, 1:100 und Uniterlagen,<br>Inchri, opt, guter Zustand, 780 M;<br>Bauanleibung für TV-Stanso-Zwelten-De<br>Roder mit autom, Umschallung u.<br>Quter Panilelibon, nachbaußting u.<br>A. **5062**

**HIF<del>I Starsotonban</del>d Rostow 1 01 mil**<br>Boxen, 1100 M; Beutele RFE ell ba neu<br>1 bis 2 M, Lisle antorison, Schlag,<br>Schmöckwitzer Str. 57, Zauthen, 1915

**Verkaufe Funktechnik 68-75 a. XM;** Stensotonbandgeriti M 2405 S, 1730 M,<br>Handbohrmaachine 300 W bis 10 mm,<br>Schlagbohrer, 2 Geachwindlgiselen,<br>280 M; Entstöraatz Trabani 601, 50 M;<br>Maler, Oldenburger Str, 36, Zaudhen, **1815**

Verk, Heimcomputer Atan 800 XL, 5400 M;<br>hochwertiges Netziel, 3 Regalatoraten<br>30 V/2,5 A; mi digitaler Anzeige und mit<br>Voltmater, 850 M; 100-W-Verstärter von<br>Wernona, 550 M, A. Elchedam, 1880<br>Markt 10, Whg. 606, Potaclam,

Varia, D. 100 C, 110, 120, 130, 140, 150,<br>160, 172, 200, 210, 220, 230, 241, deagl<br>mowil, Typ. 1.50 M; deagl, SN 7400N bis<br>SN 74 H 30, 2,50 M; Kunik: f. Tr. KD + KU<br>10xBx5 cm<sup>3</sup>, 9 M; GY 124, 8Y 162, 4 M;<br>226 H, 2 M, Stoll **Luckenweide. 1710, Tel. 24 49/3 ?5**

Verk. par Nachn. 18x S 215, ja 7.50 M; 18x<br>S 256, ie 28 M; 1 x U 402 D, 50 M; 1 x U<br>821, 20 M; U 807, 20 M; UB 855, 18 M; 3<br>VQE 22, ja 21 M; 3x Quarz, 1 MHz. ja<br>45 M, Usta anl. R. Schüler, Leninaliae 5,<br>Potsdam, 1500

**Suche Heimcomputer (HC 900, KC 85/X.3) m. Zusatzgeräten u Beschrei-bung. Biete viele Basteisachen: Stersodsk S 02. t. 35 <sup>M</sup> <sup>m</sup> <sup>A</sup> 290 u. akt. MPX-Frfter. 1XM, Netzteile <sup>u</sup> v. m.. umfangreicho Liste gegen Freiumschiag anfordern Heim. Beelitzer Str 28c. Brück, 1822**

**Verkaufe IS, Literatur, bitte Uste gegen Rückporto anlordem Drescher. Abtstr 8. Brandenburg. 1800**

Color 21, neuw. Bildrühre, 61 LK 32,<br>Pal-Secarn, leicht rap-bed., 850 M; 1<br>Bildrühre, 61 LK 32, 350 M; 1 FFSE, **Phiaps. Rubens. 110 SL. sehr gute Bildröhre,** *z.* **Ersatzleilgew . 5XM. Riemer. Pappetellee 5. Senzig, 1609**

Vark. Türmelodegen, m. Geh, 250 M;<br>Leist-verst. 100 W sim, 5 Eing, Klangr., Geh, 1, 1500 M; DNL-Stereo mi NT, o.<br>Geh, 280 M; m. NT, m. Geh. 340 M;<br>Equalizer, mono, 450 M; Trans.-Zürdung<br>Heralizer, mono, 450 M; Trans.-Zürdu

Verit.: K. L. Boon, BASIC für Tischcomputer.<br>18 M; W. Rattiff, D. BASE II, 75 M; A.<br>F. Miller, Programmieren in CP/M, 65 M;<br>Einführung in CP/M, 50 M; L. BRODIE,<br>Programmieren in Forth, 65 M; Turbopas<br>CI 2. O Nordbubrin. Ne **CP/M-Proorammbeschr. auf Anfrage bei Lekst, Beelitzer Str. 28, Brück, 1822**

**Verkaufa UHER 1200 Report Synchro<br>- Raporterion bandger 81, Netz - u.<br>- Balterabatnab, 3 Tonkõpfe, 2000 M. T.<br>- Rosenkranz, E. Meier-Sv. 11, Staakan 1546.** Tel. 336

Verk, sRAM 6116, je 85 M; 6264 je 185 M<br>105 Mi 4116–300, je 42 M; 418–150, je<br>105 M; 41256–150, je 240 M; EPROM<br>2708, je 45 M; 2764–250, je 190 M;<br>27126–260, je 240 M; LS-TTT, CPU,<br>Kupita, Devisir 4, Barlin, 1180<br>Kupita, D

**Blets IC R 210 E, R 274 D, R 277 D, js 2 M**<br>A 281 D, 8 M j R 2003 PJ, 6,50 M j R 401 ,<br>0,90 M, MA 7815, 25 M Elekstriuch I.<br>Foto u, Fimernat, von H. Jekubeachk,<br>11 M. Petera, Bretts St. 7, PSF 14,<br>Schwerin, 2270

UHF-Verst, (Ant.-Dose) b. K 60 m, 2x GF<br>147 S, Nattr., Dpol, Rngant, 4<br>Glaichst - Welch, 180 M; Up-Anschluß<br>dose, TV-Radio, 24 M; Mastaynm,<br>3009.0, VHF/UHF, 6 M, alles nauw. P.<br>Schwidt, Gerh, Volgt-Str. 33, Plauen, **99®**

**Umlangraiche Hobbysußburg: R. C. L.**<br>Trans., Dodden, 0,06 bis 17 M. Optoslek<br>Somi, 1 bis 25 M; Schaftonisa, 1 bis<br>So Mi-Pote, 0,50 bis 3 M; Tratos,<br>Motoren, 2 bis 100 M; Zugmagnete, 1 bis<br>20 M; Tonkdote, 2 bis 20 M; Relat

**Wer beut m 2 Farbfernseher Z 430/Z 431 Pel ein? Winkler, SptegeWr. 21. Zwickau. 9540**

**Vertu Atari 6®. 40® M NurZuschr. an S. Ewert, Uhlandstr 15. Kari-Marx-Stadt M72**

**Vertu <sup>U</sup> 555. » <sup>65</sup> MR. Georgi, Unden-straße 16. Aue/Sacheen. 9400**

**ZX 81 + 64 K (Sp.-Erw.) u. Joystakinterf. f. 27®Mz. verk Uebig, Zokowskistr 10. Magdeburg, »34**

# EDAS\*4 - ein Editor/Assembler für den Amateurcomputer " $AC1$ " (4)

### **J. REUL - Y27XO, <sup>F</sup> HEYDER - Y21S0**

### Fehlermeldungen

Werden bei der Arbeit mit EDAS\*4 syntaktische oder Bedienfehler gemacht, so quittiert EDAS\*4 das mit einer Fehlermeldung. Logische Fehler im Quellprogramm kann EDAS\*4 natürlich nicht erkennen! Eine Fehlermeldung hat die Form ,Error xx', wobei xx eine zweistellige Zahl ist, die die Art des Fehlers angibt. Bedienfehler werden sofort nach der falschen Kommandoeingabe angezeigt. Die meisten Syntaxfehler werden bereits im ersten Assemblerlauf erkannt und angezeigt, und wenn es nicht ausdrücklich durch das Optionsbit 4 verlangt wurde, wird auch der Assembler nach dem ersten Lauf gestoppt. Alle fehlerhaften Zeilen wurden nach oben geschoben, so daß alle auf dem Bildschirm zu sehen sind, sofern die Zeilenzahl ausreicht. Hierbei steht immer am Anfang der Zeile die Fehlermeldung, danach folgt die fehlerhafte Quellzeile selbst. Erkennt der Computer den Fehler erst im zweiten Assemblerlauf, so stoppt er diesen Lauf nicht, sondern fügt nach der fehlerhaften Anweisung eine Zeile ein, die die Fehlermeldung enthält. Außerdem wird am Ende des Assemberlaufes immer die Zahl der gefundenen Fehler ausgegeben. Hat man den Fehler im Listing auf dem Bildschirm übersehen, so kann man sich mit ,W' nur die Fehler auflisten lassen. EDAS \*4 kennt die folgenden 26 verschiedenen Fehlermeldungen.

Error <sup>00</sup> - Speicheriiberlauf

Die soeben eingegebene Quellzeile würde den vereinbarten Editierpuffer überschreiten. Die Zeile wurde nicht übernommen.

Error <sup>01</sup> - Zeilennummerüberlauf Bei der Ncunumericrung des Quclltcxtcs wurde die Zeilennummer größer als 9999. Daraufhin wurde die Quelle ab Zeile 1 in Schritten zu <sup>1</sup> neu numeriert.

Error <sup>02</sup> - Überlauf im ]-Mode Im I-Kommando wurde die Zeilennummer größer als 9999, das I-Kommando wurde abgebrochen.

Error <sup>03</sup> - nicht existierende Zeile Mit dem Z-Kommando wurde versucht, eine nicht existierende Zeile aufzurufen.

Error <sup>04</sup> - illegaler GO-Befehl

Ein G-Kommando wurde aufgerufen, bei dem folgende Bedingungen nicht vollständig erfüllt waren:

- Option .Maschinenkode zum Speicher' gesetzt,
- $-$  Assembleroffset =  $\theta$ .
- Assembleranweisung ,ENT im Quelltext.
- Error <sup>05</sup> Reaktivieren des Puffers nicht möglich

Beim Aufruf des Y-Kommandos wurde im Editierpuffer keine alte EDAS-Quelle gefunden. Der Editierpuffer bleibt unverändert. Ein Reaktivieren des vorherigen Inhalts ist nicht möglich.

Error  $06 - 1$ nkrement in  $0$ 

Das Zeileninkrement ist Null, das Kommando wird nicht ausgeführt.

Error <sup>07</sup> - Zeilennummerbereich nicht ausreichend

Der Zeilennummerbereich reicht für die verlangte Manipulation des Quelltextes nicht aus, die Operation wird abgebrochen.

Error <sup>08</sup> - unzulässige Argumenteingabe Beim C-Befehl überlappen sich Quellund Zielbereich, d. h., das Argument befindet sich zwischen x und e. Das ist nicht möglich.

Error <sup>09</sup> - Zweitquelle fehlt

Es wurde ein Befehl zur Arbeit mit der Zweitquelle aufgerufen, ohne daß diese bereits vereinbart war.

Error <sup>10</sup> - illegale Befehlszeile

Eine Marke ist länger als 6 Zeichen bzw. eine Mnemonik ist länger als 4 Zeichen oder sie fehlt ganz. Die Zeile wird ignoriert.

Error <sup>20</sup> - unbekannte Mnemonik Im Feld für den Operationskode steht eine Abkürzung, die nicht als Mnemonik vereinbart ist, die Zeile wird ignoriert. Error <sup>21</sup> - Kontext-Fehler

Die Kombination von Mnemonik und Operandentyp ist unzulässig oder das Mnemonik zu kurz, die Zeile wird ignoriert.

Error <sup>22</sup> - Indexregister-Fehler

IX oder IY werden so verwendet, wie es nur für HL zugelassen ist oder bei einem JP (IX) bzw. JP (IY) ist der Offset nicht Null. Die Zeile wird ignoriert.

Error <sup>23</sup> - Wert bzw. Distanz zu groß Ein 8-Bit-Operand ist größer als 255 oder kleiner als  $-128$ , oder eine Indexregisterdistanz ist nicht im Bereich  $-128$   $...+127$ , oder Offset für einen relativen Sprung ist nicht im Bereich -126...+ 129, oder die Nummer bei den BIT-, RES-, SET-Befehlen ist nicht im Bereich 0...7, oder die Adresse beim Restart-Befehl ist unzulässig, oder der Mode der IM-Anweisung ist nicht 0, <sup>1</sup> oder 2. Von dem in Frage kommenden Wert wird der Teil abgeschnitten, der im zulässigen Bereich liegt und der Assemblerlauf fortgesetzt.

Enor <sup>24</sup> - zu viele Register

Register sind in dieser Anweisung nicht zugelassen oder es sind zu viele Register im Operandenteil, die Zeile wird ignoriert.

Enor <sup>25</sup> - unzulässige Operandenkombination

Die Kombination der Operandentypen ist unzulässig, die Zeile wird ignoriert.

Enor <sup>26</sup> - illegales Zeichen

Im Operandenfeld befindet sich ein Zeichen, dessen Bedeutung in der Syntax der Assemblersprache nicht zulässig ist, die Zeile wird ignoriert.

Enor <sup>26</sup> - illegaler Operand

Die Kombination eines Registers mit einer Marke oder einer Konstante ist in diesem Zusammenhang nicht erlaubt, die Zeile wird ignoriert.

Enor <sup>28</sup> - Klammer-Fehler

In einer Assembleranweisung befindet sich eine linke Klammer, oder mehr als eine linke Klammer befinden sich in einem Refeblsoperanden, die Zeile wird ignoriert.

Enor <sup>30</sup> - Marke nicht gefunden

Das in dem Ausdruck verwendete Symbol befindet sich in keiner Quellzeile in der Markenspalte. Das Symbol wird so behandelt, als wenn es den Wert Null hätte, die Assemblierung wird fortgesetzt.

Enor <sup>31</sup> - Marke doppelt definiert Das Symbol im Markenfeld wurde zuvor schon einmal definiert bzw. es ist ein Registemame. Die Zeile wird ignoriert. Error <sup>40</sup> - Pseudo-Befehl-Fehler

In einer Assembleranweisung (Pseudobefehl) befinden sich zu viele oder zu wenig Operanden, die Zeile wird ignoriert.

Enor <sup>41</sup> - illegale Vorwärtsreferenz Ein Markensymbol in einer EQU-, ORGoder DEFS-Assembleranweisung wird erst definiert, nach dem diese bereits abgearbeitet worden ist, die Zeile wird ignoriert.

Error 61 - Bereichsüberschreitung

Der durch den Assemblerlauf erzeugte Maschinenkode würde EDAS\*4 oder den Editierpuffer überschreiben. Die Abspeicherung des Maschinenkodes wurde abgebrochen.

Enor <sup>99</sup> - illegales Kommando

Ein unzulässiges Kommando oder eine falsch gestaltete Quellzeile wurde eingegeben. Die Zeileneingabe wurde ignoriert.

Um die fehlerhafte Assemblierung durch teilweise Veränderungen von EDAS\*4, wie sie beispielsweise bei Speicherfehlem auflreten können, zu vermeiden, bildet EDAS \*4 selbständig eine Prüfsurame zu sich selbst. Im Fehlerfall erfolgt die Ausschrift ,Error' und EDAS\*4 springt zum Monitor zurück. Außerdem werden die Argumentzellen mit den Daten der aktuellen Quelle geladen. Wenn der Quellkopf nicht zerstört wurde, kann man diese erst einmal auf Kassette abspeichem und dann in Ruhe den Fehler im Speicher suchen.

#### **Druckeranschluß**

Wie vorangehend bereits erwähnt, bietet EDAS\*<sup>4</sup> auch die Möglichkeit, das Listing mit einem Drucker auszugeben. Dazu muß an zwei Stellen ein Sprung zu den entsprechenden Routinen eingetragen werden.

#### - Druckerinitialisierung

Diese Routine wird je Assemblerlauf mit gesetztem Druckbit einmal zu Beginn aufgerufen. Sie dient solchen Operationen wie Seitenvorschub und Null-Setzen des Seitenzählers. Wer das nicht braucht, kann hier auch den Sprung auf MS30 belassen. Ansonsten trägt man auf Adresse 5440H den Sptung zu seiner Initialisierung ein.

- Einzelzeichenausgabe

Der Sprung zu dieser Routine befindet sich auf der Adresse 400AH. Die Listingzeilen werden zeichenweise im Akku an diese Schnittstelle übergeben.

Die eigenen Routinen dürfen außer dem Akku keine Register verändern und müssen mit RET beendet werden. Es cmpfieblt sich, EDAS\*4 mit dem eigenen Druckeranschluß zu versehen und dann erneut auf Kassette abzuspeichern, und dann mit dieser Arbeitsversion zu arbeiten. Ein nachträglicher Eintrag der Sprünge Und ein nachfolgender Warmstart funktionieren nicht, das Listing erscheint nach wie vor nur auf dem Schirm.

Damit ist die Beschreibung von EDAS\*4 beendet. Wir wünschen allen viel Spaß bei der Arbeit mit diesem Assembler/ Editor. Eine Tabelle mit allen Mnemoniks zum U 880 D in der Syntax von EDAS \*4 erscheint in einer der nächsten Ausgaben des FUNKAMATEUR.

## Tastatur für MR-Bausatz "Z 1013"

**Selt Jaadhr 1986 wird der Mikrorechner-Bausatt "Z 1013' vom VEB Robottoa-Vottrieb Erftut attagcUcfert. Zum Bausatt gehört eine Folienflachtastaiur. Diete Tastatur kann man nur ah Notbehelf anseben, denn die Funktion« tüchtlakcit läßt sehr ru wünschen Qbrij Aus dieser Situation heraus entstand die nachfol-** **gend beschriebene Tastatur. Die Anordnung und Belegung der Tasten entspricht der der FoUenflachtastatur. Zusittlich wurden die RE-SET- und die NMl-Taste vorgesehen.**

**Zum Einsatt in diener Tastatur kommen Hall tasten mH dem ÖSSR-Schaltkreis MH <sup>1</sup> SS 1. Diese Tasten wurden in Wennsdorf zum Preis**

von **4,75 M** angebotan. Der elngel **Schaltkreis hat allerdings einen NMMR besitzt** keinen Freigabeeingang, so Ausgänge mit offenem **Emitter**. sung an den 2 1013" ist daher o schaltung erfordertich, siehe B Mikrorechner gelieferten Spal bis SP7 schalten Ober je einen die positive Betriebsspannung **eteaausgänge** einer Zeile sind je **geschähet und gehen über eia NANVMfa auf den Tastaturanschluß des nen.**

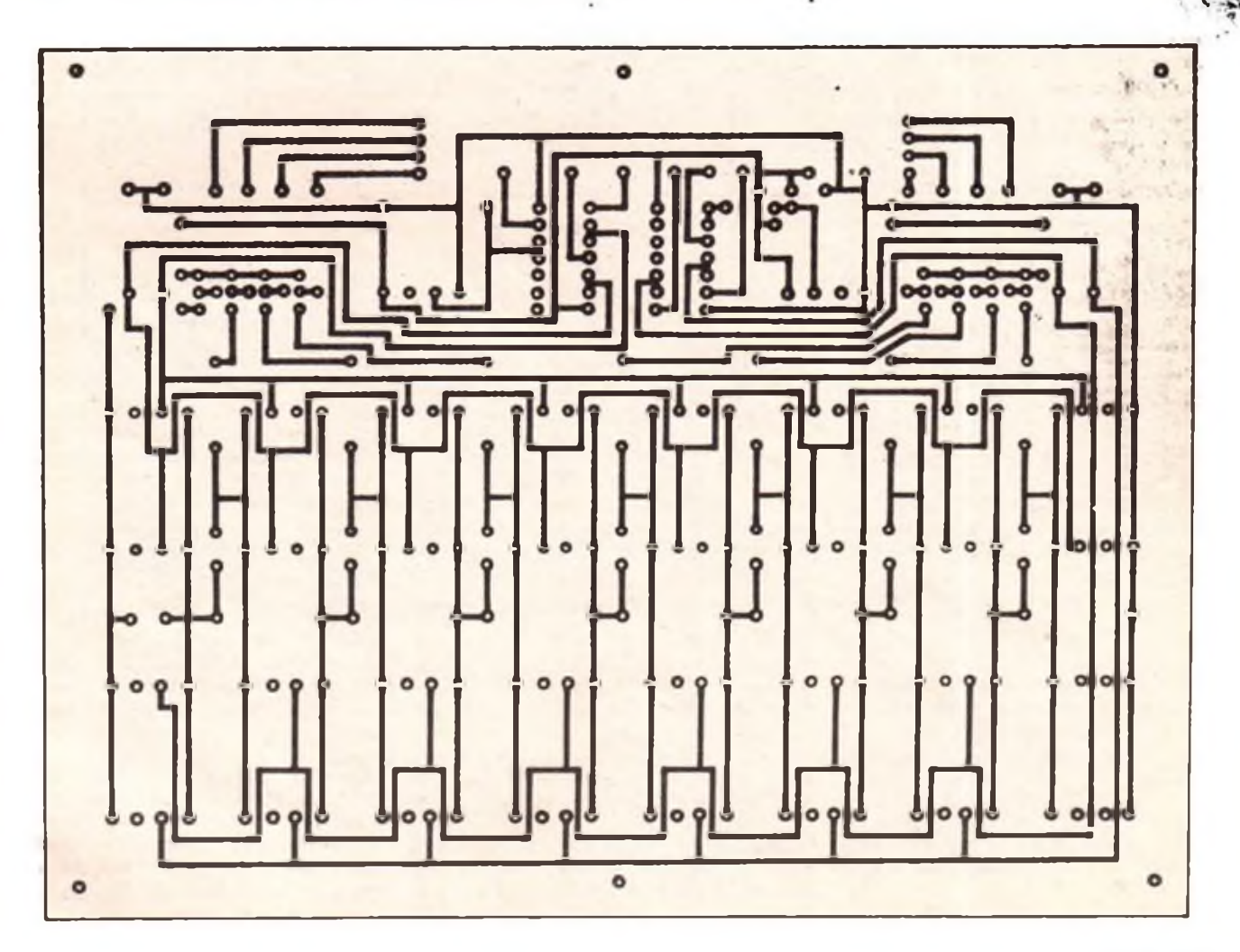

## Mikrorechentechnik

**Bild 1: Stromlaufplan der beschriebenen "Z 1013'Tastatur (rechts)**

**Bild 2: LeiteraeKe für die Tastatur-Leiterplatte (siehe Seite 203)**

**Bild 3: Bestückungspien für die Tastatur-Lerterplatte (unten)**

**Bauelemente zu Bild 1: Tasten - Typ "TSH" (mit Hall-IS MH1 SS1) R1...R6 - 470O R7...R14 - <sup>22</sup> kil C1 - 22nF C2...C9-10nF T1..T8 - SC <sup>308</sup> <sup>D</sup> D1/D2 - D 103 D/DL 003 D**

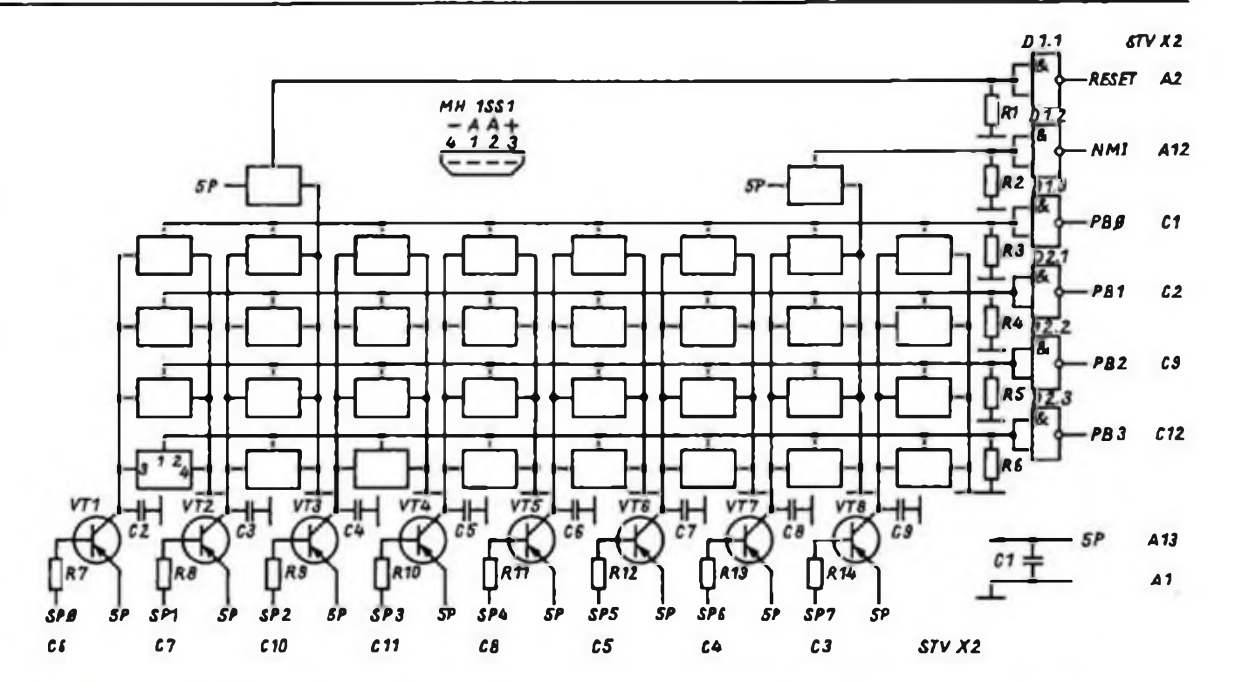

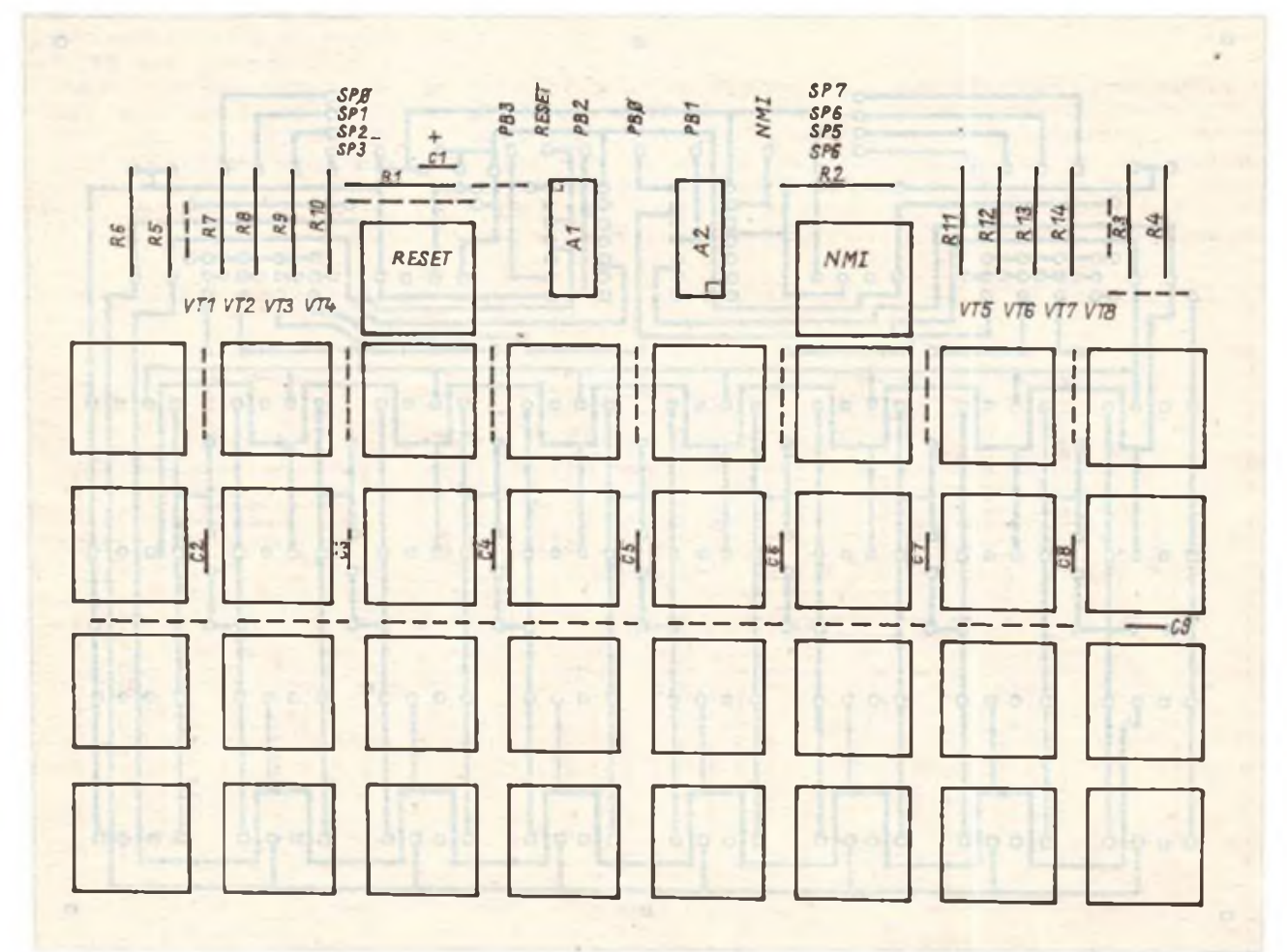

Die Stromaufnahme betrag', bei Verwendung des Schaltkreises D 103 D nicht mehr als 50 mA. Beim, Aufbau der Leiterplatte (Bild 2/3) ist zu beachten, daß vor Bestücken mit den Tasten die Scheibenkondensatoren C2 bis C9 und die gestrichelt eingezeichneten Brücken eingelötet werden müssen. Alle weiteren Angaben entnimmt man dem Handbuch zum "1013" des VEB Robotron-Elektronik Riesa.

### Eintippen von Computerprogrammen

Beim Eintippen von Computerprogrammen aus Büchern oder Zeitschriften ist ein aufgelegtes Lineal nützlich, das die aktuelle Zeile kennzeichnet. Legt man aber das Buch schräg oder stößt an, so verrutscht oft dieses Lineal. Diesem Nachteil kann man abhelfen, wenn man als Lineal einen etwa 10 mm breiten Manigumstreifen (magnetischer Gummi) verwendet. Unter das Papier wird ein sauberes Stück Eisenblech gelegt und mit einer Klammer am Blatt festgehalten. In allen Lagen bleibt nun das Manigum-Lineal als Merkhilfe fixiert. Diese Hilfe hat sich gut bewährt und erleichtert die Arbeit merklich. U. Kuckwa

W. Bremer, Y28KL

# Einsatz von CAD/CAM-Technik<br>bringt höhere Effektivität

Im VEB Berliner Strickmoden entstehen heute Muster von Erzeugnissen und die Steuerungs-Programme für die Fertigung an einem CAD/ CAM-Arbeitsplatz. Selbst bisher nicht realisierbare, phantasievolle Entwürfe sind dadurch möglich. Die Entwicklungszeiten für neue Muster und die dazugehörenden Steuerungsprogramme verringerten sich gegenüber der bisherigen Arbeitsweise um 98%. Ira VEB Maschinenfabrik "John Schehr" Meuselwitz wurden mit der Einführung der flexiblen Automatisierung der Produktion von Zulieferteilen für Werkzeugmaschinen unter Einsatz von Mikrorechner- und Robotertechnik folgende Effekte erreicht: Die Arbeitsproduktivität stieg in diesem Bereich um das Sechsfache, der Fertigungsaufwand sank um 40 %, die Arbeit wurde wesentlich erleichtert, 33 Werktätige konnten für andere Aufgaben gewonnen werden.

Diese Beispiele ließen sich fortsetzen. Zur Zeit gibt es in der DDR über 17200 CAD/CAM-Arbeitsstationen. Hatten bis Ende 1986 etwa 100000 Werktätige diese Technik für ihre Arbeit genutzt, so steigt diese Anzahl bis 1990 auf das Fünffache an. Zu diesem Zeitpunkt sollen 85000 bis 90000 CAD/CAM-Stationen in Betrieb sein. Zugleich eröffnet diese neue Technik wesentlich größeren Spielraum für die schöpferische Tätigkeit vieler Ingenieure und Ökonomen. 1985 gelang es allein mit 1000 neu aufgebauten CAD/CAM-Arbeitsstationen etwa 35 Millionen Stunden Arbeitszeit einzusparen.

Die breite Anwendung dieser Schlüsseltechnologie gilt es vor allem auch dadurch zu unterstützen, indem man für den Aufbau von CAD/ CAM-Lösungen vorhandene Rechentechnik nutzt. Dabei bewährt sich, das verstärkt durch Entwicklungen aus dem eigenen Rationalisierungsmittelbau zu fordern. Keiner sollte auf komplette Lösungen aus anderen Bereichen warten. Die effektive Anwendung der CAD/ CAM-Technik erfordert auch eine entsprechende Software (Programme und Dokumentationen). Software gehört zu den gravierendsten neuartigen Wirkungsmöglichkeiten der geistigen Arbeit. Mit ihrer Hilfe meistert der Mensch die Technik. Er braucht nicht mehr, wie unter den Bedingungen mechanisierter Produktion, selbst anwesend sein, wenn er den technischen Systemen die Steuerbefehle erteilt. Das kann er durch die Entwicklung der Programme vorwegnehmen.

CAD/CAM-Lösungen breit anzuwenden erfordert, daß Wissenschaft und Produktion noch enger Zusammenarbeiten. Diese Kooperation schließt auch die Qualifizierung der Werktätigen für die Arbeit mit CAD/CAM-Stationen ein. Wie auf der 11.Berliner Bestarbeiterkonferenz betont wurde, sind die Kombinate gut beraten, die rechtzeitig in engem Zusammenwirken mit den spezialisierten Einrichtungen des Hoch- und Fachschulwesens, besonders mit deren CAD/CAM-Zentren, eigene Aus- und Weiterbiidungskapazitäten auf dem Gebiet der

## 80-Zeichen-Textsystem "WordPro '86" auf Robotron-Kassette erhältlich

Über das Textverarbeitungssystem WordPro für die Kleincomputer KC 85/2 und KC 85/3 hat der FUNKAMATEUR bereits in Heft <sup>7</sup> und Heft 8/1986 ausführlich berichtet. Es ist inzwischen noch erheblich verbessert worden, u.a. durch einen "Strichkiller" und durch horizontale Blockoperationen. Außerdem enthält es nun bereits eine an dasjeweilige Druckgerät anpaßbare V24-Routine. Das starke Leserinteresse kam in zahlreichen Nachnutzungsanfragen zum Ausdruck. Daher wird nun vom VEB Robotron-Vertrieb eine Kassette mit WordPro '86 in die Produktion übergeleitet. Vom Militärverlag der DDR wurde ihm dazu eine entsprechende Lizenz gewährt. In diesem Verlag wird 1988 der Titel "Tips und Tricks für kleine Computer" erscheinen. Darin werden u. a. Struktur und Anwendung von WordPro '86 ausführlich beschrieben. Der Titel enthält weitere vor allem für die o. g. Modelle nützliche Routinen. Der Sachkundige findet darin auch die ursprünglich im Programm benutzte Ccntronics-Druckerroutine zum alternativen Selbsteinbau. Die Bevorzugung der V24-Routine entspricht den im Inland hauptsächlich gegebenen Gerätebedingungsn.

WordPro '86 wurde zusammen mit einem Ma-

trixdrucker Robotron K 6313 mit V24-Port gründlich getestet. Es arbeitet aber auch z. B. mit der u. a. für die Typen FX 80 und FX 85 vorgesehenen nachrüstbaren RS 232 C einwandfrei zusammen. (Dort sind bei 9600 Baud zwei Stoppbit nötig, der K 6313 kommt mit einem Stoppbit aus.)

Centronics-Betrieb in Verbindung mit geeigneten Druckern - auch für den <sup>K</sup> <sup>6313</sup> gibt es einen Centronics-Modul(!) - ist besonders für ältere KC 85/2 interessant. Es hat sich nämlich herausgestellt, daß solche Exemplare nicht für den erst später entwickelten V24-Modul geeignet sind. Zusammen mit der im genannten Titel beschriebenen Parallelschnittstelle kann man jedoch auch mit ihnen drucken. Das Manuskript dieser Information entstand auf einer solchen Kombination.

Weiterhin sei auf folgendes hingewiesen: WordPro bringt bekanntlich eine vollständige 30zeilige Manuskriptseite mit Kopf- und Fußnumerieruog auf den Bildschirm. Damit stellt der papierlose Informationsaustausch zwischen Kleincomputeranwendem unter Word-Pro ein nicht unwichtiges Einsatzgebiet dar. Drucken läßt sich bei Bedarf auch in Kooperation. Für viele Arbeitsgemeinschaften dürfte es Mikroelektronik und der Rechentechnik geschaffen haben. Beispielsweise werden im VEB Werkzeugmaschinenkombinat "7. Oktober" Berlin in den nächsten zwei Jahren mehr als 1000 Werktätige des Stammbetriebes mit der Computertechnik und ihren Anwendungsmöglichkeiten vertraut machen.

In seiner Rede anläßlich des 40. Jahrestages der Neueröffnung der Technischen Universität Dresden bezeichnete Günter Mittag die CAD/ CAM-Technik als eine Schlüsseltechnologie, die über die unmittelbaren Bearbeitungsprozesse hinaus die Gesamtheit der Tätigkeiten zur Herstellung eines qualitativ hochwertigen Endprodukts mit niedrigsten Kosten umfaßt. Da; erfordert, die gesamte Arbeits-, Produktions- und Betriebsorganisation darauf einzustellen. Das ist ein tiefgreifender Prozeß, gilt es doch, die gesamte Arbeit von der Konstruktion über die technologische Vorbereitung bis zur Fertigung und zum Absatz im Sinne höchster Arbeitsproduktivität und der Beschleunigung des gesamten Kreislaufs so effektiv wie möglich zu gestalten.

Der XI. Parteitag der SED stellte die Aufgabe, die CAD/CAM-Technik generell anzuwenden und damit die erweiterte Reproduktion in den Kombinaten und Betrieben auf eine neue Grundlage zu stellen. Zur Beschleunigung des Tempos beim Aufbau von CAD/CAM-Lösungen ist die vorhandene Rechentechnik voll einzubeziehen und durch den Einsatz der erforderlichen peripheren Geräte zu modernisieren.

Dr. E. Karg

Ökonomisches Forschungsinstitut der Staatlichen Planungskommission

solche Möglichkeiten geben. Darüber hinaus verügt WordPro jetzt über den vollen deutschen ASCII-Satz, was den Datenaustausch mit anderen Computern erleichtert.

Das 80-Zeichen-WordPro '86 hat keinerlei Bezug zum 40-Zeichen-Modul Texor des Computerherstellers. WordPro ist derzeit nur auf Kassette verfügbar. Dem Hersteller wurde allerdings eine Kassette übergeben, die eine EPROM- bzw. ROM-fähige Version von WordPro '86 enthält. Bisher gibt es jedoch keine Aussage über eine mögliche Produktion.

Anfragen zum Bezugszeitpunkt bzw. Bestellungen zur Programm-Kassette WordPro '86 sind zu richten an: VEB Robotron-Vertrieb Bertin, Abt. Vertrieb Software und Dokumentation, Postfach 1235, Berlin, 1086. Zur Kassette wird eine ausführliche Dokumentation geliefert und voraussichtlich auch eine Tastenbelegungsschablone. Die Kassette trägt außer dem 8-K-Maschinenprogramm WordPro '86 noch eine bei Bedarf ladbare Veränderungsroutine zur Anpassung an andere Drucker (Prograraragrundeinstellung: 9 600 Baud, 8 Daten-, <sup>1</sup> Stoppbit, DTR-Protokoll). Schließlich enthält sie eine Copy-Routine zur Auslagerung der "persönlichen", auf die eigenen Bedingungen in der Statuszeile optimal voreingestellten Version. Mit Grundgerät allein verwaltet das Programm 109 Zeilen, mit 16-K-Modul 314. Die Überprüfung der gegebenen Konfiguration wird vom Programm selbst vorgenommea.

# *Zeitschriftenschau*

#### Aus der sowjetischen Zeitschrift "Radio", Nr. 5/1986

Ziele, Aufgaben und Prinzipien des Komplexprogramms des RGW, S. 2 - Aus Tallinner Funkwerken, <sup>S</sup> <sup>4</sup> - Ein Brief aus Kriwoi Rog, S.6 - <sup>1945</sup> in Berlin (Sendezentrum Königs Wusterhausen). S. <sup>8</sup> - <sup>40</sup> Jahre Zentraler Radioklub, S. <sup>10</sup> - Azimutale Amatcurfunkkarte, S. <sup>11</sup> - KW- und UKW-Nachrichten, S. <sup>13</sup> - Startsignalanlage fiir Fuchsjagden. S. <sup>15</sup> - Baugruppen eines modernen KW-Transceivers, S. <sup>17</sup> - Leserbriefe, S. <sup>19</sup> - Programmator für den Mikrorechner. S. <sup>20</sup> - Sparsam arbeitendes Netzteil, S. <sup>24</sup> - Präzisionsmeßgerät für Verschiebungen, S. <sup>27</sup> - Anwendung von IS der Serie <sup>K</sup> 155, S. <sup>28</sup> - Amateur-Personalcomputer "Radio-86 RK" (Forts.). S. 31 - Störungsbescitigung bei Fernsehern der Reihe "Junost", S. <sup>35</sup> - UKW-Empfänger mit AFC auf PLL-Basis. S. <sup>36</sup> - Amateurtechnologie, S.37 - "Foton-234" (Forts.), S.38 - Tonwiedergabe: Rentabler A-Betrieb im Leiscungsverstärker, S.40 - Qualität und Schaltungstechnik von NF-Leistungsverstärkern (vgl. H.9/85), S.43 - Leservorscbläge, S.46 - Neue Geräte kurz vorgestellt, Einlegeblatt u. S. 64 u. 3. US - Empfängerbaukasten "Junost 105", Wechselsprechanlage für drei Teilnehmer, Schaltzeichen, Richtungsanzeige beim Antennendrehgerät, Einlegeblatt u. S. 49 - Wettbewerb "Autoelektronik 87". S. <sup>56</sup> - Erfahrungsaustausch, <sup>S</sup> <sup>58</sup> - Datenblatt: Schaltkreise <sup>K</sup> <sup>142</sup> EH <sup>3</sup> und K 142 EH 4 (Forts.); Transistorvergleichstabelle, S.59 - Konsultation, S.61 - Worüber die Zeitschrift im Mai 1927 schrieb, S.63.

#### Aus der sowjetischen Zeitschrift "Radio", Nr. 6/1986

Technik der Beschleunigung, S. <sup>2</sup> - Ein Zirkelleiter in Charkow, S. <sup>5</sup> - So dienen ehemalige Angehörige der DOSAAF in der Armee. S. <sup>7</sup> - Bericht aus Taganrog, S.9 - Die besten Funksportler 1)85, S. <sup>10</sup> - KW- und UKW-Nachrichten, S. <sup>12</sup> - Baugruppen eines modernen KW-Transceivers, S. <sup>14</sup> - Leservorschläge, S. <sup>17</sup> - Worüber die Zeitschrift im Juni <sup>1927</sup> schrieb, S. <sup>19</sup> - Fahrradtachometer mit Zif-

Su, mehrere Lautsprecher v. Typ LP 559<br>MS, 1 W, Z = 6 Ohm. P. Hoffmann,<br>E-Weinert-Str. 40, Wernigerode, 1700 **Suche C-16-Partner. A. Bützow, Heideweg 16a, Kleinmachnow, 1532 Suche 2 Stück64x4 KRAM LC 116(41464 o. 1.) vorzugsw. im Tausch gegen TED-Chip 8360 R 2.500M. Monzel, Baumweg 51 a. Helle, 4020 Suche Kommerz. AWE od KW-RX Angeb. m. Preisang. an Michel, Siedlung 15. Burgnoudorf, 7701** Atari 800 XL Computer, 64-K-Speicher,<br>- noch Garantie, I. 5000 M zu verk. Schrift<br>- an A. Boase, Feldstr. 4, Etgersleben, **3251 Verk. URV2.320M;TR. MR411,100M; PAL-Dek. Chrom n. kompl., 180M. SucheAJIwellenempfänger KW. SSB zu kaufen. Zuschr. an D. Hohmeier.Str. d. Thälmannpioniere 6. Burg, 3270 Verk. DRAM 4264 (200 ns). 256-Zeifen-Refresh. pro Stück SOM B. Küpper, Neumannstr. 132. BariIn, 1100** Suche dringend ZX INTER-FACE 1. Markua Richter, Schioßplatz 3, Auerbach, 9700 **Leiterplatten** aus vielen Quellen kurzfristig zu verk., Stück 2 **M** bis 15 **M.** Liste anfordem. **Barthold,** Coppistr. 50, **Leipzig, 7022 Suche Computer, vorzugsweise Commo-dore. mit Preisangabe. DOrllch, Emst-Grube-Str 10. Hoyerswerda, 7700 Ungrön, Ringstraße 7c. Prohn, 2301 4090** Junger Musiker sucht preisgünstige<br>- Studiomaschine, Mina Bspung, auch<br>- deleid, zu kaufen. Dionies, Lennestr. 60,<br>- Potadam, 1570 **Suche KC 85/2 (HC 900) mögt, mit BASICROM u. Unterlagen. Werner, Fdesenstr. 8. Luckenwalde. 1710 ier-Str. 10, Pfsuon, 9900 Suche IC K 176 ME 18 zu kaufen. Peter Schlegel, Gartenstraße 18. PF 20/57, Mittweida, 9250 Su. Bl3S25od. OsziEO 2/131, auch defekt W. Pohl, Fnedansstr. 22. Schwabhausen, 5801 Su. "internationales Handbuch für**  $Rundhunk und **Fernsehan**$ **Ulrich, Tharandter Str. 10, Dresden, 9028**

**Hslmcomputer ges. Köhler. Ockerwrtzer Str. 42. Dresden, 8029 Suche Commodore 128 oder 128 D sowie Zusatzgerate Just, Elbberg 2. Riesa, 8400, Tel. 4510** Suche Heimcomputer mind. 48 h mögl. KC<br>-- B5/1 od. KC 85/2 MCA-Decoder für<br>-- Colormat und VT-Decoder. Schnitt, an Suche REN 904, RES 184, RGN 184, RGN<br>354, AZ 1, AF 7, AL 4, TRANS BF 961,<br>910, 981, 910, KP 350, OSZI Wobbelgen<br>Verkaule AFE 12, orginal verp., S50 M<br>Friedrich, BI. 847/2, Halle-Neuatadi, Sucha 4fach-Drehko, Typ 502, H 74196, U<br>- 125 und Q 4300 kHz, zu kaufen. Fr**ieder**<br>- Hauck, W -Kramer-Straße 21, Zwickau,<br>- **1561** 

**Elektron. Jb. 65. 66.69; Daten dig.-integr. Schaltkr., sucht P. Flemming, E- SehneI-**

feraanzeige, S. <sup>20</sup> - Elektronische Rechner, S. <sup>22</sup> - Amateur-Personalcomputer "Radio-86 RK" (Forts.), S. 26 - Besonderheiten des 3-Programm-Drabtfunks, S. <sup>29</sup> - Ein Gerät für Femsehreparaturen, S. <sup>31</sup> - Ferngesteuerter Panzer, akustischer Ausschalter, Schaltzeichen, S. <sup>33</sup> - Digitaltecbnik: Weckuhr aus dem Baukasten "Start 7176", S. 40 - Anwendung von IS der Serie K 155 (Forts.), S. 44 -Leservorschläge, S.46 - Integrierte Schaltungen für Fernbedienung, S. <sup>48</sup> - Elektronische Lautstärkeregelung, S.52 - Tongenerator für elektronische Musikinstrumente, S. <sup>55</sup> - Stabilisator für Wechselspannung, S. <sup>57</sup> - Imperialismus ohne Maske: auf der "frommen" Welle, S. 59 - Datenblatt: Schaltkreise der Serie K 142 EH 3 und K 142 EH 4 (Forts.), Transistoren der Serie KT 973; Transistorenvcrgleicbstabelle, S.61 - Konsultation, S.63 - Aus dem Ausland, S.64.

#### Aus der sowjetischen Zeitschrift "Radio", Nr. 7/1986

Stand und Aufgaben der Funksportbewegung in der UdSSR, S. <sup>2</sup> - Briefe an die Redaktion, S. <sup>5</sup> - Von der Arbeit mit den Jugendlichen in Pensa, S. <sup>6</sup> - Zum Stand der Entwicklung funktechnischer Geräte, S. <sup>8</sup> - Pokal der UdSSR in Funkpeilung und Funkmehrkampf, S. <sup>11</sup> - KW- und UKW-Nachrichten, S. <sup>12</sup> - HF-Feldgenerator für die Peilausbildung, S. 14 - Neuheiten der Rundfunk- und Femsehindustrie der DDR, S. <sup>16</sup> - Baugruppen eines modernen KW-Transceivers. S. <sup>17</sup> - Integrierte Schaltungen für Fernbedienungssysteme (Forts.), S.23 - Amateur-Personalcomputer "Radio - 86 RK" (Forts.), S.26 - Weckuhr aus dem Baukasten "Start 7176" (Forts.), S. 29 - Anwendung von IS der Serie K 155 (Forts.), S. <sup>32</sup> - Das akustische System <sup>35</sup> ACC <sup>017</sup> (Lautsprecherkombination), S. <sup>35</sup> - Zusatzgerät zur Bearbeitung von Magnetbändern, S.37 - Verbesserung eines Tonabnehmers. Verstärker, S. <sup>39</sup> - Gerät zum Analysieren des HF-Spektrums, S.<sup>41</sup> - Stromversorgung: Erzeugung einer Musterspannung (9,1 V). S.44 - Elektronischer Steuerblock für die Kraftsioffspareinrichtung beim Auto (zu Beiträgen in den Heften 11/82 und 7/85). S.45 - Elektronik für den Autoservice. S.47 - Helligkeitsregler für die Taschenlampe, akustischer Ausschalter. Frequenzmesser mit Zifferaanzeige, S.49 - Worüber die Zeitschrift im Juli <sup>1927</sup> schrieb, S. <sup>56</sup> - Datenblatt: IS KP 1006 BU 1: Transistorvergleichsliste, S. 57 - Leserfragebogen, S. 59 - Aus dem Ausland, S. 61 - Konsultation, S. 62 - Neue Geräte kurz vorgestellt (Kofferfernse-<br>her, Kofferempfänger, Musikinsirument), S. 64 - F. Krause, Y21XM her, Kofferempfänger, Musikinstrument), S. 64.

**Suche Datasene f. Atan 800 XL. F. Warner, Riesaer Str. 25. Lommatzsch, 8260 Suche Service-Beschreibung und Abgleichvorschntl für AWE Dabendorf 1340.15AO Wagner, Dimrtroffst. 20. Gehren, 83öS** Suche EO 174, EO 201 od. EO 211 sowie C<br>500, C 501, C 502, C 504, µ4 733, KD<br>603, 2 N 3055, Quarze 10 MHz,<br>Negativlack FK 1, Entwickler L 101 sowie<br>Folie zur LP-Herstellung. Zuschr. m.<br>Prinseryele en Th. Berger, Str. d.<br>Ei **Schattkralse-CMOS K 176 ME 12. < 176 BE 13. K 176 MA 2. Quarz 32768Hz, sucht M. Winkler, Weststr. 5. Böhlen, 7202 64-K-Speicher-Erweltsrungsmodul 1, \***<br>- Atart-Computer 600 XL zu kauten<br>- gasucht. M. Urban, Friedenstr. 40, J**ena**<br>- **6900, T**el. 42 66 Suchs KW-Transceiver, SSB/CW, Ein-0.<br>Mehrband, auch ORP: 2-m-TRX.<br>Ant-Drehger, Röhrenvohmeler, Olipper<br>Zähler, 100-µA-Meler, Bauteile/Baugr, f.<br>TRX, Bista KW- u. UKW-RX, Beuteile/<br>Baugruppen. Liste antordem, 1 M bis<br>4003 L **Commodore 64 zu kaufen ges. Zuschr. bitte an Koeak, Freiligrathstr. 18. Jens, 6900 Kaufedefekten ZX-Spectrum. nach 16 Uhr. Tel. BoriIn 5889749 Su. Commodore pkis 4. C 64od. AUri 800 XL m. Zubehör u. Ut. 0. Programmierung Zuschr. anTh. Unke, Kurze Str. 9. Berlin, 1136 Suche SPF 450 D10. Hantzachk, JL, M(k)gelscblöOchenweg 36. Berlin, Suche guterh. Oszi 40. W. Pewny, Oranienburger Str. 37. Berlin, 10\*0** Video-Recorder, Aufrishme u. Wieder-<br>- gabe Pal u. Secam, z. kauf. ges. Zauner<br>- Garlenstr. 1, Debieteide, 3573 Suche URV 3-2 mit Tastk, bis 1 GHz,<br>AM-Meßsender PG 19, RC-Gen GF 21<br>Verk, TBG 2K 140 T, 500 M, H. Stein-<br>honst, Kirchstraße 112, Klingenthal,<br>9652 **Suche Ou. 14 MHz. FA 12/84, MH 74 S 112. Polen. M.-Mûller-Str. 54, Ksri-Marx-Stadt, 9051 Su. CRT-Contr., XR-2206, Drucker. Biele 4125.33M. V.Talkenborgor, Koenenstr. 20. Dresden, 8036 Kaufe: Bildröhre für Chromat 2062. W. Karae. Wolfmarsteig 56. PSF 41/35, Berlin. 1185 Suche guten Amateurempfänger für UKW und KW Zuschriften an Olaf Stein, Damaschkestr. 24, Erfurt, 5085 Suche Amat-Kurzw.-Empf. 80/40/20 m Lsnj, Burg-Gloichen-Weg 22. Erfurt, Nadeldrucker, 80 Zeichen/Zeile, mögl.<br>- RS-232-Schnittstelle, auch defeln od. nur<br>- Drudtermechanik sowie Disklaufwerk zu<br>- kaufen gesucht Enström, Ulan-Bator-<br>- Str. 55, Erfurt, 5068 Suche Spectrum o a Kleincomputer. Sasse, Königsheideweg 258, Berlin, 1197** Sueha IC AY-3-8500, LPs für BCS-3 und<br>Trafo 220/2 × 15 V/4 A zu kaufen.<br>Fuhrmann, PF 78018, Roatock 13, **2500 ECL-Teller 95 H 90 oder 2 Stück K 500 TM 131 zu kaufen gesucht Habedank, N.-Kusnezowring 46, Rostock, 2520 Suche pretsgOnsl. Hotmcomputor (Z1013 od. ännl.) Hoppe, H.-Matem-Ring 26a. Burg, 3270**

# **Universelle Labornetzgeräte mit elektronischer Sicherung**

**(s. Beitrag in dieser Ausgabe)**

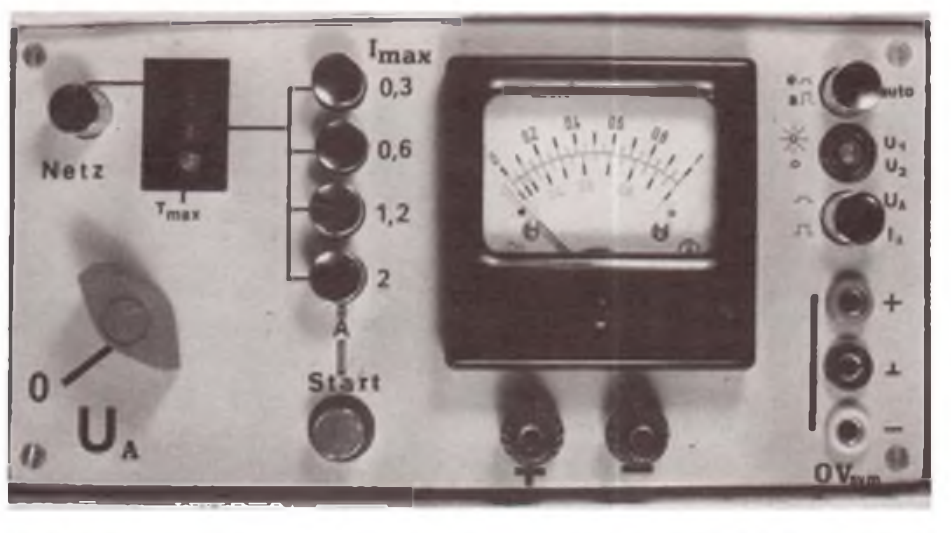

**Bild 1: Frontansicht des Labornetzgerätes (0 bis 20 V/2 A) mit eingebauter elektronischer Sicherung und Dualspannungsquelle für OPV**

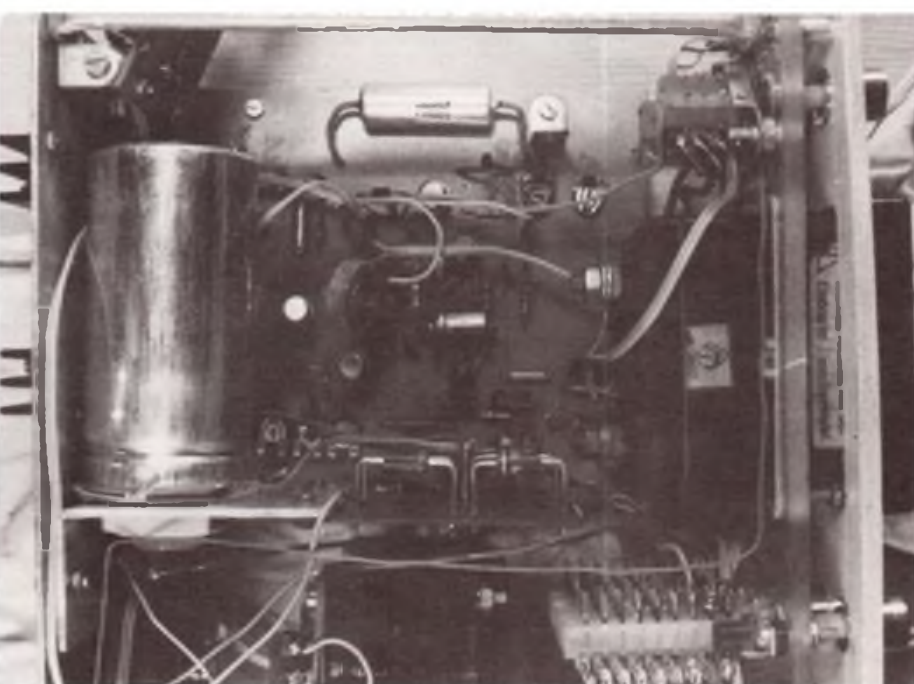

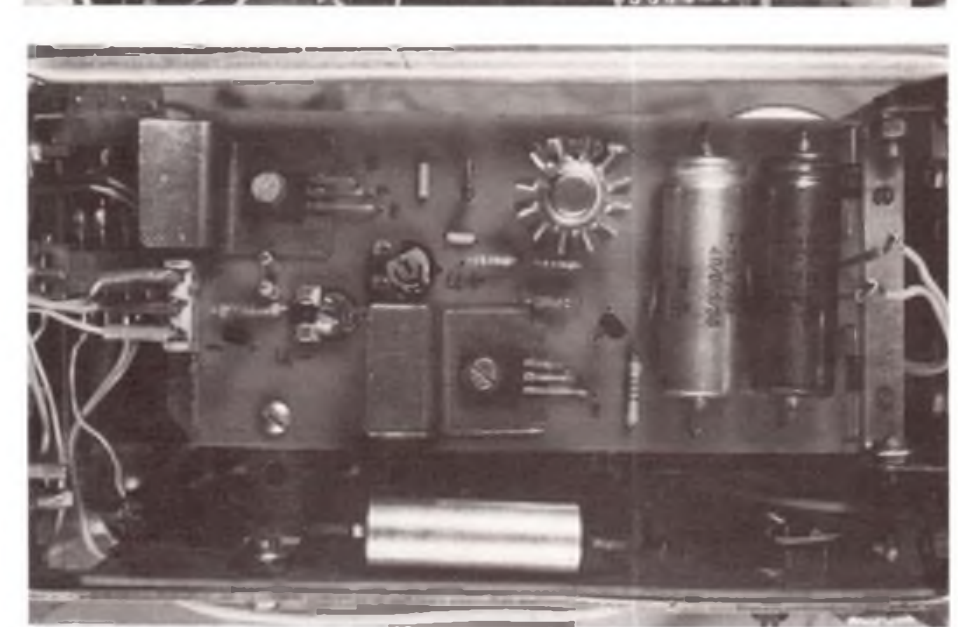

**Bild 2: Blick von oben in den rechten Teil des Geräts. In der Bildmitte die Hauptleiterplatte. Unten im Bild der Netztransformator, rechts davon der Umschalter für die Strombegrenzung, darüber die Diodenplatte. Links im Bild der Ladeelektrolytkondensator. Die Leiterplatte der Dualspannungsquelle ist seitlich herausgeklappt (oben im Bild).**

**Bild 3: Blick von rechts in das Gerät auf die Platine der Dualspannungsquelle für die Stromversorgung von Operationsverstärkern**

**Fotos: Autor**

# **Diplome für den Funkamateur**

# **Y2-LOC DDR-UKW-Diplom**

**Das Gebiet der DDR liegt in 17 Mittelfeldern des Locator-Großfe!des JO (Locator-System der IARU). Sie haben die Bezeichnungen:**

**JO 40, JO 41, JO 50, JO 52, JO 53, JO 54, JO 60, JO 61, JO 62, JO 63, JO 64, JO 70, JO 71, JO 72, JO 73, JO 74.**

**Diese Locatoren sind aus einer Locator-Karte ersichtlich und müssen auf den QSL-Karten der DDR-Funkamateure angegeben sein. Für Verbindungen ab 1.1.1957 mit einer bestimmten Anzahl von Locator-Mittelfeldern der DDR auf Frequenzen oberhalb 30 MHz bzw. für entsprechende Hörberichte gibt der Radioklub der DDR das Diplom Y2-LOC heraus. Zum Grunddiplom Y2-LOC Klasse I sind 3 Sticker (Y2-LOCII,III, IV) erhältlich: Klasse <sup>I</sup> (Grunddiplom):**

**8 Y2-Loc.-Mittelfelder; Klasse II (1. Sticker): 12 Y2-Loc.-Mittelfelder; Klasselll. (2. Sticker): 15 Y2-Loc.-Mittelfelder; Klasse IV (3. Sticker): 17 Y2-Loc.-Mittelfelder;**

**Für Verbindungen bis zum 31.12.1984 zählen die bis dato gültigen Bezeichnungen der QTH-Großfelderkenner EK, EL, FK, FL, FM, FN, FO, GK, GL, GM, GN, GO, HK, HL, HM, HN, HO.**

**Als Antrag ist eine bestätigte Liste in numerischer Reihenfolge der Y2-Locatoren JO 40 ... JO 74 Auf Standardvordruck einzureichen. Darüber hinaus gelten die allgemeinen Diplomregeln (siehe FUNK-AMATEUR, Heft 3/1980, Seite 150)!**

**Y2-Funkamateure müssen die Vordrucke für Diplome des Radioklubs der DDR verwenden und die Kosten (für das Grunddiplom 3,- M, für die Stickerje-,50M) unter Angabe des Rufzeichens und der Art des Diploms/der Sticker auf das Konto PSA Berlin, 7199-57-15495, einzahlen.**

**Für ausländische Funkamateure - sofern sie nicht blind oder gelähmt sind oder ihre Organisation mit dem Radioklub der DDR eine Vereinbarung über kostenlosen Diplomaustausch getroffen hat - betragen die Kosten für das Grunddiplom 10 IRCs (Luftpost 12 IRCs), für die Stickerje 2 IRCs (Luftpost 3 IRCs). Sie sind dem Antrag beizufügen. Ausländische Funkamateure richten ihre Anträge an: Haus des Radioklubs der DDR, Y2-Award-Büro, PO Box 30, Berlin, DDR-1055.**

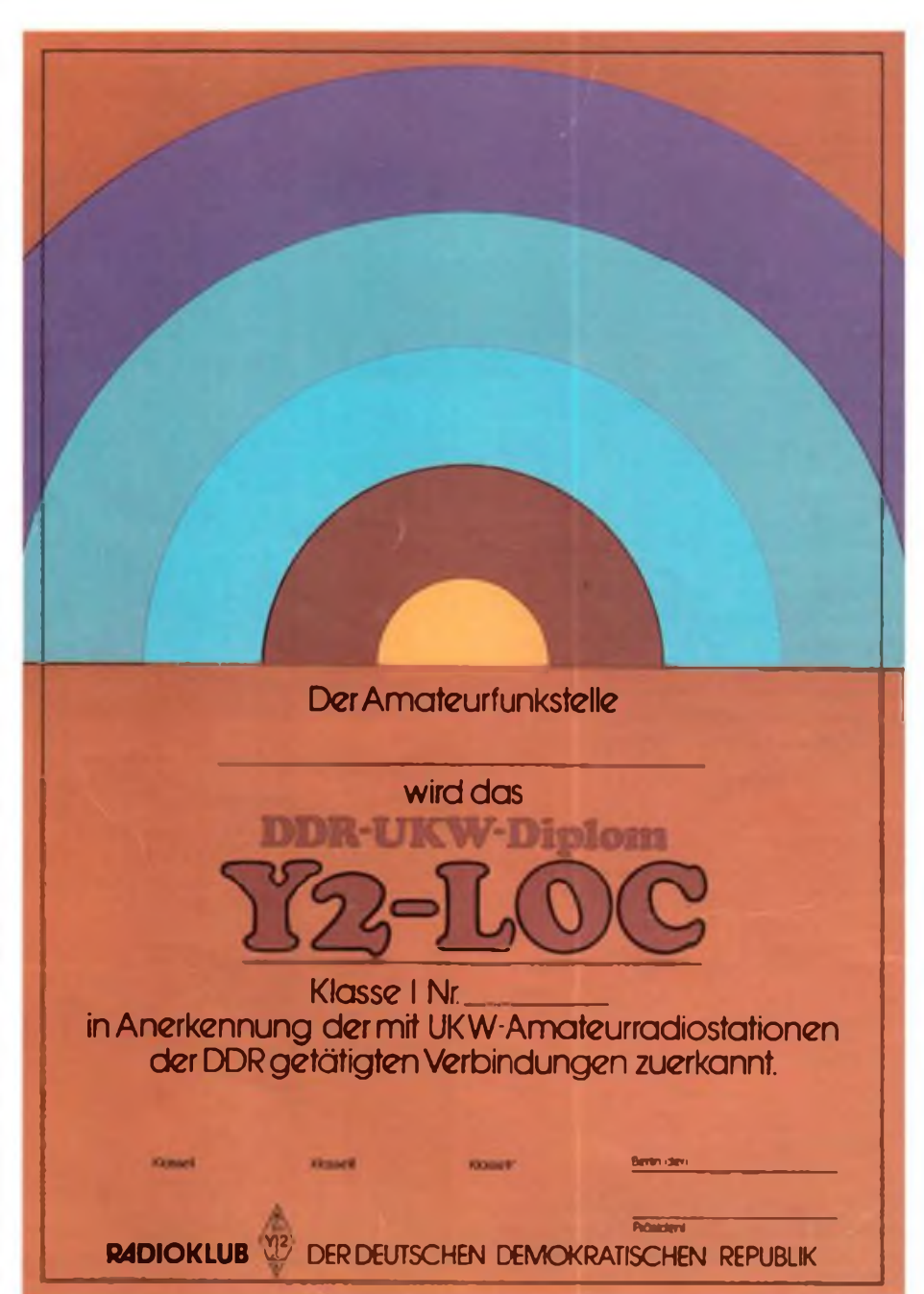